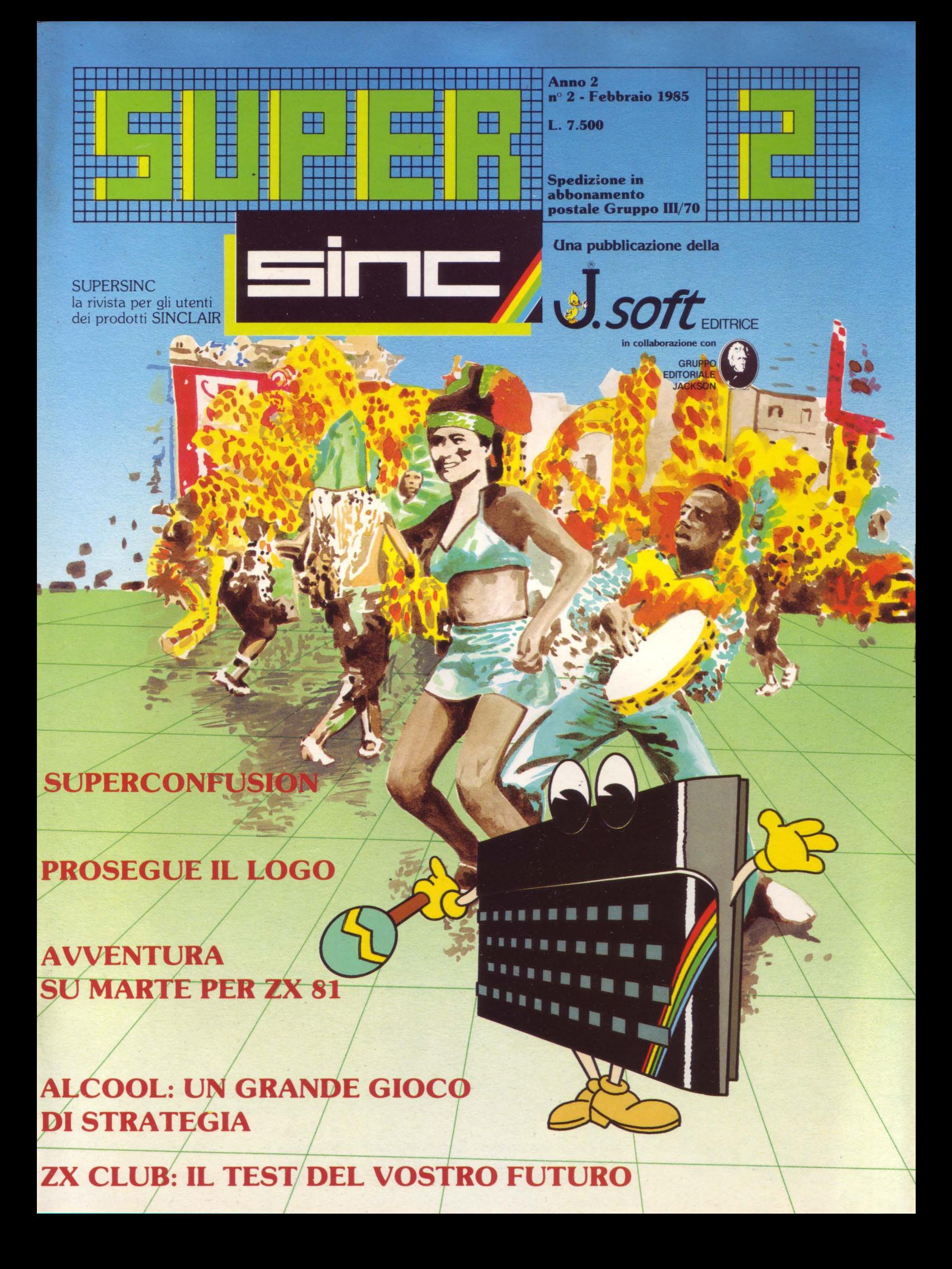

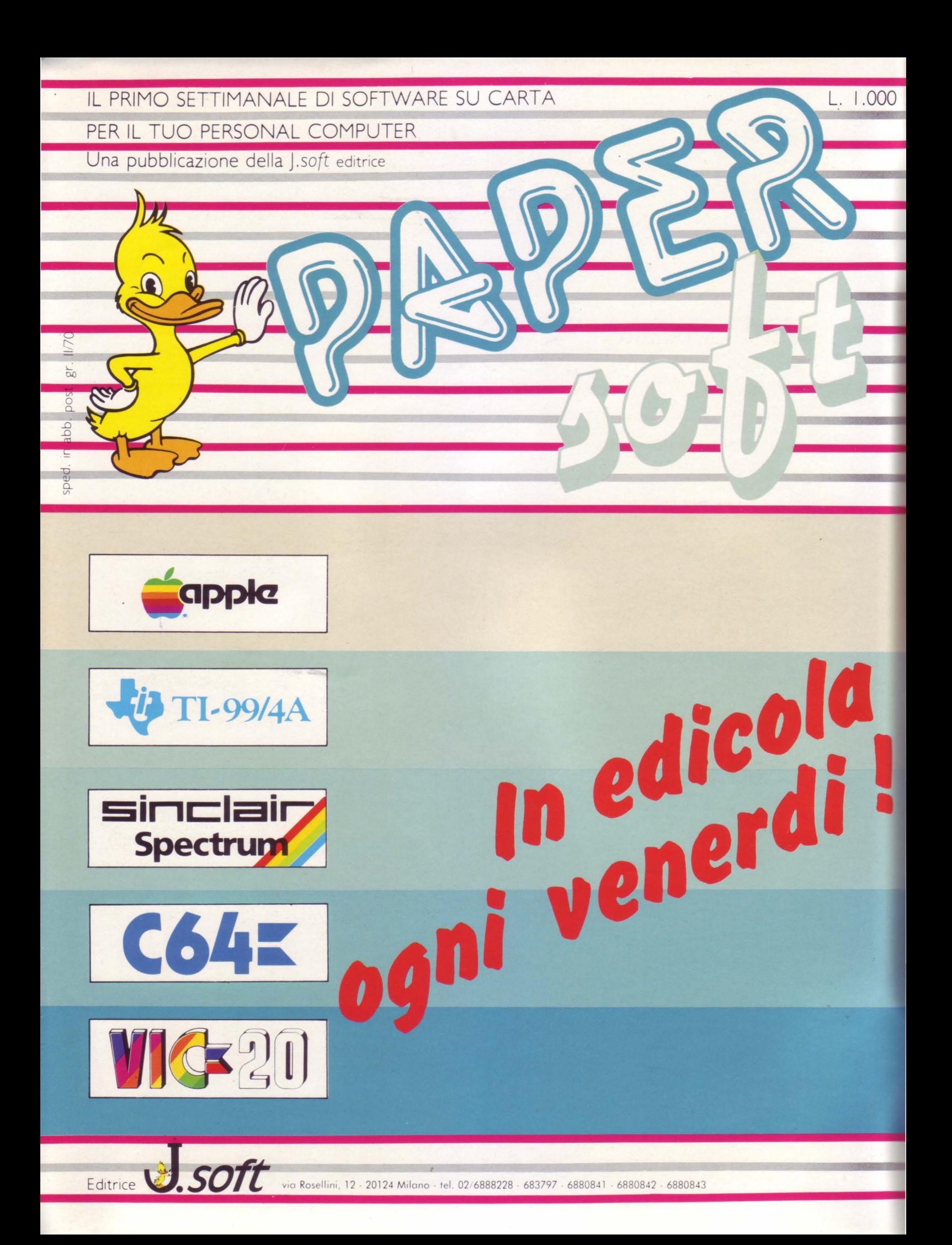

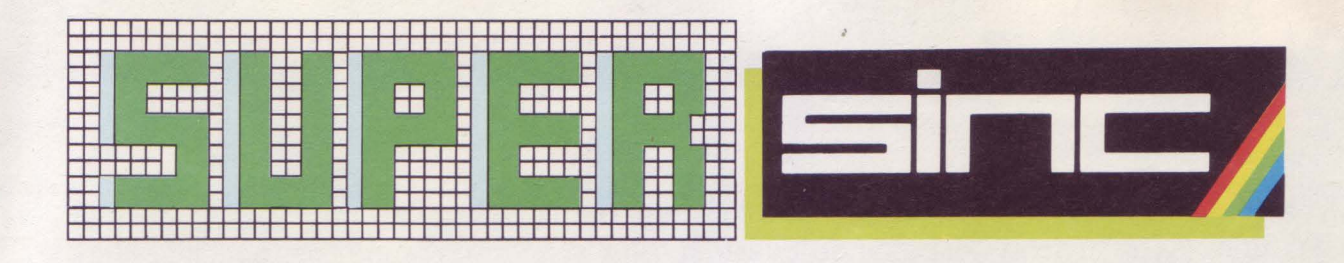

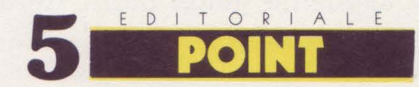

Le "piccole" macchine di Pietro Dell'Orco

**16REM:HW** 

Cisterne, antifurti e come accendere li televisore di Marcello Spero

 $21$   $\frac{65 + R + W + P}{R_{\text{ccensioni libri}}}$ 

60 Avventura<br>
60 su Marte di Andrew Tarner trad. e adatt. di Angelo Motta

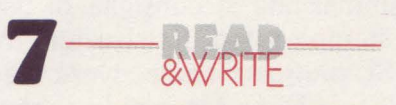

**LA POSTA DEI LETTORI** 

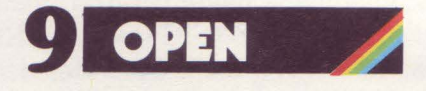

Ora lo Spectram ha qualcosa in Plus di Marcello Spero e Lucio Bragagnolo

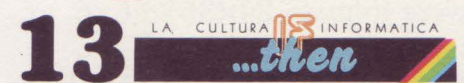

Logo e **Tartarughe** di Tlm Hartnell trad. e adatt. di Marcello Spero Terza parte

50 Superconfusion<br>50 di Daniele Malavasi

46 Compumeter<br>46 di Daniele Malavasi

 $21<sup>Alcool</sup>$ di Massimo Modelli

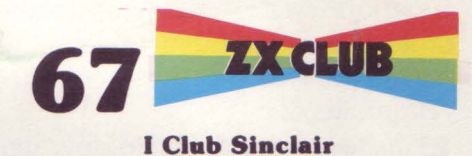

Lucio Bragagnolo

input.output **82** 

Piccoli annunci

J. soft s.r.l.<br>**DIREZIONE, REDAZIONE,** AMMINISTRAZIONE Viale Restelli, 5 20124 MILANO Tel. (02) 68.88.228-68.37.97<br>68.80.841/2/3

DIRETTORE RESPONSABILE: Pietro Dell'Orco

COORDINAMENTO TECNICO: Riccardo Paolillo

REDAZIONE: Lucio Bragagnolo Marcello Spero

HANNO COLLABORATO A QUESTO NUMERO

Daniele Malavasi Angelo Motta Massimo Rodelli

GRAFICA E IMPAGINAZIONE: Margherita La Noce Ivana Rossi Raffaella Toffolatti

FOTOCOMPOSIZIONE:<br>Graphotek · Via Astesani, 16<br>Tel. 02/64.80.397<br>20161 MILANO

CONTABIUTÀ: Giulia Pedrazzlni Flavia Bonaiti

AUTORIZZAZIONE ALLA PUBBUCAZIONE: Tribunale di Milano nº 199<br>del 14.04.1984

STAMPA: Litografia del Sole Albairate (Ml)

PUBBUCITA<br>
Concessionaria per l'Italia e<br>
l'Estero J. Advertising s.r.l.<br>
Viale Restelli, 5<br>
20124 Milano<br>
Tel. (02) 68.82.895-68.80.606-68.87.233<br>
Tlx. 316213 REINA I

Concessionario esclusivo per la DIFFUSIONE In Italia e Estero: SODIP - Via Zuretll. 25 20125 MILANO

Spedizione in abbonamento<br>
Prezzo della rivista L. 7.500<br>
Numero arretrato L. 15.000<br>
Numero arretrato L. 82.500<br>
Abbonamento annuo: L. 82.500<br>
(11 numeri con cassetta) L. 38.500 (11 numeri senza cassetta) per l'estero: L. 110.000 (11 numeri con cassetta) L. 50.000 (11 numeri senza cassetta) i versamenti devono essere indirizzati a · J. *soft* s.r.l. Viale Restelli, 5 20124 MILANO

mediante emissione di assegno bancario, cartolina, vaglia o utilizzando il c/c postale n. 19445204. Per I cambi di indirizzo indicare. oltre al nuovo, anche l'indirizzo comunicazione l'importo di L. 500, anche in francobolli<br>comunicazione l'importo di L. 500, anche in francobolli<br>© TUTTI I DIRITTI DI<br>REPRODUZIONE O TRADUZIONE DEGLI ARTICOLI PUBBLICATI<br>SON

GLI ARTICOLI TRADOTTI SONO TRATTI DALLA RIVISTA ZX COMPUTING - ARGUS SPECIALIST<br>
PUBLICATION L.T.D.<br>
1 GOLDEN SQUARE LONDON<br>
W 1R3AB<br>
ell'Unione<br>
elle Stampa<br>
Periodica<br>
Periodica<br>
Hailana<br>
Raillona

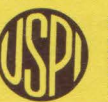

all'Unione Stampa Periodica Italiana

## **Per collaborare a SUPERSINC**

La maggior parte dei seguenti suggerimenti ha lo scopo di migliorare l'accutezza e la velocità di pubblicazione di un articolo; rispettando questi consigli si accresceranno le probabilità che un vostro lavoro venga pubblicato. La rivista è interessata ad articoli e programmi riguardanti la linea Sinclair. Siamo più interessati al contenuto di un articolo piuttosto che al suo stile, e soprattutto gli articoli devono essere chiari ed esaurienti. La seguente guida permetterà che le vostre buone idee e i vostri programmi vengano più facilmente accettati per la pubblicazione:

1 l'angolo superiore sinistro della prima pagina dovrà contenere: nome, cognome, indirizzo, numero telefonico, codice fiscale, data di spedizione, luogo e data di nascita.<br>
O l'angolo superiore destro della prima pagina

21'angolo superiore destro della prima pagina ' dovrà contenere la marca e il tipo di computer al quale il lavoro si riferisce, unitamente alla configuraszione richiesta (memoria occorrente, eventuali periferiche e così via).<br>• il titolo sottolineato dell'articolo dovrà iniizia-

3 il titolo sottolineato dell'articolo dovrà iniizia-re a due terzi in altezza della prima pagina. 4 1e pagine seguenti potranno essere battute normalmente, con la condizione che l'angolo superiore destro contenga un'abbreviazione del titolo e del cognome, unitamente al numero di pagina progressivo. Per esempio, Horace Goes...

/Brambilla/2.<br>L'utte le linee del testo dovranno essere battu-5 tutte le linee del testo dovranno essere battu-te con spazio 2 o spazio 3, e un margine di circa un centimetro dovrà trovarsi ad entrambi i lati dello scritto.

6 dovrà essere usata una carta formato A4 e lo scritto dovrà occupare un solo lato del foglio (caratteri maiuscoli e minuscoli). **7** i fogli dovranno essere uniti con una clip.

8 avendo intenzione di spedire più di un artico-lo, questi dovranno essere inviati separatamente insieme alla rispettiva copia su supporto magnetico.

 $\bigcap$  programmi brevi (meno di 20 linee) potranno essere inseriti nel testo, mentre programmi più lunghi dovranno essere listati separatamente. E **ESSENZIALE** per noi disporre di una copia del programma registrata più volte su supporto magnetico, su entrambi i lati dello stesso. E preferibile usare nastri di buona qualità e di lunghezza non eccessiva; la cassetta o il la cartuccia per Microdrive dovranno essere etichettati con il nome dell'autore, il titolo dell'articolo, il titolo dell'articolo, il computer interessato e soprattutto le eventuali espansioni richieste. Come suggerimenti di programmazione si consiglia di usare per esigenze di stampa listati, le istruzioni INK, PAPER, INVERSE piuttosto che scrivere diettamente in INVERSE VIDEO. Un rapido controllo dei programmi per operare queste sostituzioni sarà da noi estremamente apprezzato.

1 O per maggior chiarezza, all'interno dell'articolo è conveniente usare caratteri maiuscoli riferendosi a istruzioni BASIC (esempio RE-TURN, LIST, RND, PRINT etc.). Se si desidera evidenziare una parola, è preferibile sottolinearla piuttosto che scriverla in carattere maiuscolo.

11 gli articoli ed i programmi potranno avere<br>qualsiasi lunghezza – da una routine di una sola linea fino a programmi molto complessi.

12 volendo includere fotografie, questi do-<br>vranno avere formato 24×36, o 6×6, in bianco e nero o diapositive.<br>**1 O** non prenderemo in considerazione artico-

13 non prenderemo in considerazione artico-li che siano stati sottoposti ad altre case editrici.

1 il compenso per la collaborazione prestata sarà commisurato alla complessità e all'interesse del programma (da un minimo di L. **50.000** a un massimo di L. **300.000).** Il pagamento è effettuato in caso di pubblicazione del lavoro.

 $15$  il materiale ricevuto e non pubblicato non verrà restituito.

**Spedite i vostri lavori a:**  SUPERSINC Viale Restelli, 5 20124 Milano **e saremo lietissimi di pubblicare i contributi migliori.** 

**La Redazione** 

E D I T O R I A L E

Le "piccole"

I computer trattati nella rivista possono, in qualche modo, definirsi "picco-li". Vuoi per una ragione di carattere fisico (dimensioni) vuoi perché il loro costo di acquisto è decisamente moderato. Fortunatamente questi non sono più i parametri che determinano le qualità e le potenzialità di un calcolatore personale. Il mercato del persona! propone continuamente soluzioni con rapporto prezzo/prestazioni sempre più favorevoli e impensabili solo fino a pochi anni fa. L'unico problema è rappresentato dal saper individuare l'esatta fascia di utilizzo del proprio computer. Ci sono ancora molti utenti che pensano al calcolatore personale come un possibile strumento di sofisticate e complicate applicazioni gestionali; quelle applicazioni che da sempre hanno richiesto hardware e software di una certa mole. Nonostante la costante crescita dei prodotti hardware e software, siamo ancora molto lontani dal poter disporre di attrezzature e di programmi necessari alla efficace realizzazione di procedure aziendali che, in qualche modo, condizionano poi l'andamento della stessa azienda. Dunque il nostro "piccolo" computer deve essere utilizzato in modo corretto. Tra le applicazioni possibili è relativamente semplice individuare quelle la cui fattibilità è certamente compatibile con la dimensione del piccolo persona!. Per cominciare si possono gestire piccoli archivi di dati personali, come gli indirizzi di amici e parenti e rubriche telefoniche soggette ad aggiornamenti periodici. L'elaborazione dei testi è forse la più importante applicazione egregiamente assolta anche da attrezzature di costo modesto; chiunque ha la necessità di scrivere lettere, tesi, relazioni può giustificare l'acquisto di un piccolo computer solo per l'utilità del word processing. Sono ancora numerose le possibilità da citare. Il calcolo scientifico: gli studenti potranno trarre gran profitto utilizzando il calcolatore per la soluzione di specifici problemi. La didattica: l'apprendimento della programmazione deve far parte del bagaglio culturale dei giovani. Il gioco, che è da sempre il miglior modo di avvicinare e familiarizzare con il nuovo oggetto; quando il gioco è di azione sviluppa i riflessi, quando richiede strategie particolari sviluppa ed esalta la capacità di ragionamento.

Sono state citate solo le più macroscopiche possibilità di applicazione del nostro "piccolo" computer che comunque sono indicative delle sue grandi potenzialità; è per questo che dovete essere soddisfatti della scelta operata, anche quando qualcuno vi parla del suo "megacomputer"

- **Pietro Dell'Orco** 

## **Piccola guida per l'input dei programmi**

I programmi pubblicati da SUPERSINC sono stati ac-curatamente provati e verificati in questo modo speriamo di avere ridotto al minimo la possibilità di errori. Nel caso comunque un programma dovesse presentare

malfunzionamenti, pubblicheremo le modifiche da approntare in uno dei numeri immediatamente successivi della rivista.

Per utilizzare i programmi pubblicati è sufficiente digitare i relativi listati sulla tastiera del calcolatore.

Nel caso dello ZX SPECTRUM, abbiamo previsto una semplice decodifica dei tasti da digitare nel modo grafico, per semplificare la comprensione dei listati.

Come è noto, lo SPECTRUM è provvisto di 2 serie di tasti grafici: una prima serie di 16 caratteri grafici predefiniti (i tasti numerici da 1 a 8 e gli stessi "shiftati") e una serie di caratteri definibili dall'utente nell'ambito di un programma (le lettere da A a U).

In entrambi i casi, per ottenere i caratteri desiderati occorre entrare in modo grafico (cursore contrassegnato dalla lettera G lampeggiante) premendo contemporaneamente i tasti CAPS-SHIFT e 9.

Nei nostri listati i caratteri grafici predefiniti sono indicati da una Q seguita dal numero corrispondente al testo che occorre digitare, il tutto racchiuso tra due parentesi graffe.

Ad esempio  $\{G4\}$  significa che occorre digitare il tasto 4, con il cursore in modo grafico.

Analogamente la codifica SG, seguita da un numero da 1 a 8, significa che occorre digitare il relativo tasto numerico premendo contemporaneamente il tasto CAPS-SHIFT.

Ad esempio quando si trova la codifica  $\{G_2\}$ , occorre premere il tasto 2 contemporaneamente al tasto CAPS-SHIFT, ovviamente con il cursore in modo grafico. In entrambi i casi precedenti, quando un simbolo grafico deve essere digitato più volte, i caratteri G o SG della codifica sono preceduti da un numero che specifica quante volte va premuto il tasto grafico indicato.

Così ad esempio {8G5} significa che il tasto grafico 5 va digitato 8 volte e analogamente ( 4SG1 } indica che il tasto grafico 1 e CAPS-SHIFT devono essere battuti 4 volte.

I caratteri grafici definibili (le lettere da A a U in modo grafico) hanno una codifica semplificata: la lettera corrispondente, sottolineata.

Quando in un listato viene presentata, ad esempio, una A sottolineata, occorre entrare in modo grafico (al solito premendo contemporaneamente i tasti CAPS-SHIFT e 9) e quindi digitare semplicemente il tasto che contrassegna la lettera A.

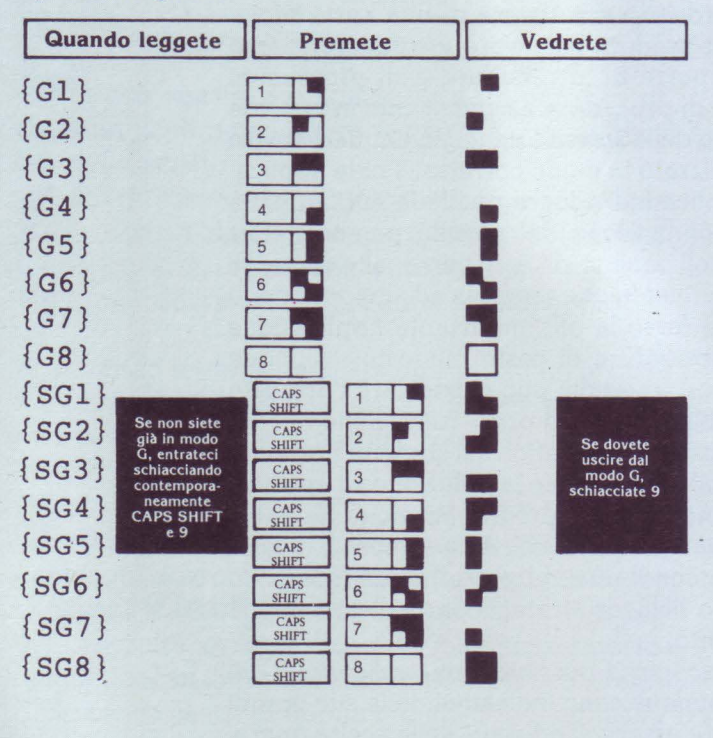

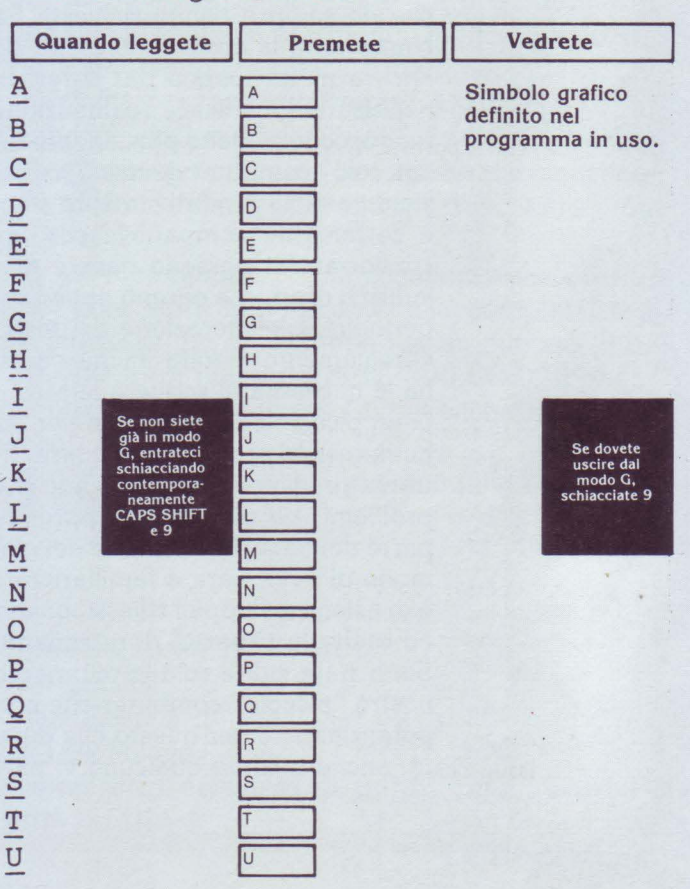

**Risposte di rOUT -INe** 

*Spettabile redazione, desidererei porre alla vostra cortese attenzione alcune domande sulle "famigerate" porte di input e output: 1) sul mio Spectrum, battendo* 

#### *lOPRINT ATO,O;* in *65278: GOTO 10*

*e RUN, senza più premere altri tasti, al momento dell'accensione stampa 191 , poi man mano che* si *riscalda comincia ad oscillare da 191 a 255 e infine, circg un 'ora dopo, dà solo 255. Perché? E una cosa normale o* c'è *qualcosa che* non *va?* 

*2)* Cos'è *lo stato di default? Da che cosa è provocato, quando e perché?* 

*3) Il manuale asserisce che* ci *sono 65535 porte di I/ O, ma spiega l'uso di una dozzina di esse.* A *che servono le altre?* 

*4) Nelle porte di input che leggono la tastiera, DO, Dl,* ... , *D4 leggono* i *vari tasti. Ma a cosa corrispondono D5, D6 e D7?* 

*5) Che differenza* c'è *fra lssue 2 e Issue 3? Come faccio a sapere di che tipo è il*  mio ZX?

*6) Dal manuale* mi *è parso di capire che*  si *possa far suonare lo Spectrum senza usare BEEP,* con *la porta 254.* Non *sono però riuscito a combinare nulla.* 

*Potreste darmi qualche ragguaglio? Accludo* un *semplice, ma efficace programmino. Spero tanto che* mi *rispondiate, perché queste porte I/ O* mi *stanno facendo impazzire.* 

#### **Paolo Frigo - Verona**

1-2-4-5) Un funzionamento come quello descritto non è frutto di inconvenienti tecnici: il suo Spectrum funziona benissimo. Per inciso, si tratta di una Issue 3, che a differenza delle precedenti può presentare questa "stranezza". Per la cronaca, Issue 2 e Issue 3 si differenziano, più in generale, dalla presenza in quest'ultima di un dissipatore metallico di calore - visibile dal connettore posteriore -, dalla... scritta apposita presente sulla scheda madre e, infine, dai valori riportati da IN (che nella Issue 3 sono minori di 64 unità rispetto a quelli analoghi della Issue 2).

Il colpevole della variazione di valore riferita nella lettera è il bit 06, che rappresenta il valore presente nella presa EAR (quella di ingresso dei dati in arrivo dal registratore). Mentre nelle Issue precedenti, in mancanza di collegamenti, il valore di questo bit era stabilmente 1, nell'Issue 3 quest'ultimo oscilla tra 1 e O. Quanto ai bit 05 e 07, essi sono stabilmente a 1, e non hanno impieghi particolari.

La Posta

3) Lo Z80 (cioè la CPU dello Spectrum) ha la possibilità di utilizzare 65535 diversi indirizzi di I/O. E però solo un'appropriata interpretazione mediante logica esterna che trasforma ciascuno di essi in una vera e propria porta. Nello Spectrum solo alcuni di questi indirizzi vengono usati come tali. Data la grande abbondanza dei possibili indirizzi rispetto alle necessità, per indicare le singole porte non vengono utilizzati veri e propri indirizzi (composti cioè da tutti i 16 bit), ma il cambiamento di stato dei singoli bit.

Nel caso della tastiera, ad esempio, la logica relativa viene attivata dal passaggio a O di AO, mentre la condizione di

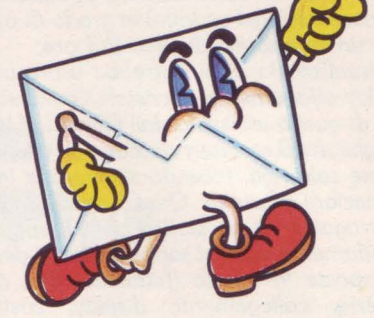

O di uno degli 8 bit di ordine superiore (A8/ A15) indica il settore di tastiera che sarà letto.

In genere le periferiche aggiuntive (acquistate o costruite) utilizzano indirizzi liberi, interpretandoli opportunamente attraverso i loro circuiti logici.

6) Il bit 04 della porta 254 pilota l'altoparlante. Non è però l'uno o l'altro stato di questo bit a produrre un suono, ma il più o meno rapido (a seconda della nota che si vuole generare) succedersi di 1 e O. Ciò rende discretamente difficile l'utilizzo di questo sistema tramite BASIC. Provare, per credere, il seguente programmino:

10 OUT 254,16 20 OUT 254,0 30 GOTO 10

e, parlando di programmini, ecco anche quello allegato:

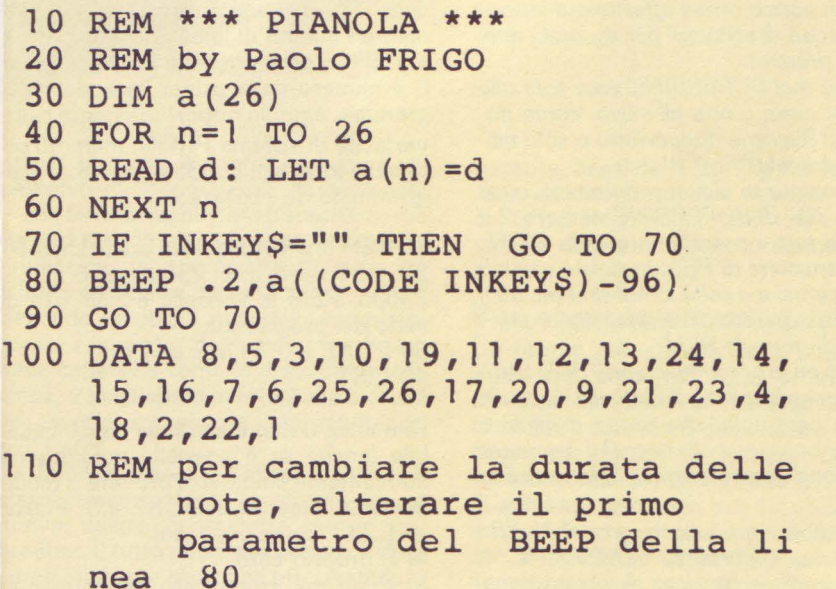

#### **Spectrum tours**

*Posseggo* uno *Spectrum 48K: data la grande utilità che* mi *offre questo* compu· *ter specialmente nel campo* scolastico, *e date le sue ridotte* dimensioni, uorrei *renderlo portatile.* 

*Insorgono però al riguardo due problemi: l'alimentazione e la* uisualizzazione *delle*  informazioni. *Senza entrare* nei *dettagli*  tecnici, aurei *pensato* di *risoluere* i miei *problemi* in *questa maniera:* 

*1) alimentazione: potrebbe essere suffi·*  ciente *usare* un *certo* numero di *batterie*  ricaricabili *(nichel-cadmio)* in *grado* di *offrire* un'autonomia di circa *2-3 ore;* 

*2) uisualizzazione:* si *potrebbe usare* un *display alfanumerico a* cristalli liquidi sul tipo di *quello utilizzato dall'Oliuetti MlO (8 righe* di *40 caratteri ciascuna),* o *anche*  di *una sola* riga, *facendo scorrere le* informazioni in *uscita.* Questi sono *i* miei interrogatiui: ui *ho* scritto poiché *spero feruidamente che* uoi *sappiate* darmi *delle* risposte *in* merito *(fattibilità,* tipo di *batterie, collegamenti, display,* costi, consumi, *eccetera).* 

#### **Matteo Apollonio Chlrignago (VE)**

Non è possibile risponderle esaurientemente nel piccolo spazio a disposizione di READ & WRITE; siamo comunque piuttosto perplessi sulle possibilità effettive di realizzazione del suo progetto. Per la parte hardware i problemi non sono tutto sommato insormontabili: le difficoltà maggiori si avrebbero in campo software, dove bisognerebbe mettere lo Spectrum in grado di lavorare con un display del tipo da lei citato. Per il momento giriamo la domanda ai più intraprendenti tra i lettori, non escludendo, se l'argomento risulta interessante, di parlarne in futuro sulla rivista.

#### **Dalle edicole al floppy disk**

*Gentile* redazione,

sono un *uostro* ormai *affezionato lettore e ho* deciso di scriuerui *per* esporui i miei piccoli drammi:

*1)* come mai *SUPERSINC esce solo alla*  fine *del mese e* non all'inizio, come *dourebbe? Succede dappertutto* o *solo nella* mia *edicola?* 

*2) Ho notato* in alcuni programmi, quali *"Cubo 2D"* di *SUPERSINC* numero *2* e in quasi *tutti* i programmi *per lo* ZXBl , *che l'istruzione* di *REM* inizia/e *è seguita da* numerosi *e a uo/te* strani simboli; *qual è il loro significato?* Non si ignorano i comandi *dopo le REM?* 

*3) In alcuni* programmi ci sono *delle* istru· zioni *(generalmente REM) alla* linea O. *Perché* ogni *uolta che prouo a digitare qualche* istruzione *alla linea O il computer*  mi risponde con un *errore* "Nonsense in *BASIC"?* 

*4ì* Ho *molto apprezzato (grazie! N.d.R.)*  il seruizio, *apparso* su *SUPERSINC 4,*  sui microdrive Sinclair. A proposito di memorie di *massa,* so *dell'esistenza* di *floppy disk* driue *da* 5 pollici *e 1/ 4 della Sandy,* interfacciabili con *lo Spectrum.*  Vorrei *sapere se questi possono utilizza· re l'interfaccia 1,* in *modo da poter esse· re collegati* insieme ai microdriue.

*5)* Vi sarei *grato se* mi *spiegaste* come si *esegue* uno *scroll* uideo, in qualsiasi dire· zione, così *da potere, ad* esempio, scriue*re* su uno *schermo uirtuale* di *40 colonne per 25 righe.* 

#### **Domenico Giannetti Sanza (SA)**

In effetti non si tratta poi di "drammi" così gravi! Ecco le risposte a (quasi) tutti i quesiti:

1) i ritardi di SUPERSJNC possono essere di due tipi: dovuti ai tempi di elaborazione della rivista o dovuti a cause esterne {scioperi, ritardi, problemi tecnici, ecc.). Fino ad ora le cause di ritardo effettivo sono da ricercarsi in inconvenienti del secondo tipo, principalmente problemi connessi alla distribuzione, di cui non siamo però responsabili in alcun modo. Le nostre colpe sono quelle di non riuscire sempre a rispettare con precisione alcune scadenze tecniche: assicuriamo però che non ricorreremo a stratagemmi tipo numeri con data doppia, e che tutti (acquirenti in edicola e abbonati) riceveranno i loro 11 numeri annuali di SUPERSINC.

2) Quelle istruzioni REM in realtà contengono routine in linguaggio macchina connesse al funzionamento del programma. Si tratta di una strada, sullo ZX81, praticamente obbligata, per fare uso di linguaggio macchina: sullo Spectrum, invece, esistono maniere molto più comode di memorizzare il linguaggio macchina, abbassando RAMTOP e richiamando la routine con RANDOMI-ZE USR..., per esempio. Oltretutto, sullo Spectrum le routine contenute in REM possono provocare sgradevoli effetti in sede di visualizzazione dei listati, e "Cubo 20" ne è un esempio.

3) Normalmente l'interprete BASIC dello Spectrum considera validi solamente i numeri di linea che vanno da 1 a 9999. È però possibile trasformare in O il numero della prima linea del pro· gramma, agendo opportunamente sulla variabile di sistema PROG, memorizza· ta nelle locazioni 23635 e 23636. Il pro· grammino da provare è

10 REM una volta questa era la linea 10 20 LET a=PEEK 23635+256\*PEEK 23636: REM la variabile è l'indirizzo di inizio del programma 30 POKE a,O: POKE a+l,O 40 LIST

Una linea O non è editabile né cancellabile (anche se è possibile modificarne nuovamente il numero: provare a modificare la linea 30 in POKE a,3: POKE a+1,232, come esempio)

4) E proprio così!

5) E un po' complicato rispondere in

due righe... ma certamente ce ne sarà l'occasione più avanti!

#### L'anellide mancante

*Perché se* esigete *da* noi *lettori* nastri di *buona qualità e buone* registrazioni non *fate altrettanto?! Nel programma "Anellide " doue auete messo* il *CODE del labi·*  rinto? Vorrei *sapere anche un 'altra cosa: se* si *è* prouuisti di idee *ma* non di *stampante, è possibile* inuiare *solo la cassetta*  di un *nostro programma?* 

#### **Glaeeppe Cantale - Catania**

Quella di "Anellide" è stata una disgra· ziata svista (a cui però ci sembra di avere rimediato perfettamente nel numero 4), che contiamo non si ripeterà. A par· te questo, accettiamo dai lettori solo programmi (condizione indispensabile) registrati su cassette: il listato è solo un optional, in quanto ci rende più comodo l'esame del programma, e non è per niente necessario.

#### **Lo ZX81 è ancora vivo!**

*La* riuista *è eccezionale; bisogna però, a mio auuiso, togliere completamente lo spazio dello* ZXB *1 per dedicare tutta la*  riuista *al* magnifico ZX *Spectrum ...* 

#### **Sergio Remondino - Ivrea (TO)**

Se dipendesse da noi, amplieremmo sia la parte Spectrum che quella ZX81: non sempre, purtroppo, tutto è possibi· le. Intanto, però, è giusto che gli utenti ZX81 (in numero maggiore di quanto si creda comunemente) abbiano il loro più che legittimo spazio a disposizione su SUPERSINC. E inevitabile che, con la formula attuale, gli "ottantunisti" si sentano un poco sacrificati: la colpa non è però tutta nostra, poiché - tiratina d'orecchi - per avere più pagine bisogna sapersele meritare (leggi: scrivere programmi, proporre articoli, parteci· pare attivamente alla vita della rivista...). Da parte nostra promettiamo che, se incontreremo il gradimento del· la maggioranza dei lettori, non appena possibile lo spazio ZX81 sarà aumenta· to (non a spese di Spectrum, beninteso). Bisogna anche considerare il prossimo arrivo del QL: qualche pagina la merite· rà anche lui...

#### $E$  in arrivo un bastimento carico di...

*Perché* non *pubblicate listati per* giochi con *le carte,* uersione *Spectrum?* 

#### **Alessandro Coslovich - Trieste**

"Poker" non è stato un esempio isolato: i giochi di cui parli sono già in corso di lavorazione e arriveranno entro pochi numeri.

di **Marcello Spero e Lucio Bragagnolo** 

## **Ora lo Spectrum ha qualcosa in Plus**

Senza il consueto clamore pub**blicitario, la Sinclair Research ha Introdotto s•I ••reato il s•o**  ultimo modello di Spectrum. L'ennesima sorpresa di sir Clive!

#### **Prime impressioni**

A prendo la confezione ci si trova di fronte una macchina davvero notevole.

L'estetica, veramente riuscita, è simile a quella del QL, anche nell'alimentatore, dando al tutto un aspetto molto più squadrato e solido. In tutto e per tutto un "vero" computer, insomma.

Ma quali meraviglie elettroniche si celano sotto questa fantastica "carrozzeria"? Forse il sistema operativo del TS2068, l'equivalente americano dello Spectrum? Aprendolo, si scopre che molto è cambiato nella forma, ma

praticamente nulla nella sostanza. Si tatta né più né meno di un normalissimo Spectrum, con l'unica differenza di-una scheda madre estremamente pulita e ordinata, nonché al riparo da qualunque pericolo di surriscaldamento, visto l'ampio spazio vuoto che la circonda e le generose prese d'aria sistemate strategicamente nei punti, in tutti i sensi, più caldi. L'altoparlantino incorporato è in posizione molto meno "soffocata" che in passato, tanto che il volume del BEEP si è alzato in misura apprezzabile.

Tornando all'esterno, la prima cosa che colpisce è la tastiera, non più costituita dai tastini di gomma - dispregiativa-

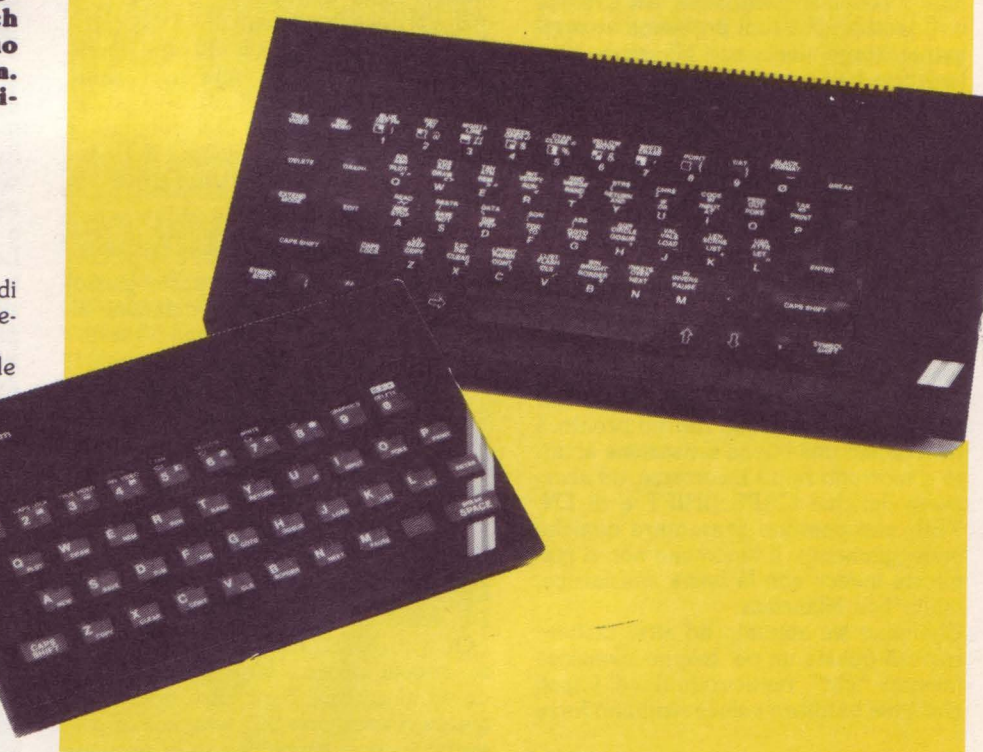

mente chiamati in Inghilterra con l'appellativo di "dead flesh", carne morta - che tante critiche hanno suscitato, ma da veri tasti in plastica nera; le diciture multicolori, inoltre, sono state tutte sostituite da scritte bianche.

Seconda novità, il manuale, completamente rinnovato. Sebbene non artistico nella copertina come la precedente edizione, è ricchissimo di fotografie a colori ed esempi interessanti, pur risultando più sottile.

La famosa cassetta Horizons, infine, è stata messa a riposo, sostituita da un nuovo nastro contenente nuovi programmi. Il tutto non è opera della Psion, come qualcuno potrebbe erroneamente

pensare, bensì della Dorling Kindersley, casa editrice britannica apparsa di recente nel Regno Unito con una serie di volumi dedicati alla programmazione, di notevole successo.

#### **Uno •guardo pià da vicino**

Un esame più attento della macchina rivela che, come già detto, in effetti ci troviamo di fronte al "vecchio" Spectrum 48K, corredato di un nuovo contenitore ed una nuova tastiera. Questo vuol dire naturalmente che tutto il mare di software prodotto per lo Spectrum sarà ancora perfettamente utilizzabile con lo Spectrum+, per il sollievo di innumerevoli case produttrici. Più esattamente, gli unici problemi di compatibili· tà che abbiamo incontrato riguardano i programmi completi di una opzione di ridefinizione dei tasti: vale a dire che sembra non sia possibile indicare tasti non esistenti sul vecchio Spectrum. Per esempio, risultano utilizzabili i tasti 5,6,7,8, ma non i nuovi tasti cursore. Quanto al BASIC, il valore normale delle IN relative alla lettura della tastiera è 191, come nelle vecchie Issue 3. Di· ciamo vecchie perché l'esemplare in no· stro possesso risulta essere, come da scritta sul bordo della scheda, una ver· sione...6A. Non sappiamo ancora bene che modifiche siano state apportate ri· spetto alle precedenti versioni; in ogni caso deve trattarsi di particolari margi· nali, ininfluenti ai fini dell'uso di pratica· mente tutti i programmi.

Completamente compatibili saranno anche le periferiche hardware, sebbene qualche problema possa sorgere per l'aumentato spessore del contenitore, che impedisce un adeguato aggancio a quelle unità per cui questo è previsto sul bordo superiore. Fra queste, le ben note interfacce Kempston, DK'Tronics e Cheetah. Nessun problema, ovvia· mente, sorge invece con Microdrive, in· terfaccia I ed interfaccia II.

Passiamo adesso ad uno sguardo criti· co, tenendo presente che per un prezzo più o meno uguale è possibile acquista· re uno Spectrum normale ed una tastie· ra separata.

#### **La tastiera**

L'impressione (senza ricorrere allo smontaggio del computer) è che si tratti della solita membrana in gomma, sor· montata dai nuovi tasti in plastica.

L'insieme funziona piuttosto bene, con un'azione sicura ed un ritorno pronto. I tasti danno una buona sensazione al tat· to e scorrono senza incertezze, ad ecce· zione dei due CAPS SHIFT e di EN-TER, che possono presentare qualche ondeggiamento. Il fenomeno non si manifesta invece con la barra spaziatrice, molto ben bilanciata.

Chiunque sia abituato ad altre tastiere troverà questa un po' troppo silenziosa (nessun "clic" rassicurante) ed i tasti che nella battitura veloce risultano forse

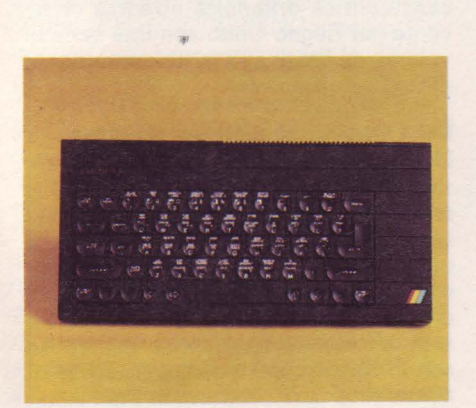

un po' troppo ravvicinati tra loro. Si tratta comunque più che altro di abituarsi alla nuova tastiera, e solo il tem· po potrà dire la parola definitiva.

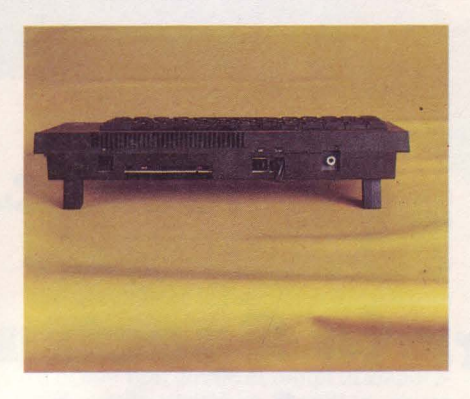

Come nel QL, i tasti sono piatti con un rilievo centrale di forma concava.

Un tocco raffinato è l'aggiunta di due piedini posteriori regolabili in altezza (inseriti nella carrozzeria, a differenza di quelli del QL, staccati dalla macchina e un po' troppo traballanti), che danno alla tastiera una piacevole inclinazione in avanti. Naturalmente, se avete qual· che periferica inserita nel connettore posteriore, questa si troverà a fluttuare a mezz'aria, pericolosamente sostenuta solo dalla sua spina.

Davvero notevole è l'aggiunta di tasti extra. Il primo, e più ovvio, è la piccola (ma finalmente messa al posto giusto) barra spaziatrice, ma non mancano altre novità, per un totale di ben 58 tasti.

Ad ogni lato della tastiera è presente, in basso, un CAPS SHIFT di dimensioni doppie, mentre i'ENTER è a forma di grande L invertita, come nel QL.

Sempre a ciascun lato in basso sono presenti due SIMBOL SHIFT; troviamo inoltre tasti che consentono di accedere con un'unica pressione alle funzioni TRUE VIDEO, INVERSE VIDEO, DE· LETE, GRAPHICS, EXTENDED MO-DE (cioè il modo E), EDIT, CAPS LOCK, BREAK, nonché ai simboli punto, virgola, punto e virgola, doppio api· ce ed ai cursori. Senz'altro queste aggiunte renderanno più semplice la pro· grammazione, aumentando la praticità man mano che ci si abitua ad esse.

I nuovi tasti cursore si trovano in un'otti· ma posizione per i giochi, ma purtropo, essendo già "shiftati", non funzionano con la maggioranza dei programmi che fanno uso dei cursori.

Sulla sinistra, infine, ben protetto sotto il bordo sporgente della tastiera, troviamo un piccolo bottone. Si tratta del tasto di RESET. Finalmente non ci sarà più bisogno, trovandosi bloccati in un gioco in cui il BREAK è disabilitato od in una routine in linguaggio macchina, di staccare la spina: basterà premere un bottone! Gran vantaggio per il logorio della presa di alimentazione e, pro babilmente, l'aggiunta più intensamente desiderata da molti, finalmente presente sullo Spectrum.

#### **li manuale**

É decisamente meglio del vecchio. È vivace, ben scritto, interessante. Pur iniziando dalle cose più semplici, come il collegamente e la prima accensione del computer, giunge subito alla presentazione di brevi programmi, senza chiudersi nell'arida teoria.

Ogni punto importante è stato sottoli· neato da fotografie a colori dello schermo, e l'impostazione di tutto il testo è improntata alla semplicità. Non pochi possessori del vecchio Spectrum, pensiamo, cercheranno di farsi prestare il nuovo manuale per provare i nuovi pro· grammi. Una persona, dopo aver letto la parte riguardante la grafica definibile, ha, esclamato in nostra presenza: "Oh! E cosi che sistema binario e UDG sono in relazione!"; e si trattava, bada· te, di un possessore di Spectrum da quasi otto mesi.

Sebbene le dimensioni del nuovo manuale siano inferiori a quelle del vec· chio, a quanto abbiamo potuto vedere tutto ciò che veniva trattato nella precedente versione c'è anche qui. Le uniche critiche che possono essere fatte riguardano la difficoltà, da parte dell'utilizzatore esperto, nel trovare specifiche informazioni (ad esempio il codice esadecimale di un certo carattere) e la traduzione, che per signorilità ci limiteremo a definire poco curata.

Lo stesso si può dire della cassetta, mol· to ben fatta come livello di programmazione e bruttina (sempre signorilmente parlando) per ciò che riguarda la traduzione italiana, anche se a onor del vero esistono in questo caso delle leggere at· tenuanti, relative alla maggiore lunghez· za dei messaggi italiani rispetto a quelli inglesi. La cassetta contiene sul lato A un lunghissimo, unico programma introduttivo, che permette all'utente di fami· liarizzare un poco alla alla volta con i misteri della tastiera, oltre a prodursi in un eccezionale spettacolo di grafica in alta risoluzione, che consigliamo a tutti di vedere. Sulla seconda parte trovano posto (sempre effettuando un carica· mento unico, dettaglio importante che eviterà molti problemi agli inesperti)

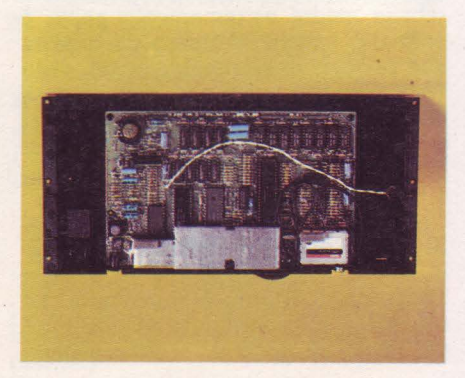

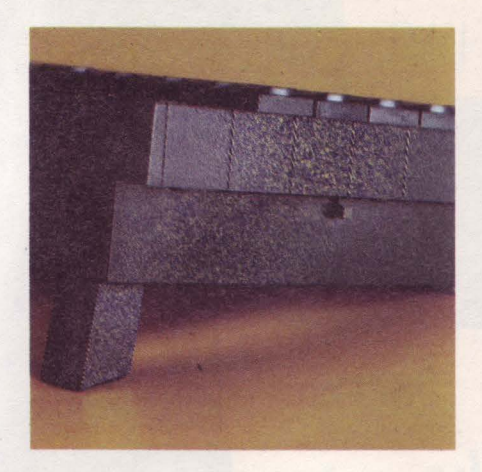

due ottimi giochini - e che differenza tra il vecchio "Wall" Psion e il suo odierno parente "Demolition"! - e un bel generatore di caratteri grafici. Entrambi i lati sono composti da un lunghissimo main program scritto in comunissimo BASIC, più alcune routine ausiliarie in linguaggio machina. Curiosando nel listato, si scopre anche una completa routine di salvataggio dei due programmi, ottenibile digitando (a caricamento terminato) il simbolo di lira sterlina - SYMBOL SHIFT e "x" - seguito dal dollaro (SYMBOL SHIFT e "4"). In definitiva, meno materiale di quanto offriva la cassetta "Horizons", ma più "amichevole" e immediato, anche se, lo ripetiamo, i traduttori non erano certo nelle loro migliori condizioni psicofisiche.

#### **L'uso**

La nuova tastiera si fa subito sentire, ed i nuovi tasti rendono davvero rapida la programmazione; la dattilografa cui è stata fatta provare, comunque, l'ha

I trovata poco adatta per una digitazione veloce.<br>Da parte nostra abbiamo incontrato

qualche difficoltà, sebbene utenti Spectrum della prima ora, per il fatto che ora tutte le parole del BASIC sono scritbile, ma la ricerca di alcune funzioni ha richiesto un certo tempo, pur sapendo bene dove sarebbero dovuto essere. In<br>effetti non si può dire che la nuova disposizione non risponda a criteri logici: i comandi e le parole chiave ottenibili con SYMBOL SHIFT sono sulla parte concava dei tasti, mentre quelle per cui è necessario il passagio al modo E, precedentemente scritte in rosso e verde, sono adesso sulla parte superiore, piatta, di ciascun tasto. Anche qui un po' di pratica risolverà i problemi, specie per i segni di interpunzione già menzionati e ora presenti su tasti singoli, situati in posizioni non standard e, le prime volte, se usate abitualmente la tastiera nei giochi, l'azione più sicura e la forma concava dei tasti del Plus vi daranno sen'altro delle soddisfazioni (è bastato un tentativo per distruggere i nostri precedenti record nel "Daley Thompson's Decathlon", giochino in cui rispondenza e resistenza dei tasti sono vitali per otte- nere buoni risultati), sebbene la mutata posizione di alcuni tasti possa creare situazioni di difficoltà. Naturalmente, se usate interfaccia e joystik non troverete alcuna differenza!

#### **Conclusioni**

Si tratta di una macchina dall'estetica davvero splendida, senz'altro un grosso miglioramento rispetto al vecchio Spectrum. Certo, non è perfetta, ma quale computer lo è!

Il manuale è uno dei migliori che ci sia capitato di vedere, specialmente per i principianti, anche facendo il confronto con quelli di computer del prezzo ben più elevato. Anche la cattiva traduzione non crea grossi problemi di comprensione, e molti saranno felicissimi di poter leggere un manuale in italiano anziché doversi tradurre quello inglese.

Pare che la Sinclair non abbia intenzione di vendere separatamente la nuova tastiera: lo Spectrum· originale non ha perciò la possibilità di essere trasformato in Plus. Diverso è invece il discorso per il manuale e la cassetta, che pare saranno posti in vendita anche separatamente.

La nostra personale opinione è che esistano, sul mercato, tastiere altrettanto valide, se non addirittura superiori, ad un prezzo globale più o meno uguale a quello del Plus, interessanti specialmente per quanto riguarda alcune loro caratteristiche particolari, come il tastierino numerico. Per coloro che non intendono sobbarcarsi il "lavoro" di aggiungere da soli una tastiera al loro Spectrum, senz'altro il Plus è un'alternativa validissima. Ci è capitato comunque di notare un'espressione di invidia sul volto di un possessore di Spectrum con tastiera aggiuntiva!

Pare proprio che sir Clive abbia ascoltato le critiche e si sia sforzato di modificare la sua macchina tenendole presenti. Tutto sommato, però, il prezzo ci sembra un po' elevato. Probabilmente cinquantamila lire in meno farebbero dello Spectrum Plus un prodotto davvero allettante; ma siamo sicuri che il prezzo sia destinato, per ragioni di mercato, a diminuire entro breve.

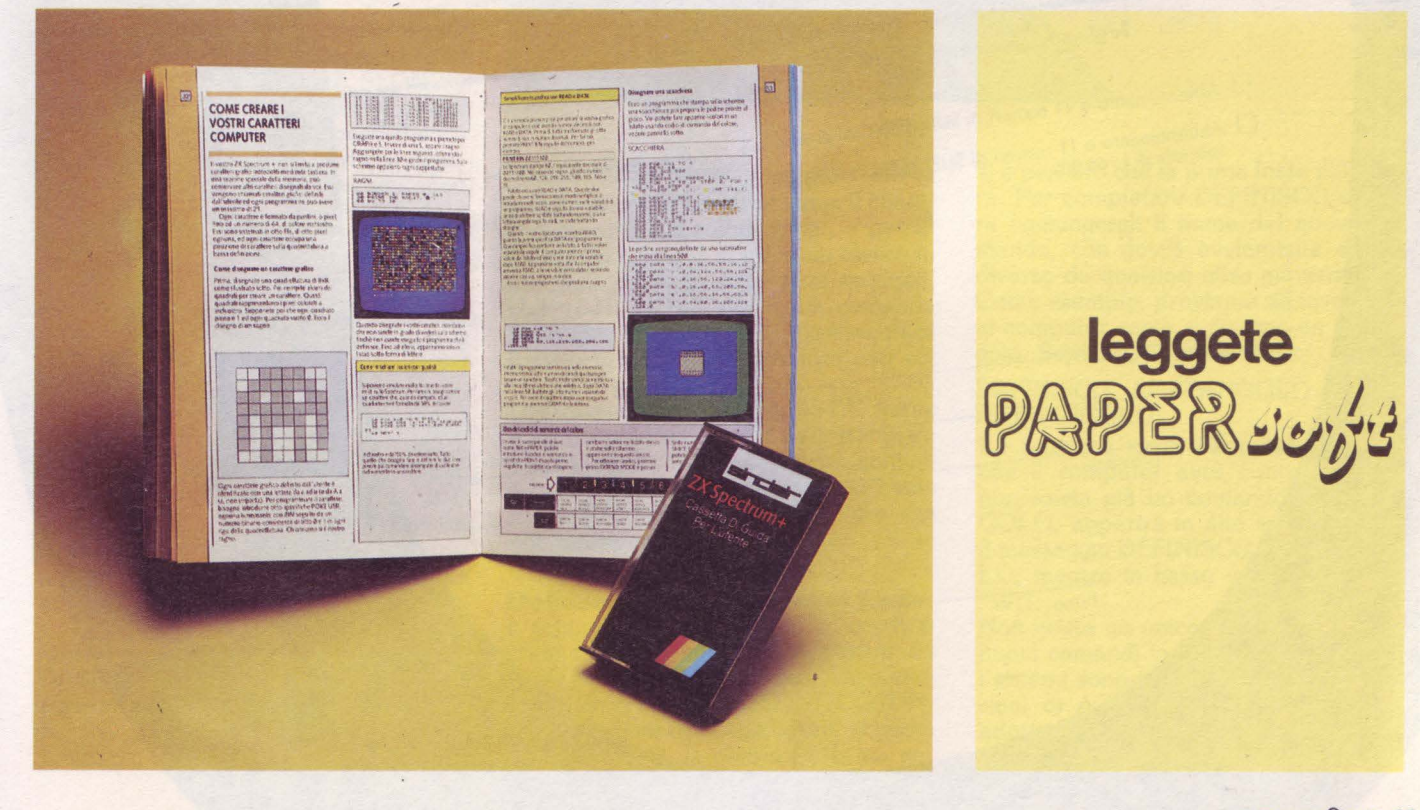

J.soft

## **CERCA:**

ambosessi di qualsiasi età, residenti in Italia

## REQUISITI RICHIESTI:

forte interesse per gli home computer Sinclair disponibilità tempo libero per appassionante

## OFFRE:

abbonamento a 11 numeri di SuperSinc al prezzo speciale di L. 66.000 compresa cassetta oppure L. 30.000 per la sola rivista

inviando il coupon pubblicato a fondo pagina otterrete pronta soddisfazione alla vostra richiesta. Abbonarsi è semplicel Effettuate il versamento con l'apposito modulo c.c.p. inserito in questo fascicolo, oppure il tragliando abbonamenti pubblicato in questa pagina e speditelo allegando un assegno intestato a:<br>3. soft -Tagliando abbonamento a SUPERSINC da inviare in busta chiusa a:<br>J.soft - Viale Restelli 5 - 20124 Milano  $\Box$  Abbonamento a 11 numeri di SUPERSINC al prezzo speciale di L. 30.000  $\Box$  Abbonamento a 11 numeri di SUPERSINC + cassetta con tutti i programmi pubblicati al prezzo<br>speciale di L. 66.000 cognome nome via città cap. provincia  $data$ firma

### A CULTURA NE INFORMATICA

### **Logo e tartarughe**

di Tim Hartnell trad. e adatt. di **Marcello Spero Terza parte** 

In questa parte, l'ultima della serie,<br>Itroverete il segmento finale del protroverete il segmento finale del programma Logo per lo Spectrum 48K, nonché una dimostrazione di programmazione strutturata con il Logo.

Per aggiungere il programma che trovate in questa puntata al blocco già realizzato in precedenza seguite questo schema.<br>1 - Copiate il listato e salvatelo su cas-

setta (utilizzate, naturalmente, il pro-<br>gramma già salvato sulla cassetta allegramma già salvato sulla cassetta alle-<br>gata a questo numero).

2 - Quindi caricate nel vostro Spectrum il programma precedente (quello composto dalle parti 1 e 2).

3 - Infine caricate con MERGE "" il programma di questa puntata.

4 - Non vi resta ora che salvare il tutto, cioè il programma Logo finalmente completo.

Ora siete pronti a dare RUN.

#### **Nuovi comandi**

L'aggiunta di quest'ultima parte di programma porta alla comparsa di due nuovi comandi. Il primo è SFONDO (SF), che consente di definire il colore di sfondo (cioè PAPER) di specifiche zone dello schermo. I parametri che devono seguire il nome del comando sono cinque. Eccovi un esempio che potete subito provare:

#### SFONDO O O 31 6 5

I primi quattro numeri definiscono l'area, rettangolare, che dovrà essere "colorata", mentre l'ultimo numero è il colore (da O a 7, seguendo il sistema usato sulla tastiera dello Spectrum). I primi due numeri sono le coordinate x ed y dell'estremo superiore sinistro dell'area da colorare. Nell'esempio, O O corrisponde all'angolo in alto a sinistra dello schermo, a differenza delle istruzioni NUOVA..., in cui l'origine delle coordinate è in basso a sinistra. In effetti, le coordinate di SFONDO sono dello stesso tipo di quelle usate dal comando BASIC PRINT AT. Il terzo e quarto numero rappresentano larghezza ed altezza del rettangolo da colorare. Nel l'esempio il numero 31 è l'intera lar-

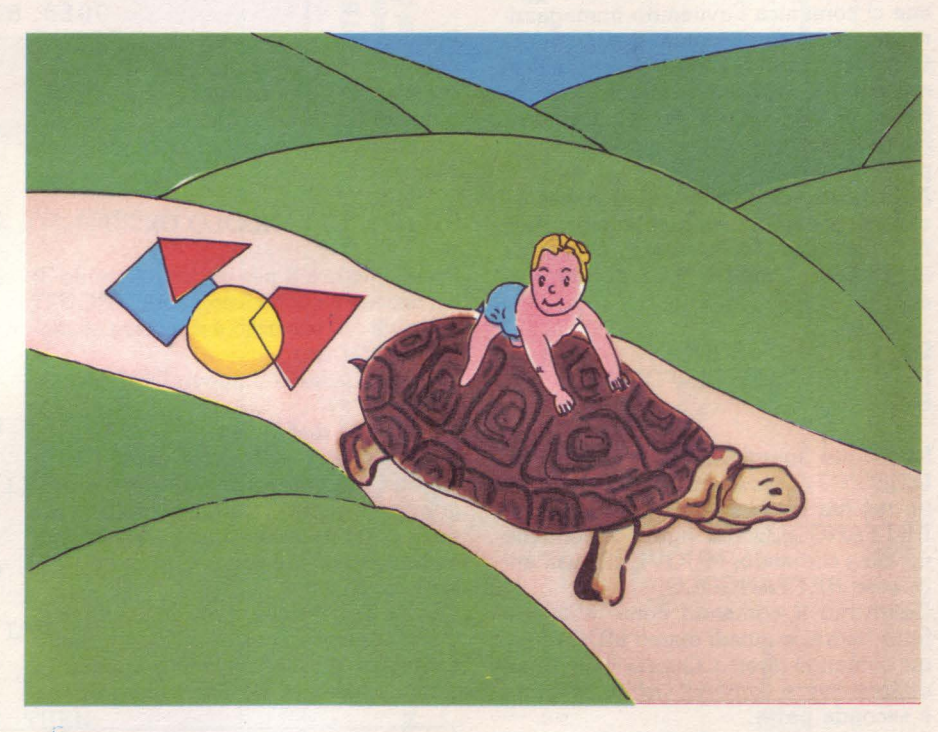

2

ghezza dello schermo, mentre il 6 indica un'altezza di sei caratteri verso il basso. Il numero 5 è il colore ciano, e perciò l'esempio colorerà in ciano un blocco in alto sullo schermo. In un altro esempio, che troverete più avanti, un comando dello stesso tipo serve a rappresentare il cielo in una scena costruita con co-

L'altro comando nuovo è LISTA. Serve a listare sullo schermo o sulla stampante un programma Logo. Poiché, comunque, non abbiamo ancora visto come creare un programma Logo, per ora non avete nulla da listare!

#### **Definiamo nuovi comandi Logo**

I programmi Logo vengono costruiti creando nuovi comandi, a partire da quelli che il Logo già conosce. Un nuovo comando si crea con DEFINISCO (DF). Molte versioni del Logo usano, al posto di DEFINISCO, la parola PER, ma qui

si è pensato che la prima fosse più chiara. Per completare DEFINISCO occorre aggiungergli il nome del nuovo comando, che dovrà ovviamente essere diverso da qualsiasi altro già esistente. Come esempio, proviamo ad insegnare al computer come si disegna un rettangolo. Scrivete, prima di tutto:

#### DEFINISCO RETTANGOLO (o DF RETTANGOLO)

Lo schermo verrà cancellato e, dopo che il computer avrà controllato che non esista già un comando RETTAN-GOLO, apparirà in alto sullo schermo il messaggio DEFINISCO RETTANGO-LO, mentre in basso vedrete la solita "W."

Non esiste un unico modo per definire nuovi comandi in Logo; probabilmente i sistemi sono tanti quante sono le versioni di questo linguaggio. Il metodo adottato in questo caso è quindi uno dei molti possibili.

Per definire il nostro rettangolo scrivia- mo il comando:

#### RP 4 ( AA 40 DX 90 )

e premiamo quindi ENTER.

La linea apparirà in alto sullo schermo, contrassegnata dal numero O. La numerazione delle linee non è usata dal Logo, e viene qui aggiunta solo per rendere più semplice l'identificazione di una particolare linea cui si volessero apportare delle modifiche. In ciascuna definizione è possibile arrivare ad un massimo di dieci linee, ciascuna delle quali non più lunga di 28 caratteri. Per definire il no- tro rettangolo tutto ciò di cui abbiamo bisogno è la linea appena introdotta; facciamo perciò sapere al computer che abbiamo terminato, dandogli FINE. A questo punto otterremo un messaggio che ci comunica l'avvenuto immagazzinamento del nuovo comando RETTAN-GOLO, e quindi ci verrà dato uno schermo pulito con il solito simbolo "W:" in basso. Il Logo d'ora in poi accetterà RETTANGOLO come un comando: provate!

Nelle vostre definizioni potete anche includere comandi precedentemente definiti. Per esempio, proviamo a definire il comando DISEGNO in questo modo:

DEFINISCO DISEGNO RP 8 ( RETTANGOLO DX 45 ) FINE

Una volta completato provate a dare DISEGNO come un comando; otterrete un motivo grafico basato sulla routine RETTANGOLO. La figura 2 contiene un altro comando, MUOVI, che usa anch'esso RETTANGOLO.

Definiamo il comando come abbiamo fatto finora, e quindi diamo MUOVI come comando diretto. Questa definizione utilizza diversi comandi visti nella prima e seconda parte.

#### La correzione dei comandi

Il disegno che si ottiene con DISEGNO non è particolarmente esaltante; possiamo perciò cercare di migliorarlo. Per fare questo useremo il comando COR-REGGO. La sintassi completa sarà CORREGGO DISEGNO. Una volta introdotto questo comando il computer passerà qualche istante alla ricerca di DISEGNO ed a renderlo pronto ad essere modificato. A questo punto la definizione apparirà sullo schermo, così come l'avevate scritta voi (a parte la parola FINE). In basso vedrete invece una lista di opzioni.

La prima opzione è MODIFICA. Permette la modifica di una linea. Date il numero della linea che volete modificare e riscrivete la 'inea debitamente cor-

retta.<br>La seconda opzione, INSERISCI, consente l'inserimento di una nuova linea fra due già esistenti. Ricordate che in nee o meno. Inserendo una nuova linea, ad esempio la 2, la vecchia linea 2 diventerà automaticamente la 3, la 3 diventerà la 4 e così via.

CANCELLA (opzione 3) permette di cancellare una linea.

ELIMINA (opzione 4) fa sparire l'intera definizione.

Premendo il 5 si ritorna invece al modo normale (W:).

DEFINISCO MUOVI PS NY 50 PG RETTANGOLO PS NX 120 PG RETTANGOLO PS NX 190 PG RETTANGOLO FINE

Fig.1. Definizione del comando MUO-VI

Per modificare il comando DISEGNO dovremo correggere la linea O. Premiamo 1 per l'opzione MODIFICA, e quindi O per indicare che è la linea O che vogliamo correggere. Quindi scriviamo:

#### RP 12 (RETTANGOLO DX 30)

Premiamo ora 5 per uscire dal modo di correzione e diamo il comando PRONTI per pulire lo schermo e riportare al centro la tartaruga.

Proviamo adesso il nuovo DISEGNO.

#### **Strattare del Logo**

A questo punto dovreste esservi fatta un'idea di come si costruiscono i programmi in Logo. Ciascuna definizione deve poter funzionare in modo indipendente; controllate sempre, prima di passare ad un'altra.

Questa è quella che viene chiamata programmazione strutturata. Ha il grande vantaggio di rendere più semplice la comprensione di ciò che il programma

vuol fare (rispetto, ad esempio, ad un linguaggio non strutturato come il BA-SIC) e di conseguenza la correzione degli eventuali errori. Programmi scritti in questo modo, inoltre, risultano più facili da comprendere per gli altri. Le istruzioni PROCEDURE del BBC e DEFine PROCedure del QL permettono una strutturazione dei programmi simile a questa.

Per iniziarvi alla programmazione in Logo la figura 3 contiene un listato ottenuto con il comando LISTA. Quando scrivete un programma LOGO ricordate di introdurre una definizione per volta (concludete ognuna con FINE, che non si vede nel listato), e quindi provatela e correggetela, se necessario, prima di passare alla successiva. Nel programma dell'esempio notate come il comando SCENA sia quello che usa, nella, sua definizione, tutti gli altri comandi. E infatti il comando principale del programma; l'intero programma (che è tutto conservato nel computer) partirà dando il comando SCENA. In questo sta la maggior differenza del Logo rispetto al BASIC. I suoi programmi, infatti, non partono sempre e solo con un comando RUN; partono invece con un comando definito di volta in volta, che costituisce il "nucleo" del programma stesso.

Ci sarebbero molte altre cose da dire, sul Logo, oltre a quelle viste in questa serie. Il Logo può utilizzare anche delle variabili; consente di operare delle scelte, con strutture del tipo SE... ALLO-RA ... ALTRIMENTI; con il Logo è persino possibile elaborare testi.

Se volete approfondire le vostre conoscenze in merito, esistono parecchi buoni testi. A dispetto delle limitazioni del programma fin qui presentato, spero vi siate fatti un'idea delle affascinanti possibilità offerte dal Logo, sia come introduzione alla programmazione per grandi e piccoli che, più semplicemente, come strumento per disegnare.

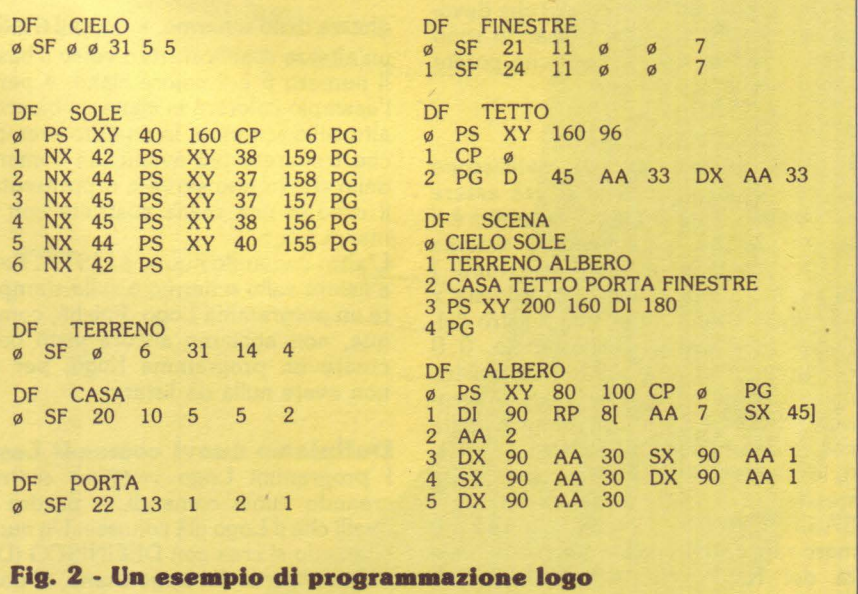

#### **Logo 3**

**versione per ZX Spectrum 48K**  110 DATA 18,24,l 140 DATA "LI",6100,"SF",6500 240 DATA "LISTA",6100,"SFOND0",6500 6100 REM LISTA 6105 IF def<1 THEN RETURN 6110 PRINT #l;"LISTA - l Su schermo"' TAB 8;"2 su stampante?" 6115 LET  $z$ \$=INKEY\$: IF  $z$ \$="" THEN GOTO 6115  $6120$  IF  $z$ \$="1" THEN LET li=1: GO TO 6200 6125 IF z\$="2" THEN LET li=2: GOTO 6140 6130 GOTO 6115 6140 CLS : PRINT "Listato su stampant e - attendere" 6145 OPEN #2,"p" 6150 FOR j=l TO def: GO SUB 6300 6155 PRINT : NEXT j 6160 OPEN #2,"s": RETURN  $6200$  FOR  $j=1$  TO def 6205 CLS : PRINT #l;"Attendere, per f avore" 6210 GO SUB 6300 6215 IF INKEY\$="" THEN GOTO 6215 6220 NEXT j: RETURN 6300 LET ed=j: GO SUB 5805 6305 LET y\$=w\$(j+n) 6310 PRINT "Definizione - ";y\$'' 6315 GO SUB 5955: RETURN 6500 REM SFONDO 6505 GO SUB 1200: IF err>O THEN RETURN 6510 IF a<O OR a>31 THEN LET err=2: RETURN 6515 LET col=a 6520 GO SUB 1200: IF err>O THEN RETURN 6525 IF a<O OR a>21 THEN LET err=2: RETURN 6530 LET riga=a 6535 GO SUB l 200: IF err>O THEN RETURN 6540 IF a<O OR (a+col) >31 THEN LET e rr=2: RETURN 6545 LET largh=a 6550 GO SUB l 200: IF err>O THEN RETURN 6555 IF a<O OR (a+riga) >21 THEN RETURN 6560 LET alt=a 6565 GO SUB l 200: IF err>O THEN RETURN 6570 IF  $a<0$  OR  $a>7$  THEN LET err=2: RETURN 6575 FOR i=riga TO riga+alt 6580 FOR j=col TO col+largh 6585 LET at=22528+32\*i+j 6590 LET ll=PEEK at 6595 LET lk=INT (11/8): LET 11=11-8\*1 k 6600 POKE at,11+8\*a 6605 NEXT j: NEXT <sup>i</sup> 6710 RETURN

di SUPERSINC con cassetta compilate e spedite il coupon qui sotto! qui questa ccp) prezzo ,; e :I • sola cassetta **Iamento** RIVISTE ARRETRATE  $\overline{a}$ o versa alla rivista .Prov. o silgev)  $\overline{a}$ **inticipato** inviata insieme riguardasse • *s*  **BUONO D'ORDINE PER** C.A.P. hagar. Anche se l'ordine I verrà comunque estero fattura:  $\ddot{=}$ Iva indicato richiesta F. e P. Cognome Nome Firma Città Cod. Data l Jie yia  $\overline{\mathbf{s}}$ < I- < C!l w -' -' < < I= w *cn cn*  < :o (.) . e · <sup>e</sup> z <sup>o</sup>., (.) "' <sup>~</sup>w "' i I- o < e a: **Milano** softo a J. icevimento intestato Assegno allegato nº postale I- ;! J <sup>w</sup> ~CO' <"'o ~-2~ • ça-fi~ ~.!~ f a:"'~ w-5~ :~ e z e: ' ·1 ! o ~  $\overline{\bullet}$ ~ i vaglia postino sul cc. n° **.zzo**  $\frac{1}{a}$ Vogliate inviami i numeri ...<br>di SUPERSINC con cassetta oubess ~ • o versato l'importo **SUPERSINC** nport DINAZ<br>spedirus<br>estelli,<br>ti in turnus<br>15.000<br>15.000 • i , D) ORD<br>Maie e spain<br>Viale Res<br>**RSINC correct of the SI**<br>correct alleg ~ Al prezzo di L. lo versato<br>agherò in .5 spedit 74.0<br>
mpilar<br> **PERS<br>
PERS**<br> **PERS**<br>
MARR **Dead** CEDOL<br>da com<br>da so<mark>giate de SUPIS</mark><br>**N** prez<br>□  $\vdots$ .<br>P o :z: o o  $\Box$ 

Per ricevere le riviste arretrate

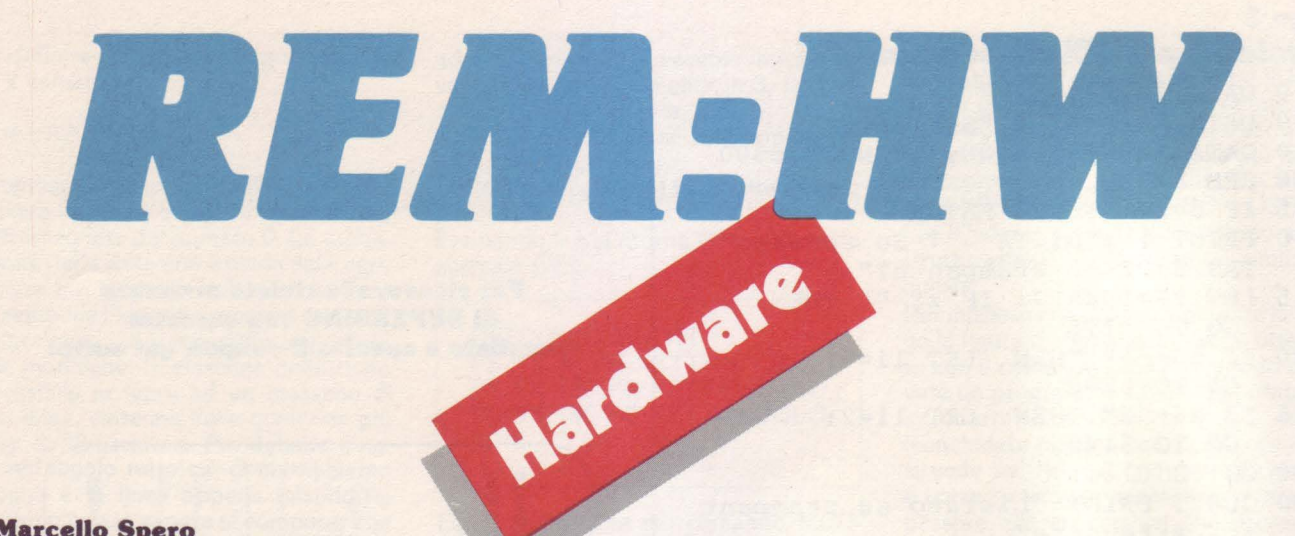

di **Marcello Spero** 

## **Cisterne, antifurti e come accendere il televisore**

Attraverso un semplice dispositivo di colleg<mark>ame</mark>nto lo Spectrum diventa veramente il "computer di casa"

La scorsa puntata ha visto la prima applicazione pratica della nostra interfaccia. Un'applicazione, quella del lizzando essa solo la parte relativa all'input, e neanche completamente. Si trattava comunque di una realizzazione molto richiesta, che proprio l'alto indice di gradimento ha portato ad essere la prima presentata.

Questa volta ci occuperemo invece di applicazioni di tutt'altro tipo, per la soluzione di problemi "seri". Non storcete il naso: riuscire a mettere in atto un sistema di controllo e pilotaggio per un congegno esterno è senz'altro fonte di ben maggiori soddisfazioni che non abbattere qualche alieno.

Con la costruzione dell'adattatore per joystick, quasi senza accorgercene abbiamo dato al nostro Spectrum il primo mezzo per stabilire un contatto col mondo esterno. Quando l'abbiamo costruito, certo, il nostro scopo era quello di far giungere alla CPU le informazioni relative alla posizione del joystick.

Questo non vuol dire, comunque, che non possa servire a qualcos'altro.

Cosa avviene quando manovriamo un joystick? Gli interruttori al suo interno si aprono e si chiudono, a seconda della posizione della manopola, e questa configurazione di "aperto o chiuso", cioè 1 e O, viene trasmessa dall'interfaccia alla CPU, che la interpreta.

Non è detto, però, che questi interruttori debbano per forza essere quelli del joystick. Potrebbero essere invece dei

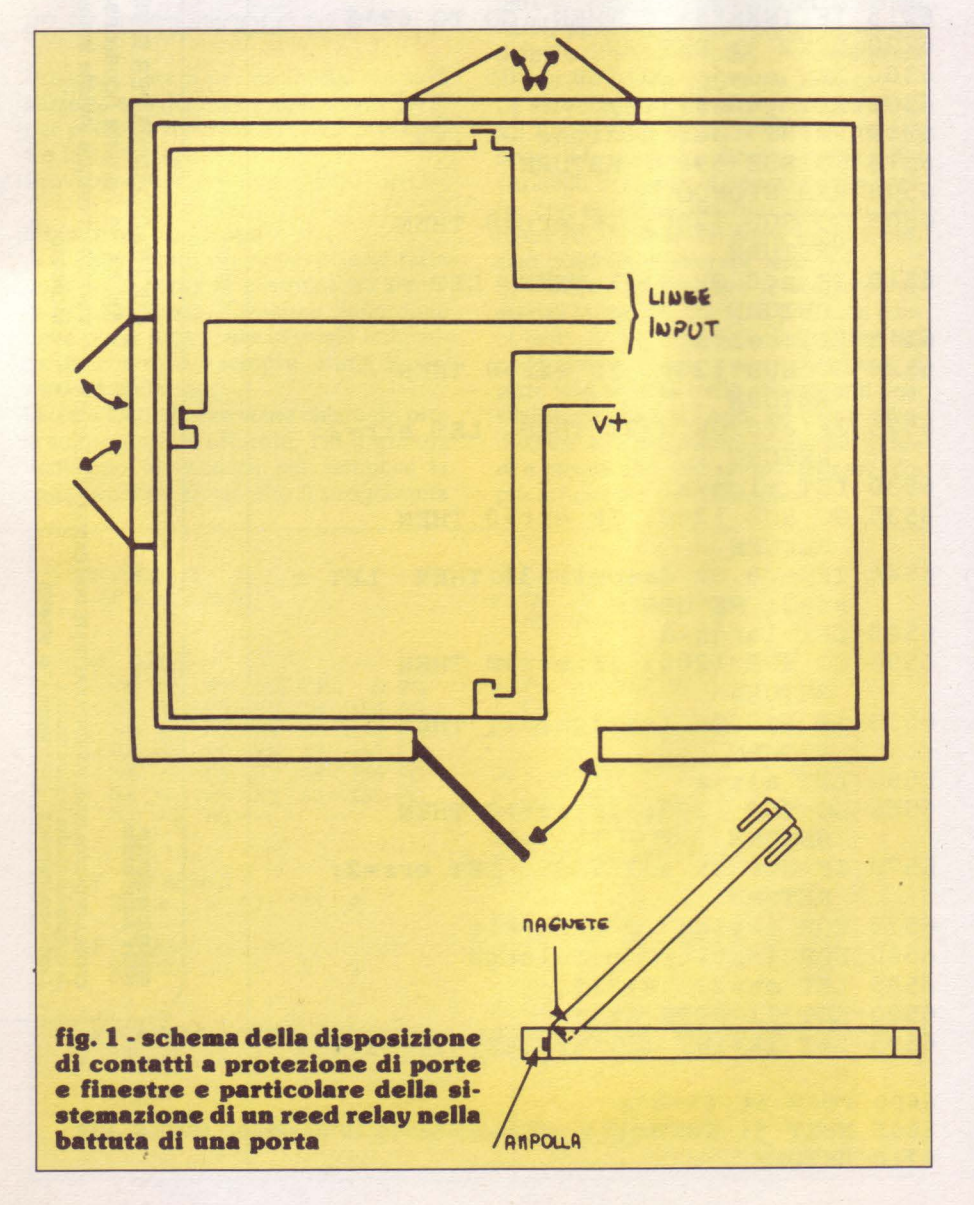

contatti applicati ad una finestra, una porta, un pulsante. In questo caso il computer, ad ogni lettura del canale di ingresso dell'interfaccia effettuata con

#### ... IN 223

potrà sapere se qualcuna di queste finestre o porte è aperta ed eventualmente comportarsi di conseguenza.

Per questo tipo di applicazione può essere interessante l'uso, al posto dei normali interruttori, di altrettanti "reed relay''. Si tratta di piccole ampolle di vetro contenenti una coppia di contatti magnetizzati. Essendo polarizzati allo stesso modo, i due contatti si respingono ed il circuito risulta quindi aperto. Viceversa, avvicinando un magnete all'ampolla, per effetto della sua induzione i due contatti si chiudono. Il sistema completo prevede da un lato l'ampolla (normalmente, nel caso di porte e finestre, essendo questa piuttosto fragile la si fissa alla parte immobile, cioè il telaio), dall'altro un piccolo magnete (che viene fissato invece sul battente).

A finestra, o porta, chiusa ampolla e magnete si trovano di fronte ed il contatto è chiuso; in caso di apertura, invece, il contatto si apre. Lo schema "porta (o finestra) chiusa = contatto chiuso" è da adottare anche nel caso dei normali interruttori, se il sistema di controllo che vogliamo realizzare deve avere caratteristiche antifurto. In questo modo, infatti, eventuali manomissioni (taglio, distacco) dei fili che collegano i vari contatti al computer sarà interpretato come un'apertura della porta o finestra corrispondente, con conseguente allarme.

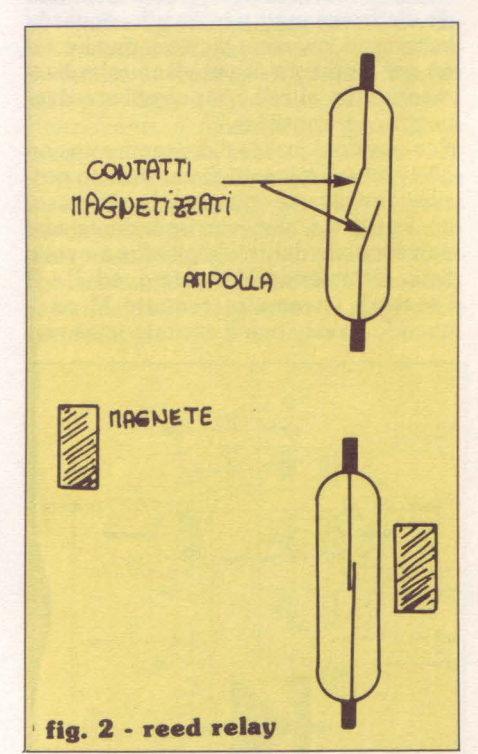

Una parte degli otto bit disponibili può inoltre essere dedicata, debitamente collegata a pulsanti, all'eventuale disinserimento a combinazione dell'antifur-

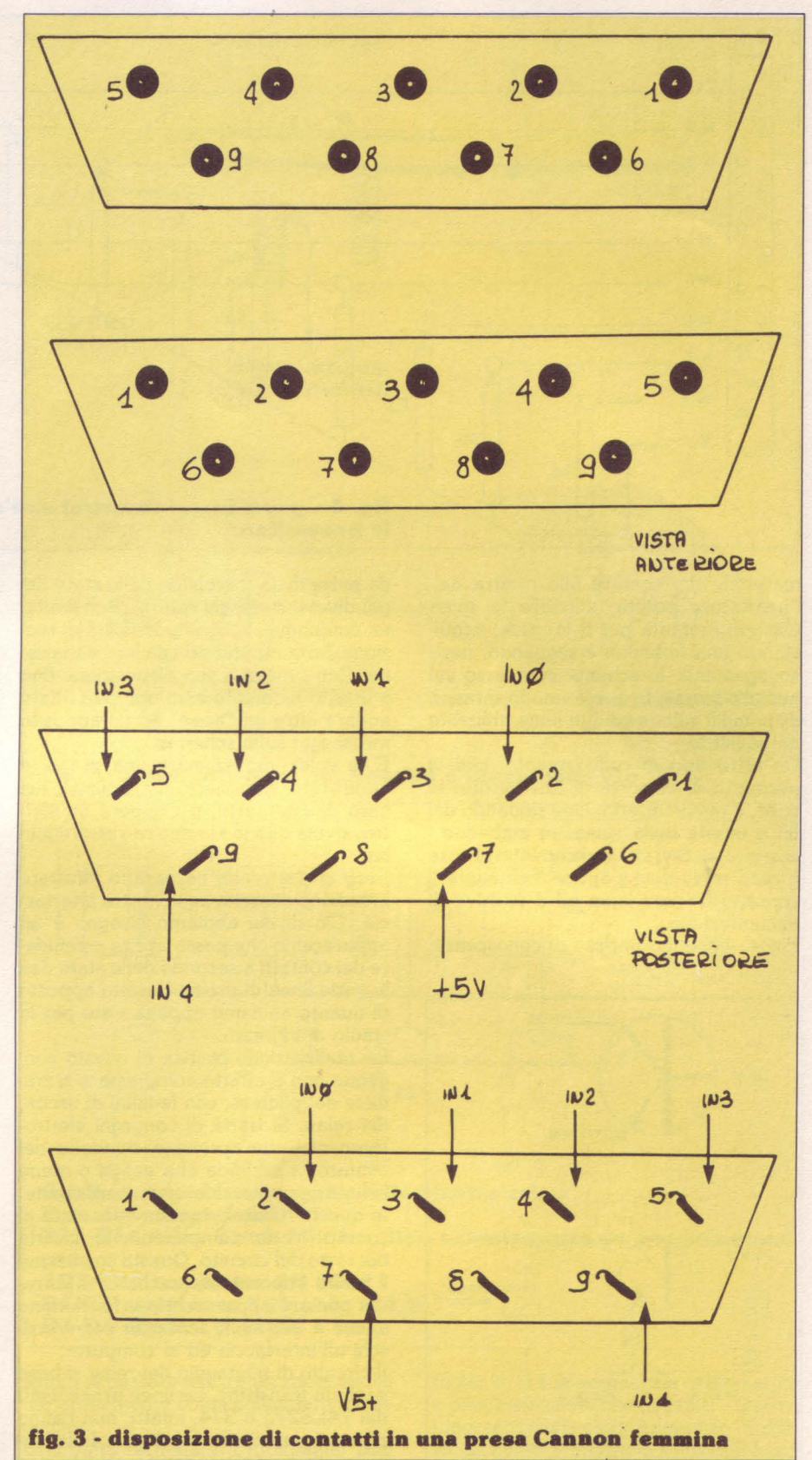

to. Per questo bastano anche due sole linee; combinazioni anche molto complesse possono infatti essere costruite su due soli pulsanti (per esempio: premere due volte il primo, poi quattro il secondo, poi tre il primo, e così via...). Anche qui non c'è alcun pericolo nel lasciare esposti i fili di collegamento; un loro eventuale taglio, infatti, non farebbe che eliminare ogni possibilità di disinserimento del sistema.

Un metodo completamente diverso è quello, che vedete in figura, basato su di un interruttore a galleggiante. Con esso è possibile tenere sotto controllo il riempimento di vasche o cisterne od il loro svuotamento.

Per quanto riguarda il collegamento

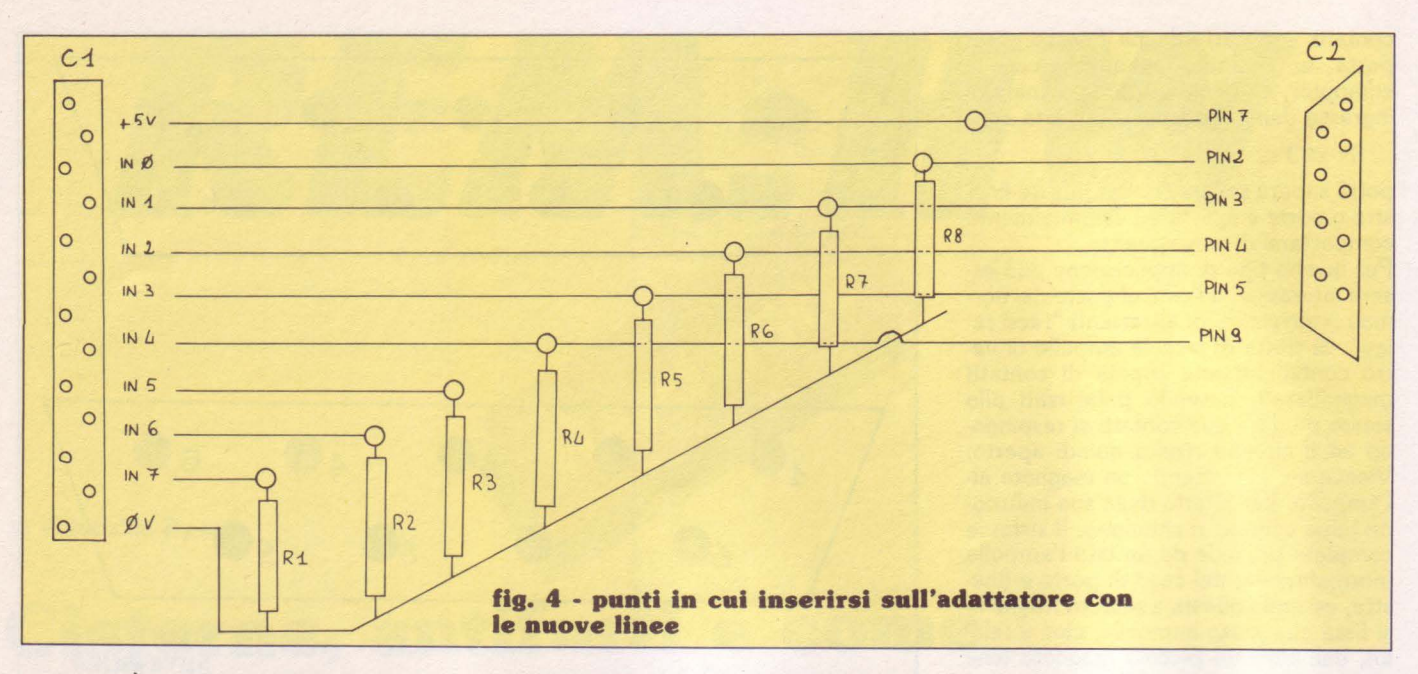

materiale dei contatti alla piastra dell'adattatore potete utilizzare la spina Cannon montata per il joystick, acquistando una femmina e seguendo, per i collegamenti, lo schema comparso sul numero scorso. In questo modo saranno disponibili solo le cinque linee utilizzate dal joystick.

Un altro tipo di collegamento, che vi permette di disporre di tutte e otto le linee, è quello diretto, cioè saldando dei fili a monte della spina. In ambedue i casi ricordatevi che ciascun interruttore o reed relay dovrà aprire o chiudere il contatto fra una linea ed il positivo di alimentazione.

Finora abbiamo parlato di conoscenza,

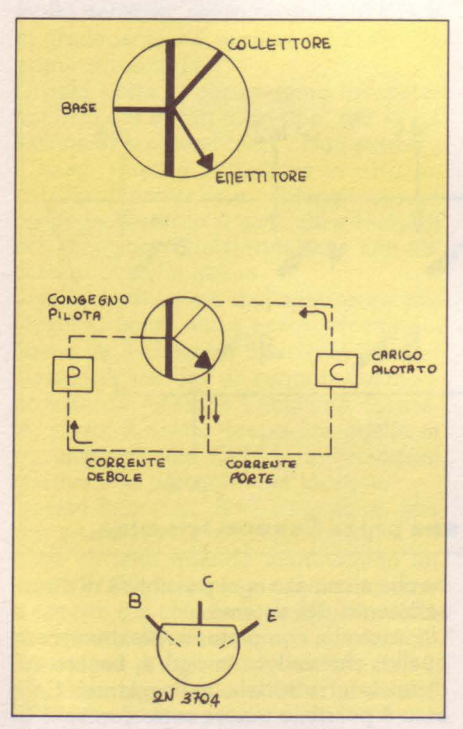

fig. 5 - schema di transistor e relativo funzionamento. Disposi**zlone dei contatti nel 2N 3704** 

da parte della macchina, dello stato dei più diversi congegni esterni. Ben limitate, comunque, sono le possibilità di reazione del computer ad una loro variazione. Con i mezzi a sua disposizione fino a questo momento esso non può infatti andare oltre un "beep" ed un apposito messaggio sullo schermo.

E se volessimo azionare una sirena (o addirittura telefonare alla Polizia), nel caso dell'antifurto, o chiudere un'elettrovalvola quando la nostra vasca è piena?

Ecco che si rende necessario sfruttare la sezione di uscita della nostra interfaccia. Ciò di cui abbiamo bisogno è un apparecchio che possa aprire e chiudere dei contatti a seconda dello stato delle varie linee di uscita, l'esatto opposto di quanto abbiamo appena visto per lo stadio di ingresso.

La realizzazione pratica di questo congegno non è affatto complessa e si traduce nel pilotare, con le linee di uscita, dei relay. Si tratta di congegni elettromeccanici che aprono e chiudono dei contatti, a seconda che venga o meno<br>inviata corrente al loro elettromagnete. In questo modo la tensione presente ai contatti resta completamente isolata dal resto del circuito. Questa condizione è molto importante, poiché così potremo pilotare apparecchi che funzionano anche a 220 volt, senza far correre rischi all'interfaccia ed al computer.

Il circuito di pilotaggio dei relay si basa su di un transistor. Le linee provenienti dal 74LS273 o 374, infatti, non hanno potenza sufficiente a pilotare l'elettromagnete di un relay, ma possono invece pilotare perfettamente la base di un transistor, che possiede la potenza neçessaria all'azionamento del relay.

E un po' come per l'acceleratore di un'automobile: pur non avendo la forza necessaria a spingere una vettura, ne abbiamo quanta basta ad azionare il suo acceleratore, che ne piloterà il motore. Nel nostro caso l'acceleratore è il circuito base-emettitore del transistor; una debole corrente che circoli in esso ne piloterà una ben più forte attraverso il circuito collettore-emettitore, che costituisce il "motore" per muovere il relay. Le resistenze servono a mantenere la corrente di pilotaggio entro i limiti consentiti per le linee di uscita.

Un discorso a parte meritano invece i diodi, che vedete nello schema posti a cavallo dei contatti degli elettromagneti. Questi piccoli componenti elettronici, che hanno la proprietà di far passare la corrente solo in un senso, sono orientati in modo da non condurre in condizioni normali, ma di mettere in cortocircuito gli elettromagneti per quanto riguarda le correnti inverse. Queste si manifestano nel momento in cui viene tolta l'alimentazione al relay e potrebbero danneggiare i transistor.

Per quanto riguarda il collegamento con gli eventuali morsetti di uscita sono possibili due diverse soluzioni. I contatti sono infatti tre, uno corrispondente alla parte mobile del relay, gli altri a quelle fisse. Chiamando M il primo, ed 1 e 2 i secondi, avremo in contatto M ed 1 quando il relay non è eccitato (cioè non

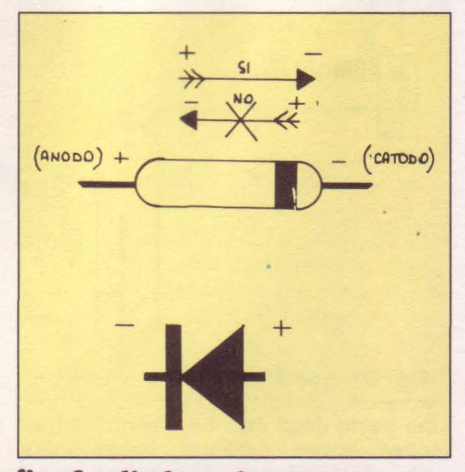

fig. 6 - diodo; schema elettronico e forma fisica

alimentato), mentre M e 2 saranno collegati quando esso è sotto tensione. Nel prototipo che vedete nelle foto sono stati utilizzati i contatti chiusi sotto tensione, in modo che ad un 1 logico sulla linea relativa corrisponda la chiusura del contatto.

In pratica, per il montaggio è stata usata la solita basetta forata, delle medesime dimensioni (circa 5x7 cm) di quella utilizzata la scorsa volta. Il collegamento con le linee di uscita è stato effettuato con il solito sistema, per mezzo di un cavo piatto a otto conduttori, più un cavo bipolare per l'alimentazione, il tutto facente capo ad una presa multipolare, che va ad inserirsi in una spina fissata sulla basetta. Questo sistema permette, come abbiamo detto, maggiore flessibilità d'uso rispetto alla saldatura diretta; sarà infatti possibile, in futuro, il collegamento di congegni diversi sen- za dover ricorrere a dissaldature.

Fate attenzione al collegamento di transistor e diodi. Il loro corretto orientamento è indicato nelle figure. Ricordare comunque che per i diodi l'estremo contrassegnato da una banda nera è il negativo; per i transistor, invece, guardandone la faccia piatta avremo a destra la base, al centro il collettore ed a sinistra l'emettitore.

Come vedéte, i relay sono quattro; ci è sembrato un buon compromesso fra spesa (davvero troppo elevata per otto relay) ed utilizzo. Quelli scelti per il prototipo sono del tipo più piccolo reperibile in commercio e sopportano un carico massimo di 1 A. Nel caso prevediate carichi maggiori potete benissimo montarne di più grossi, tenendo presente però che dovranno funzionare a 5 volt. Eventualmente può essere presa in considerazione l'ipotesi di pilotare con un relay un altro relay molto più grosso e funzionante a tensione maggiore. Non esiste una regola precisa per quanto rirelay; lo schema di montaggio riporta la disposizione presente sui relay utilizzati, che è anche la più comune. Controllatela in ogni caso prima di montarli, eventualmente togliendo il cappuccio protettivo.

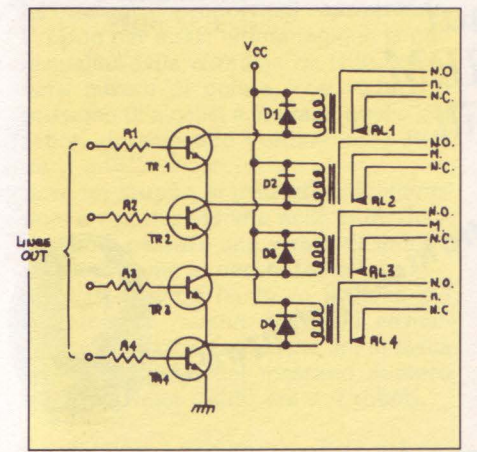

fig. 8 - schema elettrico della **plaetra di pilotaggio relay** 

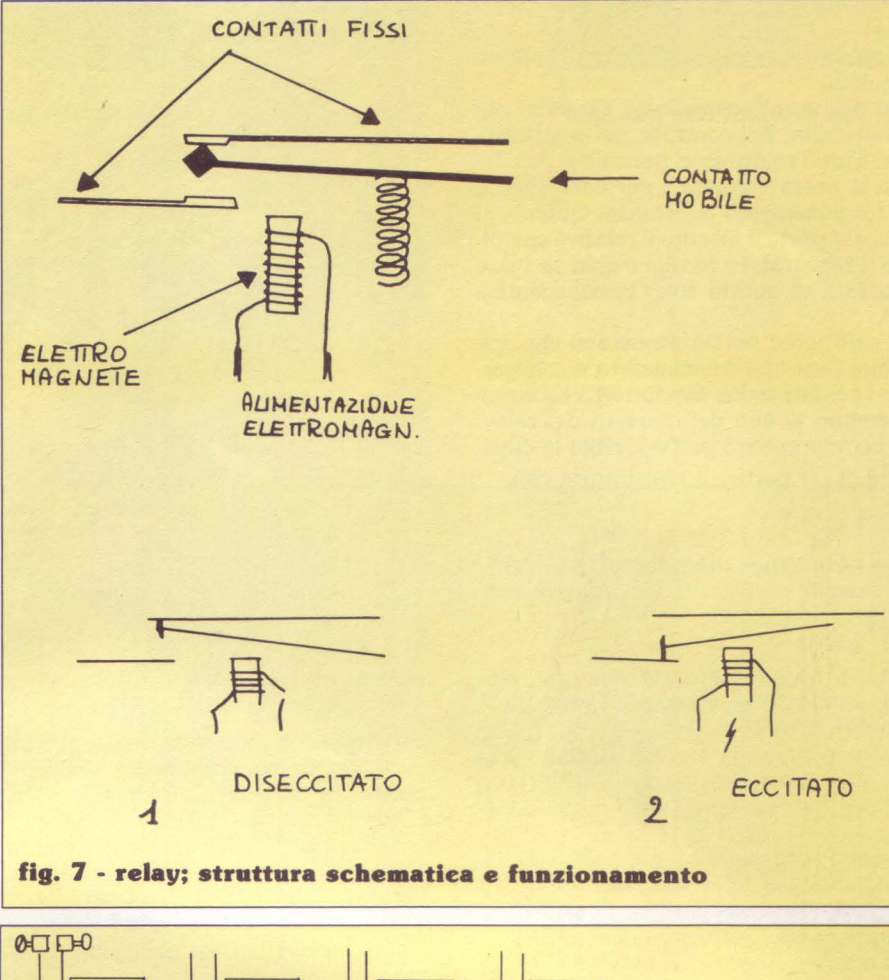

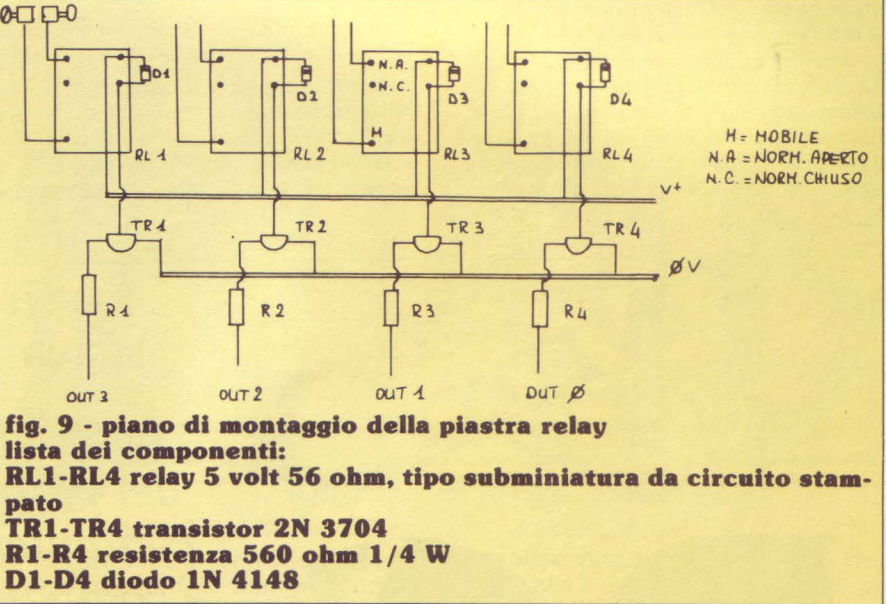

Prima di passare alle applicazioni vediamo brevemente come collaudare il congegno.

Una volta terminato il montaggio possiamo tranquillamente collegare il nostro apparecchio all'interfaccia, cui avrete collegato il monitor a LED già descritto.

Dopo aver dato tensione secondo lo schema solito (prima l'interfaccia, poi lo Spectrum) date

OUT 223,0

per azzerare l'uscita. Servendovi di un

tester o, in sua mancanza, di lampadina e pila, controllate che per tutti e quattro i morsetti vi sia contatto aperto (o chiuso, se avete preferito la soluzione opposta). Quindi scrivete il programma:

10 FOR i=O TO 3 20 OUT 223,2 i 30 PAUSE O 40 NEXT i 50 OUT 223,0

e controllate che, a turno, uno dei relay sia eccitato e quindi i contatti relativi chiusi (o aperti). Dopo ciascun controllo premete un tasto per passare al successivo.

Vediamo adesso qualche applicazione pratica.

La prima, più semplice e di utilità più immediata, è il controllo del registratore. Tutti i registratori portatili possiedono la presa "remote", per controllarne il funzionamento a distanza. Quando in questa presa è inserito il relativo spinotto il registratore funziona solo se i due contatti di questo sono in collegamen-

È sufficiente perciò procurarsi uno spinotto jack tipo subminiatura e collegarne i contatti a due conduttori, che termineranno in uno dei morsetti dei relay. Il computer avrà così acquisito la capacità di far partire il registratore con

#### OUT 223,1

(nel caso vehga usato il morsetto corrispondente alla linea 0) e di fermarlo con

#### OUT 223,0

inseriti opportunamente nei programmi, a precedere o seguire le istruzioni LOAD e SAVE.

Ovviamente, non è possibile commutare automaticamente da RECORD a PLAY, ma non si può avere proprio tutto...

Il passo successivo è l'accensione o spegnimento del televisore, con lo stesso metodo. Stavolta, però, occorrerà interrompere uno dei due fili di alimentazione e collegarne le due estremità ad un morsetto. Per non compiere interventi drastici sul televisore è consigliabile costruirsi l'aggeggio che vedete in figura, composto da una presa volante collegata ad una spina tramite uno spezzone di cavo, di cui un conduttore è continuo,

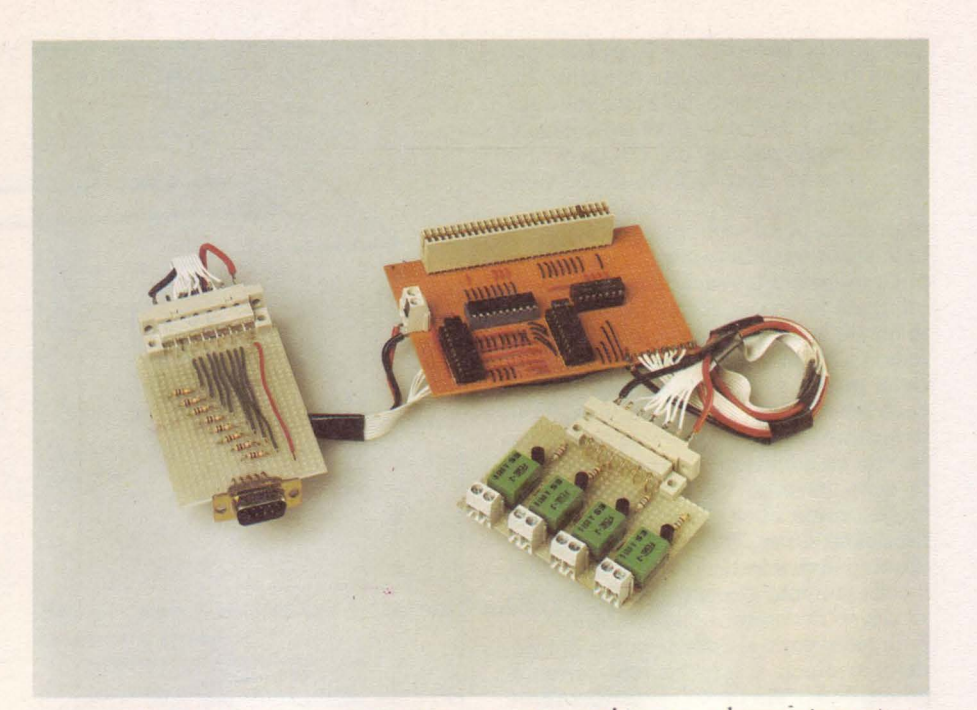

mentre l'altro è interrotto e passa attraverso il morsetto.

Altre applicazioni possono riguardare il pilotaggio di ingranditori per uso fotografico, motori, sirene e chi più ne ha

Rimandando ad una prossima puntata la presentazione di un programma completo per la creazione di un sistema di controllo, concludiamo considerando le limitazioni che ancora affliggono il nostro apparato.

Le informazioni che lo Spectrum riceve dall'esterno hanno una precisione per ora limitata ad un unico bit. Ciò che possono comunicare, in altre parole, si limita a "si" o "no". In questa situazione

avremmo bisogno, ad esempio per tenere sotto controllo la temperatura di un ambiente, di un termostato esterno, che altro non è se non un congegno che trasforma un'informazione analogica (cioè variabile in modo continuo) in una di tipo digitale ad un solo bit.

Non sarebbe meglio avere a disposizione qualcosa in grado di effettuare lo stesso tipo di conversione, ma con una maggior precisione, in modo da far giungere al computer non semplicemente un sì od un no, ma un valore numerico che rappresenti, con una approssimazione più o meno piccola, il valore analogico letto? Sarà questo il prossimo argomento di cui ci occuperemo. A presto!

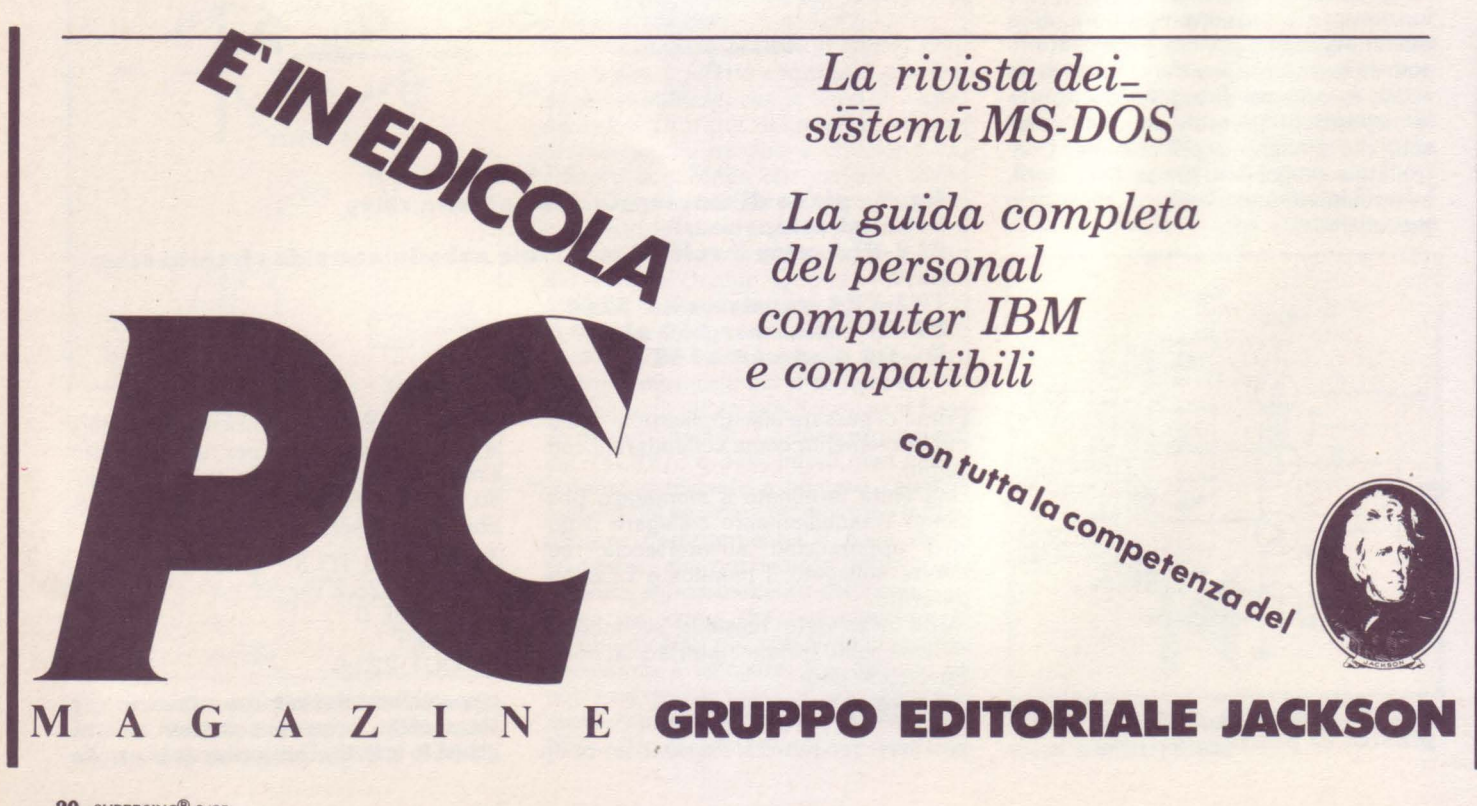

## 

Alcool

#### di **Massimo Modelli**

#### Un esilarante gioco di società che saprà garantirvi ore di divertimento e di risate

Un punto di forza di una macchina<br>come lo Spectrum è la notevole<br>contenuto di estturano che ebbreccio produzione di software, che abbraccia numerosi campi di applicazione, primo tra tutti quello dell'home entertainment. Nonostante ciò, è rimarchevole la mancanza di giochi di società per que-<br>sto computer; per intenderci, giochi come "Melopoli", "Signori della Galassia" o "Santa Paravia & Fiumaccio", per citarne solo alcuni, disponibili per Appie Il.

Alcool, questo è il nome del gioco che intendiamo presentare, è nato appunto siderio di disporre di un divertente pas- satempo per le serate in casa con gli amici. E per mezzo di Alcool che i giocatori, da due a sei, potranno passare un paio d'ore in colossali bevute elettroniche, con lo scopo dichiarato di procurarsi la più grande sbronza informatica della storia.

Lo scenario del gioco è una città del futuro, per l'esattezza del periodo denominato "Secondo Proibizionismo", dove, grazie all'enorme sviluppo tecnologico, a lavorare non sono più gli uomini bensì i robot e dove, a causa della larga disponibilità di tempo libero, l'alcolismo ha assunto proporzioni spaventose. Proprio per quest'ultima ragione la municipalità della cittadina ha istituito severe misure di polizia, che vietano il possesso di alcolici e limitano quello dei robot, ripristinando l'ordine nelle stra-

de. Sarà un gruppo di irriducibili buontemponi a riportare la vita nelle città, decidendo di passare una serata di sbornie colossali come ai vecchi tempi!

A questo punto ha inizio il gioco e i giocatori si trovano distribuiti casualmente nella città con poche lire in tasca e accompagnati dal massimo numero legale di robot (5000 lire e 4 robot).

La sfida tra i giocatori consiste nel riuscire, per primi, a raggiungere un livello di ubriachezza compreso tra il 100 e il

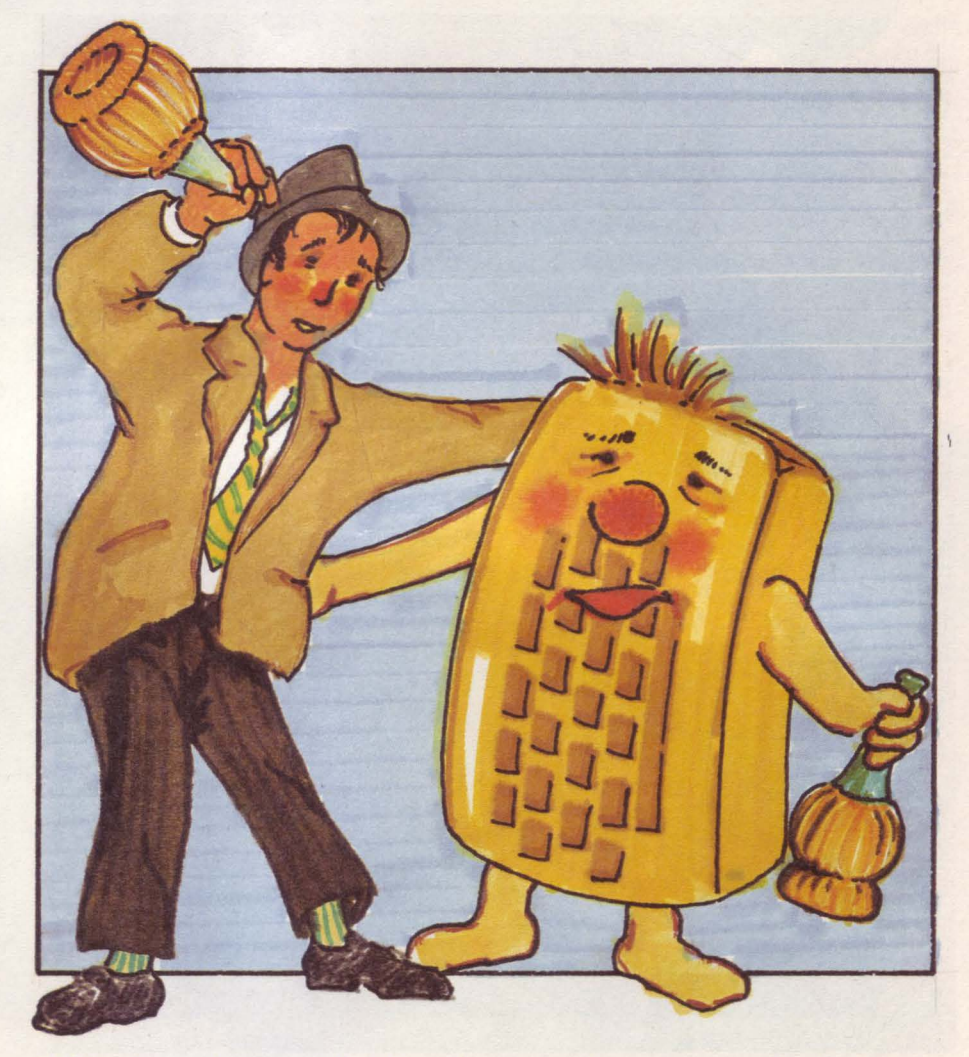

110 %, sfuggendo ai controlli della polizia, agli agguati degli altri giocatori e stando attenti a non superare il livello del 110%. Al disopra di questo valore si è infatti troppo ubriachi per meritare la vittoria e sì è costretti ad aspettare inattivi che la sbronza passi almeno un

Non sarebbe necessario dire che tutto l'occorrente per potersi fare l'agognato cicchetto, cioè gli alcolici, i bicchieri e i cavatappi, si dovrà pagare profumatamente con il frutto del lavoro dei robot mandati a lavorare. Questi potranno essere acquistati presso i negozi chiamati Robotterie e portati a lavorare nei "posti di lavoro" ad essi riservati, ai quali in pratica vengono ceduti (fino a che guasto non li distrugga) in cambio di un compenso in denaro ogni giro.

nella fase di movimento, come verrà<br>spiegato meglio più avanti, viene rilevato il tempo impiegato dal giocatore, in base al quale sono calcolate alcune penalità.

#### **Lo •chermo**

Per la maggior parte del tempo di gioco lo schermo si presenta diviso in tre parti, come si può vedere in figura 1; la mappa della città e le "finestre" 1 e 2. La mappa (chiaramente illegale, in quanto riporta la disposizione di locali

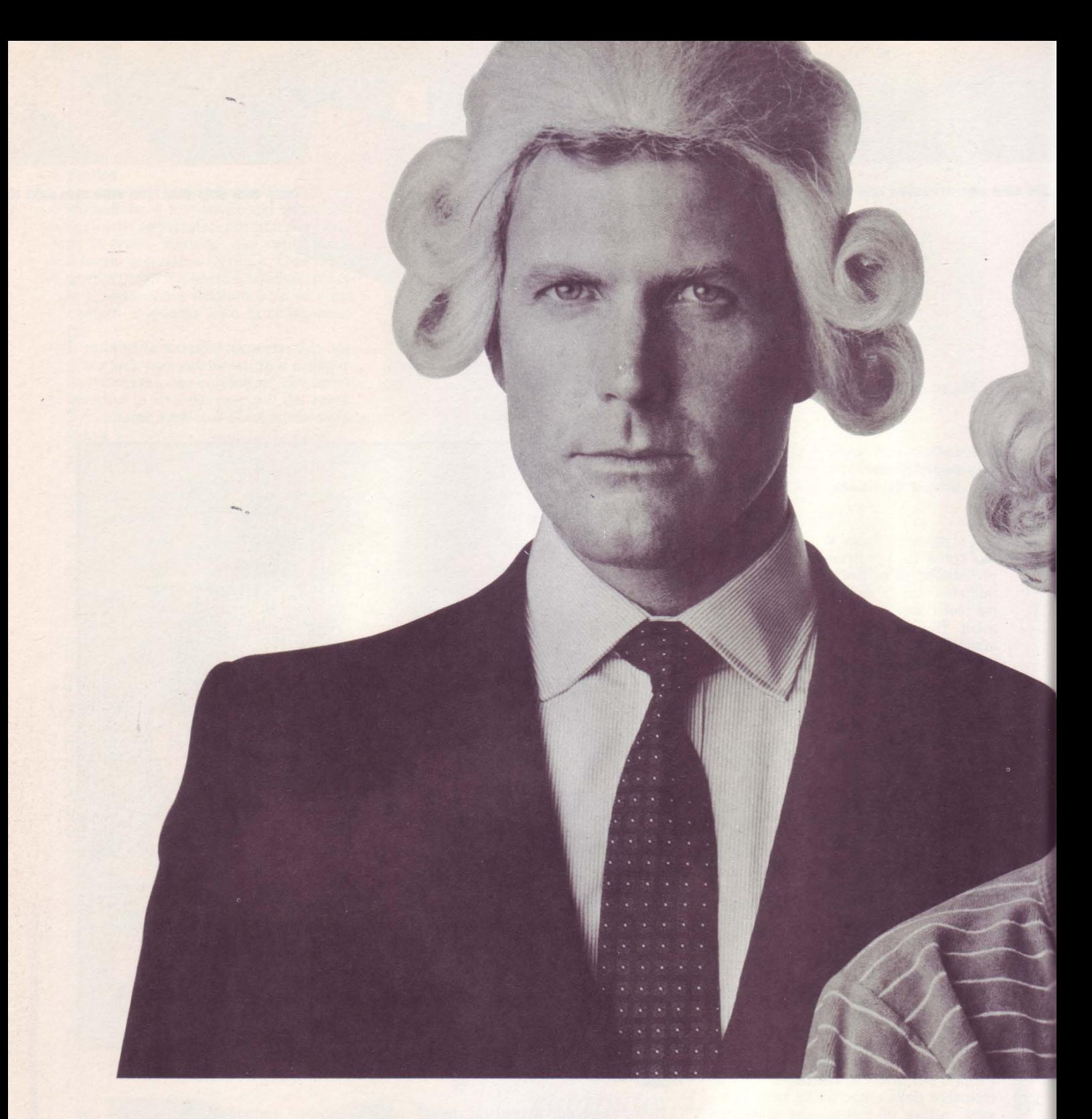

## **Il Jacksoniano ha il Basic Video Basic, corso su cassetta per parlare subito**

Oggi è davvero facile imparare il Basic, con Video Basic il corso su cassetta che ti permette di programmare subito il tuo computer. E facile: tu chiedi, lui risponde, tu impari.

Passo dopo passo. Sul tuo schermo appaiono le domande, le risposte, gli esercizi

e tu, senza fatica, presto e bene, impari a dialogare col tuo computer, sia un VIC 20, un Commodore 64 o un Sinclair Video Basic è in edicola. Provalo subito.

Oggi il Basic si impara così.

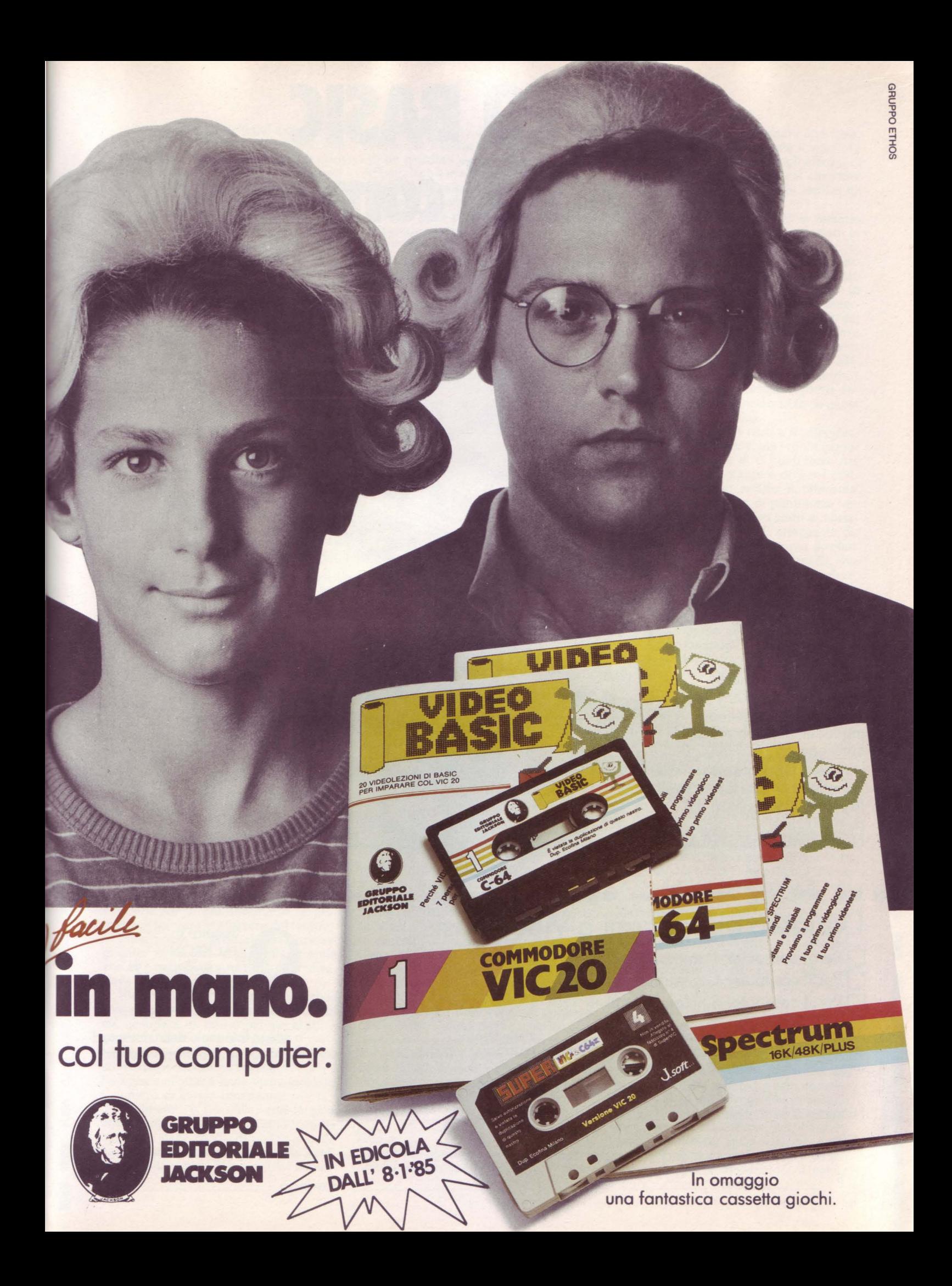

# **VIDEO BASIC abbonarsi conviene**

(5 splendidi raccoglitori insieme al corso completo)

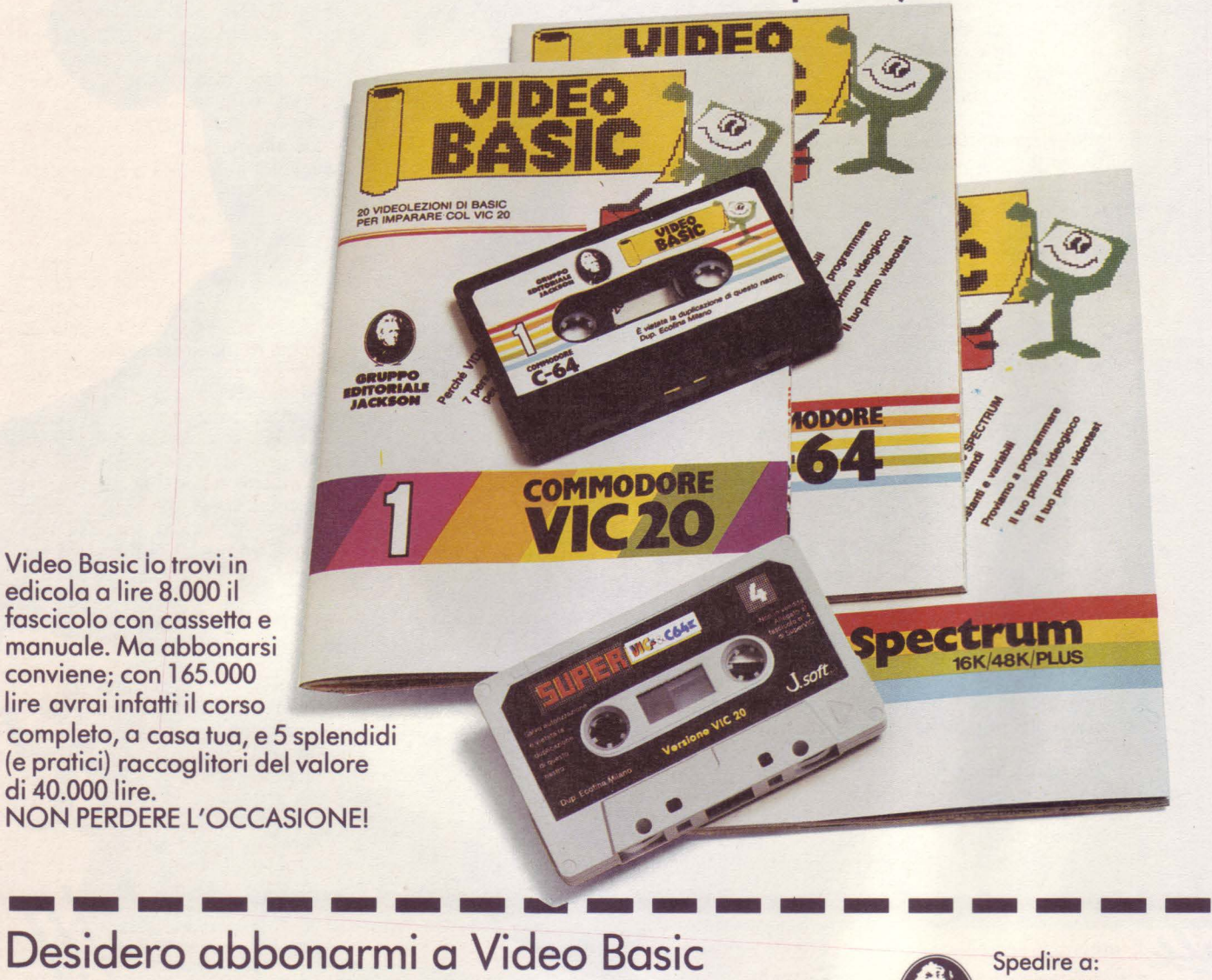

I

I

I

I

I

I

I

I

<u>ן</u><br>ד **r---------....--- 1 Desidero abbonarmi a Video Basic<br>
I Desimi computer Commodore VIC 20** Spedire a:<br>JACKSON<br>Via Rosellin<br>20124 Mila **JACKSON** □ Per il computer Commodore VIC 20<br>□ Per il computer Commodore 64 Via Rosellini, 12 20124 Milano **Per il computer Sinclair Spectrum** Allego lire 165.000 con assegno n° della Banca o allego fotocopia della ricevuta di versamento con vaglia postale intestato a GRUPPO EDITORIALE JACKSON - MILANO, che mi dà diritto di ricevere a casa<br>Il mia il corso completo e 5 raccoglitori. mia il corso completo e 5 raccoglitori. I Nome \_\_\_\_\_\_\_\_\_\_\_ \_ I Via \_\_\_\_\_\_\_\_\_\_\_\_\_\_\_\_\_\_ \_ N. CAP Città Città Provincia

di 40.000 lire.

I

proibiti quali le bottiglierie) indica, oltre alla struttura della città e la disposizione dei servizi e dei locali utili, anche la posizione dei giocatori e delle ronde di polizia eventualmente presenti. Gli spazi transitabili (le strade) sono indicati in rosso, mentre quelli non transitabili (i palazzi) in nero: è nei palazzi che sono disposti i diversi servizi e locali, mentre i giardini (in verde) hanno regole di tran- :;itabilità diverse (vedi più avanti).

NeUa "finestra" 1 compaiono i dati riguardanti la situazione del giocatore in turno, il segnalino che lo identifica sulla mappa e ovviamente il nome. Nell'ordine compaiono: la disponibilità finanziaria, la quantità di birra, vino e whisky possedute (in litri), il numero di robot non lavoranti che lo seguono, la mobilità (ovvero il numero di mosse per turno), le quantità di cavatappi e di bicchieri di cui dispone e il grado percentuale di ubriachezza. Quest'ultimo valore è indicato sia numericamente che graficamente per mezzo di una linea orizzontale, di colore verde per valori inferiori al 100 % e rossa per valori superiori.

La seconda "finestra" viene di volta in volta utilizzata per le comunicazioni del computer, per "illustrare" le situazioni in cui il giocatore può venirsi a trovare e per l'input dei dati.

Al completamento di ogni giro questa "videata" viene sostituita da uno schermo, che riporta la situazione di tutti i giocatori per mezzo degli stessi parametri visti prima. Oltre alle tabelle numeriche, viene fornita una rappresentazione a istogrammi per i seguenti dati: soldi, birra, vino, whisky e ubriachezza.

#### **Schema del gioco**

Ad ogni giro i giocatori si alternano alle mosse, secondo un ordine casuale stabilito dal computer. Una volta chiamato a giocare il giocatore può muoversi per la città e entrare nei vari locali disposti sulla mappa. Nella fase di movimento egli ha a disposizione i seguenti comandi, indicati nella linea in basso:

- tasti per il movimento (Nord, Sud, Est, Ovest; si usano le iniziali); sono indicati solo se si hanno ancora mosse a disposizione.

- Help: fornisce una lista di comandi ausiliari, per lo più informativi, e permette di fermare lo scorrere del tempo. - Fine: passa il gioco al giocatore seguente; è sempre disponibile, tranne che all'uscita da una stazione del metrò, dove non ci si può fermare.

Rissa: questo comando è disponibile solo quando si transita su di una casella già occupata da uno o più giocatori, e permette di scatenare una rissa.

I comandi vanno forniti premendo il tasto corrispondente all'iniziale.

Sempre nell'ultima linea viene indicato il numero di mosse rimanenti.

Il movimento è possibile, con la sola limitazione di non passare sulle caselle occupate dalle ronde di polizia e sulle caselle rosse (strade): sulle caselle verdi (giardini) il transito è consentito, ma impone il passaggio del turno al giocatore seguente: è come se ad ogni transito su di un giardino si premesse il tasto "F" (Fine). Non è invece mai possibile transitare sulle caselle nere (palazzi) e pertanto non è possibile entrare in un locale e uscire dalla parte opposta: in pratica si accede a un locale dando un comando di direzione come per andare sulla casella da esso occupata, mentre il segnalino rimane sulla strada. Entrare in un locale comporta il consumo di una mossa per ogni ingresso: in ogni turno di gioco è possibile entrare nei diversi locali senza altra limitazione che il numero delle mosse.

Durante la fase di movimento (e quindi non quando si è nei locali) il computer rileva il tempo impiegato dal giocatore, che quindi deve prendere le sue decisioni piuttosto in fretta; in caso di indecisione sarà conveniente richiedere l'Help per fermare il contatempo.

Descrizione dei comandi richiamabili dall'Help:

1) L'erba del vicino ...: richiama la tabella riassuntiva della situazione di tutti i giocatori, quella che compare alla fine del giro; utile ad esempio per valutare la convenienza di una rissa.

2) Opportunità per i giovani: mette in risalto sulla mappa i posti di lavoro non occupati (facendoli lampeggiare) e fornisce la lista delle caratteristiche di tutti i posti di lavoro: in ordine da sinistra a destra compaiono il nome del complesso, il nome del lavorante (se occupato), il numero di robot impiegati e lo stipendio per robot di quel posto di lavoro.

3) Sussidio di sopravvivenza: per averne diritto bisogna essere poveri (meno di 1250 lire), non possedere robot al seguito e non essere troppo ubriachi (meno del 15%).

4) Aggiornamenti economici: fornisce la situazione attuale dei mercati dei robot e degli alcolici, indicando la disponibilità della merce e i prezzi unitari. Risulta utile per pianificare gli acquisti, evitando di muoversi verso un negozio e scoprire poi di non avere soldi a s\_ufficienza o che non vi sono più scorte. E da notare che tutte le bottiglierie hanno gli stessi prezzi, come pure le robotterie.

5) Uscita dal gioco di un giocatore: permette l'abbandono del gioco a un giocatore per volta, e quindi anche il gioco, in allenamento, a un giocatore solo.

Come si è detto, durante l'Help viene bloccato il conteggio del tempo, ma ad ogni funzione di Help corrisponde l'aggiunta di un numero fisso di secondi di penalità. Le funzioni vengono richieste con la pressione del tasto numerico corrispondente e il ritorno all'Help si ottiene, per le funzioni che visualizzano dei dati sullo schermo (1,2 e 4), con la pressione di un tasto qualsiasi. Si ritorna alla fase di movimento premendo il tasto O (zero).

#### **Rissa**

Quando un giocatore transita su di una casella già occupata da altri giocatori

ha la possibilità di ingaggiare una rissa, alla conclusione della quale il vincitore sottrarrà al perdente tutti gli alcolici di cui questo è in possesso; nel caso che il perdente sia sprovvisto di alcolici gli verranno sottratti i soldi.

Il meccanismo di scelta dell'avversario è sostanzialmente lo stesso adottato in altre parti del programma in caso di scelta tra diverse alternative: nella parte bassa dello schermo viene presentato il nome di uno dei possibili avversari (o di una delle scelte effettuabili) confermabile per mezzo della pressione del tasto SPACE; nel caso si desideri fare la rissa con uno degli altri occupanti della casella, per mezzo del tasto EN-TER si cambia ciclicamente (esauriti i giocatori viene ripresentato il primo nome) il nome del contendente (o, in generale, delle alternative).

Naturalmente, nella rissa a fronteggiarsi non sono le persone, ma i robot, ognuno dei quali gode di 8 punti-forza nel caso sia dell'attaccante e di 9 nel caso sia del difensore; inoltre il difensore stesso ha un numero di punti-forza variabile a seconda del suo stato di ubriachezza (da -14 a +6). L'attaccante dispone quindi di meno forza per il robot (sarà forse l'affanno della corsa?!), ma ha il privilegio di colpire per primo sfruttando il fattore sorpresa.

Per mezzo della rissa è possibile impedire che un giocatore già molto ubriaco arrivi facilmente alla vittoria o, meglio ancora, procurarsi i beveraggi senza troppa fatica. Attenzione, però, a non rimanere poi troppo indifesi, perché tra i due litiganti potrebbe essere il terzo a godere!

Durante la rissa il conteggio del tempo viene bloccato, per essere poi subito riattivato al termine quando si viene reimmessi nella fase di movimento. La rissa comporta inoltre l'uso di una mossa e pertanto non la si potrà scatenare, se sono esaurite le mosse disponibili.

Sullo schermo, durante la rissa, verranno indicati i nomi dei due contendenti e le rispettive forze, rappresentate queste graficamente per mezzo di due sbarrette orizzontali. Un asterisco a fianco di uno dei due nomi indicherà di volta in volta quale sia il giocatore che sta sferrando i suoi colpi; corrispondentemente, per ogni colpo andato a segno si accorcerà la sbarretta dell'avversario. Ad ogni colpo è associata l'emissione di un suono e, nel caso di colpo riuscito, di uno scintillamento del border.

#### **Fine**

Questo comando è sempre disponibile e, a meno che un giocatore non termini il turno entrando in un giardino, dovrà essere dato; naturalmente, potrà essere utilizzato anche prima di avere compiuto tutte le mosse disponibili. In seguito alla pressione di questo tasto il computer passa alla valutazione della situazione del giocatore: sullo schermo, nella zona dei messaggi, compaiono il tempo impiegato per il movimento, il valore

delle tasse imposte sul patrimonio, le spese varie e il valore di cui è scesa la sbronza. Mentre la tassa patrimoniale viene calcolata solamente in base alla quantità di denaro posseduto alla fine del giro (prima cioè del conto degli stipendi), svariate altre penalità dipendono dal tempo impiegato nel movimento; queste sono ad esempio le altre due voci indicate durante la valutazione (anche le spese varie sono comunque calcolate sui soldi posseduti prima dell'attribuzione degli stipendi). Inoltre, poiché fragili e ingombranti, anche i bicchieri sono soggetti a un calo proporzionale al tempo impiegato, diminuendo in ogni caso di almeno un esemplare a giro.

Indipendente invece dal tempo impiegato dal giocatore è la frequenza con cui i robot posseduti potranno manifestare i loro difetti di fabbricazione, frequenza che comunque è molto bassa. Nel caso che uno o più robot saltino, e questo potrà accadere in ogni caso solo alla fine del turno durante la valutazione, ciò sarà manifestato dal tipico "pocc" delle lampadine che esplodono e da uno scintillamento del border dello schermo.

Terminata la valutazione e il calcolo delle perdite tutti i nuovi valori assunti dai parametri del giocatore sono visualizzati nella "finestra" 1, per venire mantenuti nel tempo impiegato dal computer per muovere le ronde di polizia ed eseguire eventuali perquisizioni ed arresti.

#### **De scrizione del locali**

Si è visto precedentemente che sulla mappa (e in particolare nei palazzi; colore del fondo nero) possono essere posizionati vari locali. Questi sono: Metropolitane (M) Bottiglierie (B) Drugstore (D) Robotterie (R) Osterie (0) Giardini (quadrati verdi) Posti di lavoro (lettere minuscole progressive da a a z). Entrando in uno qualsiasi di questi locali il conteggio del tempo viene sospeso,

per permettere di eseguire con calma le operazioni ad esso inerenti, e viene aggiunto ogni volta urt tempo fisso, dipendente dal locale. Le caratteristiche dei diversi tipi di locali sono le seguenti:

#### **METROPOLITANE**

La loro funzione è quella di permettere rapidi spostamenti da una parte all'altra della città, per mezzo di tre stazioni. Non vi sono limitazioni al suo uso, a parte quella di disporre dei soldi per pagare la corsa: questa costa 500 lire per la persona più altre 500 lire per ogni robot trasportato; i robot contati sono ovviamente quelli al seguito del giocatore che compaiono indicati nel ri- . quadro della situazione personale ("finestra" l; vedi fig. l); non si contano quelli al lavoro.

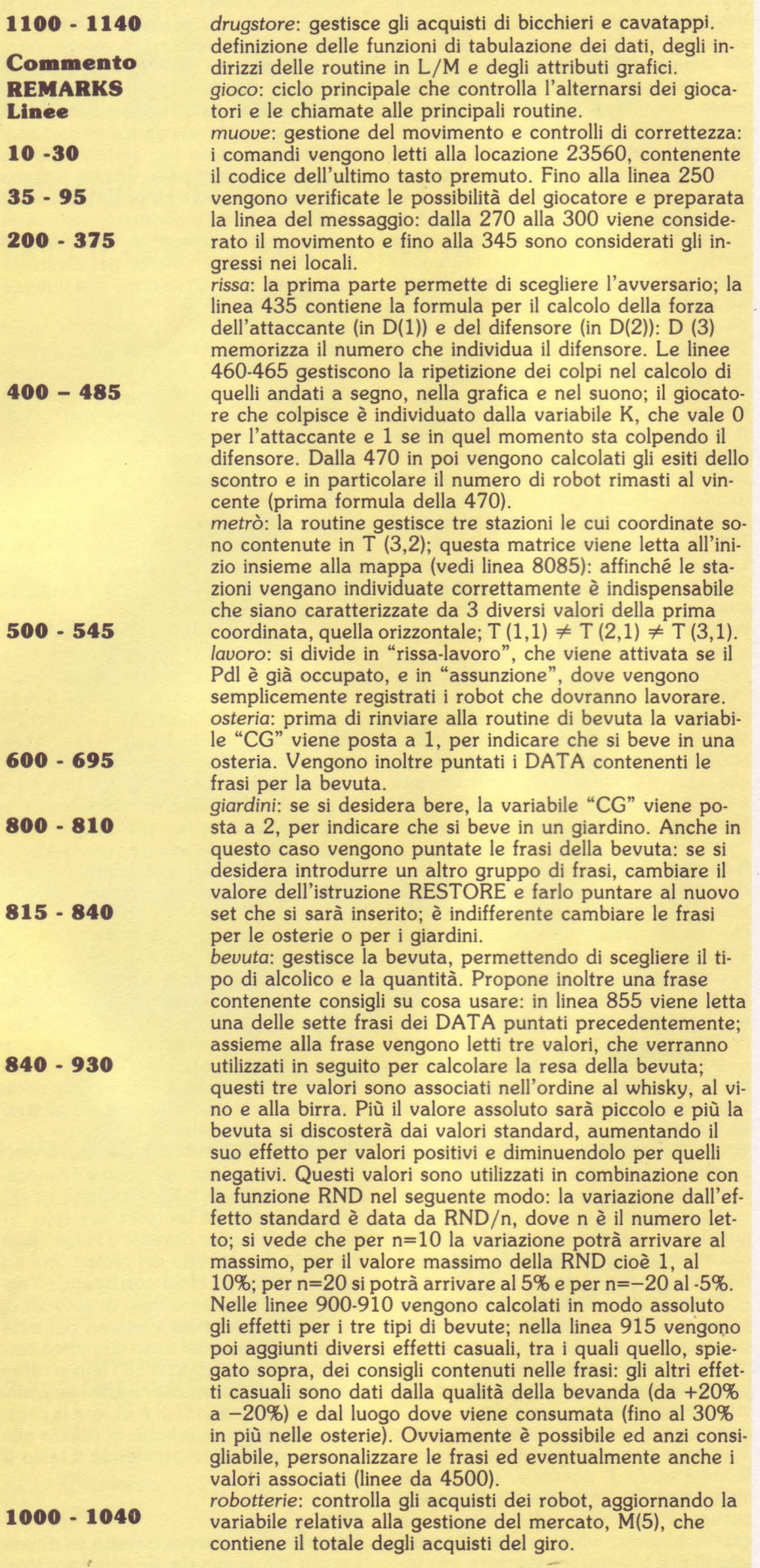

Anche in questa situazione, per scegliere la stazione di arrivo viene adoperato il tasto ENTER per cambiare l'alternativa presentata e il tasto SPACE per confermare quella scelta.

#### BOTTIGLIERIE

Nelle bottiglierie è possibile acquistare, ad ogni ingresso, uno solo dei tre diversi tipi di alcolici disponibili: birra, vino e whisky. Sia i prezzi che le disponibilità di qùeste bevande vèngono ad ogni giro ricalcolati dal computer in funzione della domanda e dell'offerta (con un meccanismo che verrà meglio spiegato nei commenti al listato). Ovviamente, mentre durante tutto un giro i prezzi restano fissi, le disponibilità sono soggette a calare in seguito agli acquisti fatti dai giocatori: anche per questa ragione l'ordine di gioco è casuale.

Seguendo le indicazioni che compaiono sullo schermo, e ricordando come avvengono le scelte tra alternative (EN-TER/SPACE), si può procedere all'acquisto. E necessario ricordarsi che dei dati forniti viene considerato solo il primo decimale: così, ad esempio, le richieste di 2 o 3,8 litri vengono interpretate correttamente, mentre chiedendo 2,37 litri il computer ne assegnerà 2,3. Per acquisti consistenti, superiori cioè ai 3 litri, di una qualsiasi delle bevande il computer pone la seguente alternativa:

- SPACE se OK, altrimenti un tasto. Premendo in risposta il tasto SPACE si termina l'acquisto e si esce dal negozio, mentre con la pressione di un altro tasto ci si dichiara insoddisfatti e si richiede un *extra* (pratica analoga a quella, ormai in disuso, di chiedere lo sconto). Il valore di questo extra viene stabilito casualmente dal computer e visualizzato sullo schermo e di nuovo si dovrà decidere se dichiararsi soddisfatti o insistere: chiaramente la quantità massima di extra ottenibile dipenderà dalla consistenza dell'acquisto e il venditore potrà mandare tutto a monte, cacciandovi fuori dal negozio senza una goccia d'alcool con le parole "Più di così non posso". In questo caso non vi resterà altro che rientrare e riprovare. Chiaramente, se la disponibilità è uguale alla quantità da voi richiesta, non avrà senso chiedere un extra!

#### DRUGSTORE

Entrando in un drugstore è possibile acquistare gli elementi indispensabili per una bevuta, ossia i cavatappi e i bicchieri. La scelta tra le alternative avviene con il solito sistema ENTER/SPACE. E necessario ricordare che mentre i cavatappi diminuiscono al ritmo di uno per bevuta i bicchieri sono soggetti ad un calo più rapido, in quanto diminuiscono anche ad ogni giro in funzione del tempo impiegato. Essendo i drugstore negozi pienamente legali, i loro articoli hanno prezzi calmierati e pertanto non variabili nel gioco.

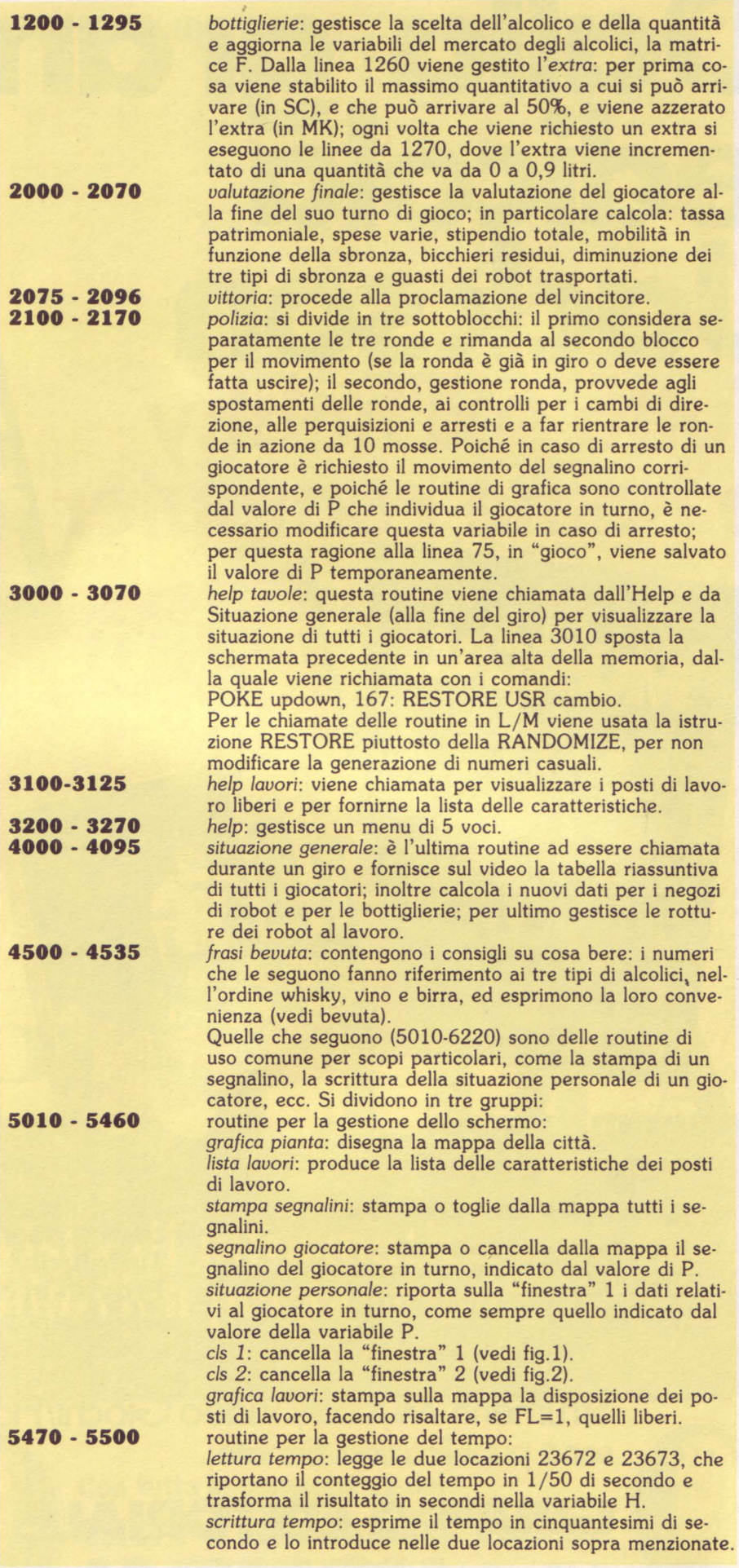

# Dalla grande Jackson Tutto sull'hobby e home computer

#### **HOME** COMPUTER

In questo numero: **MSX Basic: 2<sup>a</sup>** puntata The Biz per Spectrum lnsegnamo le frazioni al nostro computer **Tutto sul** portatile Olivetti

#### STRUMENTI MUSICALI

In questo numero: Gibson Flying "V" Pianoforti usati Pickup per basso elettrico Programmare il DX7 con lo Spectrum GLOSSARIO D'INFORMATICA MUSICALE - 5° fascicolo

#### VIDEOGIOCHI In questo numero:

Speciale due anni dopo: cosa ci riserva il 1985? **Tuttolucky** Provati in anteprima: Ghostbusters e The Biz

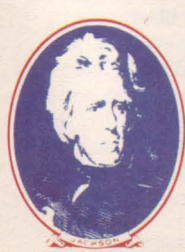

Strumenti Musicali/Video Giochi/Home Computer sono pubblicazioni firmate: .

GRUPPO EDITORIALE JACKSON

via Rosellini, 12-20124 Milano

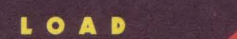

**5600 - 6230** 

routine per la gestione dei suoni:

ROBOTTERIE

Sono i centri ove è possibile rifornirsi di robot e, come le bottiglierie, sono caratterizzati da disponibilità e prezzo variabili ad ogni giro, in funzione della domanda e dell'offerta. Inoltre, nonostante permettano ad un giocatore di avere più dei 4 robot a norma di legge, non acconsentono alla vendita, se in seguito a questa un giocatore viene ad averne più di 14; pertanto la richiesta di robot può venire respinta, oltre che per le ovvie cause di non disponibilità di robot o di mancanza dei soldi necessari, anche in seguito al tentativo di superare il tetto dei 14 robot posseduti. Sia le bottiglierie che le robotterie fanno riferimento ad un unico mercato centrale: ciò significa che sia i prezzi che le disponibilità sono le stesse in tutti i negozi e che gli acquisti fatti in uno di questi porta alla stessa diminuzione in tutti. I dati relativi ai mercati centrali, e quindi a tutti i negozi, sono richiamabili in qualunque momento per mezzo dell'Help, comando 4 ("aggiornamenti economici").

#### OSTERIE & GIARDINI

Per consumare gli alcolici precedentemente acquistati (o "scippati" a un collega!) bisogna recarsi nelle osterie o nei giardini.

Le differenze tra i due sono le seguenti: mentre nelle osterie ci si reca unicamente per bere e si paga un ingresso di

**8000 - 8290** 

**8300 - 8425** 

error: produce il segnale di errore, variando i parametri della routine in L/M che accompagna le bevute. rissa p: prepara i parametri della routine L/M delle bevute. rissa s: suona per mezzo della routine L/M preparata prima. *arresto:* modifica i parametri della routine L/M della polizia e produce il suono dell'arresto. sirena: modifica i parametri della routine L/M della polizia per riprodurre una sirena. *guasto:* agisce sulla routine L/M delle bevute per riprodurre il rumore dello scoppio di una lampadina. crescente di altezza proporzionale alla sbronza. *preparazione del* gioco: il programma deve essere salvato con l'opzione LINE 8000 o comunque mandato in esecuzione con il RUN dalla linea 8000. Tra le altre cose viene letta dalle linee DATA la mappa da usarsi durante il gioco: assieme alla mappa vengono letti i dati che la caratterizzano (prima linea dei DATA), che nell'ordine individuano: il numero di caselle che possono ospitare dei posti di lavoro; le coordinate, prima quella orizzontale e poi quella verticale, delle tre stazioni della metropolitana e le coordinate della prigione; l'angolo in alto a sinistra della mappa ha coordinata (1,1) e le coordinate aumentano verso destra e verso il basso. Rispettando questo formato è ovviamente possibile sostituire o aggiungere delle mappe diverse da quelle fornite: nel caso si volesse disporre di molte mappe, risulterebbe però più comoda la memorizzazione su nastro, dimensionando con una riga in più la matrice stringa che contiene la mappa, P\$, per registrare nella sua ultima riga in forma di caratteri (usando lo statement LET P\$ (16,x)=CHR\$ dato per salvare su nastro e il suo inverso, LET dato=CODE P\$ (16,x), per riottenere i dati nel formato utilizzato nel programma) i dati che ora compaiono nella prima linea DATA di ogni mappa. La distribuzione dei posti di lavoro avviene alla linea 8100 con un meccanismo che ne garantisce l'uniformità con qualunque numero ne sia stato scelto.

mappe: i simboli che devono apparire sulle mappe sono gli stessi che vengono riconosciuti alle linee 305-335 di muove. Non è possibile cambiare i simboli sulla mappa senza cambiare le linee suddette: inoltre gli spazi transitabili dovranno essere dei blank e i palazzi dei ". ": il numero dei "." è il numero che compare per primo tra i dati numerici della mappa.

La rivista di informatica<br>nella didattica per la scuola

COMPUSCIOT

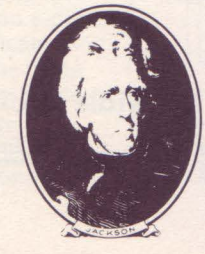

**Con tutta la competenza del GRUPPO EDITORIALE JACKSON SUPERSINC® 2/85 . 29** 

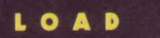

5000 lire, nei giardini non è necessario bere e gli stessi possono essere utilizzati anche solo come transito; inoltre, grazie all'ambiente più confortevole realizzato per mezzo degli introiti, una bevuta in un'osteria rende maggiormente di una uguale consumata ai giardini e si ha la possibilità di rientrare più volte (compatibilmente con le mosse rimanenti).

Il meccanismo della bevuta è lo stesso in entrambi i posti: requisiti indispensabili sono il possesso di almeno un cavatappi, un bicchiere e un tipo di alcolico'. ogni volta che un giocatore decide di bere il computer seleziona una lista dei tre alcolici in ordine decrescente di convenienza: il primo citato rende più del "normale", il secondo "normalmente" e il terzo, non sempre citato, meno ancora (può quindi capitare che un giocatore, possedendo solo il tipo sconsigliato. debba fare una bevuta scarsa o rimandare).

La scelta dell'alcolico e della quantità procede esattamente come nella fase di acquisto (vedi bottiglierie); in seguito alla scelta viene calcolato l'incremento della sbronza, accompagnato da un commento "audiovisivo''. Gli effetti sono indicativamente i seguenti:

- Birra: rende bene quando si è poco ubriachi, sotto il 40% circa, ma la sua sbronza cala più rapidamente delle altre.

- Vino: rende meno della birra quando non si è ubriachi, ma la sua resa è buona sino a circa il 70%, e la sbronza cala meno rapidamente di quella data dalla

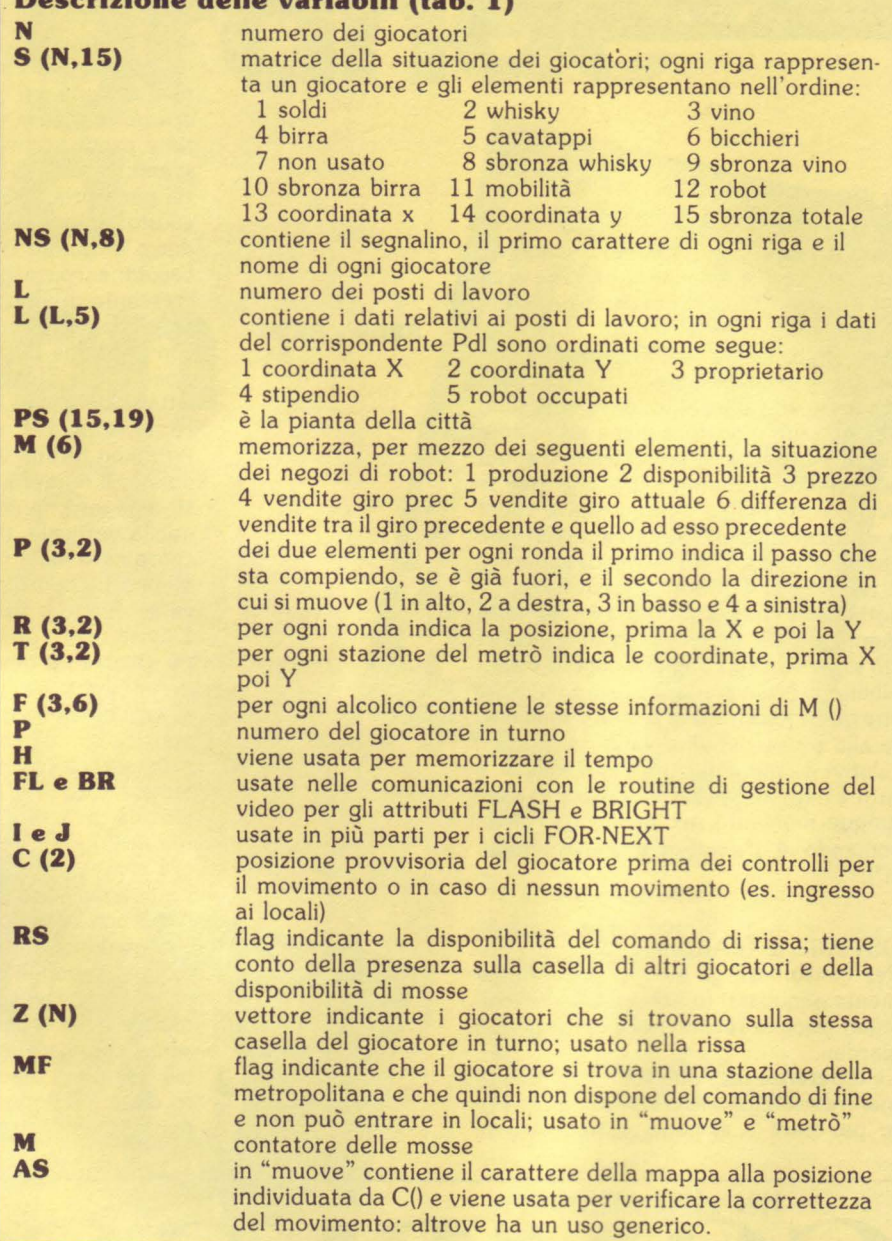

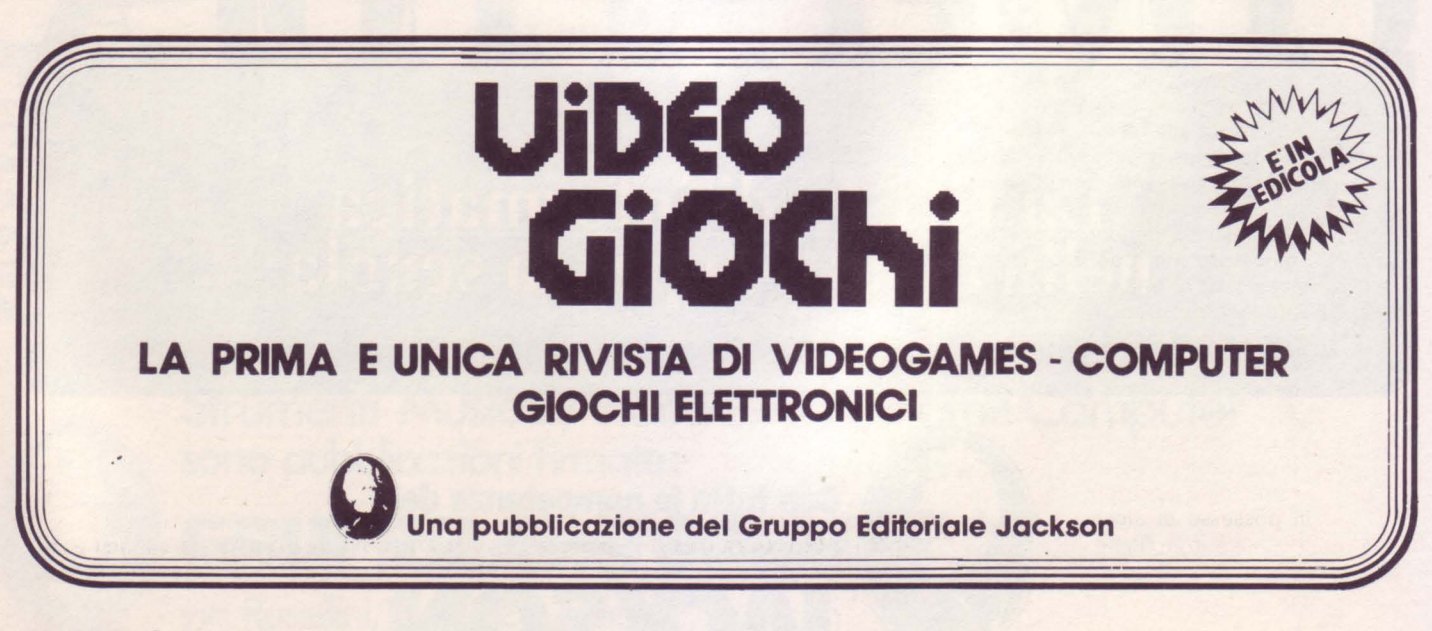

#### birra.

- Whisky: è l'unico che abbia una buona resa anche quando si è già molto ubriachi, ma richiede quantità rilevanti: meno di 5 litri praticamente non si sentono!!! La durata del suo effetto è la più alta.

Il valore della sbronza, visualizzato nella situazione personale, è dato dalla somma dei tre valori, uno per ogni alcolico, elaborati separatamente dal compu-

#### POSTI DI LAVORO (Pdl)

I posti di lavoro permettono al giocatore di assicurarsi un reddito ad ogni giro per mezzo del lavoro svolto dai suoi robot. Entrando in un Pdl libero viene richiesto il numero di robot che si desiderano assegnare a quel lavoro al prezzo fissato . Ogni Pdl è caratterizzato da un diverso stipendio, proporzionale circa alla sua distanza dal centro geometrico della Città, che viene mostrato dalla funzione "opportunità per i giovani" dell'Help.

Entrando in un Pdl precedentemente occupato dallo stesso giocatore si viene respinti, così come se si entra senza robot al seguito; se invece il Pdl è occupato dai robot di un altro giocatore, si scatena automaticamente una rissa con le stesse caratteristiche delle risse da strada, salvo che ora il vantaggio del primo colpo spetta alla fazione attaccata, cioè agli occupanti del Pdl. Dopo la rissa, in caso di vittoria, vengono sbrigate le pratiche di assunzione.

E da notare che come i robot al seguito anche quelli al lavoro possono subire dei guasti; il loro scoppio si può avvertire, quando ciò avviene, alla fine del giro, quando sullo schermo compare la tabella riassuntiva di tutti i giocatori. E quindi buona norma investire subito in modo proficuo i soldi guadagnati, per non vedere i propri risparmi decurtati dalle tasse e dalle spese quando la moria dei robot lavoranti riduce gli incassi.

#### **La Polizia**

Alla fine di ogni turno di un giocatore il computer può decidere di far scendere in campo una o più ronde della polizia, delle tre che possono agire contemporaneamente. Sempre alla fine dei turni dei giocatori il computer provvede a muovere le ronde già presenti, o a ritirarle se sono già state in giro 8 turni. Nei confronti della polizia valgono due regole: 1) un giocatore non può mai, muovendo, passare su di una casella occupata da una ronda, mentre se si viene a trovare sulla stessa casella in seguito ad una perquisizione, può chiaramente abbandonarla; 2) quando la polizia, durante un fine turno, viene a transitare su di una casella occupata da uno o più giocatori li perquisisce sistematicamente uno per uno: ogni giocatore che viene trovato in possesso di alcolici o di più di 4 robot viene automaticamente "ripulito" degli alcolici ed eventualmente di tutti i robot e trasferito in prigione (casella " $#$ "): ovviamente la prigione si trova in una zona della città povera di servizi.

#### **Preparazione del gioco**

Alcool si compone di due diversi programmi: il primo provvede a caricare i codici di tre routine in linguaggio macchina (2 per i suoni e una per lo spostamento della pagina dello schermo), i caratteri grafici e a impostare il corretto valore della Ramptop: il secondo è il vero e proprio programma di gioco. Si dovrà fare attenzione a fermare il nastro per il tempo impiegato dal primo . programma a svolgere i suoi compiti. Alla fine del caricamento della seconda parte il computer richiede ai giocatori i dati per preparare il gioco:

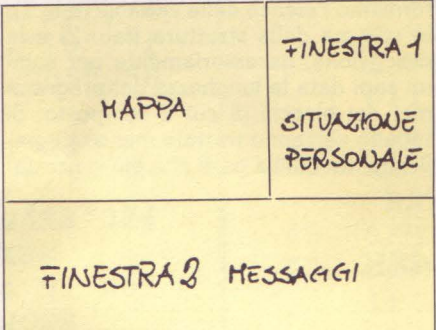

**Hg. 1 - Suddivisione dello schermo** 

- numero dei giocatori: da 2 a 6 - nomi dei giocatori: ogni nome è preceduto dal segnalino che verrà utilizzato sulla mappa durante il gioco

numero dei posti di lavoro che il computer deve disporre sulla mappa: tra 1 e 26 (consigliati 3 per giocatore)

- livello paga dei posti di lavoro: al livello O gli stipendi vanno dalla 800 alle 1900, al livello 9 dalle 2300 alle 4000 lire. Consigliato il livello 4

numero delle mosse dei giocatori per giro: per le mappe disponibili consiglia-

numero della mappa: vi sono 2 mappe, di cui la migliore è la 2.

I tre dati intermedi determinano praticamente il livello di difficoltà del gioco e sono comunque connessi con le caratteristiche della mappa adottata (questa è facilmente modificabile dall'utente).

Dopo una breve attesa viene mostrata la mappa con la distribuzione dei posti di lavoro; nel caso che quest'ultima non sia soddisfacente, rispondendo "n" alla domanda del computer ne viene prodotta un'altra. Terminati questi preliminari si viene quindi proiettati nel vivo del gioco.

#### **Consigli di gioco**

Il primo e più importante consiglio che possiamo fornire è quello di prestare attenzione al tempo, in particolare quando si ha già bevuto e si è un po' ubriachi: infatti la discesa della sbronza

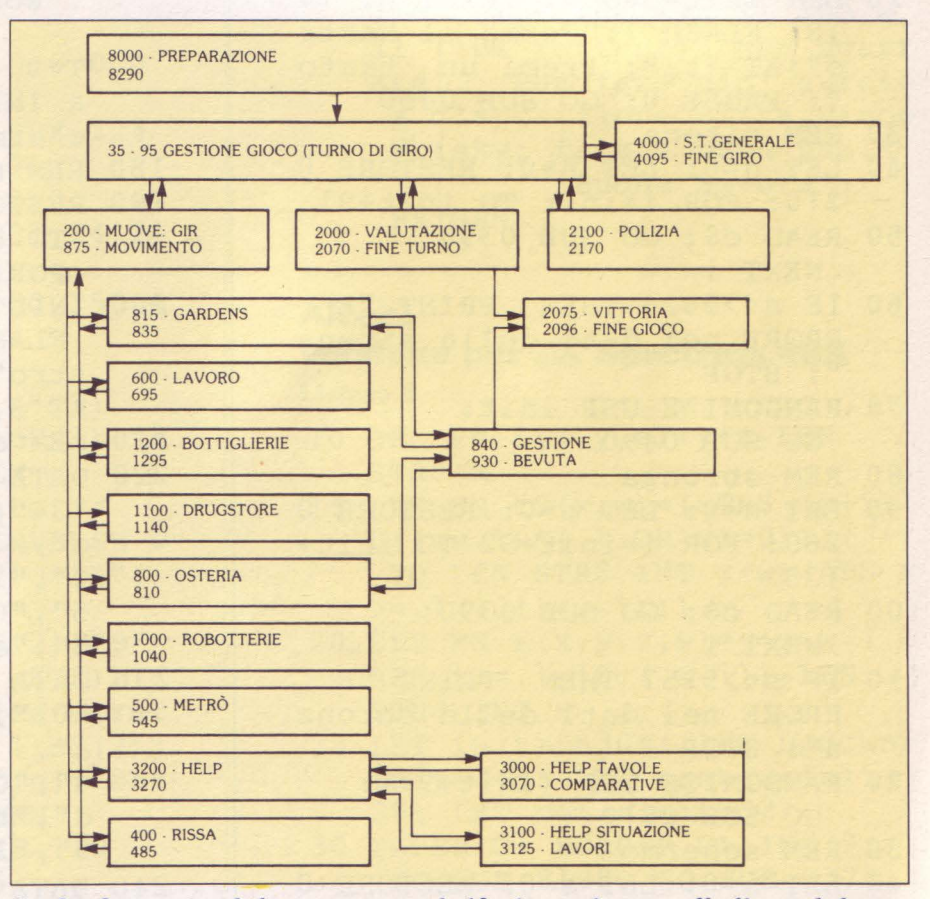

fig.2 - Struttura del programma: i riferimenti sono alla linea del pro**gra••a e al no•I riportati nel REMarks sono Indicati solo le roatlne principali.** 

è più che proporzionale al tempo impiegato; ad esempio, se con un tempo di 15 secondi questa scende, poniamo, di 6 punti, con un tempo di 30 secondi scenderà non di 12, ma, ad esempio, di 18 punti. Poiché ad ogni ingresso in un locale il tempo viene incrementato di una quantità fissa, conviene in genere distribuire gli ingressi in più turni per non raggiungere tempi eccessivi: converrà quindi accettare di bere un tipo di alcolico non consigliato piuttosto che rientrare di nuovo nello stesso giro. Inoltre converrà, quando nella fase di movire lo scorrere del tempo chiedendo l'Help.

Un altro fattore a cui conviene prestare attenzione è la mobilità: questa dipende infatti dal grado di ubriachezza raggiunto e tende a zero con il tendere della sbronza al 100%. Converrà pertanto per le ultime bevute disporre di sufficienti alcolici per non dover ritornare alle bottiglierie.

L'ultima nota (lasciamo a voi il piacere di farvi una strategia personale) riguar-

#### **Alcool**

#### **versione per ZX Spectram 48K**  Listato 1

- 10 BORDER 1: PAPER 1: INK 9: CLEAR 58303
- 20 LET init=58304: PRINT AT 10 ,8; FLASH l;"Ferma il nastr  $o$ "; AT  $15,8$ ; "Premi un ": PAUSE 0: GO SUB 0450
- 30 REM sirena
- 40 LET n=O: LET s=O: RESTORE O 210: FOR i=init TO init+91
- 50 READ c\$: GO SUB 0390: NEXT i
- 60 IF s<>9826 THEN PRINT "E RRORE nei dati della sirena "· STOP
- 70 RANDOMIZE USR init: GO SUB 0490
- 80 REM sbronza
- 90 LET n=O: LET s=O: RESTORE O 260: FOR i=init+92 TO init+ 135
- 100 READ c\$: GO SUB 0390: NEXT i
- 110 IF s<>5157 THEN PRINT "E RRORE nei dati della sbronz a": STOP
- 120 RANDOMIZE USR (init+92): GO SUB 0510
- 130 REM schermo
- 140 LET n=O: LET s=O: RESTORE O 290: FOR i=init+l36 TO init +151

da le mappe: le due disponibili, e in particolare la seconda (la preferita dall'autore), fanno ampiamente uso della possibilità di rientrare, uscendo da un margine, dal bordo opposto; in effetti la seconda mappa è un labirinto a spirale con centro nell'angolo in alto a destra e periferia nel centro geometrico della mappa.

#### **Descrizione del programma**

Il primo dei due listati che compongono Alcool è praticamente uno dei soliti caricatori per L/M: i codici nelle linee DA-TA sono inseriti in formato esadecimale e dopo il caricamento di ognuna delle due routine sonore questa viene attivata a titolo dimostrativo e per verificarne il funzionamento.

Per quanto riguarda il secondo listato forniamo l'elenco delle variabili (tab. 1), lo schema della struttura (tab. 2) e la descrizione, necessariamente per sommi capi data la lunghezza del programma, dei blocchi di cui è composto: di seguito verranno trattate meno telegraficamente quelle parti che più si prestano ad essere personalizzate, quali ad esempio la gestione delle mappe. Questi elementi dovrebbero comunque essere sufficienti per la comprensione e modifica del programma, in quanto ogni sezione dello stesso è debitamente contrassegnata da linee REM, e tutte le chiamate a routine sono accompagnate, alla fine della linea in cui compaiono, da una REM contenente il nome della routine chiamata; inoltre si è cercato di evitare l'uso dei salti, GO TO, tra parti o routine differenti del programma. Poiché per risparmiare memoria si è sostituita in quasi tutto il programma la costante più usata, la 1, con la variabile

"C", si dovrà fare attenzione a non usarla come variabile, riassegnandola, nel corso del programma.

Qualora dovesse accadere che per un errore nell'introduzione dei dati durante il gioco il computer dia il list, cancellando la schermata grafica, si dovranno dare, per proseguire il gioco, i seguenti comandi in forma diretta:

INK 9: CLS: GO SUB 5010 GO SUB 5440: GO TO 30

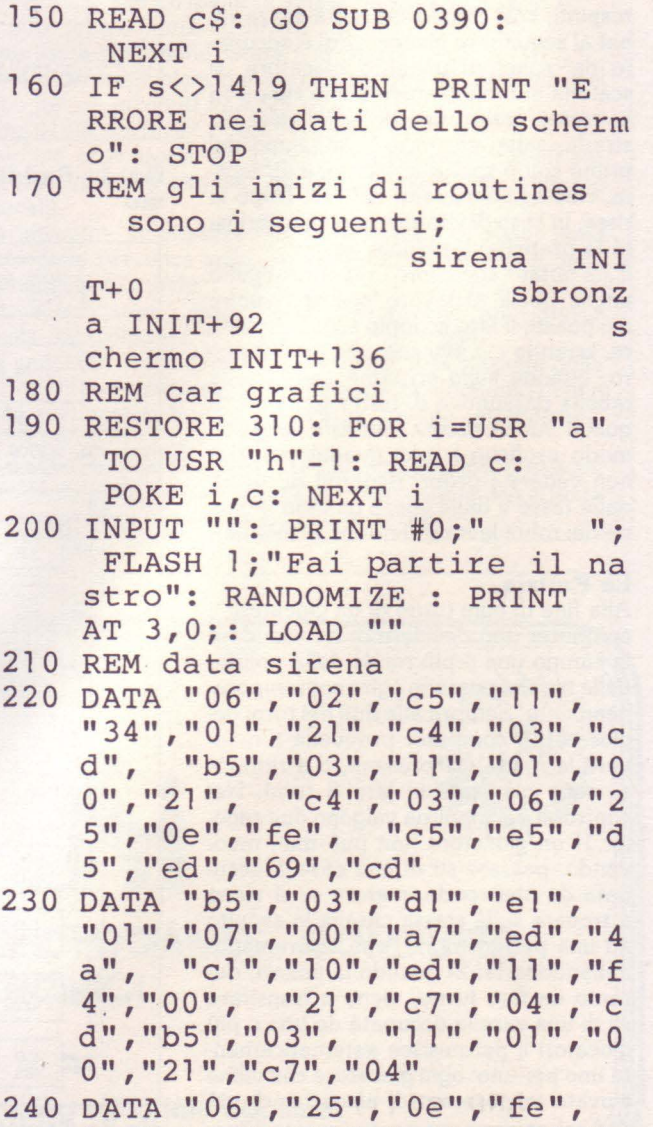

"c5", "e5", "d5", "ed", "69", "c d", "b5", "03", "dl ", "el ","O

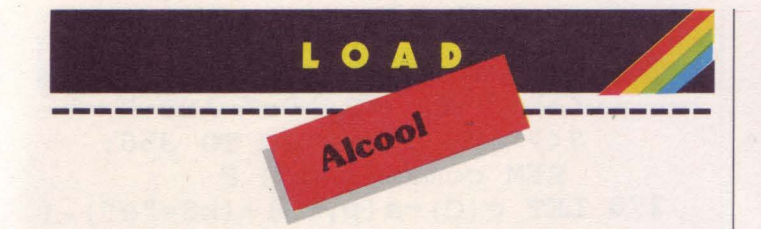

- 1", "07", "00", "a 7", "ed"," 4  $2$ ", "c1", "10", "ed", "c1", "1 O", "bO", "11 ", "e6"
- 250 DATA "00","21","c4","03", "cd", "b5", "03", "c9"
- 260 REM data sbronza
- 270 DATA "3e","03","06","de", "f5", "Oe", "fe", "11", "01 ","O 0", "21", "e8", "03", "ed", "6 9", "c5", "06", "1e", "10", "f e", "e5", "d5", "cd", "b5", "0 3", "dl ", "el ", "01"
- 280 DATA "01","00","a7","ed", "42", "cl", "10", "e9", "fl", "3 d", "28", "03", "f5", "18", "e 2", "c9"
- 290 REM data schermo
- 300 DATA "01","00","lb","21", "00", "40", "11", "58", "e4", "3 7", "38", "01", "eb", "ed", "b O", "c9"
- 310 REM car graf
- 320 DATA 224,224,224,0,0,0,0,0
- 330 DATA 7,7,7,0,0,0,0,0
- 340 DATA o,o,o,o,0,224,224,224
- 350 DATA 0,0,0,0,0,7,7,7
- 360 DATA o,o,o,24,24,0,0,o
- 370 DATA 24,24,24,231,231,24,24 ,24
- 380 DATA 60,66,66,189,153,255,6 6,66
- 390 REM POKE
- 400 LET n=n+l: IF c\$ (1) <"O" OR (c\$ (1) >"9" AND c\$ (1) <"a ") OR  $c\sin(1)$  >" $f''$  THEN PRINT "Codice errato "; INVERSE 1; c\$ (1); INVERSE 0 ; c\$ ( 2) ; " dopo " ; n; " dati" : BEEP 1,30: RETURN
- 410 IF  $cS(2) < 0''0$  OR  $(cS(2))$ <sup>n</sup>9" AND  $c\frac{c}{2}$  (2)  $\langle "a" \rangle$  OR  $c\frac{c}{2}$  (2)  $> "f$ " THEN PRINT "Codice errat  $o$  "; $c$ \$(1); INVERSE 1; $c$ \$(2); INVERSE O;" dopo ";n;" dat i": BEEP 1,30: RETURN
- 420 LET c=(CODE c\$(1)-48-(39 AND  $c\frac{2}{3}(1)$  >"9") ) \* 16
- 430 LET c=(CODE c\$(2)-48-(39 AND  $c\frac{2}{3}(2)$  >"9") ) +c
- 440 LET s=s+c: POKE i,c: RETURN
- 450 REM present I
- 460 CLS : PRINT "Dopo lunghe ri cerche storiche la"; AT 1,5;<br>"FILIBERTO UNIVERSITY": UNIVERSITY": PLOT 40,159: DRAW 175,0
- 470 PRINT AT 3,4;"e' lieta .di presentarvi";AT 4,12; FLASH 1; "ALCOOL!": PRINT "<br>ealizzato da Massimo Mo Realizzato da delli"
- 480 PRINT AT 7,0;" Anno 2984: come e' ben noto inquel per iodo di proibizionismo sol o la paura della galera pot e-va trattenere la gente da <sup>1</sup>bere. Voi impersonerete gli impavidigaudenti che do vranno, sfuggendoai control li della Polizia...";: RETURN
- 490 REM present II
- 500 PRINT AT 13,26;" e ai subdo li agguati dei giocatori, ubriacarsi...": RETURN
- 510 REM present III
- 520 PRINT AT 15,10;" ad un live llo compre-so tra il 100 e il 110% (attentia non sgarr are). Per fare cio' avrete a disposizione Birra,Vinoe Whisky; fatene buon uso!"' Buona Bevuta": RETURN

#### **Alcool**

#### **versione per ZX Spectrum 48K Listato 2**

- 10 DEF FN  $i(x,y,z) = y + z LEN$ STR\$ x
- 15 DEF FN  $t$ \$(x,w) = (STR\$ (x+5\*)  $0f(-w-1)*(1$  OR  $x>=0)$ ) ( TO LEN STR\$ INT x+w+ (ABS x  $>=.1 - 10$   $( -w-1) )$
- 20 DEF FN  $r(x,y,z,w) = y + z w ($ ABS  $x>=.1-10((-w-1))$  -LEN STR\$ INT x
- 25 LET init=58304: LET updown= init+145: LET cambio=init+l 36: LET coma=init+92
- 30 PAPER C: BORDER C: INK 9: GO SUB 5170: GO SUB 5370: REM stampa segnalini-clsl
- 35 REM Gioco

```
40 DIM q(n): LET r=n: FOR i=CTO n: LET g(i) = i: NEXT i
45 REM selezione giocatore 
50 LET x=INT (RND * r+C)
55 LET p=q(x): LET r=r-C:
     FOR i=x+C TO n: LET g(i-C)=q(i): NEXT i
60 GO SUB 5400: GO SUB 5230: 
     REM cls2-situazione person 
    ale 
65 LET br=C: LET fl=C: 
     GO SUB 5210: INPUT AT C-C, 
    C-C;"Premi ENTER quando sei 
     pronto"; LINE a$: GO SUB 2 
    00: REM segnalino personale 
    -muove 
 70 INPUT "": GO SUB 2000: 
     REM valutazione finale 
 75 LET mk=p: GO SUB 2100: 
     LET p=mk: REM polizia 
80 INPUT "": LET br=C: LET fl= 
    O: GO SUB 5210: GO SUB 5210 
    : REM segnalino personale 
 85 GO SUB 5400: IF r<>O 
     THEN GO TO 45: REM cls2
 90 GO SUB 4000: REM situazione 
     generale 
 95 GO TO 35 
200 REM muove 
205 LET m=s (p, 11): LET h=O: 
     GO SUB 5490: REM scrittura 
     tempo 
210 OIM c(2) 
215 LET mf=O: LET br=C: LET fl= 
    C: GO SUB 5210: REM segnali 
    no personale 
220 POKE 23560,0: BEEP .2,0: 
     LET a$=p$(s(p,14), s(p,13)): LET mS(4 T0 ) = "225 LET rs=0: DIM z(n)230 IF m \leq 20 THEN LET m \leq 4TO ) = "N S E 0"235 LET m$(13 TO )="Help "+("F 
    ine" ANO NOT mf)+(" 
     ANO mf) 
                             \mathbf{u}240 FOR i=C TO n: IF s(p,13)=s( 
    i, 13) AND s(p, 14) = s(i, 14)ANO p<>i THEN LET rs= 
    SGN m: LET z(i)=C245 NEXT i: IF rs=C THEN LET m 
    $(25 TO ) = "Rissa"250 LET m$ (31 TO ) = "M=>"+STR$ m
    : PRINT #O;m$ 
255 IF PEEK 23560=0 THEN 
     GO TO 255
```

```
260 LET k$=CHR$ PEEK 23560
```
- 265 IF  $m=0$  OR (k\$ < > "n" AND k\$ <>"s" ANO k\$<>"e" ANO k \$<>"o") THEN GO TO 350: REM comandi H R F
- 270 LET  $C(C) = S(p,13) + (kS = "e") ($  $k\$  ="o") : LET c(2) = s(p, 14) + (  $kS = "s") - (kS = "n")$
- 275 LET  $c(C) = c(C) + (19$  AND NOT c  $(C)$  ) – (19 AND c (C) = 20) : LET  $c(2) = c(2) + (15$  AND
	- NOT  $c(2)$ ) (15 AND  $c(2)$ =16)
- 280 LET  $a\frac{5}{9} = p\frac{6}{9} (c(2), c(0))$
- $285$  IF  $aS="$ " THEN FOR  $i=C$ TO 3: IF  $p(i, C) \leq 0$ THEN IF  $r(i,C)=c(C)$  AND r  $(i, 2) = c(2)$  THEN LET  $m(4)$ TO )="Con la tua fedina pe nale...": PRINT #0;m\$: GO SUB 5600: GO TO 0220: REM error
- 290 NEXT i
- 295 IF a\$=" " THEN LET m=m-C: LET br=rs: LET fl=O: GO SUB 5210: LET s(p,13)=c  $(C):$  LET  $s(p, 14) = c(2):$ GOTO 0215: REM segnalino giocatore
- 300 IF  $mf$  THEN LET  $m\frac{6}{4}$  TO  $)=$ " Mossa illegale": PRINT #O;m \$: GO SUB 5600: GO TO 0220: REM error
- 305 INPUT "": IF a\$="G" THEN LET m=0: LET br=rs: LET fl =O: GO SUB 5210: LET s(p,13 )=c(C): LET  $s(p, 14) = c(2)$ : LET br=O: LET fl=C: GO SUB 5210: GO SUB 815: RETURN : REM segnalino gio catore off/on-gardens
- 310 GO SUB 5470: IF a\$>="a" ANO a\$<="z" THEN GO SUB o 600: GO TO 345: REM lettura tempo-lavoro
- 315 IF a\$="B" THEN GO SUB 1200 : GO TO 345: REM bottiglier ia
- $320$  IF  $a$ \$="D" THEN GO SUB 1100 ~·Go TO 345: REM drugstore
- 325 !F a\$="0" THEN GO SUB 0800 : GO TO 345: REM osteria
- 330 IF a\$="R" THEN GO SUB 1000 : GO TO 345: REM robotteria
- 335 IF a\$="M" THEN GO SUB 0500 : GO TO 345: REM metro'

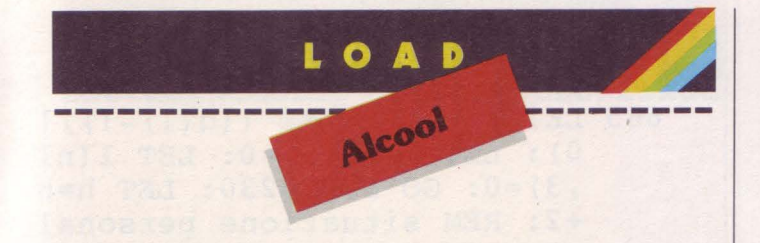

- 3.40 LET m\$ (4 TO ) ="Mossa illega le": PRINT #O;m\$: GO SUB 56 00: GO TO 0220: REM error
- 345 INPUT"": LET m=m-1: GO SUB 5230: PRINT #O;"P remi un tasto per proseguir e": PAUSE O: GO SUB 5400: INPUT"": GO· SUB 5490: GO TO 220: REM situazione personale-cls2-scrittura te mpo
- 350 REM comandi help,fine,ris sa
- 355 IF k\$="h" THEN GO SUB 3200 : GO TO 220: REM help
- 360 IF k\$="r" AND rs THEN GO SUB 400: LET m=m-1: GO TO 220: REM rissa
- $365$  IF  $k$="f"$  AND  $a$="f"$  THEN GO SUB 815: RETURN : REM g ardens
- 370 IF k\$="f" AND NOT mf THEN INPUT"": RETURN
- $375$  LET  $m$$  (4 TO ) = "Comando erra to;attento...": PRINT #0;m\$ : GO SUB 5600: GO TO 0220: REM error
- 400 REM rissa
- 405 GO SUB 5470: REM lettura te mpo
- 410 LET  $i=0$ : LET  $m\beta$  (4 TO ) =" EN TER cambia, SPACE conferma" : PRINT #0,m\$
- 415 LET  $i = C + i * (i \le n)$ : IF  $z(i) = 0$ THEN GO TO 0415
- 420 PRINT #O;AT c,O;n\$(i,2 TO : BEEP .3,-10
- 425 LET k\$=INKEY\$: IF k\$="" THEN GO TO 0425
- 430 IF k\$<>" " THEN GO TO 04 l 5
- 435 INPUT "": LET d(3)=i: LET d  $(C) = C + 8 * s (p, 12)$ : LET  $d(2) = 9$  $\star$  s (i, 12) + 6 - INT (s(i, 15)/5): IF  $d(2) \leq 0$  THEN LET  $d(2) =$ c
- 440 GO SUB 5400: REM cls2
- 445 PRINT AT 16,2;n\$(p,2 TO ) ; AT 20,2;n\$(i,2 TO): FOR j= O TO 3: PLOT C,j+34: DRAW d  $(C) - C, 0:$  PLOT  $C, j+18:$ DRAW d(2)-C,0: NEXT j
- 450 FOR j=lO TO 130 STEP 10: PLOT j,27: DRAW 0,2: NEXT ]: GO SUB 5800: LET k =C: OVER l: PRINT AT 20,0;" \*": REM rissa p
- 455 LET k=NOT k: PRINT AT 16,0; "\*";AT 20,0;"\*"
- 460 FOR  $j=C$  TO RND \* 20+d(C+k)/3. 5: IF RND<.60 THEN BEEP .1 ,50: NEXT j: GO TO 0455
- 465 PLOT d(2-k) ,18+16\*k: ORAW O ,3: GO SUB 5820: LET d(2-k)  $=d(2-k) - C$ : IF  $d(2-k) < 0$ THEN NEXT j: GO TO 0455: REM rissa s
- 470 OVER O: PRINT AT 18,0;"Il v OVER 0: PRINT AT 18,0; II V  $$(p, 2, T0)$  AND NOT k) + (n\$ (d) (3),2 TO) AND k): LET s((p \*NOT k) +d(3) \*k, 12) = INT ((d(  $k+C$ ) -C) /8) : LET d(C) = (p\* NOT k) +d(3) \* k: LET d(2) =  $p$  \* k  $+(d(3) * NOT k)$ : LET  $s(d(2), 1)$  $2) = 0$ : REM  $d(1)$  vince  $d(2)$  per de
- 475 IF  $s(d(2), 2) = 0$  AND  $s(d(2), 3)$ ) = 0 AND  $s(d(2), 4) = 0$  THEN LET  $s(d(C), C) = s(d(C), C) + s$  $d(2)$ , C): LET s  $(d(2)$ , C) = 0: GO TO 0485
- 480 FOR  $j=2$  TO 4: LET  $s(d(C), j)$  $= s ( d (C), j ) + s ( d (2), j )$ : LET s  $(d(2), j) = 0$ : NEXT j
- 485 GO SUB 5230: GO SUB 5400: GO SUB 5490: RETURN : REM situazione personale-e ls2-scrittura tempo
- 500 REM metro'
- 505 IF s(p,C)<500\*(s(p,12)+C) THEN LET  $m(4)$  TO  $) =$ "...se nza soldi?": PRINT #O;m\$: GO SUB 5600: RETURN : REM error
- 510 LET  $m=m+(m(2))$ : LET  $s(p,1) = s$  $(p, 1) - 500*(s(p, 12) + 1)$
- 515 LET  $k=0$ : LET  $m\frac{6}{4}$  TO  $)=$ " EN TER cambia, SPACE conferma" : PRINT #0,m\$
- 520 LET  $k=1+k*(k(3))$ : IF  $t(k,1)=$  $c(1)$  THEN GO TO 0520

```
525 PRINT #O;AT 1,0; ("Ovest " 
    AND k=1) + ("Centro" AND k=2)+("Est " AND k=3):BEEP .3,-10
```
- 530 LET k\$=INKEY\$: IF k\$="" THEN GO TO 0530
- 535 IF k\$<>" " THEN GO TO 05 20
- 540 LET h=h+4
- 545 LET mf=l: LET fl=O: LET br= rs: GO SUB 5210: LET s(p,13  $)=$  t  $(k, 1)$  : LET s  $(p, 14)$  = t  $(k, 2)$ ) : LET fl=l: LET br=l: GO SUB 5210: RETURN : REM segnalino giocatore of <sup>f</sup>/on
- 600 REM lavoro
- 605 IF  $s(p,12)=0$  THEN LET  $m\frac{s}{4}$ TO )="Non assumiamo person ale umano": PRINT #O;m\$: GO SUB 5600: RETURN : REM error
- 610 LET nl=CODE a\$-96: IF l(nl,  $3$ ) = p THEN LET m\$ $(4$  TO ) = "N on pui tornare qui'...": PRINT #0;m\$: GO SUB 5600: RETURN : REM error
- 615 IF  $1(n1,3)=0$  THEN GO TO 06 70: REM assunzione
- 620 REM rissa-lavoro
- 625 LET  $d(3)=1(n1,3)$ : LET  $d(1)$  =  $1+10*s(p,12)$ : LET  $d(2)=1+10$  $*1(n1,5)$
- 630 PRINT AT 16,2;n\$(p,2 TO); AT  $20, 2; n$ \$(1(n1,3),2 TO): FOR  $j=0$  TO 3: PLOT  $1, j+34$ : DRAW  $d(1) - 1, 0:$  PLOT  $1, j+18$ : DRAW d(2)-l,O: NEXT j
- 635 GO SUB 5800: LET k=O: OVER l: PRINT AT 16,0;"\*": REM rissa p
- 640 LET k=NOT k: PRINT AT 16,0; "\*";AT 20,0;"\*"
- 645 FOR  $j=1$  TO  $d(k+1)$ : IF RND<. 60 THEN BEEP .1,50: NEXT j : GO TO 0640
- 650 PLOT d(2-k) ,18+16\*k: DRAW O ,3: GO SUB 5820: LET d(2-k)  $=d(2-k)-1$ : IF  $d(2-k)\leq 0$ THEN NEXT j: GO TO 0640: REM rissa s
- 655 OVER O: PRINT AT 18,0;"Il v incitore e' "; INVERSE l; (n  $$(p, 2, T0)$  AND NOT k) + (n\$ (d) (3) .,2 TO ) AND k)
- 665 LET  $s(p, 12) = INT ((d(1) 1)/1$ O): LET l(nl,5)=0: LET l(nl ,3)=0: GO SUB 5230: LET h=h +2: REM situazione persona! e
- 670 REM assunzione
- 675 IF s(p,12)=0 THEN LET m\$(4 TO )="Non assumiamo person ale umano": PRINT #0;m\$: GO SUB 5600: RETURN : REM error
- 680 GO SUB 5400: PRINT AT 16,0; "Complesso ";CHR\$ (nl+96);" ;""'stipendio unitario"; TAB FN i(l(nl,4),19,5);l(nl ,4) '"robot in cessione "; FLASH l;"?": REM cls2
- 685 INPUT l(nl,5): IF l(nl,5)<1 OR  $1(n_1, 5)$  >  $s(p, 12)$  THEN LET  $m\frac{2}{3}$  (4 TO ) = "o sono trop pi o troppo pochi... ": PRINT #O;m\$: GO SUB 5600: INPUT "": GO TO 685: REM e rror
- 690 LET l(nl,S)=INT l(nl,5): PRINT AT 18,18;TAB FN i(l( nl,5) ,19,5) ;l(nl,5): LET s(  $p, 12$ ) = s( $p, 12$ ) - 1( $n1, 5$ ): PRINT AT 7,24; TAB FN i(s(p)  $(12)$ ,  $29$ ,  $3)$ ;  $s(p, 12)$ ;  $AT$  19, 0; "guadagno per turno";TAB FN  $i$  (1(n1,5) \* 1(n1,4), 19,5);  $l(n1,5)$  \* $l(n1,4)$
- 695 LET l(nl,3)=p: LET h=h+5: RETURN
- 800 REM osteria
- 805 PRINT AT. 16,C;"Osteria: ing resso £  $5000"$ : IF s(p,C)<50 00 THEN PRINT ''"Peccato, non hai soldi": GO SUB 5600 : RETURN : REM error
- 810 RESTORE 4500: LET cg=C: LET  $s(p, C) = s(p, C) - 5000$ : PRINT AT 1, 21; TAB FN i(s(p)  $(C)$ ,  $(27, 5)$ ;  $s$  (p, C): GO SUB 08 40: RETURN : REM bevuta
- 815 REM gardens
- 820 PRINT AT 16,C;"Garden;le pa nchine sono gratis"'#C-C; AT C-C,C-C;"Vuoi bere? (SPA CE si/ENTER no)"
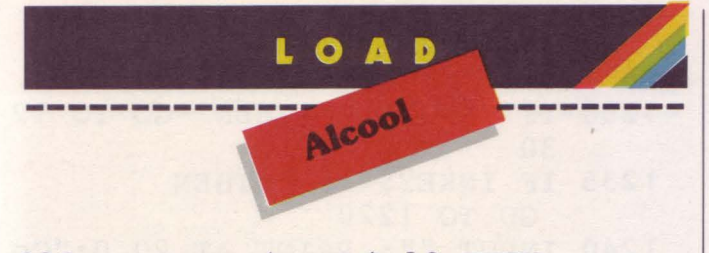

- 825 IF INKEYS=CHRS 13 THEN GO SUB 5400: INPUT "": RETURN : REM cls2
- 830 IF INKEYS <> " THEN GO TO 825
- 835 RESTORE 4500: LET cg=2: GO SUB 5470: GO SUB 840: INPUT "Premi ENTER per ter minare"; LINE a\$: GO SUB 54 00: GO SUB 5490: RETURN : REM lettura tempo-bevuta-c 1s2-scrittura tempo
- 840 REM bevuta
- 845 IF  $s(p, 5) = 0$  OR  $s(p, 6) = 0$ THEN PRINT AT 17,0; "abbia mo tutto? No, manca qualcosa ": GO SUB 5600: RETURN : REM error
- 850 IF  $s(p, 2) = 0$  AND  $s(p, 3) = 0$ AND  $s(p, 4) = 0$  THEN PRINT AT 17, C; "la bottiglia, dove 1'ho persa!?!": GO SUB 5600 : RETURN : REM error
- 855 LET j=INT (RND\*7+C): FOR i= C TO j: READ a\$: READ d(C): READ  $d(2)$ : READ  $d(3)$ : NEXT i: PRINT AT 17, C-C; INVERSE C; a\$; INVERSE C-C; AT 19, C-C; "Partecipi con de  $1"$ : LET  $k=3$
- 860 LET k=C+k\* (k<3): IF s(p, k+C  $\zeta$ . THEN GO TO 0860
- 865 PRINT #C-C;AT C-C,C-C;" ENT ER cambia SPACE conferma "' FLASH C; ("Whisky" AND  $k =$ C) + ("Vino " AND  $k = 2$ ) + ("Bir ra " AND k=3): BEEP . 2,0
- 870 IF INKEYS="" THEN GO TO 87  $\Omega$
- 875 IF INKEYS <> " THEN GO TO 0860
- 880 PRINT AT 19, 14;" ?"; TAB 18; " 1. di "; ("Whisky" AND k=C  $)+$  ("Vino" AND k=2) + ("Birra"  $AND$   $k=3$ )
- 885 INPUT "quanto? "; i: LET i= INT  $(i*10+.9)/10$ : IF  $i>s(p,$  $k+C$ ) OR  $i<0$  THEN LET  $m5(4)$ TO ) = "non ho capito bene":

PRINT #0; m\$: GO SUB 5600: GO TO 0885: REM error

- 890 PRINT AT 19, 14; i
- 895 LET  $s(p, k+C) = s(p, k+C) i$ : FOR  $j=5$  TO 7: LET  $s(p, j) = s$  $(p, j)$ -C: NEXT j
- 900 LET i=i\*1.3: LET x=s(p,15): IF k=C THEN LET sc=100\*(i  $(20)$  1.6\* (C-(x/110) 13)
- 905 IF  $k=2$  THEN LET  $sc=100*(i)$  $25)$  1.2\* (C-(x/100) 12)
- 910 IF  $k=3$  THEN LET  $sc=(13*)$ LN  $(i+2) - 9.02$  \*  $(C-x/100)$
- 915 LET  $sc=sc+($  (RND\*2-C)/4.7+(  $RND/3.2 AND cg=C)+RND/d(k)$ \*sc: LET sc=INT sc AND sc>0 : PRINT AT 20,0; "ubriacando ti di un altro"'sc;" per cento.";
- 920 LET  $s(p, 7+k) = s(p, 7+k) + sc$ : LET  $s(p, 15) = s(p, 15) + sc$
- 925 GO SUB 6200: IF s(p, 15) >=10 0 AND  $s(p, 15)$  < 110 THEN GO SUB 5230: GO TO 2075: REM bevuta s-situazione pe rsonale-vittoria
- 930 LET h=h+7: RETURN :
- 1000 REM robot
- 1005 PRINT AT 16, C; "Mercato dei robot."'"disponibilita' di magazzino "; m(2) '"prezzo un itario "; $m(3)$
- 1010 IF  $s(p, C) \le m(3)$  THEN PRINT "non ti bastano i so 1di": GO SUB 5600: RETURN : REM error
- 1015 IF  $m(2)=0$  THEN PRINT "robo t esauriti; torna piu' tard i": GO SUB 5600: RETURN : REM error
- 1025 PRINT AT 19, C-C; "robot rich iesti "; "?": INPUT k: LET k  $= INT k$ : PRINT AT 19, 16; k'"p rezzo totale ";m(3) \*k: IF m  $(3)$  \* k > s (p, C) OR k < C - C OR k >  $m(2)$  OR  $k+s(p,12)$  > 14 THEN PRINT "dati errati!! contr olla meglio": GO SUB 5600: PRINT AT 19, 0; TAB 31, TAB 3 1, TAB 31: GO TO 1025: REM.e rror
- 1030 LET  $m(5) = m(5) + k$ : LET  $s(p, 12)$  $)=s(p,12)+k$ : LET  $s(p,C)=s(p)$  $(C) - m(3) * k$ : LET  $m(2) = m(2) - k$

1040 LET h=h+4: RETURN

- 1100 REM drugstore
- 1105 PRINT AT 16, C; "Drugstore"'" 10 bicchieri £ 2000"'"10 ca vatappi £ 700"; AT 20, C-C;" ENTER cambia, SPACE conf  $erma$ ": LET  $k=3$
- 1115 LET  $k=C+k*(k<3)$ : INPUT "": PRINT #C-C;AT C-C,C-C; ("vu oi comprare "  $AND k \lt 3$ ) ; FLASH C; ("cavatappi?" AND  $k=C$ ) + ("bicchieri?" AND  $k=2$ ) + ("... o vuoi uscir  $e''$  AND  $k=3$ ): BEEP . 2,0
- 1120 IF INKEY\$="" THEN GO TO 11 20
- 1125 IF INKEYS<>" "THEN GO TO 1115
- 1130 IF  $k=3$  THEN LET  $h=h+3$ : INPUT "": RETURN
- 1135 INPUT AT C-C, C-C; ("quante c onfezioni di "+("cavatappi" AND  $k=C$ ) + ("bicchieri" AND  $k=2$ ) +" ?") 'i: LET i= INT i: IF  $i < 0$  OR  $2000 * i * (k =$  $2) + 700 * i * (k=C) > s(p, C)$ THEN INPUT "": PRINT AT 2 1, C-C; "mi stai prendendo in giro?!?": GO SUB 5600: PRINT AT 21, C-C; TAB 31: GO TO 1135: REM error
- 1140 LET  $s(p, C) = s(p, C) i * (2000$ AND  $k=2)+(700$  AND  $k=C)$  : LET  $s(p, 4+k) = s(p, 4+k) + i*10$ : GO SUB 5230: GO TO 1115: REM situazione personale

1200 REM bottiglieria

- 1205 PRINT AT 16, C; "Bottiglieria "'TAB 11; "Whisky Vino **B** irraDisp 1";TAB 11;FN t\$(  $f(C, 2)$ , C); TAB 20; FN t\$ (f(2, 2), C) : TAB 28: FN  $\text{ts}(f(3,2), C)$ ) "Prezzo  $E$ "; TAB FN i( $f(C, 3)$  $(10, 5); f(C, 3);$ TAB FN  $i(f(2))$  $(3), 17, 7); f(2, 3);$  TAB FN i(f)  $(3,3), 26, 6)$ ;  $f(3,3)$
- 1210 IF  $f(C, 2) + f(2, 2) + f(3, 2) = 0$ THEN PRINT '"Purtroppo si amo senza...": GO SUB 5600: RETURN : REM error
- $1215$  LET  $k=3$
- 1220 LET  $k=C+k*(k<3)$ : IF  $f(k,2)$ .1 THEN GO TO 1220
- 1225 PRINT #C-C;AT C-C,C-C;" ENT ER cambia, SPACE conferma vuoi "; FLASH C; "Whisky" AND  $k=C$ ; "Vino " AND  $k=2$

:"Birra " AND k=3;" ?": **BEEP . 2,0** 

- 1230 IF INKEYS="" THEN GO TO 12 30
- 1235 IF INKEYS <> "THEN GO TO 1220
- 1240 INPUT "": PRINT AT 20,0; "Co mpri 1. ? di "; "Whisky" AND k=C: "Vino" AND k=2: "Bi rra" AND k=3: INPUT "Quanto ? "; x: LET  $x=INT (x*10+.9) /$  $10$
- 1245 IF  $x < 0$  OR  $x > f(k, 2)$  OR  $s(p, C)$ )  $\langle$  INT  $(x * f(k, 3))$  THEN PRINT #0; "non ho capito": GO SUB 5600: GO TO 1240: REM error
- 1250 PRINT AT 20, ll; x'"totale £ "; INT  $(x*f(k, 3) + .5)$
- 1255 IF  $x < 3$  THEN LET  $f(k, 2) = f(k)$  $(2) - x$ ; LET  $S(p, C) = S(p, C) -$ INT  $(x*f(k,3))$ : LET  $s(p,C+k)$  $=$  s(p, C+k) +x: LET f(k, 5) = f(  $k, 5$  +x: LET h=h+5: RETURN
- 1260 REM extra
- 1265 LET  $sc=x+x*(.2+RND/3)$ : LET  $mk=0$ : LET  $y=x$ : GO TO 1 285
- 1270 LET  $mk=mk+INT$   $(RND*10+, 9)/1$  $0:$  LET  $x=y+mk:$  INPUT ""
- 1275 IF  $x>sc$  OR  $x>F(k,2)$  THEN PRINT #0; "Piu' di cosi' no n posso!!!": BEEP .4,30: LET h=h+10: RETURN
- 1280 PRINT #0;AT 0,0; "aggiungo " ;mk;"; in tutto 1. ";x
- 1285 PRINT #0;AT 1,0; "SPACE se O K, altrimenti un tasto";: PAUSE 2: IF INKEY\$="" THEN GO TO 1285
- 1290 IF INKEYS <> "THEN GO TO 1270
- 1295 LET  $f(k, 2) = f(k, 2) x$ : LET  $s($  $p, 1$  = s (p, 1) - INT (y\*f(k, 3)): LET  $s(p, 1+k) = s(p, 1+k) + x$ : LET  $f(k, 5) = f(k, 5) + x$ : LET h  $=h+10$ : RETURN
- 2000 REM valutazione finale
- 2020 INPUT "": GO SUB 5470: REM lettura tempo
- 2025 IF  $s(p,1) > 100000$  THEN LET  $y=INT (s(p,1) * .5)$ : GO TO 2035
- 2030 LET Y=INT ((.05+(s(p,1)/150  $000)$   $1.9$   $*$  s  $(p, 1)$

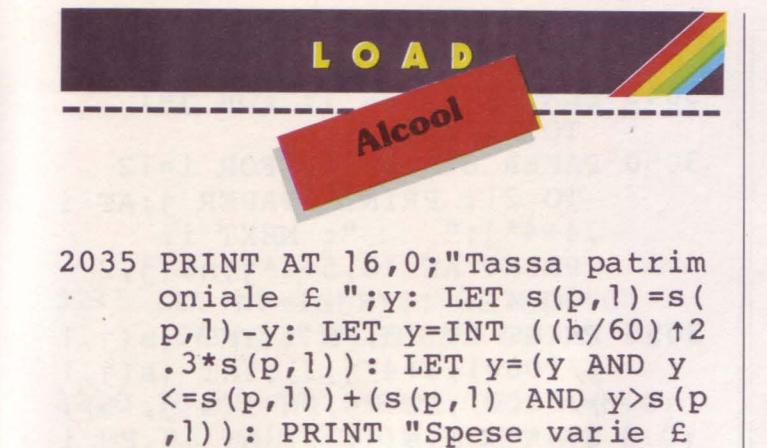

2036 FOR  $j=1$  TO 1: IF  $1(j,3)=p$ THEN LET  $s(p, 1) = s(p, 1) + 1$  $j,4$ ) \* l(j, 5)

"; y: LET  $s(p, 1) = s(p, 1) - y$ 

- 2037 NEXT j: LET  $s(p, 11) = (1m -$ INT (s(p,15)\*lm/100)) AND s  $(p, 15)$  <100
- 2040 LET  $s(p, 6) = s(p, 6) -1 INT$  ((h)  $(60)$   $12.4*15$  : LET s (p, 6) = s (  $p, 6) * (s (p, 6) > 0)$
- 2045 LET  $s(p, 8) = s(p, 8) INT$  (s(p,  $8$ ) \* (h/70)  $12.2$ ) : LET s(p, 9) =  $s(p, 9) - INT (s(p, 9) * (h/60) 12)$ ) : LET  $s(p,10) = s(p,10) -$ INT  $(s(p,10)*(h/60)$   $11.5)$ : PRINT AT 18,0; "La sbronza scende di ";s(p,15)-s(p,8)  $s(p, 9) - s(p, 10)$ ;" punti"
- 2050 LET  $s(p, 15) = s(p, 8) + s(p, 9) + s$ (p,10)
- 2055 IF  $s(p, 15) \le 0$  THEN LET  $s(p)$  $(15)=0$ : LET  $s(p, 8)=0$ : LET s  $(p, 9) = 0$ : LET  $s(p, 10) = 0$
- 2060 IF  $s(p,12)>0$  THEN FOR  $j=1$ TO s(p,12): IF RND>.948 THEN LET  $s(p, 12) = s(p, 12)$ l: GO SUB 6100: REM guasto s
- 2065 NEXT j
- 2067 FOR  $j=2$  TO 4: LET  $s(p, j) =$ INT  $(s(p,j)*(0+.9)/10$
- 2070 GO SUB 5230: IF s(p,15)<100 OR s(p,15)>110 THEN RETURN : REM situazione pe rsonale
- 2075 REM vittoria
- 2080 GO SUB 5400: POKE updown,55 : PRINT AT 17,2;"SEI BRILLO COME UN BIRILLO!!": RANDOMIZE USR cambio: POKE updown,167: POKE coma +1,1: POKE coma+3,255:
	- POKE coma+ll,O: POKE coma+

12, 1: REM cls2

- 2085 FOR j=O TO O STEP O: RANDOMIZE USR coma: CLS : RANDOMIZE USR cambio: IF INKEY\$="" THEN NEXT j
- 2090 GO SUB 3000: PRINT #O;AT O,  $0$ ; BRIGHT  $1$ ;" D'ORO A
	- $" ; n \frac{2}{9} (p, 2 \text{ TO}) ; "$
	- ": REM help tavole
- 2095 FOR j=O TO O STEP O: RANDOMIZE USR coma: IF INKEY\$="" THEN NEXT j
- 2096 STOP : RETURN
- 2100 REM polizia
- 2105 FOR i=C TO 3
- 2110 IF  $p(i, C) \leq 0$  THEN LET  $p($  $i$ , C) = p( $i$ , C) + 1: GO SUB 2125: NEXT i: RETURN : REM gesti one ronda
- 2115 IF RND<.85 THEN NEXT i: RETURN
- 2120 LET  $p(i, C) = C$ : LET  $r(i, C) =$ INT  $(RND*19+C)$ : LET  $r(i,2)$  = INT (RND\*15+C): LET  $p(i, 2) =$ INT  $(RND*4+C)$
- 2121 IF  $p$(r(i,2),r(i,C))\langle\rangle" "$ THEN LET  $r(i,C)=C+r(i,C)$  \*  $(r(i, C) \langle \rangle 19)$ : GO TO 2121
- 2122 GO SUB 2125: NEXT i: RETURN : REM gestione rond a
- 2125 REM gestione ronda
- 2130 LET cg=C-(2 ANO RND>.5): IF  $p(i, C) \iff C$  THEN LET f l=C-C: GO SUB 2160: IF p(i,  $C$ ) = 10 THEN LET  $p(i, C) = 0$ : RETURN : REM grafica ronda
- 2132 LET rx=r(i,C)+(p(i,2)=2)-(p  $(i, 2) = 4$  : LET  $rx = rx - (19)$ ANO rx>l9)+(19 ANO NOT rx) : LET  $ry=r(i,2)+(p(i,2)=3)$  - $(p(i, 2) = 1)$ : LET ry=ry-(15) AND  $ry>15)+(15$  AND NOT  $ry)$ : IF  $p$ (ry,rx) <>Y$ "THEN LET  $p(i, 2)=p(i, 2)+cq$ : LET  $p(i, 2) = p(i, 2) + (4)$ AND NOT  $p(i,2)$ ) - (4 AND  $p(i)$  $(2) = 5$  : GO TO 2132
- 2135 LET  $r(i,C) = rx$ : LET  $r(i,2) = r$ y: LET fl=C: GO SUB 2160: FOR j=C TO n: REM grafica ronda
- 2140 IF  $s(j,13)=r(i,C)$  AND  $s(j,1)$  $(1, 2)$  THEN PRINT AT 20

, C; "PERQUISIZIONE PER ": FLASH  $C; nS(i, 2 T0)$ : GO SUB 6000: IF  $s(j, 12)$  > 4 OR  $s(j, 2)$  OR  $s(j, 3)$  OR  $s(j, 3)$ ,4) THEN GO TO 2150: REM S irena 2145 NEXT j: RETURN 2150 LET  $s(j, 12) = s(j, 12) * (s(j, 12)$  $(<=4$ ): LET  $s(j, 2) = 0$ : LET  $s($ ) $j$ , 3) = 0: LET s( $j$ , 4) = 0: LET p  $=j$ : LET  $fl=0$ : LET  $br=0$ : GO SUB 5210: REM segnalino giocatore 2155 LET  $s(j, 13) = px$ : LET  $s(j, 14)$  $=py$ : GO SUB 5210: PRINT #0; AT 0,0; "Arresto "; n\$(j,2) TO ) : GO SUB 5900: NEXT i: RETURN : REM segnalino gio catore-arresto s 2160 REM grafica ronda 2165 PRINT OVER C; AT  $r(i, 2)$ -C, r  $(i, c) - c; "G"$ 2170 RETURN 3000 REM help tavole 3005 BORDER 6 3010 POKE updown, 55: RESTORE USR cambio: REM cambio pagi na 3015 BRIGHT 1: PAPER 6: INK 0: CLS : INK 8 3020 PRINT AT 1, 1; "Whisky"; PAPER 0;" "; PAPER 6;AT 3,<br>3; "Vino"; PAPER 2;" "; PAPER 6; AT 5, 2; "Birra"; PAPER 3;" "; PAPER 6;AT 8, 2; "Soldi"; PAPER 4; " "; PAPER 6; AT 10, 0; "Sbronza"; PAPER 1;" " 3025 PRINT AT 13,0; "£ \*1000"; TAB 0; "Sbronza"; TAB 4; "Cav" ;TAB 4; "Bic";TAB 1; "Robots" ;TAB 1; "Whisky";TAB 3; "Vino ";TAB 2; "Birra" 3035 FOR j=1 TO n: FOR i=0 TO 3: PLOT INK  $6; 44+32+j+i$ , 128: DRAW INK 0; 0, s(j, 2)\*1.5\*(  $s(j, 2) \le 31$ ): PLOT INK 6;48  $+32*$ j+i, 127: DRAW INK 4;0,  $-(s(j,1)-(s(j,1)-187500$ AND  $s(j,1) > 187500)$  /1500 3040 PLOT INK 6;52+32\*j+i,128: DRAW INK 2; 0, s(j, 3) \*1.5\* (  $s(j, 3) \le 31$ ): PLOT INK 6;56  $+32*1+1,127: \text{DRAW}$  INK 1;0,  $-s(i, 15)/2$ : PLOT INK 6;60+  $32*1+i$ , 128: DRAW INK  $3:0$ , s

NEXT i

- 3045 NEXT j: OVER 1: FOR j=1 TO n
- 3050 PAPER 8: INK 9: FOR i=12 TO 21: PRINT PAPER j;AT i PRINT AT 12,5+4\*j;n\$(j,2)  $TO<sub>4</sub>$ )
- 3055 PRINT AT 13, FN i(INT (s(j, l  $)/1000$ , 5+4\*j, 3); INT (s(j, l  $)/1000$ ; AT 14, FN i(s(j, 15),  $5+4*$ j, 3); s(j, 15); AT 15, FN i  $(s(j,5), 5+4+j, 3); s(j,5)$
- 3060 PRINT AT 16, FN i(s(j,6), 5+4  $*_{1,3}$ ; s(j, 6); AT 17, FN i(s(j  $(12), 5+4+j, 3);$   $(1, 12)$
- 3065 PRINT AT 18, FN i(INT s(j,2)  $(5+4*1,3);$  INT  $s(1,2);$  AT 19, FN i(INT  $s(j, 3)$ , 5+4\*j, 3); INT  $s(i, 3)$ ; AT 20, FN i(INT s  $(j, 4)$ , 5+4\*j, 3); INT s(j, 4)
- 3070 NEXT j: PAPER 1: PAPER 8: INK 9: OVER 0: BRIGHT 0: **RETURN**
- 3100 REM help lavori
- 3105 GO SUB 5400: LET fl=1: GO SUB 5440: PAPER 1: GO SUB 5390: GO SUB 5100: BORDER 4: INPUT "": PAPER 8: REM cls2-grafica lavori-clsl-lista lavori
- 3110 PRINT #0; AT  $0, 0;$ : FOR i=1 TO n: PRINT #0; BRIGHT 1;n  $$(i,1); BRIGHT 0; n$(i,2)$ TO ) ; : LET  $y=0$
- 3115 FOR  $j=1$  TO 1: IF  $1(j,3)=i$ THEN LET  $y=y+1(j, 4) * 1(j, 5)$  $\mathcal{L}$
- 3120 NEXT j: PRINT #0; TAB FN i(y  $, 9+16*(INT (i/2)=i/2)$ , 5); y, : NEXT i
- 3125 PAUSE 0: LET fl=0: GO SUB 5 440: BORDER 1: RETURN : REM grafica lavori
- 3200 REM help
- 3205 INPUT "": GO SUB 5470: REM lettura tempo
- 3210 PRINT AT 16, 1; "Help! 0 p er uscire"'"! L'erba del v icino e' sempre la piu' verde"'"2 Opportunita' pe r i giovani"'"3 Sussidio d i sopravvivenza<sup>"'</sup>"4 Aggior namenti economici"; #0; AT 0, 0;"5 Uscita dal gioco"

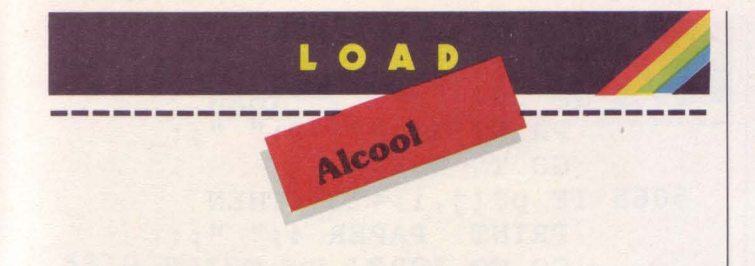

- 3215 LET hS=INKEYS: IF hS<"0" OR h\$>"5" THEN GO TO 3215
- $3220$  IF  $h\$  ="1" THEN LET  $h=h+6$ : GO SUB 3000: INPUT AT 0,0; "Premi ENTER per continuare "; LINE h\$: BORDER 1: POKE updown, 167: RESTORE USR cambio: GO TO 3215: REM help tavole
- 3225 INPUT "": IF h\$="0" THEN LET  $h=h+3$ : GO SUB 5400: GO SUB 5490: RETURN : REM cls2-scrittura tempo
- $3230$  IF  $h\text{S} = "2"$  THEN LET  $h=h+5$ : GO SUB 3100: GO SUB 5370: INPUT "": GO SUB 5400: GO SUB 5230: GO TO 3210: REM help lavoro-clsl-cls2situazione personale
- 3235 IF  $h\$  = "3" AND  $(s(p, 1))$  > 1250 OR  $s(p, 12)$  <>0 OR  $s(p, 15)$ >15) THEN PRINT #0: "Non ne hai diritto, fila": GO SUB 5600: INPUT "": LET h=h+5: GO TO 3210: REM error
- 3240 IF  $h\$  = "3" THEN PRINT #0; "O  $K''$ : LET  $s(p, 1) = s(p, 1) + 3000$ : GO SUB 5230: PAUSE 30: INPUT "": GO TO 3210: REM situazione personale
- 3242 IF h\$="5" THEN GO TO 3260
- 3245 LET h=h+6: GO SUB 5400: PRINT AT 16,0; "ROBOT: Dispo nibilita' ";m(2);" a  $\epsilon$  ";m(  $3)$ : REM  $cls2$
- 3250 PRINT AT 18,0; "ALCOOL"; TAB 11: "Whisky Vino Bir raDisp  $g''$ ; TAB FN  $r(f(1,2))$  $(10,5,1);$  FN t\$  $(f(1,2),1);$ TAB FN  $r(f(2,2), 17, 7, 1);$ FN t\$(f(2,2), 1); TAB FN r(f(  $3,2)$ ,  $26,6,1$ ; FN t $$ (f(3,2),1)$ ) "Prezzo £"; TAB FN i(f(1,3)  $(1, 10, 5); f(1, 3);$ TAB FN  $i(f(2))$  $(3)$ , 17, 7);  $f(2,3)$ ; TAB FN i(f  $(3,3)$ ,  $26,6$ );  $f(3,3)$
- 3255 PRINT #0: "Premi un tasto pe r prosequire": PAUSE 0: INPUT "": GO SUB 5400: GO TO 3210: REM cls2
- 3260 INPUT """s"" conferma ";h\$: IF h\$<>"s" THEN GO TO 3 210
- 3265 GO SUB 5170: FOR  $i=C$  TO 15: FOR  $i=p+C$  TO n: LET  $s(i-C,$  $j) = s(i, j)$ : NEXT i: NEXT j: FOR  $i=p+C$  TO n: LET  $n\$  ( $i-C$  $)=n\$ (1): NEXT i: FOR  $j=1$ TO 1: IF  $1(j, 3)$  >=p THEN LET  $1(j, 5) = 1(j, 5) * (1(j, 3)$  $\langle$ >p): LET 1(j,3) = (1(j,3) -
	- $C) * (1(j, 3) \langle >p)$
- 3270 NEXT i: LET n=n-C: GO SUB 5 170: GO TO 35
- 4000 REM situazione generale
- 4005 GO SUB 3010: REM help tavol  $\Omega$
- 4010 REM robottifici
- $4015$  LET m(3)=m(3) (300 AND m(3)  $>800$ ) + (300 AND m(5) > m(4)) + ( 300 AND  $m(5) > m(1)$  + (100) AND  $m(6) > 0$ ) + INT (RND\*100\*(  $m(5) - m(4)$ )
- 4020 LET  $m(1) = m(1) + (2$  AND  $m(2) = 0$  $)+(2$  AND m(5) >m(1)) +(2) AND  $m(5) > m(4)$  + (1 AND  $m(6)$ )  $>0$ ) – (1 AND m(5)  $\langle m(1) \rangle$  – (1) AND  $m(5)$   $\langle m(4) \rangle - (1$  AND  $m(6)$  $(0)$
- 4025 IF  $m(1) < 0$  THEN LET  $m(1) = 0$
- 4030 LET  $m(2) = m(2) + m(1)$ : IF  $m(2)$  $>6*n$  THEN LET m(3)=m(3)-75 \*  $(m(2) - 6\cdot n)$  : LET  $m(2) = 6\cdot n$ : LET  $m(1) = 0$
- 4035 LET  $m(6) = m(5) m(4)$ : LET  $m(4)$  $= m(5)$ : LET  $m(5) = 0$
- 4040 REM distillerie
- $4045$  FOR  $i=1$  TO 3
- 4050 LET  $f(i, 3) = f(i, 3) (300)$ AND  $f(i, 3)$   $( (4-i) * 3300)$  ) + ( 400 AND  $f(i, 5)$  >  $f(i, 4)$  ) + (300 AND  $f(i, 5)$  >  $f(i, 1)$  ) + (100 AND  $f(i, 6) > 0$ ) + INT (RND\*100  $*(f(i,5)-f(i,4)))$
- 4055 LET  $f(i, 1) = f(i, 1) + (3$  AND  $f(i, 1)$  $(i, 2)$  <.1) + (3 AND  $f(i, 5)$  >  $f(i, 1)$  $1)$ ) + (2 AND f(i,5) > f(i,4)) + ( 1 AND  $f(i, 6) > 0$ ) - (1 AND  $f(i, 6)$  $5) \le f(i, 1) - (1$  AND  $f(i, 5) \le f$  $(i, 4)$ ) – (1 AND  $f(i, 6)$  < 0)

SUPERSINC<sup>®</sup> 2/85 - 41

- 4060 IF  $f(i, 1) < 0$  THEN LET  $f(i, 1)$  $) = 0$
- 4065 LET  $f(i, 2) = f(i, 2) + f(i, 1)$ : IF  $f(i, 2) > 10 + 2.5 * n$  THEN LET  $f(i, 3) = f(i, 3) - 95*INT$  (  $f(i, 2) - 10 - 2.5 \cdot n$ : LET  $f(i, 2)$  $)=10+2.5*n$ : LET  $f(i, 1)=0$
- $4070$  LET  $f(i, 6) = f(i, 5) f(i, 4)$ : LET  $f(i, 4) = f(i, 5)$ : LET  $f(i$  $(5) = 0$ : LET  $f(i, 2) = INT$   $(f(i, 2))$  $2)*10+.9)/10: NEXT i$
- 4075 REM quasti lavoratori
- 4080 FOR  $i=1$  TO 1: IF  $1(i, 3)=0$ THEN NEXT i: GO TO 4095
- 4085 FOR j=1 TO 1(i, 5): IF RND<. 949 THEN NEXT j: NEXT i: GO TO 4095
- 4090 LET  $1(i, 5) = 1(i, 5) 1$ : GO SUB 6100: NEXT j: LET 1  $(i, 3) = 1(i, 3)$  AND  $1(i, 5)$ <>0: NEXT i
- 4095 INPUT "Premi ENTER per pros eguire"; LINE a\$: POKE updo wn, 167: RESTORE USR cambio: **RETURN**
- 4500 REM Data frasi bevuta
- 4505 DATA "Si consiglia la Birra o al piu' il Vin . . . .  $0''$ ,  $-6.25$ ,  $16$ ,  $3.8$
- 4510 DATA "Per "+n\$(1,2 TO) +" i 1 migliore e' il Whisky, s egue a ruota il Vino", 4.7,9  $1 - 4.7$
- 4515 DATA "Superciuk assicura""G rande sbron-za con il Whisk y o con la Birra""", 3.8, -9, 9
- 4520 DATA "La graduatoria di And ycap: Birra, Vino e pessimo i 1 Whisky", -9, 100, 4.7
- 4525 DATA "Halcoolicus Anonimus vede i BEM con un sorso di Vino o di Whisky", 16, 3.8, -1 6
- 4530 DATA "Una boccia di Vino o una pinta di Birra-questa si' che e' vita", -9, 4.7, 100
- 4535 DATA "Whisky o Birra-dice "  $+n$(2,2$T0) +" - fateun po' v$  $0i.", 6.2, -6.2, 100$
- 5010 REM Sub grafica pianta 5020 PAPER 2: FOR j=1 TO 15: PRINT AT  $j-1,0$ ; FOR  $i=1$ TO 19
- 5050 IF  $p$(j,i) = " " THEN"$ PRINT " ":: GO TO 5090 5060 IF  $p$(j,i) = " " THEN"$ PRINT PAPER 0;" ";: GO TO 5090 5065 IF  $p$(j,i) = "G" THEN$ PRINT PAPER 4;" ";: GO TO 5090 5070 PRINT PAPER  $0; p5(j,i);$ 5090 NEXT i: NEXT j: PAPER 1: RETURN 5100 REM Sub lista lavori 5110 FOR  $i=1$  TO 1 5120 PRINT AT  $i-6*(i)$  + 15\* ( $i$  <= 5)  $1,19*(i>5)$ ; CHRS  $(i+96)$ ;""; : IF  $1(i, 3) = 0$  THEN PRINT "  $"$ : GO TO 5140 5130 PRINT n\$(1(i,3),2 TO 4);<br>5140 PRINT "";" "AND 1(i,5)<10 ;  $1(i, 5)$ ; " "; " " AND  $1(i, 4)$  <  $1000; 1(i, 4)$ 5150 NEXT i 5160 PRINT AT 0,0: RETURN 5170 REM Stampa segnalini  $5180$  FOR  $i=1$  TO n 5190 PRINT AT  $s(i,14)-1,s(i,13)$ -1; OVER 1; BRIGHT 1; INK 8; PAPER  $8: nS(i, 1)$ 5200 NEXT i: RETURN 5210 REM segnalino giocatore 5220 PRINT AT  $s(p, 14) - 1$ ,  $s(p, 13)$  -1; OVER 1; INK 8; PAPER 8; BRIGHT br; FLASH fl;n\$(p,l ) : RETURN 5230 REM Situazione personale 5240 PRINT AT 0, 21; BRIGHT 1; n\$ (  $p, 1)$ ; BRIGHT  $0;$ " "; n\$ (p, 2) TO ) 5250 PRINT AT 1, 19; "£"; TAB FN i(  $s(p,1)$ , 26, 6);  $s(p,1)$ 5260 PRINT AT 3, 19; "Whisky"; TAB FN  $r(S(p, 2), 28, 4, 1)$ ;  $FN$   $tS(S(p, 2), 1)$ 5270 PRINT AT 4, 19; "Vino"; TAB FN  $r(s(p,3), 28, 4, 1)$ ; FN  $t\$  (s)  $(p, 3), 1)$ 5280 PRINT AT 5, 19; "Birra"; TAB FN  $r(s(p, 4), 28, 4, 1)$ ; FN  $t\$  (s)  $(p, 4)$ , 1) 5290 PRINT AT 7, 19; "Robot"; TAB FN  $i(S(p, 12), 28, 4)$ ;  $S(p, 12)$ 5300 PRINT AT 8, 19; "Mobilita'"; TAB FN  $i(S(p, 11), 28, 4)$ ;  $S(p, 11)$  $11)$

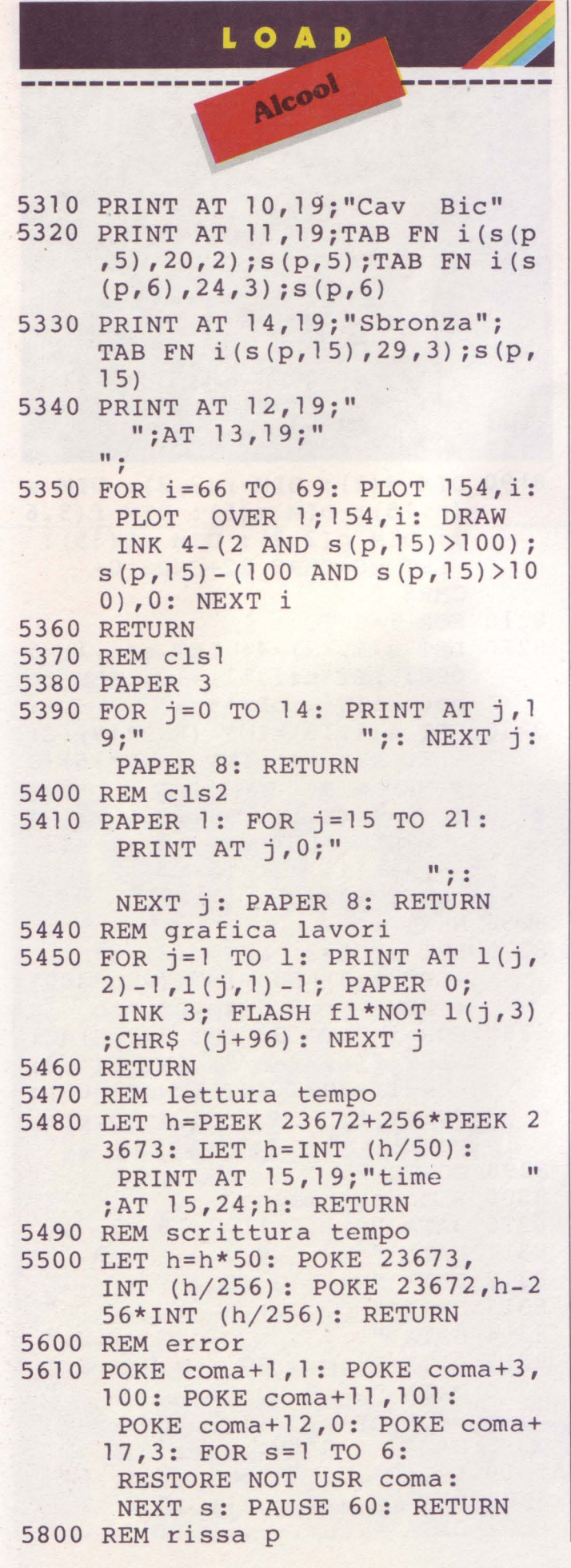

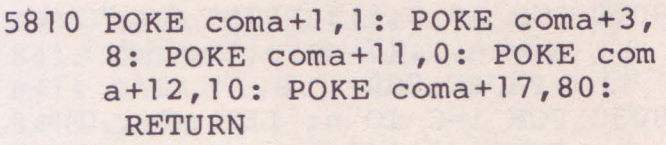

- 5815 REM rissa s
- 5820 RESTORE NOT USR coma: RETURN
- 5900 REM arresto s
- 5910 RESTORE 5950: GO TO 6020
- 5950 DATA VAL "1",VAL "10",VAL" 5", VAL "O", VAL "8", VAL "O", VAL "42", VAL "1", VAL "46", VAL "1", VAL "83", VAL "8", VAL "87", VAL "l"
- 6000 REM sirena
- 6010 RESTORE 6050
- 6020 FOR s=l TO 7: READ si: READ sn: POKE init+si,sn: NEXT s: RESTORE NOT USR in it: RETURN
- 6050 DATA VAL "1",VAL "2",VAL "5 ", VAL "1", VAL "8", VAL "3", VAL "42",VAL "244",VAL "46" , VAL " 4" , VAL " 8 3" , VAL " 2 3 O" , VAL "87", VAL "3"
- 6100 REM guasto s
- 6110 POKE  $comat1,1: POKE comat3,$ 5: POKE coma+11, INT (RND\*25  $6)$ : POKE coma+12,1: POKE co rna+17,100: RESTORE NOT USR coma: RETURN
- 6200 REM bevuta s
	- 6210 LET  $s = (sc * 30$  AND  $sc + x \le 110$ )  $+$  ( (110-x) \*30 AND sc+x>110): LET sn=INT (s/256): POKE c oma+1,sn+1: POKE coma+3,1+s -sn\*256: LET si=INT ((3300  $x*30$  / 256): POKE coma+11, 33  $00-x*30-si*256: POKE comat1$ 2, si: POKE coma+17,80: RESTORE NOT USR coma
	- 6220 IF x+sc>110 THEN POKE coma +1, 1: POKE coma + 3, 100: POKE coma+29,255: RESTORE NOT USR coma: POKE  $coma+29,0$
	- 6230 RETURN
	- 8000 REM Input dati
	- 8010 LET C=l: PAPER C: INK 9: BORDER C
	- 8020 INPUT "Quanti siete? ";n: IF n<2 OR n>6 THEN PRINT #0;"...non ci siamo! ": PAUSE 200: GO TO 8020
	- 8030 REM nomi
- 8040 DIM n\$(n,8): PRINT #O;"Chi siete... (7 caratteri)";: PAUSE 200
- 8050 FOR  $i=C$  TO n: LET  $n\Im(i,C)$  =  $CHR$$   $(i+143)$
- 8060 INPUT ( BRIGHT C;n\$(i,C)) ;n \$(i,2 TO): NEXT i
- 8070 INPUT AT O,O;"Quanti posti di lavoro volete?";l: IF l< C OR 1>26 THEN GO TO 8070
- 8075 INPUT "Mosse per turno? ";l m: INPUT "Livello paga (0-9 )? ";11
- 8080 REM Distribuzione posti d i lavoro
- 8085 INPUT "Mappa n. ";y: CLS : DIM t(3,2): RESTORE 8200+y \*100: READ nl: FOR i=C TO 3 : READ  $t(i,C)$ : READ  $t(i,2)$ : NEXT i: READ px: READ py
- 8090 DIM  $1(1,5)$ : DIM p\$ $(15,19)$ : FOR  $i=C$  TO 15: READ  $p$(i)$ : PRINT p\$(i): NEXT i: GO SUB 5010: REM grafica p ianta
- 8100 PRINT #O;"Attendete": LET k =l: LET r=nl: FOR j=C TO 15 : FOR i=C TO 19: LET p=k/(r  $+$ .001) : IF  $p$ (j, i) = "$ ." THEN LET r=r-C: IF RND<p THEN LET k=k-C: LET p\$(j,  $i) = \text{CHR}$ \$  $(1 - k + 96)$ : LET  $1(1 - k)$ ,l)=i: LET l(l-k,2)=j: IF NOT k THEN GO TO 8120
- 8110 NEXT i: NEXT j
- 8120 LET fl=C: GO SUB 5440
- 8130 INPUT "OK?",k\$: IF k\$<>"s " AND k\$<>"n" THEN GOTO 8130
- $8140$  IF  $kS="n"$  THEN CLS : GO TO 8090
- 8150 REM Valutazione stipendi
- 8160 FOR  $i=C$  TO 1: LET  $1(i, 4) = 45$  $0+150*11+INT$  ((ABS  $(1(i,C) 10) + ABS (1(i, 2) - 8)$   $*(85+10*)$ ll))+INT (RND\*500): NEXT i
- 8170 GO SUB 5100: INPUT AT 0,0;" Premi ENTER per proseguire" ; LINE a\$: LET fl=O: GO SUB 5440: REM lista lav ori-grafica lavori 8180 REM Definizione matrici ,

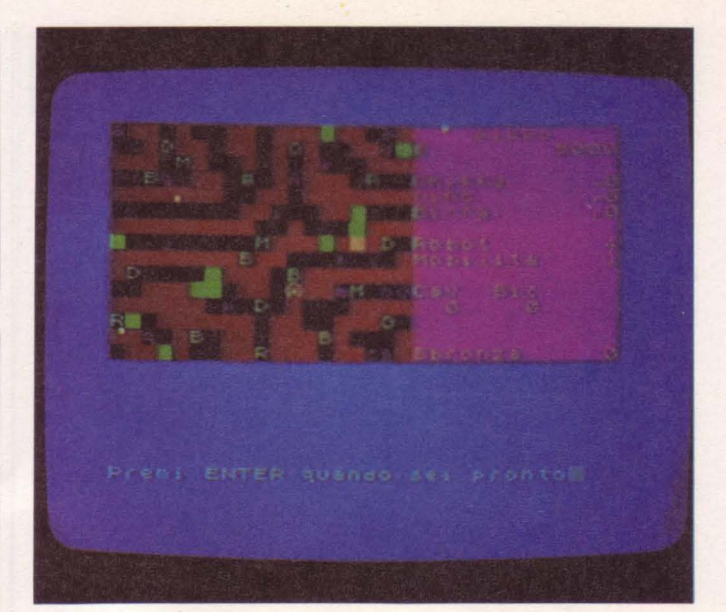

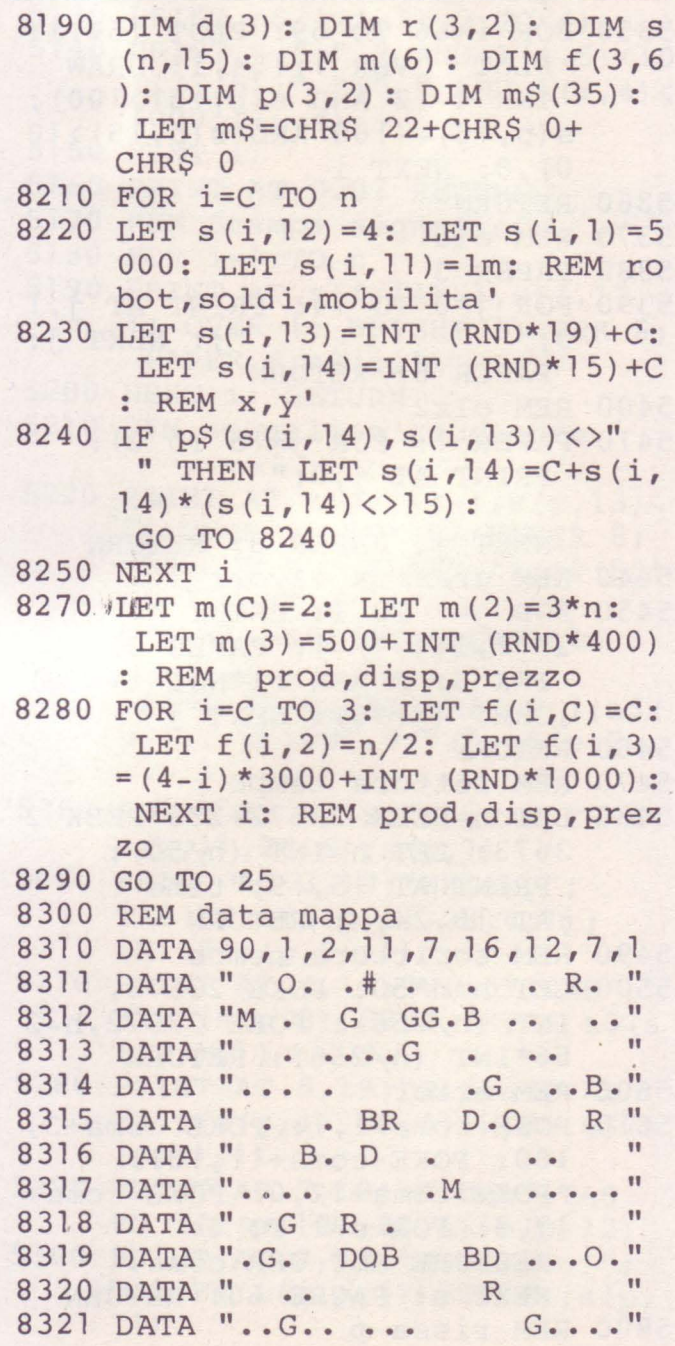

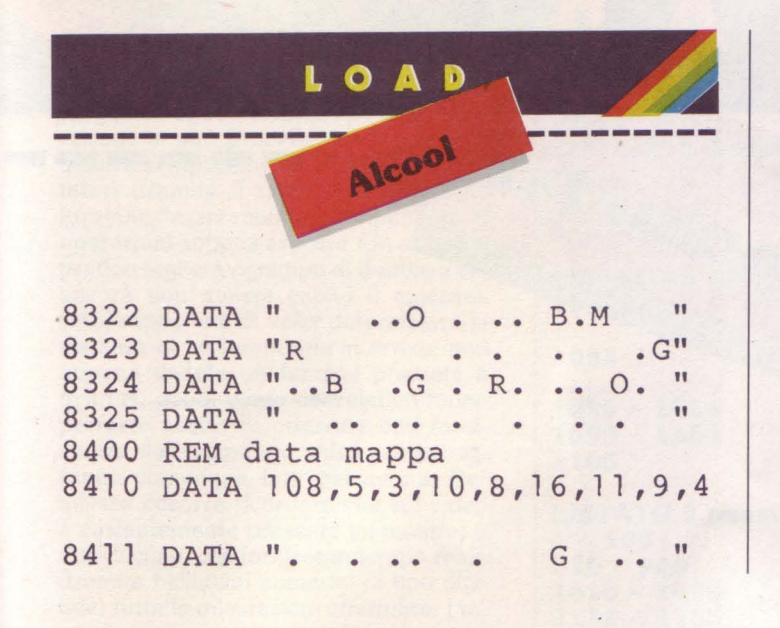

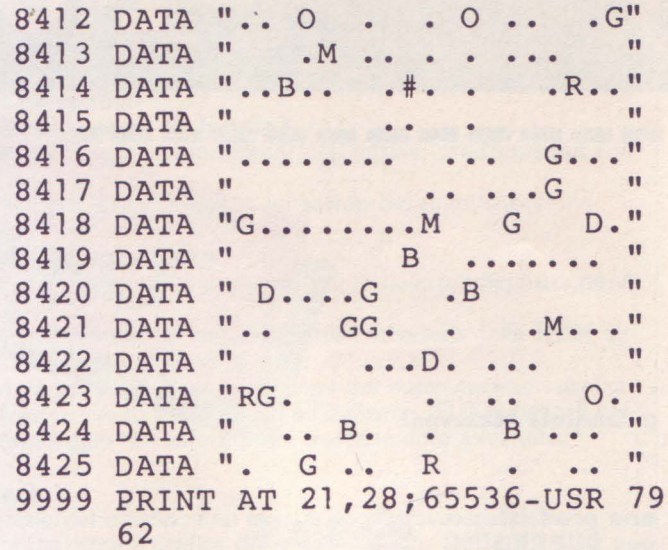

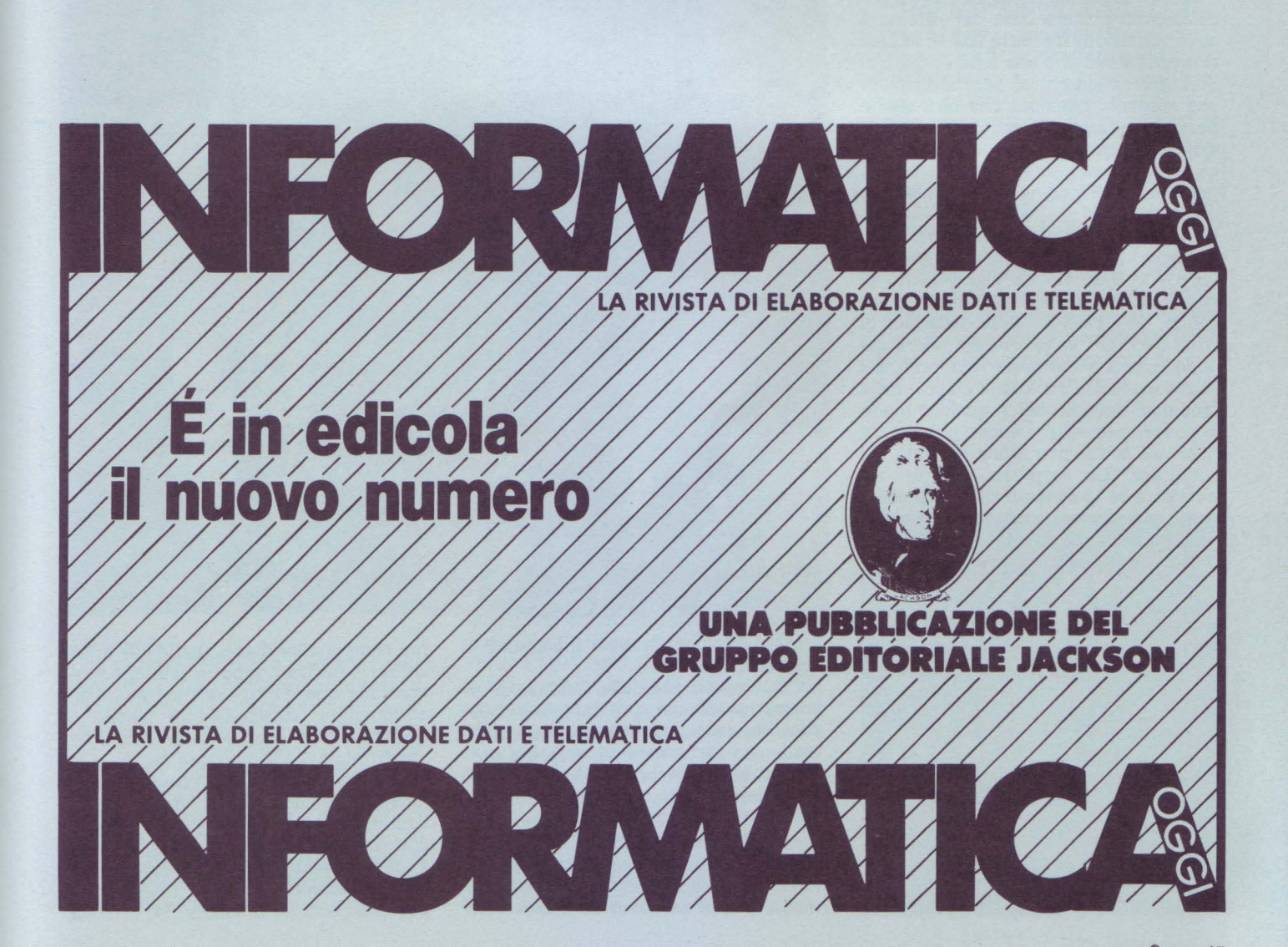

Compumeter

#### di **Daniele Malavasi**

### **una produzione per SUPERSINC**

iscovogue ha realizzato in antepri-<br>ma assoluta COMPUMETER, il primo misuratore di distanza computerizzato senza contatto; questo programma vi permetterà di determinare nel più za di un fenomeno rispetto al punto di<br>osservazione in cui siete. Il concetto originalissimo posto a base del sistema è la constatazione del fatto che se la luce si propaga nell'aria alla folle velocità di 300.000 chilometri al secondo, allora una sorgente luminosa che disti anche parecchie decine di chilometri da noi sarà avvistata dai nostri occhi, in pratica, istantaneamente (sono in gioco grandezze dell'ordine di centimillesimi

L'eventuale relativo suono sarà però<br>percepito solo dopo un certo tempo, percepito solo dopo un certo tempo, visto che il suono ha una velocità di propagazione di "soli" 340 metri al secondo, ed è cioè più lento della luce di circa 900.000 volte. Avrete allora già capito che la distanza dei temporali, dei fuochi artificiali, esplosioni ed altri mille fenomeni riconducibili in qualche modo al concetto immagine-suono può essere misurata con la precisione assoluta del computer. La sorpresa sarà ancora maggiore se vi diciamo che è possibile, una volta tanto, utilizzare anche lo Spectrum da 16 K inespanso; quindi tutti al lavoro, il divertimento è assicu-

rato.<br>Dulcis in fundo: la precisione di misurazione dei fenomeni è addirittura affinata al metro (ovviamente riflessi umani permettendo) e il tempo di conteggio del dock è tarato al decimo di secondo, con scansione talmente precisa da meritare la definizione di "spaccadecimi".

#### **Come si usa Compumeter**

Visto che le considerazioni da fare sull'uso del programma sono quasi tutte di carattere teorico, all'inizio un messaggio posto sotto il titolo grafico vi inviterà a consultare la documentazione originale che, nella fattispecie, è appunto

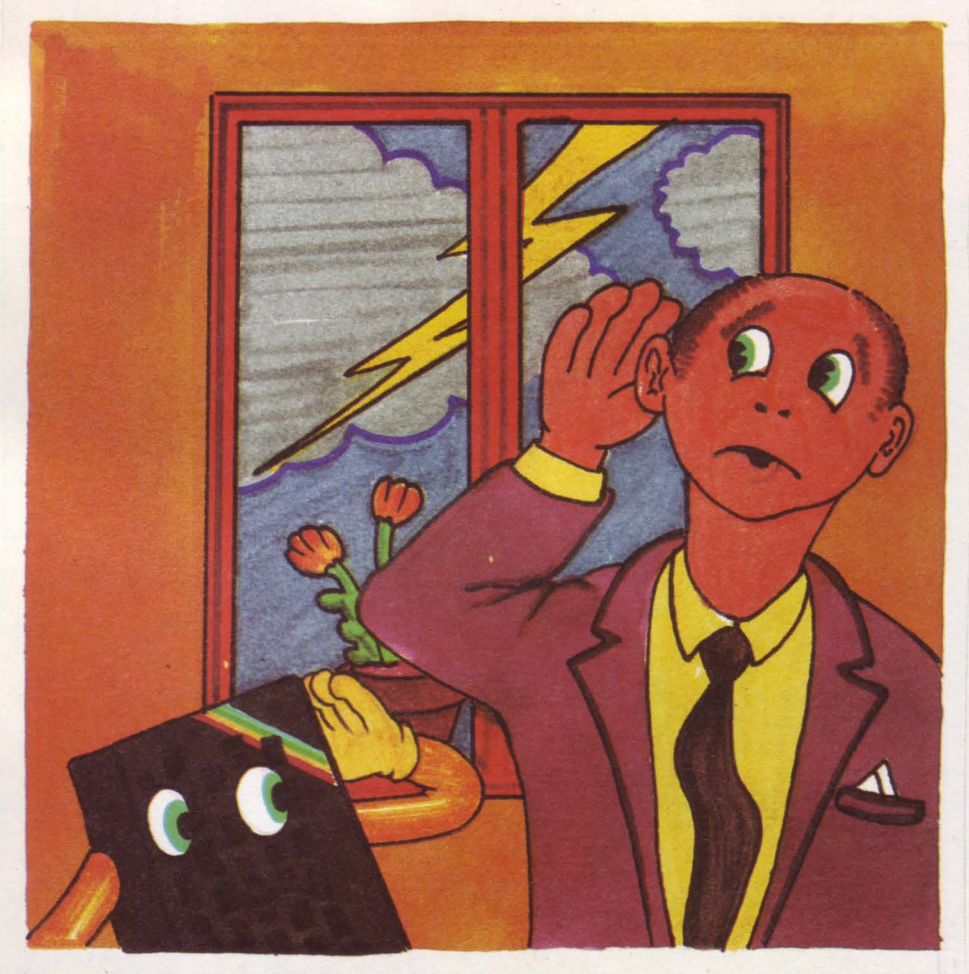

rappresentata dalle righe che state per leggere.

La determinazione della distanza di un fenomeno ottico-sonoro dal punto di osservazione in cui siamo avviene considerando come infinitamente veloce la propagazione della luce nello spazio, e come determinata invece quella del suono; questa teoria è estremamente avvalorata dall'altissima differenza dei valori chiamati in causa e tra loro comparati, i quali determinano errori di misura tal· mente piccoli da dover considerare co·

me componente meno attendibile addirittura il nostro tempo di reazione nervosa alla luce. Tutto avviene tramite un contatempo, estremamente veloce e preciso, da far partire (premendo il tasto A relativo alla funzione "inizio conteggio") non appena si avvista il segnale luminoso; quindi si deve fermare detto contatempo (tramite il tasto S relativo alla funzione "arresto conteggio") non appena si sentirà il relativo segnale sonoro. Il tempo trascorso, moltiplicato per una costante di valore 34, relativa

--------·

al decimo di secondo (ricordate che il suono viaggia a 340 metri al secondo) determinerà la distanza in metri della sorgente rispetto a voi. Dopo ogni misurazione si può procedere a quella successiva semplicemente azzerando i contatori (tramite il tasto D relativo alla funzione "azzeramento") e ripetendo le operazioni appena esposte. Un esempio pratico toglierà ogni tipo di dubbio a chi ancora non avesse capito il meccanismo; supponete di voler determinare la distanza di un temporale in arrivo: non appena vedete un fulmine premete il tasto A, poi al boato del relativo tuono premete subito S; otterrete così la distanza del temporale. Altri esempi saranno comunque fatti più avanti. Per adesso occorre ricordare che sul video è costantemente presente un monitor a due display, che fornisce in tempo reale (tramite bellissimi numerini di tipo digitale) tutte le misurazioni effettuate. I tasti da usare sono tre e le indicazioni permanentemente mostrate in video non dovrebbero far sorgere alcun problema pratico. Da precisare che il limite massimo di tempo misurabile è 59 secondi e 9 decimi, che corrisponde ad una relativa distanza massima determinabile di 20.366 metri; infatti non crediamo che sia possibile misurare con attendibilità fenomeni distanti più di questi parametri, vuoi per il fattore di dispersione della luce e del suono, vuoi per l'incidenza delle peculiarità del nostro sistema nervoso. E però assolutamente vero che rispettando questi parametri si ottengono risultati sorprendentemente precisi, al punto che ogni eventuale errore sarà da imputare alla vostra scarsa velocità di reazione ai fenomeni luminosi e/o sonori, o comunque a difetti di rilevazione pratica. Da notare che il meccanismo di conteggio del dock non è stato determinato con i soliti BEEP o PAUSE, ma attraverso un preciso e paziente metodo di assemblaggio e di accostamento delle linee della subroutine 1210 ... 1217, quindi mai come in questo caso è indispensabile ricopiare alla lettera i listati, pena un errato conteggio del tempo col sorgere immediato di tolleranze, errori di misura e risultati meno attendibili. Pensate che per ottenere questa configurazione di linee ideale sono stati eseguiti 612 diversi accostamenti. Alla fine abbiamo trovato quello che rende il dock un autentico "spaccadecimi".

# **La pratica**

Con COMPUMETER è possibile realizzare un numero infinito di misurazioni, e sarà la vostra fantasia a trovare quelle più insolite ed efficaci. A titolo di esempio noi vi consigliamo di provare con i temporali, misurando la distanza tra fulmini e tuoni. Oppure potete provare, con la collaborazione di un amico, a far brillare qualche fuoco artificiale rimasto da fine '84 e a vedere quanto tempo intercorre tra fiammata ed avvertimento della relativa esplosione

# **Descrizione del programma**

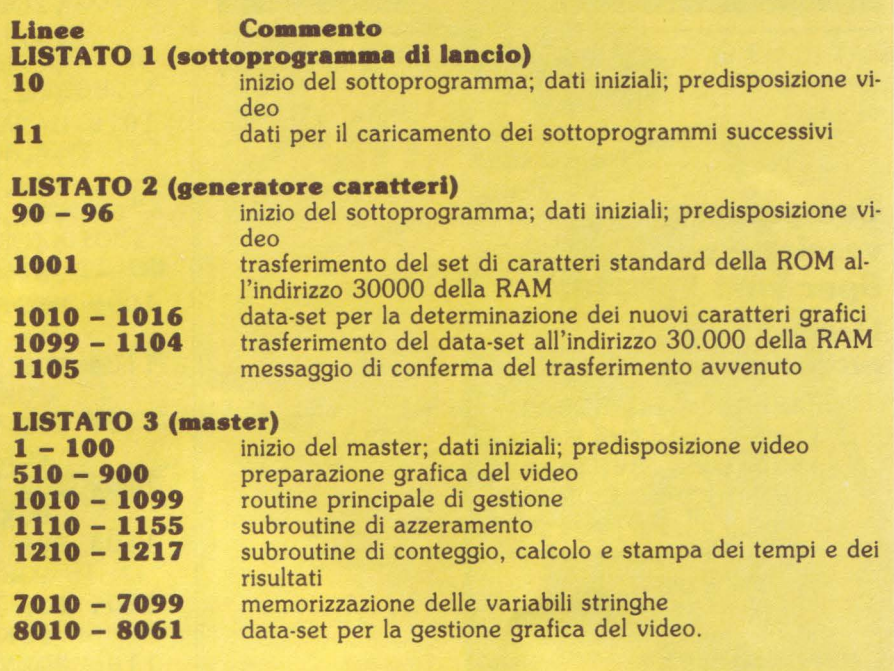

(cercate di postarvi ad una distanza di almeno due-trecento metri dal punto di esplosione). In mancanza di aggeggi del genere potete sempre far piantare un grosso puntale ad un amico, tramite un martello, e misurare la differenza tra il momento in cui il martello tocca il puntale e il momento in cui udite il rumore relativo.

# **Battitura e •alvataggio**

Occorre procurarsi due cassette: sulla prima va salvato innanzitutto il sottoprogramma di lancio (relativo al listato 1), tramite l'istruzione SAVE "COMPU-METER" UNE 1, da verificare poi con il VERIFY "". Prendete poi la seconda cassetta e salvate su questa, tramite l'istruzione SAVE "CARATTERI", il listato 2, in modo da averla sempre disponibile in caso di errori e modifiche. Date quindi il RUN al generatore caratteri; dopo circa 16 secondi di schermo bianco apparirà il messaggio O OK, 1105: 3, che con un beep confermerà l'avvenuto trasferimento all'indirizzo 30000 della RAM del data-set grafico. Sulla prima cassetta, quella che già contiene il sottoprogramma di lancio, salvate poi con l'istruzione SAVE "CARAT-TERI" CODE 30000, 1024 il generatore di caratteri, lasciando tra i due FILE citati uno spazio di nastro vuoto di circa tre o quattro secondi. Il generatore di caratteri sarà memorizzato come sequenza di byte in codice macchina, per cui andrà verificato tramite VERIFY ""CODE. Non rimane ora che salvare il terzo sottoprogramma (il master relativo al listato 3) subito dopo il generatore di caratteri. A tale scopo, una volta battuto il listato 3, usate l'istruzione SA-

VE "MASTER" UNE 1. A questo punto dovreste avere una situazione corrispondente a quella mostrata nello schema seguente.

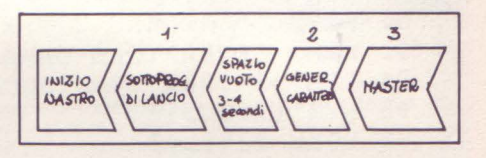

Riavvolgendo il nastro e dando il LOAD il programma partirà automaticamente dopo circa 48 secondi di carica; sul video comparirà il monitor con i due display, pronto per le misurazioni.

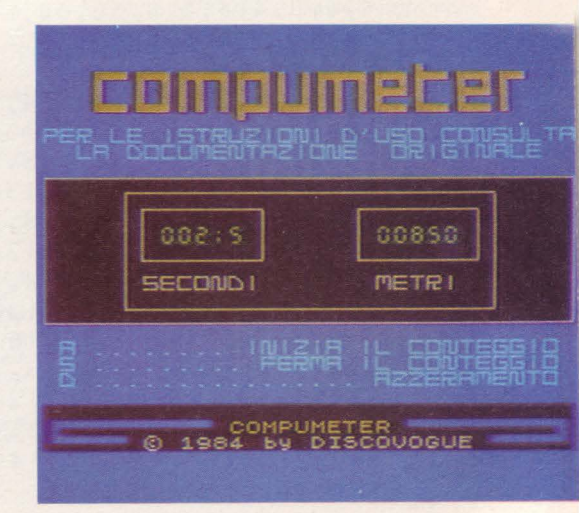

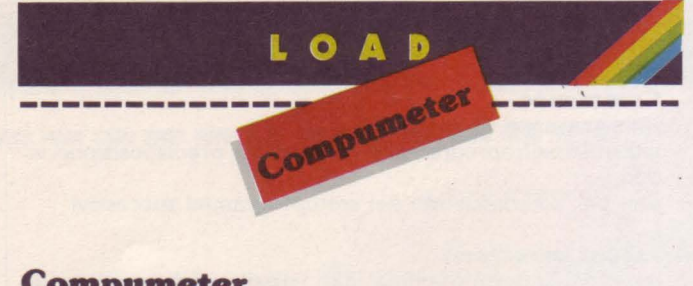

# **Compameter versione per ZX Spectram 16K/48K**

# **Listato 1**

# sottoprogramma di Lancio

- 10 PAPER O: BORUER O: CLS : PRINT # l;AT O,O; INK 1;"{G5}{30G3} {SG5j{G1}{3UG3}lG2}";AT 0,10; INK 6;" COMPUMETER ";AT 1,5; INK 7;" · 1984 by DISCOVOGUE " 11 FOR n=l TO 3: BEEP .1,20: BEEP. **1,23: BEEP .1,37: NEXT n:** 
	- PAUSE 30: LOAD ""CODE : LOAD ""

# **Compameter**

# **versione per ZX Spectram 16K/48K**

# **Listato 2**

# **generatore di caratteri**

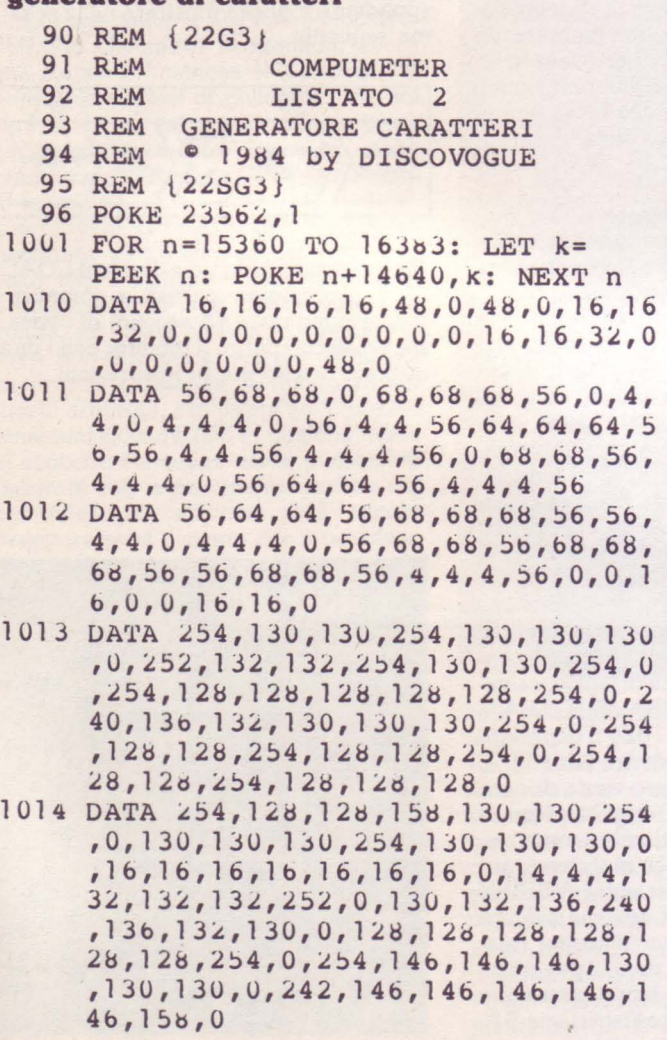

- 1015 DATA 254,130,130,130,130,130,254 ,ù,254,130,130,2S4,l28,12b,128,0 ,2~4,130,130,146,138,134,254,U,2 54,13U,130,254,144,l44,158,0,254 ,128,128,254,2,2,2~4,0,254,16,lb ,16,16,16,16,0
- lOlb DATA lJ0,130,130,130,130,130,254 ,0,130,130,68,68,40,40,16,0,l30, 130,130,146,146,146,254,0,l30,68 ,40,lb,40,68,130,0,130,130,130,2 54,16,lb,16,0,254,2,4,56,64,128, 254,0
- 1099 RESTORE 1010: FOR n=42264 TO 422 71: READ k: POKE n,k: NEXT n
- 1100 FOR n=J0312 TO 30319: READ k: POKE n,k: NEXT n
- 1101 FOR n=30352 TO 30359: READ k: POKE n,k: NEXT n
- 1102 FOR n=30368 TO 30375: READ K: POKE n,k: NEXT n
- 1103 FOR n=30384 TO 304"/l: READ k: POKE n,k: NEXT n
- 1104 FOR n=30520 TU 3U727: READ k: POKE n,k: NEXT n
- 1105 POKE 236U6,48: POKE 23607,117: BEEP 1,30

# **Compameter**

# **versione per ZX**

# **Spectram 16K/48K**

# **Listato 3**

# programma master

- 1 GO TO 10
- 8 POKE 23606,0: POKE 23607,60: RETURN
- 9 POKE 23606,48: POKE 23607,117: **RETURN**
- 10 iNK 4: PAPER 1: BORDER l: BRIGHT O: OVER O: CLS : POKE 23 658,255: GO SUB 7000
- 11 REM {22G3}<br>12 REM
- 12 REM COMPUMETER<br>13 REM LISTATO 3
- LISTATO 3
- 14 REM MASTER
- 15 REM  $\degree$  1984 by DISCOVOGUE
- $16$  REM  $\{22SG3\}$
- 17 GO SUB 8: POKE 23502, 1
- lUO PRINT AT 21,0; PAPER O;u\$
- 510 PRINT #1;AT 0,0; PAPER 0; INK 1; z\$;AT 1,6; INK 7;"e 1984 by DISC OVOGUE";AT 0,11; INK 6;"COMPUMET ER": GO SUB 9
- 530 GO SUB 8000
- 535 PRINT AT 4,0; INK 5; "PER LE ISTR UZIONI D'USO CONSULTA LA DOCUME NTAZIONE ORIGINALE"
- 540 DATA ll,12,10,13,9,14,8,15,7: RESTORE 540: FOR n=l TO 9: READ r: PRINT AT r, 0; PAPER 0;u \$: FOR m=18 TO 20: BEEP .002,r\*2 .2: NEXT m: NEXT n
- 545 INK 7: PLOT U,48: DRAW 254,0: DRAW 0,71: DRAW -254,0: DRAW U,  $-71$

```
546 PLOT 39,55: DRAW 177,0: DRAW 0,5
     7: DRAW -177,0: DRAW 0,-57
 547 FOR n=47 TO 151 STEP 104: PLOT n
     ,79: DRAW 57,0: DRAW 0,25:
     DRAW -57, 0: DRAW 0, -25: NEXT n
 550 PAPER 0: PRINT AT 13, 6; "SECONDI"
     ;AT 13,20; "METRI": INK 0
 555 PRINT AT 10,7; INK 4; BRIGHT 1;"
     000:0"; AT 10, 20; "00000"
600 PRINT AT 17, 1; PAPER 1; INK 5; "A
     ........ INIZIA IL CONTEGGIO";
     AT 18, 1; "S ......... FERMA IL CO
     NTEGGIO"; AT 19, 1; "D ...........
     .... AZZERAMENTO"
 900 INK 4: BRIGHT 1: LET CN=0: LET t
     i=0: LET se=0: LET lu=01010 LET K=CODE INKEYS: IF K=68 AND C
     n=1 THEN GO SUB 1100
1020 IF k=65 THEN LET Cn=1: BEEP .06
     ,20: GO SUB 1200
1099 GO TO 1001
1110 PRINT AT 10, 7; INK 4; BRIGHT 1;"
     000:0"; AT 10, 20; "00000"
1120 BEEP . 06, 40: LET cn=0
1129 LET ti=0: LET se=0: LET lu=0
1155 RETURN
1210 LET ti=ti+1: LET lu=lu+34
1211 IF ti>9 THEN LET ti=0: LET se=s
     e+11212 IF se>59 THEN BEEP .06,30:
      RETURN
1214 PRINT AT 10, 11; ti; AT 10, 10-LEN
     STR$ se; se; AT 10, 25-LEN STR$ lu;
     1u1216 LET K=CODE INKEYS: IF K=83
      THEN BEEP . 06, 30: RETURN
1217 GO TO 1210
7010 LET u$="
7050 LET z\ = "{G5}{9G3}}
     {9G3}{SG5}{G1}{AG3}{4G3}{G2}"
7099 RETURN
8010 LET r=0: LET c=3: INK 6
8020 PRINT AT r, c; "{2SG3}{G4}{SG3}
     {SG7}{3SG3}{G4}{SG3}{2SG7}{2G4}{2SG3} {SG7} {2SG3} {G5} {SGS}{2SG3}{G4}{G3}"; AT r+1, c;"
     {SG5} {G5} {G5} {SGG5} {ZG5} {ZSG5}{3G5} {SG5}{SG1}{SG2}{G5}{SG1}{SG2}{G5}";AT r+2,c;"{SG1}
     {SG3}(G5){S3}{S3}{S3}{S65}{S2G5}{SG5}{SG1}{SG2}{G2}{G5} {SG5}{SG1}
     {SG3}{G5}{G5}{SG3}{SG7}{SG1}{SG3}\{G5\}"; AT r+3, c+8; "\{G1\}"
8055 PRINT AT 11, 8; INK 7; "FERMA
                                   II.
     NASTRO"
8060 FOR n=1 TO 2: FOR m=7 TO 1
```
STEP  $-1$ : PRINT AT  $11, 0$ ; OVER  $1$ ; INK m;u\$: FOR g=10 TO 40 STEP 1 0: BEEP . 01, g: NEXT g: NEXT m: NEXT n

8061 PAUSE 10: RETURN

# **ELETTRONICA** INTEGRATA di Erbert Taub e Donald **Schilling** 16 MI 5

Pag. 720 Formato 16,5x23 Cod. 204A

L. 38,000

Non esiste, in lingua italiana, un libro di testo così. Chiaro, completo, moderno, ma anche rigoroso e didattico. Sono alcuni tra gli aggettivi che costituiscono la prerogativa di questo volume. Per capire l'elettronica digitale bisogna avere delle solide conoscenze sui dispositivi a semiconduttore, soprattutto usati in circuiti di commutazione. E malgrado quest'analisi richieda una notevole complessità matematica. introducendo alcune semplificazioni è possibile mantenere la trattazione ugualmente rigorosa e ottenere approssimazioni pienamente accettabili. Come trascurare poi gli amplificatori operazionali, che, se a rigore non rientrerebbero nella materia, però trovano larga applicazione in sistemi completamente digitali. E poi i circuiti integrati, finalmente spiegati e analizzati in tutti i loro aspetti. Dalla vecchia logica resistore-transistor (RTL), funzionale nella sua semplicità all'esemplificazione degli aspetti fondamentali, a quella a simmetria completamente (CMOS). Questo, però, dopo aver studiato un capitolo che, pur non richiedendo alcuna conoscenza preliminare, va a fondo dei concetti di variabile logiche, di algebra di Boole, di analisi di circuiti logici. E ancora. Via via nei vari capitoli: i flip-flop, i registri, e i contatori (sia sincroni che<br>asincroni), i circuiti logici atti ad eseguire operazioni matematiche, le memorie a semiconduttore (RAM, ROM, EPROM, ....), l'interfacciamento tra segnali analogici e digitali (multiplexer, circuiti sample and hold, convertitori d/a e a/d), i temporizzatori. Tutto con oltre 400 problemi, dai più semplici ai più sofisticati, in cui vengono presentati i circuiti tipici che si trovano nella pratica. Un testo quindi non solo per gli specialisti e per gli studenti universitari,

ma che si adatta magnificamente agli Istituti Tecnici. Un testo che, speriamo per gli studenti, la scuola non debba scoprire tra alcuni anni.

#### **SOMMARIO**

Dispositivi Elettronici fondamentali; AMplificatori Operazionali e Comparatori: Circuiti Logici: Logica Resistore-Transistore e Logica ad Iniezione Integrata; Logica Diodo-Transistore; Logica Transistore-Transistore, Logica ad Accoppiamento di Emettitore; Porte MOS; I Flip-Flop; Registri e Contatori; Operazioni Aritmetiche; Memorie a<br>Semiconduttore; Interruttori Analogici; Conversione Analogico-Digitale; Circuiti di Temporizzazione; Linee di Trasmissione; Problemi;<br>Alcuni Esempi di Specifiche.

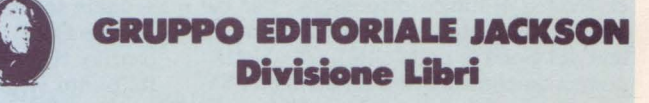

# $\bullet$   $\bullet$

Superconfusion

di **Daniele Malavasi**  Disco YoguE

# **lJna produzione per SlJPERSINC**

Dopo l'era dei videogame "puri" sembra giunto il momento di massi- ma popolarità dei giochi d'azione non solo d'impulso scassa-joystick, ma anche un tantino meditati: SUPERCON- FUSION è proprio concepito sulla base di queste nuove esigenze, e pertanto richiede anche buone capacità tattiche, oltre che la pur sempre indispensabile prontezza di riflessi. Il programma occupa oltre 35 Kbyte di memoria, motivo per cui girerà solo su Spectrum 48K o su altri Spectrum comunque adeguatamente espansi. Da segnalare la possibilità di scelta aggiornabile tra tastiera e joystick Kempston.

# **Strategia di gioco**

SUPERCONFUSION è un "classico" game da giocare soli contro il computer che, oltre al brivido della dinamica, aggiunge anche l'originalità delle situazioranno subito che si viene chiamati a difendere la propria città da un improvviso ed imprevisto attacco nucleare sferrato a sorpresa da nemici che, essendo tatticamente e tecnologicamente superiori, pregiudicano a priori la riuscita della vostra missione, nel senso che tutti gli sforzi e le tattiche adottate non riusciranno comunque, a lungo andare, ad evitare scene tipiche del "day after". Ciò perché si devono difendere moltissimi obiettivi datici in custodia, che sono proprio i bersagli dei nemici. Questi obiettivi, suddivisi in otto categorie, saranno l'argomento di altrettanti round: razzi antibomba, missili antiaerei, missili telecomandati, testate a media gittata, testate a lunga gittata, vettori ultrasonici, sistemi radar e rifugi antiatomici. Si capisce già che i più importanti da salvare sono i rifugi, che infatti compariranno solo nell'ultimo degli otto round previsti e saranno purtroppo l'ultima speranza di prolungare la vostra eroica performance.

A conforto della missione viene tuttavia fornito in dotazione un cannone LA-SER, potente, ma molto limitato relativamente alla dotazione bellica dei nemici. Inoltre è l'unico disponibile, per cui non va assolutamente perso, pena la fine del gioco (e della città). Gli obiettivi nemici da controllare e da eliminare so-

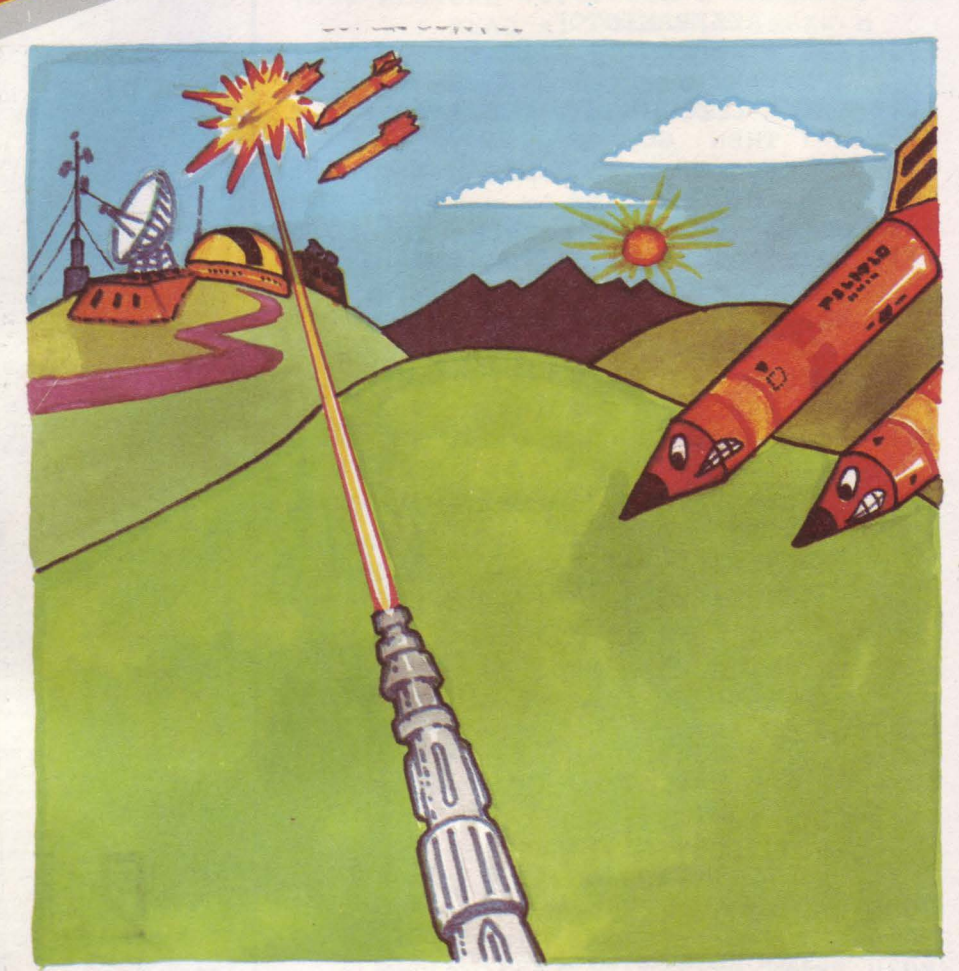

no: triple testate atomiche, che mirano esclusivamente a colpire i bersagli che dobbiamo difendere e cadendo dal cielo cercano di arrivare sulla città; vanno eliminate col laser prima che possano colpire i bersagli. Poi ci sono i missili antilaser, normali, se celesti, o superveloci (e quindi ancor più pericolosi), se di colore giallo, che escono dalle loro postazioni aeree e cercano di distruggere minante modo di sfuggire ai loro attacchi è quello di spostare il cannone laser dalla posizione in cui si trova affinché gli antilaser non vedendo più sulla loro traiettoria detto cannone ritornino, seppur temporaneamente, alla loro base. Un monitor di controllo in tempo reale segnala se i missili sono fuori dalla base (scritta OUT), se sono vicini al cannone (scritta NEAR) o se addirittura sono a tal punto, vicini (luce rossa lampeggiante) che, se non spostato immediatamente, il cannone laser verrebbe inevitabilmente distrutto. I missili antilaser sono comunque visibili anche fisicamente e senza far riferimento al monitor, ma le esperienze di collaudo ci obbligano ad avvisare che sarà tanta la confusione e la tensione di azione che l'occhio sarà portato a consultare i soli punti essenziali di riferimento, che sono appunto le scritte del monitor e le testate che cadono dal cielo. Ogni round presuppone la difesa di otto bersagli uguali, che se colpiti tutti causano il passaggio ad un altro gruppo di bersagli (e quindi ad un altro round), fino ad arrivare alla patetica difesa dei rifugi antiatomici e quindi alla catastrofe. Il più bravo non sarà allora un vincitore, ma colui che riesce a "tener duro" il più possibile, realizzando più punti attraverso l'eliminazione del maggior numero di armi nemiche.

All'inizio di ogni missione è possibile o tramite tastiera (1 su, Q giù, 0 sparo) oppure con il joystick Kempston (posizione superiore su, posizione inferiore giù, tasto di FIRE per lo sparo). E anche possibile rivedere ogni volta le istruzioni di gioco, prima di cominciare una missione. Alla fine c'è anche l'aggiornamento del record eventualmente migliorato. Attenti che le testate nemiche arrivano a terra con crescente frequenza, man mano che si perdono bersagli colpiti. L'importante comunque è non lasciarsi prendere dal panico e giocare la propria sorte il più decorosamente ed efficacemente possibile, in modo da morire da eroi.

# **Battitura e salvataggio**

Il programma va salvato su una cassetta in modo da ottenere due FILE consecutivi. Il risultato finale dovrà corrispon- dere alla seguente situazione:

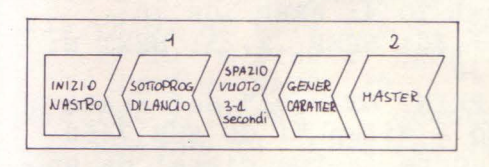

Innanzitutto si deve battere il listato 1 (sottoprogramma di lancio) e salvarlo su detta cassetta tramite l'istruzione SAVE "SUPERCONF." LINE 1; quindi si esegue la verifica dell'esatto caricamento col solito VERIFY. Si può poi procedere a battere il listato 2 (che costituisce il programma master), il quale è di una certa lunghezza (42 videate) e richiederà un po' di pazienza. Alla fine della battitura si procederà al salvataggio su cassetta, tramite l'istruzione SA-VE "SUPERCONF." UNE 1. Questo secondo FILE andrà sistemato in cassetta in modo che sia separato dal precedente da uno spazio di nastro vuoto di circa tre-quattro secondi.

Alla fine si potrà riavvolgere il tutto e, tramite il comando LOAD"", si caricherà il programma per la verifica pratica. Il video, dopo circa 190 secondi di carica, mostrerà la scritta "FERMA IL NA-STRO" e quindi, dopo varie operazioni di predisposizione grafica, chiederà l'opzione preferita (gioco con tastiera Spectrum, gioco con joystick Kempston, oppure visione delle istruzioni di gioco).

# **Saperconfasion versione per ZX Spectrwn 48K**  Listato 1<br>sottoprogramma di lancio

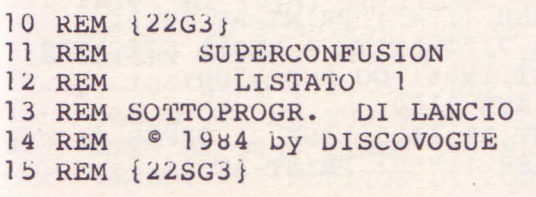

Linee **Commento SOTTOPROGRAMMA DI LANCIO (LISTATO 1) 10 - 16** inizio del sottoprogramma; predisposizione v~deo **17** data set per il caricamento del FILE successivo **MASTER (LISTATO 2)**<br>**10 - 29** inizio del sottoprogramma; dati preliminari; predisposizio-**30 - 34 51 - 110 155 - 175 210 - 360 451 - 474 476 - 490 499 - 505 1010 - 1099 2005 - 2099 2110 - 2199 2211 - 2399 3004 - 3040 3070 - 3099 3110 - 3149 3910 - 3999 4005 - 4099 5010 - 5099 7010 - 7099 7122 - 7460 7605 - 7630 7658 - 7680 7708 - 7730 7758 - 7780 7808 - 7830 7858 - 7880 7908 - 7980 8014 - 8031 8108 - 8180 8202 - 8299 8329 - 8350 8415 - 8499 9211 - 9290 9310 - 9410 9460 - 9462 9510 - 9512 9560 - 9563 9610 - 9611 9710 - 9718 9810 - 9899 9920 - 9990**  ne video<br>preparazione grafica della struttura video organizzazione delle variabili di gioco e delle matrici di controllo routine di scelta delle opzioni disponibili istruzioni di gioco opzione con uso del joystick Kempston opzione con uso della tastiera dello Spectrum determinazione del campo di gioco routine principale di gestione del gioco subroutine di controllo della posizione del cannone laser subroutine di stampa del cannone laser subroutine di stampa del raggio laser, dei missili antilaser e delle triple testate atomiche subroutine di scelta casuale condizionata della caduta delle triple testate atomiche subroutine di stampa delle triple testate atomiche subroutine di CLS del campo d'azione stampa della scritta del titolo del gioco aggiornamento e stampa del punteggio subroutine di gestione dei missili antilaser stampa della scritta "TRY ANOTHER ROUND" stampa della scritta "GAME OVER"; fine del gioco disegno dei rifugi anti-atomici (ottavo round) disegno dei sistemi radar (settimo round) disegno delle testate a media gittata (quarto round) disegno dei missili telecomandati (terzo round) disegno dei missili antiaerei (secondo round) disegno dei razzi antibomba (primo round) disegno dei vettori ultrasonici (sesto round) definizione ed inserimento dei caratteri grafici UDG disegno delle testate a lunga gittata (quinto round) sequenza dell'esplosione del bersaglio colpito aggiornamento e stampa dell'eventuale record analisi della posizione dei missili antilaser data set del disegno del campo di gioco subroutine di aggiornamento delle variabili prima subroutine di CLS parziale del video seconda subroutine di CLS parziale del video subroutine di resettaggio dei valori delle matrici di controllo disegno della piattaforma dei bersagli preparazione grafica dei soggetti di gioco stampa del punteggio resettato disegno della tabella di aggiornamento dei ROUND

# **Descrizione del programma**

Il programma è composto di due file consecutivi; il primo b il sottoprogramma di lancio, mentre il secondo è il master che contiene il gioco vero e proprio. Con riferimento ai rispettivi listati <sup>1</sup>e 2 vediamo ora le caratteristiche delle routine e delle linee di struttura.

- ]6 PAPER O: BORDER O: CLS : PRINT l;AT O,O; INK l;"{G5}{30G3} tSGS}{Gl.tl30G3}{G~}";AT 1,:>; **sottoprogra••a di lancio**  INK 7;" © 1984 by DISCOVOGUE "
- 17 PRINT #1;AT 0,8; INK 6;" SUPERCO NFUSION ": FOR n=l TO 3: BEEP .1 ,20: BEEP .1,23: BEEP .1,37: NEXT n: PAUSE 30: LOAD ""

# **Saperconfasion versione per ZX Spectram 48K**

Listato 2 programma master

10 REM {22G3} 11 REM SUPERCONFUSION<br>12 REM LISTATO 2 12 REM LISTATO 2<br>13 REM MASTER 13 REM MASTER<br>14 REM © 1984 by DISO  $\degree$  1984 by DISCOVOGUE 15 REM {22SG3} lo BORDER O: PAPER O: INK 6: BRIGHT 1: CLS : POKE 23562,1 27 LET  $K=8$ : LET  $J=\tilde{z}$ : PRINT AT  $K,J$ ;"  ${SG4}{G2}{SG4}{G2}{G3}$  ${SG7} {SG2} {G5} {G7} {2SG5} {G5}$  $\{SG5\}$ {SG4}{SG5}{SG4}{G2}{G7}  ${G2}{G3}({G4}{G7}{G5}{G5}{G7}$ ~lSGl}tSG7}{SGl}{SG7}{SG1J{SG2J  $\{G5\}$ {2G7}{G5}{SG2} {2SG5} {G5}  ${SG1}$  ${SG5}$  ${SG1}$  ${SG5}$  ${SG1}$  $\{G5\}$   $\{SG1\}$  $\{SG2\}$  $\{2G5\}$ ";AT  $K+2$ ,J;"  $\{SG5\}$   $\{2SG5\}$   $\{G5\}$   $\{3G5\}$  ${2SG5}$   ${2G5}$   ${3SG5}$   ${SG5}$   ${G5}$  ${2SG5}{?G5}''$ ;AT K+3,J;"{SG5}  ${SG1}{SG7}{SG5}{SG1}{G5}$  ${SG5}{SG1}{SG7}{G5}$  {3SG5}{SG3}  ${SG5}(G5) {SG5}(SG5)(SG1)(G5){SG2}$ " 28 PRINT AT K+5,J; INK 2; PAPER J; FLASH 1;"{28SG8}" 29 FOR N=l TO 15: BEEP .01,20: NEXT N: GO SUB 6000: CLS *30* DATA 0,2,4,b,8,10,12,14,16,18,20  $,22,24,26,28,30,0,28,30,16,28,16$ ,30,lb,2ti,18,3U,2U;28,20,30: RESTORE 30: INK 2: GO SUB 5900 31 FOR N=1 TO 16: READ R: PRINT AT 2, R; "RS"; AT 3, R; "TU": NEXT N  $32$  FOR N=1  $\overline{TO}$  3: READ R: PRINT AT 4 ,R;"RS";AT 5,R;"TU": NEXT N 33 FOR N=6 TO 14 STEP 2:: PRINT AT N, R; "<u>RS</u>"; AT N+1, R; "TU":<br>NEXT N  $34$  FOR  $N=1$  TO 6: READ A: READ Z: PRINT AT A, Z; "RS"; AT A+1, Z; "TU" : NEXT N 51 INK O: BRIGHT O: DIM A(18,27) 66 DIM  $B(27)$ : FOR N=1 TO 27: LET B(  $N$ ) = 5: NEXT N 67 DIM C(2"/) 68 DIM R(l8): FOR N=l TO 18: LET R(  $N$ ) = 27: NEXT N 69 DATA 5,4,6,7,5,b,7,7~0,775,770,8  $10,790,765,760:$  DIM  $I(8,2):$ RESTORE  $69:$  FOR T=1 TO 2: FOR P  $=2$  TO 8: READ S: LET I(P,T)=S: NEXT P: NEXT T 110 LET HI=O: LET HIX=30: LET IM=7 155 PRINT AT 8,3; INK 6; PAPER 2; FLASH 1; BRIGHT 1;"1": PRINT AT 8,5; INK 5;".... KEMPS TON JOYSTICK"  $\epsilon$ 

# $156$  PRINT AT  $11,3$ ; INK 6; PAPER  $2$ ; FLASH  $1;$  BRIGHT  $1;$  " $2$ ": PRINT AT 11, 5; INK 5; ".... TAST IERA SPECTRUM" 157 PRINT AT 14,3; INK 2; PAPER 6; FLASH 1; BRIGHT 1; "3": PRINT AT 14,5; INK 5;"......... • • ISTRUZIONI" 171 BEEP .05,40: BEEP .05,50: LET F= CODE INKEY\$ 172 IF F=49 THEN BEEP .3,45: GO SUB 9500: LET U=l: GOTO 450 *113* IF F=SU THEN BEEP .3,45: GO SUB 9500: LET U=2: GO TO 475 174 IF F=51 THEN BEEP .3,45: GO SUB 9500: GO TO 210 175 GO TO 171 210 PRINT AT 5,5; FLASH 1; INK 4; BRIGHT 1; " MESSAGGIO URGENTE " : FOR N=1 TO 4: BEEP .06,30: BEEP .1,20: BEEP .2,25: NEXT N: PAUSE 30 211 INK 5: PRINT AT 7,0;" Sei stato chidmato a difen-": GO SUB 7450 212 PRINT " dere la tua citta' da un im-": GO SUB 7450 213 PRINT " provv1so attacco nuclear e.": GO SUB 7450 214 PRINT " La missione e' destinata al": GO SUB 7450 215 PRINT" fallimento d causa della su-": GO SUB 7450 <sup>21</sup>b ·PRINT " periorita' del nemico, m a tu": GO SUB 7450 217 PRINT " devi ugualmente protegge re i": GO SUB 7450: PRINT " segu enti obiettivi:": GO SUB 7450 218 FOR N=1 TO 20: BEEP .03,-10: BEEP .17,-35: NEXT N: PAUSE 40: GO SUB 95UU: BRIGHT 1: GO SUB 9 bOO 219 PRINT AT  $14,7$ ; INK  $2$ ; PAPER 6; FLASH 1; "1": PRINT AT 14, 9; INK 7: "RAZZI ANTIBOMBA": LET IM =/: GO SUB 7850: GO SUB 310U 220 PRINT AT 14,6; INK 2; PAPER o; FLASH  $1;$  "2": PRINT AT  $14,6;$ INK ?;"MISSILI ANTIAEREI": LET IM=5: GO SUB 7800: GO SUB 3 lUù 221 PRINT AT 14,4; INK 2; PAPER 6; FLASH  $1: "3" : PRINT AT 14,6;$ INK 7; "MISSILI TELECOMANDATI": LET IM=4: GO SUB 7750: GO SUB J 100 222 PRINT AT 14, 3; INK 2; PAPER 6; FLASH 1;"4": PRINT AT 14,5; INK 7; "TESTATE A MEDIA GITTATA" : LET IM=6: GO SUB /700: **GO SUB 3100**

223 PRINT AT 14,3; INK 2; PAPER 6; FLASH 1;"5": PRINT AT 14,5;

INK ?;"TESTATE A LUNGA GITTATA" : LET IM=7: GO SUB 8100: Go sua 3100

- 224 PRINT AT 14,5; INK 2; PAPER 6; FLASH 1;"6": PRINT AT 14,7; INK ?;"VETTORI ULTRASONICI": LET IM=5: GO , SUB 7900: GO SUB 3  $100$
- 225 PRINT AT 14,8; INK 2; PAPER 6; FLASH 1; "7": PRINT AT 14,10 ; INK ?;"SISTEMI RADAR": LET IM= 6: GO SUB 1650: GO SUB 3100
- 226 PRINT AT 14,5; INK 2; PAPER 6; FLASH 1; "8": PRINT AT 14, 7; INK ?;"RIFUGI ANTI-ATOMICI": LET IM=7: GO SUB 7600: GO SUB 3 100
- 230 BRIGHT O: FOR N=l TO 10: BEEP .O 3,-10: BEEP .17,-35: NEXT N: PRINT AT 21,3;"
	- ": PAUSE 40
- 235 PRINT AT 6,7; INK 7; "EF": FOR N= 10 TO lb STEP 3: BEEP-.06,N: NEXT N: PAUSE 30
- 236 INK 5: PRINT ''" Questo e' il LA SER che ti ": GO SUB /450
- 237 PRINT " servira' per distruggere i": GO SUB 7450
- 238 PRINT " nemici. Puoi usario solo da": GO SUB 7450
- 239 PRINT " fermo. Fai attenzione a non": GO SUB 7450
- 240 PRINT " perderlo, perche' e' l'u nica": GO SUB "/450
- 241 PRINT " arma che possiamo darti. ": GO SUB 7450
- 300 BRIGHT O: FOR N=l TO 40: BEEP .O 3,-10: BEEP .17,-35: NEXT N: PAUSE 40: GO SUB 9500
- 306 PRINT AT 5,6; FLASH 1; INK 4; BRIGHT 1; " OBIETTIVI NEMICI ": FOR N=l TO 4: BEEP .06,30: BEEP . 1, 20: BEEP . 2, 25: NEXT N: PAUSE 30
- 310 PRINT AT 9, 1; BRIGHT 1; INK 3; "H I": FOR N=lO TO 16 STEP 3: BEEP . 06, N: NEXT N: PAUSE 30
- 311 PRINT AT 9,4;"triple testate ato miche": GO SUB 1450: PAUSE 30
- 312 PRINT AT 11, 2; INK 5; "K": FOR N= 10 TO 16 STEP 3: BEEP .06, N: NEXT N: PAUSE 30
- 313 PRINT AT 11,4;"antilaser": GO SUB 7450: PAUSE 30
- 314 PRINT AT 13,2; INK 6; BRIGHT 1;" K": FOR N=lO TO 16 STEP 3: BEEP . 06, N: NEXT N: PAUSE 30
- 315 PRINT AT 13,4;"antilaser ultrave loci": GO SUB '/450: PAUSE 30
- 316 BRIGHT O: FOR N=l TO 20: BEEP .O 3, -10: BEEP . 17, -35: NEXT N: PAUSE 70: GO SUB 9500
- 317 PRINT AT 5,4; FLASH l; INK 4; BRIGHT 1;" MONITOR DI CONTROLLO

": FOR N=l TO 4: BEEP .06,3U: BEEP .1,20: BEEP .2,25: NEXT N: PAUSE 30

330 PRINT AT  $7, 1$ ; INK  $7;$  "PQ": FOR N= 10 TO 16 STEP 3: BEEP . 06, N: NEXT N: PAUSE *30* 

**LOAD** 

Superconfusion

- 331 PRINT AT 7,4; "gli antilaser sono slati";AT 8,4;"lanciati": GO SUB 7450: PAUSE 30
- 332 PRINT AT 1O,1; INK '/;"NO": FOR N  $=$ 10 TO 16 STEP 3: BEEP .06, N: NEXT N: PAUSE 30
- 333 PRINT AT 10, 4; "gli antilaser ti sono"; AT 11, 4; "ormai vicinissimi ": GO SUB 7450: PAUSE 30
- 334 PRINT AT 13,l; PAPERO; INK 2; BRIGHT 1; FLASH 1;" ": FOR  $N=10$  TO 16 STEP 3: BEEP .06 ,N: NEXT N: PAUSE 30
- 335 PRINT AT 13, 4; "gli antilaser ti coipi-";AT 14,4;"ranno se ti fer me rai";AT 15,4;"sulla loro traie ttoria": GO SUB 7450: PAUSE 30
- 360 BRIGHT O: FOR N=l TO 20: BEEP .O 3,-10: BEEP .17,-35: NEXT N: PAUSE 70: GO SUB 9500: GO TO 15 5
- 451 PRINT AT 5,5; FLASH l; INK 3; BRIGHT 1;" KEMPSTON JOYSTICK ": FOR  $N=1$  TO 4: BEEP .06,30: BEEP .1,20: BEEP .2,25: NEXT N: PAUSE 30
- 461 INK 6: PLOT 84, 43: DRAW 71, 0:  $DRAW$  0,64: DRAW -71,0: DRAW 0,-64: PLOT b6,94: DRAW 11,U: DRAW 0,11: DRAW -11,0: DRAW U,- 11
- 4o2 PLOT 105,75: DRAW 18,U: DRAW 0,- 18: DRAW 1,0: DRAW U,18: DRAW 18 ,O: DRAW U,1: DRAW -18,0: ùRAW O ,18: DRAW -1,U: DRAW U,-18:  $DRAW -18,0$
- 463 PLOT 126,17: DRAW 7,7: DRAW -1,l : DRAW -7,-7: DRAW -3,0: DRAW -7  $, 7: \text{ DRAW } -1, -1: \text{ DRAW } 7, -7:$ DRAW U,-3: DRAW -7,-7: DRAW 1,- 1: DRAW 7,7: DRAW J,0: DRAW 7,-7 : DRAW 1,1: DRAW -7,7
- 464 PLOT 114,66: DRAW 19,19: PLOT 13 3, 66: DRAW - 19, 19: PLOT 114, 81: DRAW -1,1: DRAW 0,4: DRAW 4,0: DRAW 1,-1: PLOT 133,81: DRAW 1, 1: DRAW 0,4: DRAW -4,0: DRAW -1, -1: PLOT 133,70: DRAW 1,-1: DRAW 0,-4: DRAW -4,0: DRAW -1,l : PLOT 114,70: DRAW -1,-1: DRAW U,-4: DRAW 4,0: DRAW 1,1
- 465 PLOT 120,90: DRAW 0,1: DRAW 3,3: DRAW 1, 0: DRAW 3, -3: DRAW 0, -1: PLOT 138,79: DRAW 1,0: DRAW 3,-3: DRAW  $0, -1$ : DRAW  $-3, -3$ : DRAW - $1,0:$  PLOT 120, 61: DRAW 0,-1: DRAW 3,-3: DRAW 1,0: DRAW 3,3: DRAW 0, 1: PLOT 109, 79: DRAW -1, 0: DRAW  $-3, -3$ : DRAW 0, -1: DRAW 3  $, -3: \text{ DRAW } 1, 0$
- 466 DATA 10, 13, 10, 17, 12, 12, 12, 18, 14, 13, 14, 17, 9, 11, 9, 15, 15, 15
- 467 RESTORE 466: FOR N=1 TO 6: READ DD: READ SS: PRINT AT DD, S S; PAPER  $2$ ; " ": NEXT N: FOR N=1 TO 3: READ DD: READ SS: PRINT AT DD, SS; INK 2; PAPER 4; BRIGHT 1; FLASH 1;" ": NEXT N
- 473 FOR N=1 TO 20: BEEP .03,-10: BEEP . 17, -35: NEXT N: PAUSE 70 474 GO TO 499
- 476 PRINT AT 5,5; FLASH 1; INK 3;
- BRIGHT 1; " TASTIERA SPECTRUM " : FOR N=1 TO 4: BEEP .06,30: BEEP .1, 20: BEEP .2, 25: NEXT N: PAUSE 30
- 480 PRINT AT 6, 2; INK 2; PAPER 6; FLASH 1; BRIGHT 1;"1": PRINT AT  $8, 4;$  INK  $5;$  "....... pe r andare in su"
- 481 PRINT AT 10, 2; INK 2; PAPER 6; FLASH 1; BRIGHT 1; "Q": PRINT AT 10,4; INK 5;"..... per andare in giu'"
- 482 PRINT AT 13, 2; INK 6; PAPER 2; FLASH 1; BRIGHT 1; "0": PRINT AT 13,4; INK 5;".. per az ionare il laser"
- 490 FOR N=1 TO 20: BEEP .03,-10: . BEEP . 17, - 35: NEXT N: PAUSE 70 499 GO SUB 9500: INK 0: BRIGHT 0
- 505 GO SUB 9300: GO SUB 9400: GO SUB 9200: GO SUB 9600: GO SUB 7850: GO SUB 9700: GO SUB 9800: GO SUB 9900
- 1010 GO SUB 3000: GO SUB 5000: GO SUB 2000: GO SUB 2200: **GO SUB 3000** 1099 GO TO 1001
- 2005 IF U=1 THEN : LET K=IN 31
- 2006 IF U=2 THEN LET K=CODE INKEY\$ 2011 IF K=49 OR K=6 THEN LET RI=RI-1 : LET R=RI+1: GO TO 2020 2012 IF K=81 OR K=113 OR K=4 THEN LET RI=RI+1: LET R=RI-1:
- GO TO 2020 2015 RETURN 2020 IF RIK7 THEN LET RI=7 2021 IF RI>14 THEN LET RI=14
- 2080 GO SUB 2100
- 2099 RETURN 2110 PRINT AT R, 1;" ";AT RI, 1; INK 7 ; "EF"
- 2199 RETURN 2211 IF K=48 OR K=16 THEN GO TO 2214

2230 INK 2: PLOT 26, (21-RI) \* 8+3: DRAW BRIGHT 1;187,0: BEEP .01, 35 2242 INK 0: PLOT 26, (21-RI) \* 8+3: DRAW 187,0 2245 PRINT AT RR, RC; INK IR; BRIGHT L  $R$ ; " $K$ " 2250 FOR N=4 TO 25 STEP 3 2251 IF  $A(RI,N)=1$  THEN PRINT AT RI.N ; INK 7; BRIGHT 1; "GG": BEEP .02 , 45: PRINT AT RI, N; " ": PRINT AT 5, N; INK 3; BRIGHT 1; "HI": LET B(N) = 5: LET A(RI, N) =  $\overline{0}$ : LET SC=SC+10: GO SUB 4000 2252 NEXT N 2255 PRINT AT RR, RC;" " 2399 RETURN 3004 LET  $BC=4+3*INT$  (RND\*8)  $3005$  IF  $C(BC) = 1$  THEN GO TO  $3004$  $3006$  LET  $B(BC) = B(BC) + 2$ 3010 LET BR=B(BC) 3030 LET  $A(BR-2, BC) = 0$  $3032$  LET A(BR, BC) = 1 3040 IF BR>15 THEN PRINT AT 15, BC;" ": LET  $B(BC) = 5$ : GO SUB 6200: **RETURN**  $\blacksquare$ 3070 PRINT AT BR-2, BC;" 3072 PRINT AT BR, BC; INK 3; BRIGHT 1;  $"HT"$ 3099 RETURN 3110 FOR N=1 TO 8: BEEP .1,0: NEXT N 3111 PAUSE 70 3120 FOR N=14 TO 20: PRINT AT N, 0:"  $\mathbf{H}_{\infty}$ NEXT N 3149 RETURN 3910 PRINT AT 0,9; PAPER 4; INK 0; BRIGHT 1; FLASH 1; "SUPERCONFUSI  $ON''$ 3920 PRINT #1; INK 1; AT 0,0; "{G5}  $\{30G3\}\{SG5\}\{G1\}\{30G3\}\{G2\}$ "; AT 1, 5; INK 7;" © 1984 by DISCOVOGUE  $\mathbf{u}$ 3999 RETURN 4005 IF SC>999999 THEN LET MU=8: GO SUB 8262 4009 IF SC<10 THEN LET SCX=8 4010 IF SC>=10 AND SC<100 THEN LET S  $CX=7$ 4011 IF SC>=100 AND SC<1000 THEN LET SCX=6 4012 IF SC>=1000 AND SC<10000 THEN LET SCX=5 4013 IF SC>=10000 AND SC<100000 THEN LET SCX=4 4014 IF SC>=100000 THEN LET SCX=3 4049 FOR D=3 TO SCX-1: PRINT AT 0, D: PAPER 1; INK 7; "0": NEXT D 4050 PRINT AT 0, SCX; INK 7; PAPER 1; S  $\mathsf{C}$ **4099 RETURN** 5010 LET RR=RI

5011 IF RIK=8 OR RI>=13 THEN LET IN=

6: LET IR=6: LET LR=1

2212 RETURN

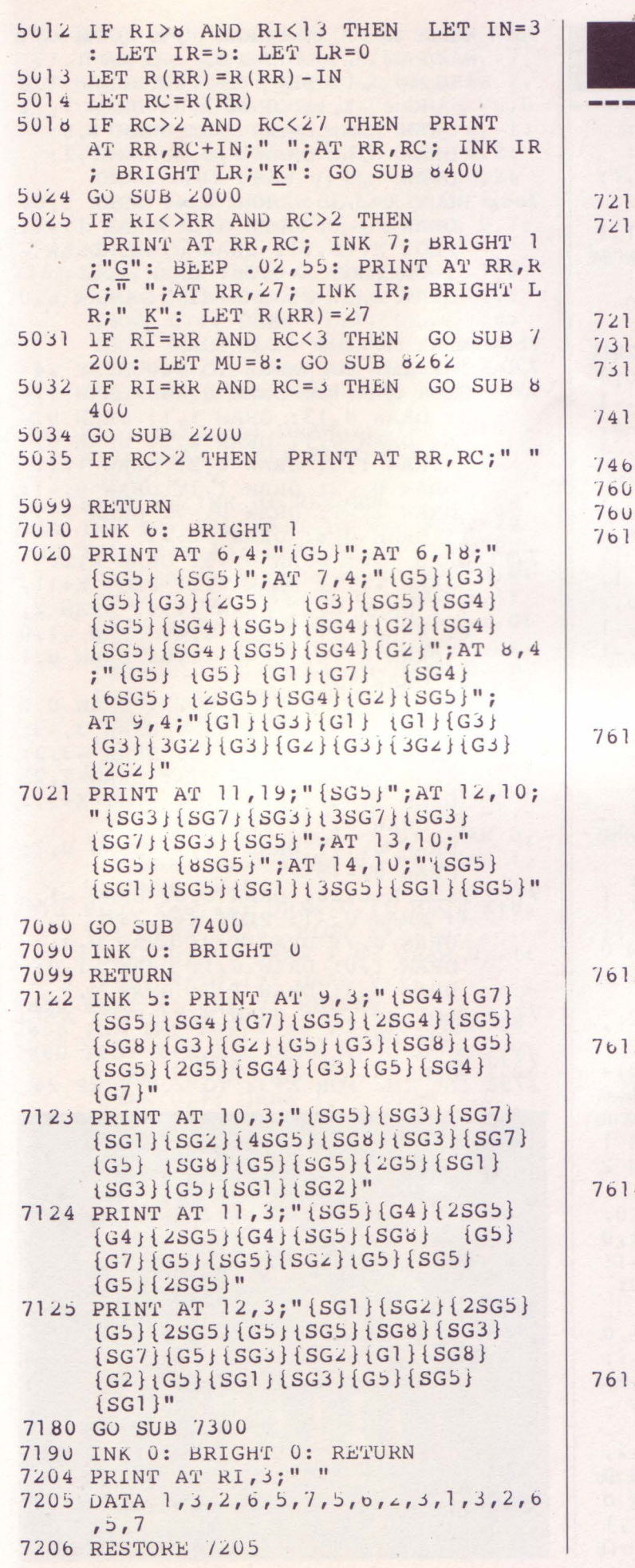

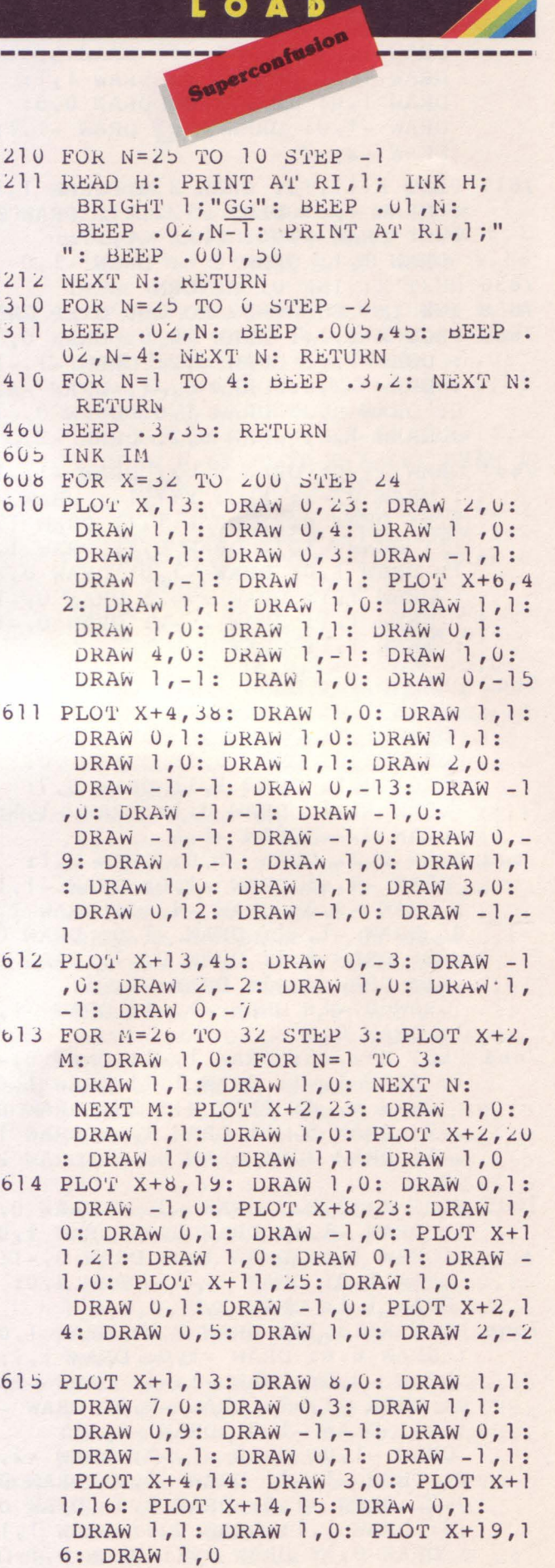

 $7016$  PLOT X, 9: DRAW  $2, 0$ : DRAW 1, 1: DRAW 1, 0: DRAW 1, 1: DRAW 4, 0: DRAW 1, 1: DRAW 3, 0: DRAW 1,-1: DRAW 1, 0: DRAW 1,-1: DRAW 2, 0: DRAW 1, 1: DRAW 1, 0: DRAW 1, 1: DRAW 1, 0: DRAW 1, 1: DRAW 0, 5: DRAW -1, 0: DRAW 0, 1: DRAW -1, 1: DRAW  $-2, -2$ 7617 PLOT X+17, 13: DRAW 3,0: DRAW 1, 1 : DRAW 1, 0: PLOT X+22, 21: DRAW - $1, 1: \text{ DRAW } -1, 0: \text{ DRAW } -1, -1:$ DRAW 1, 1: DRAW 0, b: DRAW -1,0 7030 NEXT X: INK 0: RETURN 7658 INK IM: FOR X=32 TO 200 STEP 24 7660 PLOT X+2, 13: DRAW 10,0: DRAW 0,1 : DRAW 1, 0: DRAW 0, 2: DRAW -1,-1 : DRAW -2,0: DRAW 0,-1: DRAW -4,  $0: \text{ DRAW } 0, 2: \text{ DRAW } 1, 0: \text{ DRAW } 0, -1$ : DRAW 1, 0: DRAW 0, 2: DRAW -2, 2 7661 DRAW -1,0: DRAW 0,-2: DRAW -1,-1 : DRAW 0, -2: PLOT X+1, 14: DRAW -1, 1: DRAW 0, 2: DRAW 1, 1: DRAW 1,  $-1:$  DRAW  $-1,1:$  DRAW  $\cup,1:$  DRAW  $1,$ 1: DRAW 1, 0: DRAW -1, 0: DRAW 0, 2 : DRAW 1, 1: DRAW 2,-2: DRAW 0,-1 : DRAW 1, 1: DRAW 2,-2: DRAW 0,-1 : DRAW 1, 1: DRAW 1, 0 7662 DRAW 0,-3: DRAW -1,0: DRAW 0,1: DRAW 2,0: DRAW 0, 1: DRAW 1,0: DRAW 1, 1: DRAW 2, 0: DRAW 2, 2: DRAW 2,0: DRAW 0, 1: DRAW 1,0: DRAW 0, 1: DRAW 1, 1: DRAW 0, 7: DRAW -1, 1: DRAW 0, 1: DRAW -1, 1: DRAW  $0, 2: DRAW -1, 1$ 7663 DRAW 0, 2: DRAW -1, 0: DRAW 0, 1: DRAW  $-4, 4$ : DRAW  $-1, 0$ : DRAW  $-1, 1$ : DRAW -5,0: DRAW -4,-4: DRAW 1, 0: DRAW  $-1, -1$ : DRAW  $-1, 0$ : DRAW 0 ,-2: DRAW 1,1: DRAW 0,-7: DRAW 1  $, -1: \text{ DRAW } 0, -1: \text{ DRAW } -1, -1:$ DRAW  $0, -1$ : DRAW  $-1, -1$ : DRAW  $-1$ , 1: DRAW 0,9 7664 PLOT X+2, 26: DRAW 1,-1: DRAW 0,-1: DRAW  $1, -1$ : DRAW  $1, 1$ : DRAW  $1, 0$ : DRAW 4,-4: PLOT X+5,29: DRAW 0 ,-2: DRAW 5,-5: DRAW 1,0: DRAW 1  $, -1:$  DRAW  $2, 0:$  DRAW  $0, -1:$  DRAW 2  $, 0$ 7665 PLOT X+13, 22: DRAW -3, 3: DRAW 0, 1: DRAW -1, 1: DRAW 0, 1: DRAW 1,0 : DRAW 1, 1: DRAW 1, 0: DRAW 0,-1: DRAW 1, 0: DRAW 1,-1: DRAW 4, 0: DRAW 1, 1: DRAW 2,0 7666 PLOT X+13,30: DRAW 2,2: DRAW 1,0 : DRAW 6, 6: DRAW - 1, 0: DRAW 1, 1: DRAW  $-3,0$ : DRAW  $-1,-1$ : DRAW  $-1$ , 0: DRAW -1,-1: DRAW -1,0: DRAW - $1, -1: \text{ DRAW } -1, 0: \text{ DRAW } -1, -1:$ DRAW  $-1, 0$ : DRAW  $-1, -1$ : DRAW  $-2$ , 0: DRAW -1,-1: DRAW -1,0: DRAW 0  $-2: \text{ DRAW } -1, 0: \text{ DRAW } 1, 0: \text{ DRAW } 0$ ,5: DRAW 1,1: DRAW 0,3: DRAW 1,1 : DRAW 0, 1: DRAW 1, 1: DRAW 0, 1

7667 PLOT X+11, 36: DRAW 1, 1: DRAW 0, 1 : DRAW 1, 1: DRAW 0, 1: DRAW 1, 1: DRAW U, I: PLOT X+7, 29: DRAW 1,0 : DRAW -1, 1: DRAW 1, 0: DRAW 1, 1: DRAW 1,0: DRAW 3,3: DRAW 1,0: DRAW 1, 1: DRAW 1, 0: DRAW 1, 1: DRAW 1,0

- 7000 PLOT X+2, 35: DRAW 4, 4: DRAW 5, 0: DRAW 1,-1: DRAW 1,0: DRAW 1,-1: PLOT X+16,31: DRAW 0,-5: DRAW - $3, -3:$  PLOT X+6, 28: DRAW  $1, -1:$ DRAW 1, 0: PLOT X+4, 12: DRAW 0, 0
- 7680 NEXT X: INK 0: RETURN
- 7706 INK IM: FOR X=32 TO 200 STEP 24 7710 PLOT X+1, 18: DRAW 0, -4: DRAW 1,-1: DRAW 0, 13: DRAW 1, 1: DRAW 0,-16: DRAW 0, 1: DRAW 2, 2: DRAW 0,7 : DRAW 1,0: DRAW 0,2: DRAW 1,1: DRAW 0,-2: DRAW 1, 1: DRAW 0,-1: DRAW  $1, -1$ : DRAW  $0, -7$ : DRAW  $-1, -$
- 1: DRAW  $0, 8:$  DRAW  $-2, -2$ 7711 DRAW 1,0: DRAW 0,-9: DRAW 0,2: DRAW -1, 1: DRAW 0, 2: PLOT X+11, 11: DRAW  $0, 2:$  DRAW  $-1, 0:$  DRAW  $2,$ 0: DRAW 1, 1: DRAW 0, 4: DRAW -1, 0 : DRAW U, -4: DRAW -1, 0: DRAW 0, 1  $3: DRAw 1,-1$
- 7712 DRAW 0,-7: PLOT X+4,22: DRAW 0,2 : DRAW 1,0: DRAW 2,2: DRAW 3,-3: DRAW 0,-1: DRAW 0,2: DRAW -3,3: DRAW -2, -2: DRAW 0, 1: DRAW 2, 2: DRAW 3,-3: DRAW 0,9: PLOT X+9,2 7: DRAW 0, 15: PLOT X+8, 28: DRAW 0, 17: DRAW -1, 1: DRAW 0, 1: DRAW  $0, -18$
- 7713 PLOT X+6,28: DRAW 0,5: DRAW -1,-1: DRAW  $0, -1$ : PLOT  $X+4, 28$ : DRAW 0,7: DRAW 1,0: DRAW 0,4: DRAW 1,0: DRAW 0,1: DRAW -1,0: DRAW 0, 3: DRAW 1, 0: DRAW 0, 3
- 7714 PLOT X+1, 19: DRAW 0, 5: PLOT X+13 ,19: DRAW 0,5
- 7730 NEXT X: INK 0: RETURN 7758 INK IM: FOR X=32 TO 200 STEP 24

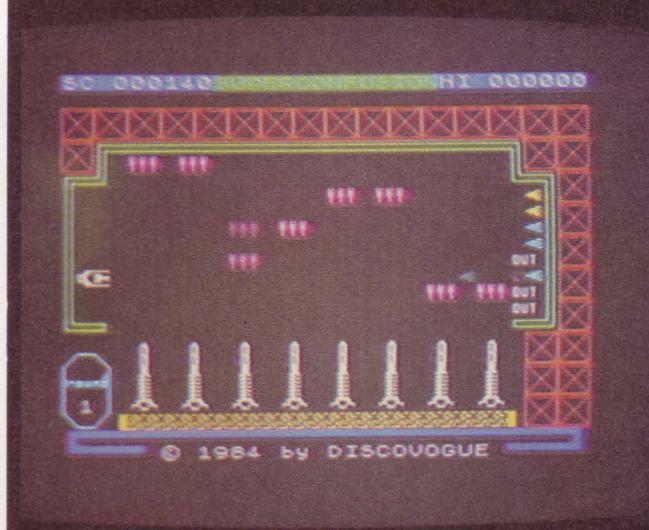

- 7760 PLOT X+1, 12: DRAW 12, 0: DRAW -1, 1: DRAW  $-2, 0:$  DRAW 1, 1: DRAW  $-7$ , 0: DRAW 0,-1: DRAW -2,0: DRAW 2, 2: DRAW 6, 0: DRAW 0, 1: DRAW -6, 0 : DRAW 0, 2: DRAW 6, 0: DRAW 0,-1: DRAW 0,2: DRAW -6,0: DRAW 0,2: DRAW  $6,0$ : DRAW  $0,-1$ : DRAW  $0,2$ : DRAW -6,0: DRAW 0,13: DRAW 1,-2 : DRAW 0, 5: DRAW 1, -1: DRAW 0, 7: DRAW 1,0
- 7761 DRAW 0,3: DRAW 0,-24: DRAW -1,0: DRAW 0,3: DRAW -1,1: DRAW 1,0: DRAW 0, 1: DRAW - 1, 1: DRAW 1, 0: DRAW 0,3: PLOT X+3, 10: DRAW 2,0 : DRAW 0, 1: DRAW - 2, 0: PLOT X+9, 10: DRAW 2,0: DRAW 0,1: DRAW -2,
- 7762 PLOT X+10,35: DRAW 0,-12: DRAW -2,0: DRAW 0,21: PLOT X+9,24: DRAW U, 14
- 7780 NEXT X: INK 0: RETURN
- 7808 INK IM: FOR X=32 TO 200 STEP 24 7810 PLOT X+4, 13: DRAW -1, 0: DRAW 0,-3: DRAW 1,0: DRAW 0,2: DRAW 3,0: DRAW 0,-2: DRAW 0, 1: DRAW 1, 1: DRAW 3, 0: DRAW 0,-2: DRAW -1,0: DRAW 0, 2: DRAW 1, 1: DRAW -1, 0: DRAW U, 1: DRAW - 6, 0: DRAW 0, 5: DRAW 1, 0: DRAW  $0, 1:$  DRAW  $-1, 0:$ DRAW  $0, b: \text{DRAW } 1, 0: \text{DRAW } 0, -3:$ DRAW  $1, -1$ : DRAW  $0, -1$
- 7611 PLOT X+5, 15: DRAW 2,0: DRAW 0,3: DRAW  $-1, 0:$  DRAW  $0, -2:$  DRAW  $1, 0:$ DRAW 0,30: DRAW 0,-1: DRAW -1,-1: DRAW  $0, -8$ : DRAW  $-2, 0$ : DRAW  $0,$  $-1:$  DRAW  $1, 0:$  DRAW  $0, -8:$  DRAW  $1,$  $0: DKAW 0,-1$
- 7812 PLOT X+6, 32: DRAW 0, 1: PLOT X+8, 15: DRAW 0,29: PLOT X+9,15: DRAW 0,21: DRAW 1,0: DRAW 0,-1: PLOT X+10, 15: DRAW 0, 11
- 7830 NEXT X: INK 0: RETURN
- 7858 INK IM: FOR X=32 TO 200 STEP 24
- 7860 PLOT X+2, 11: DRAW 0, 1: DRAW 3, 0: DRAW 1,-1: DRAW 0,-1: DRAW 3,0: DRAW 0, 1: DRAW 1, 1: DRAW 3, 0: DRAW U,-1: PLOT X+4, 13: DRAW 1, 0: DRAW -1, 1: DRAW 7,0: DRAW 0,-1: DRAW  $-1, 0$ : DRAW  $0, 2$ : DRAW  $-5$ ,  $\overline{0}$
- 7861 PLOT X+6, 16: DRAW 0, 26: DRAW 1, 1 : DRAW 1,0: DRAW -1,-1: DRAW 1,0 : DRAW U,-14: DRAW 1,0: DRAW 0,1 4: PLOT X+7,37: PLOT X+7,16: DRAW 0,16
- 7862 FOR N=17 TO 27 STEP 2: PLOT X+5, N: DRAW 5, 0: NEXT N
- 7880 NEXT X: INK 0: RETURN
- 7908 INK IM: FOR X=32 TO 200 STEP 24
- 7910 PLOT X, 16: DRAW 0, 15: PLOT X+1, 1 1: DRAW 0, 4: PLOT X+1, 28: DRAW 0  $, 9:$  PLOT X+2, 12: DRAW 1,-1: DRAW 0, 1: DRAW 1, 0: DRAW 1,-1: DRAW 0, 1: DRAW 1, 0: DRAW 0, 15: DRAW -1,0: DRAW 0,-12: DRAW -1,

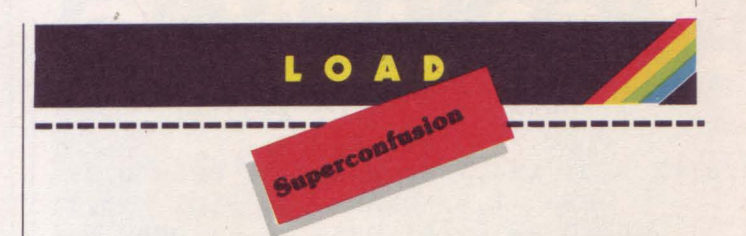

- 0: DRAW 0, 11
- 7911 PLOT X+3, 16: DRAW U,-1: DRAW -1, 0: DRAW 0, 12: DRAW 1, 0: DRAW 0, 2 : DRAW 1, 1: DRAW 0, -2: DRAW 1, 1: DRAW  $0, -1$
- 7912 PLOT X+2,30: DRAW 0, 1: DRAW 1,0: DRAW 0,2: DRAW 1,-1: DRAW 0,5: DRAW 1, 0: DRAW 0, 5: DRAW -1, 0: DRAW 0,-2: DRAW -1,1: DRAW 0,-3 : DRAW -1,2: DRAW 0,-6
- 7913 PLOT X+5,34: DRAW 0,-3: DRAW 1,-1: DRAW 0, 6: PLOT X+7, 28: DRAW 0  $, 12: \text{DRAW } -1, -1: \text{ PLOT } X+7, 47:$ DRAW 0, -3: DRAW -1, 0: DRAW 0, -2 : DRAW 2, 2: DRAW 0, -14: DRAW 1,-1: DRAW  $0, -1$ : DRAW  $-1, -1$ : DRAW 0  $, -15: \text{ DRAW } 1, -1: \text{ DRAW } 0, 1:$ DRAW 1, 0: DRAW 1,-1: DRAW 0, 1: DRAW 2,0: DRAW 0,-1: DRAW 0,4
- 7914 DRAW 1, 1: DRAW 0, 15: DRAW -3, 0: DRAW 1,-1: DRAW 1, 0: DRAW 0,-2: DRAW  $-1, -1$ : DRAW  $0, -12$ : DRAW  $-3$ , 0: DRAW 0, 2: DRAW 1, -1: DRAW 0, 12: DRAW 1,0: DRAW 0,-11: DRAW -2, 2: DRAW 0, 1: PLOT X+9, 24
- 7915 PLOT X+3, 22: DRAW 0, 1: PLOT X+11 , 28: DRAW 0, 1: DRAW - 1, 0: DRAW 0 , 1: DRAW - 1, 1: DRAW 0, b: DRAW 4, 0: DRAW 0, -5: DRAW -3,0: DRAW 0, 2: DRAW 1, 1: DRAW 0, 1: DRAW 1, 0: DRAW 0,-3: DRAW -1,0: DRAW 0,1
- 7916 PLOT X+11, 16: PLOT X+12, 38: DRAW  $-2, 0: \text{DRAW } 0, 2: \text{DRAW } -1, 0:$ DRAW 0,2: DRAW 1,0: DRAW 0,-1: DRAW 1, 0: DRAW 0, -2: DRAW 1, 0: DRAW 0,1
- 7980 NEXT X: INK 0: RETURN
- 8014 DATA 15,30,252,184,184,252,30,15 , 255, 0, 240, 127, 127, 240, 0, 255, 129  $, 100, 36, 138, 40, 50, 9, 68, 82, 82, 115$ , 115, 115, 33, 33, 33, 148, 148, 150, 15  $b, 15b, 8, 8, 8, 187, 40, 78, 48, 165, 77,$  $18,250,0,0,7,60,255,60,7,0,1,3,1$ 1, 5, 11, 102, 159, 0, 0, 0, 160, 184, 194 ,00,190,0,0,0,151,212,183,180,15  $1,0,0,0,119,85,119,86,85,0,0,0,5$ 8, 42, 42, 42, 59, 0, 0, 0, 184, 144, 144,  $144, 144, 0$
- 8015 DATA 255, 192, 160, 144, 136, 132, 130  $, 129, 255, 3, 5, 9, 17, 33, 65, 129, 129,$ 130, 132, 130, 144, 160, 192, 255, 129,  $65,33,17,9,5,3,255$
- 8031 RESTORE 8014: FOR N=USR "E" TO USR "U"+7: READ F: POKE N, F: NEXT N: RETURN
- 8108 INK IM: FOR X=32 TO 200 STEP 24
- 8110 PLOT X, 12: DRAW 0, 10: DRAW 1,0:  $\mu$  DRAW 0, -4: PLOT X+1, 12
- 8111 PLOT X+2, 13: DRAW 0, 12: DRAW 1,-1: DRAW  $0, 11:$  PLOT  $X+3, 14:$ PLOT X+3, 18: DRAW 0, 1
- 8112 PLOT X+4, 12: DRAW 1, 1: DRAW 0, 3: DRAW -1, 0: DRAW 0, 9: PLOT X+5, 1 8: DRAW 0, 16: DRAW -1, 1: DRAW 0, 6: PLOT X+5, 40: DRAW 0, 2
- 8115 PLOT X+6, 17: DRAW 0, 23: DRAW 1, 1 : DRAW  $U, 6$ : DRAW  $U, -1$ : DRAW  $-1, -$ 1: DRAW 0,-1: DRAW -1, 0: DRAW 0,  $-4$
- 8114 PLOT X+7, 12: DRAW 0, 3: DRAW 1,-1 : PLOT X+7, 18: DRAW 0, 13: PLOT X  $+8,17: \text{ DRAW } 0,28: \text{ PLOT } X+9,16:$ DRAW  $0, -4$ : DRAW  $2, 0$ : DRAW  $-1, 1$ : DRAW U, 1
- 8115 PLOT X+9, 16: DRAW 0, 2: PLOT X+9, 25: DRAW 0, 19: DRAW 0, -1: DRAW 1  $, -1:$  DRAW 0, -24: PLOT X+11, 12: PLOT X+11, 15: DRAW 0, 20: PLOT X  $+12,13: \text{ DRAW } 0.12$
- 8116 PLOT X+13, 14: DRAW 0, -2: DRAW 1, 0: DRAW 0, 10: DRAW -1, 1: DRAW 0,  $-5$
- 8160 NEXT X: INK U: RETURN
- $6202$  LET  $C(BC) = 1$
- 8205 FOR N=16 TO 20: PRINT AT N, BC;" ": NEXT N
- 8210 LET Y=BC\*8
- 8211 INK 7: PLOT Y+9,33: DRAW -1,-1: DRAW  $-1, 0: \text{DRAM } 0, -2: \text{DRAM } 1, 1:$ PLOT Y+9,29
- 8212 BEEP . 07, -30
- 8213 INK b: PLOT Y+8, 28: DRAW 0, 1: DRAW  $2, 2$ : DRAW 1,0: PLOT Y+4,31 : DRAW 1,0
- 8214 BEEP  $.07,-33$
- 8215 INK 7: PLOT Y+3, 35: DRAW 1,0: DRAW  $1, -1$ : DRAW  $1, 0$ : DRAW  $-1, -1$ : PLOT Y+9,36: DRAW 2,-2: DRAW 1  $,0: \text{ DRAW } -1, -1: \text{ PLOT } Y+4, 30:$ PLOT Y+6,29: DRAW 0,-1: PLOT Y+  $5,26: \text{ DRAW } 1,0: \text{ PLOT } Y+4,24:$ PLOT Y+9,29: PLOT Y+12,29: PLOT Y+9, 26: DRAW 1,-1: DRAW 1,  $0: \text{ DRAW } 1, -1$

```
6216 BEEP . 08, -36
```
8217 INK 6: PLOT Y+5,37: DRAW 0.1: DRAW  $-1, 0: \text{DRAW } 0, 2: \text{ PLOT } Y+8, 3$ 8: DRAW 0, 1: DRAW 1, 1: DRAW 0, 1: PLOT Y+11, 37: DRAW 1,0: DRAW U, 1: PLOT Y+13, 26: DRAW 1, U: PLOT Y+7, 24: PLOT Y+3, 21: PLOT  $Y+1, 20$ : DRAW 2, 2: PLOT  $Y+4$ ,31: DRAW 1,0

```
821<sub>b</sub> BEEP .08, -39
```
8219 INK 7: PLOT Y+6, 42: DRAW -3.3: PLOT Y+10,46: PLOT Y+12,41: DRAW 1,3: PLOT Y+9,22: DRAW 1,0 : DRAW 2,-2: PLOT Y+6,20: DRAW - $1, -1: \text{ DRAW } 0, -1: \text{ PLOT } Y+1, 16:$ PLOT  $Y+1, 33: DRAW -1, 0$ 

 $18220 BEEP .08,-42$ 8230 FOR N=16 TO 20: PRINT AT N, BC;" ": NEXT N 8232 PRINT AT 20, Y/8; INK IM; "LM" 8260 INK 0: LET MI=MI-1: IF MI=U THEN GO TO 8262 8261 RETURN  $8262$  LET MU=MU+1 8263 IF MUKY THEN PRINT AT 20, 1; INK 7:MU 8264 IF MU=9 THEN PRINT AT 20, 1;" " 8272 IF MUKS THEN LET IM=I (MU, 1) : GO SUB 9500: GO SUB 7000: GO SUB 9550: GO SUB 9400: GO SUB I (MU, 2) \*10: GO SUB 9450: **GO SUB 9700** 8260 IF MU=9 THEN LET IM=7: GO SUB 9 500: GO SUB 7100: GO SUB 9550: FOR N=16 TO 21: PRINT AT  $N_70$ ;"  $\mathbf{H}_{\mathbf{R}}$ NEXT N: FOR N=4 TO 5: PRINT  $AT N, 2; "$ ": NEXT N: FOR N=6 TO 15: PRINT AT N, O;" ": NEXT N: GO SUB 8 300: PAUSE 20: BEEP .2,30: PAUSE 20: GO TO 151 8299 RETURN 8329 IF SC<=HI THEN PRINT AT 0,3; PAPER 1; INK 7; "000000": **RETURN** 8330 LET HI=SC: LET HIX=SCX+23 833.9 DATA  $4, 2, 6, 7, 1, 5, 4, 6, 2, 1$ 8340 BRIGHT 1: FOR A=1 TO 3: RESTORE 8339: FOR C=1 TO 10: READ AA: PRINT AT 0, 20; PAPER A A; INK 7; "TITTT": BEEP .01,50: NEXT C: NEXT A: 8341 BRIGHT 0: PRINT AT 0,3; PAPER 1; INK 7; "000000": BEEP .4,40 8342 PRINT AT 0,20; PAPER 1; INK 7;"0 00000" 8350 PRINT AT 0, HIX; INK 7; PAPER 1; H 1: BEEP . 4, 40: RETURN 8415 IF RC>=15 THEN PRINT AT RI, 27; INK  $'i$ , " $PQ''$ 8420 IF RC>3 AND RC<15 THEN PRINT AT RI, 27; INK 7; "NO" 8425 IF RC=3 THEN PRINT AT RI, 27; BRIGHT 1; FLASH 1; PAPER 2;" 8499 RETURN 9211 INK 4: PLOT 2,50: DRAW 19,0: DRAW 0,3: DRAW -16,0: DRAW 0,69 : DRAW 16,0: DRAW 0,16: DRAW 197  $,0: \text{ DRAW } 0, -16: \text{ DRAW } 16, 0:$ DRAW 0,-69: DRAW -16,0: DRAW 0,  $-3: \text{ DRAW}$  19,0 9212 DRAW 0,75: DRAW -16,0: DRAW 0,16 : DRAW -203,0: DRAW 0,-16:  $\overline{1}$ DRAW -16,0: DRAW 0,-75 9290 INK 0: RETURN 9510 LET SC=0: LET MU=1: RETURN 9410 LET MI=8: LET RI=11: RETURN

9460 FOR N=5 TO 6: PRINT AT N.3:" ": NEXT N 9401 FOR N=7 TO 14: PRINT AT N, 1;"  $\mathbf{u}$ . NEXT N 94<sub>b</sub>z PRINT AT 15,3;" ": RETURN 9510 FOR N=5 TO 6: PRINT AT N, 3;" ": NEXT N 9511 FOR N=7 TO 14: PRINT AT N, 1;"  $\mathbf{H}$ . NEXT N 9512 FOR N=15 TO 20: PRINT AT N, 3;" ": NEXT N: **RETURN** 9560 FOR N=4 TO 25 STEP 3: LET  $C(N) = 0$ : NEXT N 9561 FOR N=4 TO 25 STEP 3: LET B(N)=5 : NEXT N 9562 FOR N=7 TO 14: LET R(N)=27: NEXT N 9563 FOR R=7 TO 14: FOR C=4 TO 25 STEP 3: LET  $A(R,C)=0$ : NEXT C: NEXT R: RETURN 9610 INK 6: PRINT AT 21, 4; "JJJJJJJJJJJJ JJJJJJJJJJJJJ" 9611 PRINT AT 21, 3; "{G5}"; AT 21, 27; " {SG5}": INK 0: RETURN 9710 PRINT AT 11, 1; INK 7; "EF": BEEP . 1, 0 9711 FOR N=4 TO 25 STEP 3 9712 PRINT AT 5, N; INK 3; BRIGHT 1; "H I": BEEP . 01, 30: BEEP . 01, 35: BEEP . 01, 40: NEXT N 9713 FOR N=7 TO 8 9714 PRINT AT N, 20; INK 6; BRIGHT 1;" K": BEEP .01,20: BEEP .01,25: BEEP . 01, 30: NEXT N 9715 FOR N=9 TO 12 9716 PRINT AT N, 28; INK 5; "K": BEEP. 01,20: BEEP .01,25: BEEP .01,30: NEXT N 9717 FOR N=13 TO 14 9718 PRINT AT N, 28; INK o; BRIGHT 1;" K": BEEP .01,20: BEEP .01,25: BEEP . 01, 30: NEXT N: RETURN 9810 IF HI=0 THEN PRINT AT 0,0; INK 7; PAPER 1; "SC 000000"; AT 0 , 23; "HI 000000" 9830 PRINT AT 20, 1; INK 7; 1 9899 RETURN 9920 INK 5: PLOT 8, 1: DRAW 8, 0: DRAW 7,7: DRAW 0,23: DRAW -7,7: DRAW -8,0: DRAW -7,-7: DRAW 0,-23: DRAW  $7, -7$ 9930 PLOT 3, 22: DRAW 0, 2: DRAW 2, 0: PLOT 7,22: DRAW 0,2: DRAW 2,0: DRAW 0,-2: DRAW -2,0: PLOT 11,2 4: DRAW 0,-2: DRAW 2,0: DRAW 0,2 : PLOT 15,22: DRAW 0,2: DRAW 2,0 : DRAW 0,-2: PLOT 20,24: DRAW -1 , 0: DRAW  $0, -2$ : DRAW  $2, 0$ : DRAW  $0,$  $\overline{5}$ 

9990 INK 0: RETURN

# E IN EDICOLA

**CON TUTTA** 

**LA COMPETENZA** 

 $\blacksquare$ 

 $\mathbf{G}^{\prime}$ 

SUPERSINC<sup>®</sup> 2/85 - 59

La prima

rivista europea

per personal computer

di software

 $\odot$  of  $\bf{W}$ 

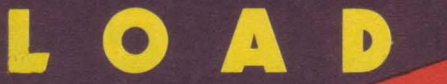

Avventura<br>Su Marte

di **Andrew Tarner**  trad e adatt. di **Angelo Motta** 

Avventura su Marte è un gioco che riempirà totalmente il vostro ZX81 16K e vi terrà impegnati per diverse ore, sia per l'inserimento del programma, notevolmente lungo, sia per il gioco zioni offerte con l'utilizzo della funzione RND, vi garantirà una continua suspence. Siete stati inviati sul pianeta Marte alla ricerca della "pietra incantata", custodita da un pericoloso mostro che vi-<br>ve nelle caverne del pianeta.

Voi dovete avventurarvi in tali caverne (84 per l'esattezza, disposte su tre livelli da 28 ciascuno) e, evitando tutte le insidie nascoste (rappresentate da fantasmi, marziani, folletti, serpenti ed orchi), dovrete raggiungere la tana del mostro, situata nel terzo livello, corrompere il guardiano, uccidere il mostro, prendere la pietra e fare ritorno al primo livello per cercare l'uscita dove si trova la vostra astronave, che vi riporterà sulla terra.

In alcune caverne troverete dell'oro che dovrete raccogliere e che vi servirà per corrompere il guardiano della tana del mostro (minimo 6000 pezzi d'oro).

Al primo livello potrete trovare un anello magico che vi renderà invisibile, ma non avrà efficacia nei confronti dei mar-

La pietra incantata vi proteggerà invece da tutte le insidie.

Il listato è talmente lungo, e come già detto riempie totalmente l'espansione da 16K, che, purtroppo, ha come incon-

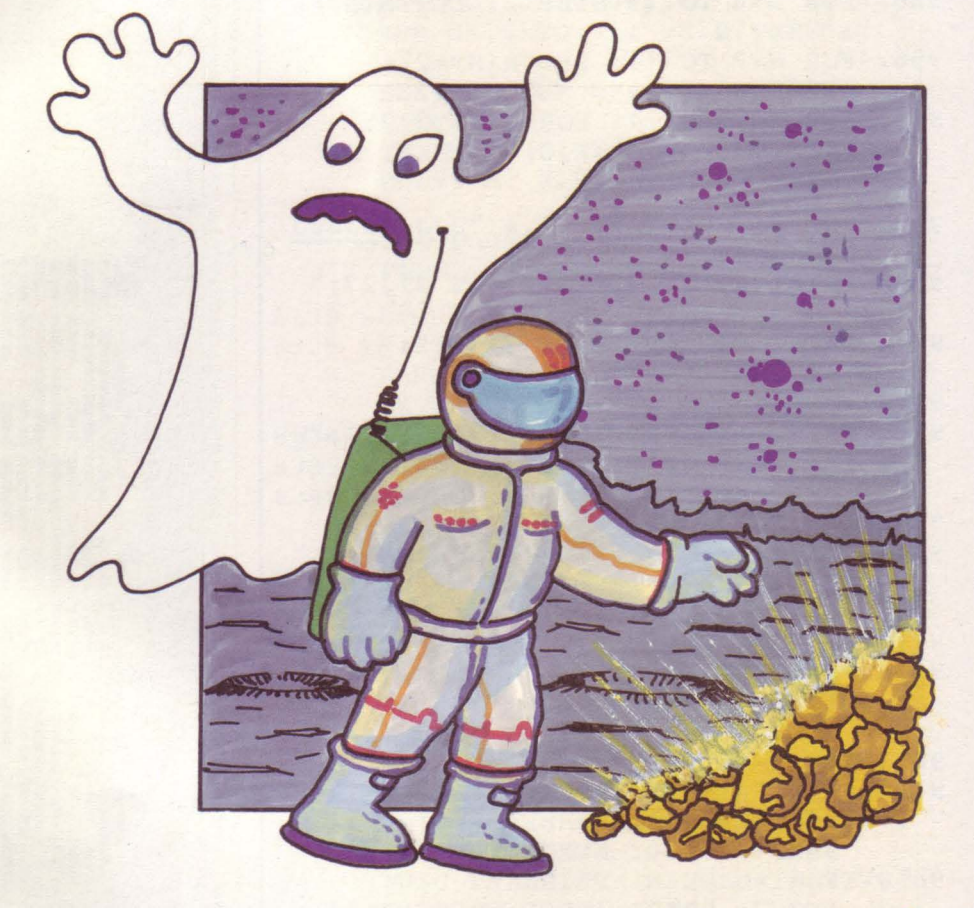

veniente il riaggiornamento del contenuto delle caverne di un livello ogni volta che si proviene da un altro livello, in quanto utilizzare una matrice con una dimensione in più avrebbe comportato problemi in memoria.

# **Avventura su Marte**

**versione per ZX 81 - 16K** 

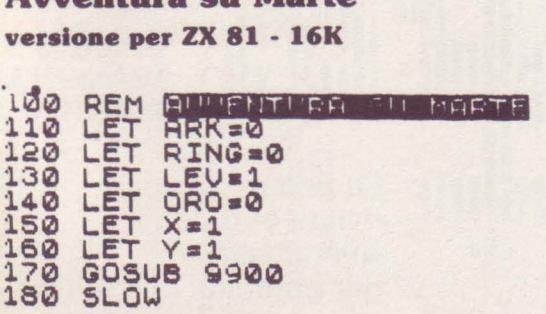

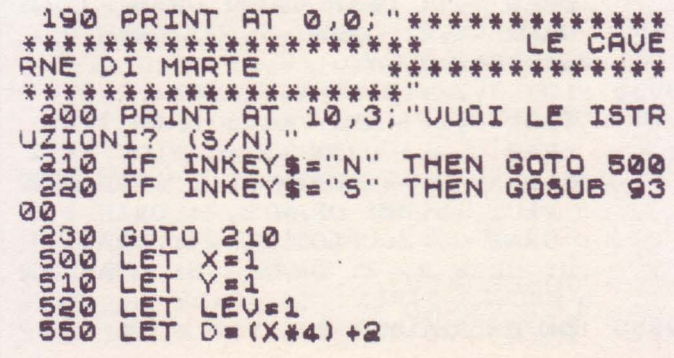

LET  $A = (Y + 4) - 2$ 560 COSUB 9500 565 580 NEXT I. (X, Y) =1 THEN GOTO 2000<br>IF L(X, Y) =2 THEN GOSUB 2500<br>IF L(X, Y) =3 THEN GOSUB 3000<br>IF L(X, Y) =4 THEN GOSUB 3500<br>IF L(X, Y) =5 THEN GOSUB 4500<br>IF L(X, Y) =7 THEN GOSUB 5000<br>IF L(X, Y) =8 THEN GOSUB 5300<br>IF L(X, Y 2500<br>3000<br>3500 630 640 4000 650 4500 660 5000 670 680 5500 690 695 INKEY\$="5" THEN GOTO 600 IF 700 Ø IF INKEY\$="6" THEN GOTO 610  $710$ Ø 720 IF INKEYS="7" THEN GOTO 620 Ø 730 IF INKEYS="8" THEN GOTO 630 Ø IF INKEY \$="5" THEN GOTO 640  $740$ Ø IF INKEY \$="G" THEN GOTO 650 750 Ø 790 GOTO 700 CLS<br>FOR N=1 TO 20 920 3000 5010 LET L (X, Y) =0 2015 5050 ORO=ORO+INT (RND #1000) + LET 5052 500 2030 PRINT AT 0,0; " \*\*\*\*\*\*\*\*\*\*\*\*\* \*\*\*\*\*\*\*\*\*\*\*\*\* 2060 FOR N=1 TO 40<br>2065 NEXT N<br>2067 IF ARK=1 OR ORO>6000 THEN G  $2090$ **OTO** 2070 PRINT 2070 PRINT , "TI OCCORRO<br>A "; (6000-0RO)<br>2075 PRINT "PEZZI D"ORO"<br>2090 GOSUB 4050 "TI OCCORRONO ANCOR GOTO 695 3110 2500 2501 2530 PAINT<br>2540 IF ARK=1 THEN GOTO 2900<br>2550 PRINT ,, "HAI INCONTRATO UN<br>5ANTASMA PLATO 1 THEN POINT ..."HA 2560 IF RING=1 THEN PRINT , "HAI **2570 GOSUB** 4050 2590 PRINT "IN QUESTA CAVERNA SC<br>URA IL FAN- TASMA SENTE LA TUA P<br>RESENZA MA TU NON PUOI VEDERLO"<br>2630 GOSUB 4050 PRINT "IL FANTASMA TI HA PR 2640 2650 **ES07**  $\ddot{\phantom{a}}$ 2662 **GOSUB 4050** LET 0-RND<br>0).75 THEN GOTO 2950 2665

2667 PRINT "SI .... HA HA HA HA ...<br>2670 IF 02.28 THEN PRINT "E TI HA GETTATO NELL'OLIO BOL-LENTE"<br>2680 IF 02.28 AND 02.5 THEN PRI 3690 IF O ... 5 AND O ... 75 THEN PR<br>INT "E TI HA GETTATO IN UN LAGO INT<br>DI<br>Sa 3720 GOSUB 4050<br>2730 GOTO 9200<br>2900 PRINT<br>NTATA CHE TÍ PROTEGGE DAI FANTA<br>NTATA CHE TÍ PROTEGGE DAI FANTA<br>5MIL 3920 GOSUB 4050<br>2930 RETURN<br>2950 PRINT<br>2950 PRINT SALUO. RIUSCITO A M<br>ETTERTI IN SALUO. RIUSCITO A M<br>2950 GOSUB 4050 3020 RETURN<br>3000 FOR N=1 TO 20<br>3001 NEXT N<br>3010 CLS<br>3020 PRINT "\*\*\*\*\*\*\*\*\*\*\*\*\*\*\*\*\*\*\*\* SERPENTI DI SERPENTI" UUNTIENE CENTINAIA<br>3050 PRINT<br>3065 IF ARK=1 THEN GOTO 3400<br>3070 PRINT "RIUSCIRAI AD USCIRNE<br>SENZA CHE TI CATTURINO E TI ST<br>RITOLINO FRA LE LORO SPIRE?"<br>3080 GOSUB 4050<br>3100 PRINT "PURTROPPO SEI CADUTO<br>3120 PRI 130 GOSUB 4050<br>140 GOTO 9200<br>1300 PRINT "BRAVO SEI RIUSCITO<br>SFUGGIRE SENZA CADERE FRA LE<br>0RO TER- RIBILI SPIRE" 3130 3300 LORO TER-<br>3310 GOSUE<br>3320 RETUR 3310 GOSUB 4050<br>3320 RETURN<br>3400 LET GERND<br>3410 PRINT "HAI LA PIETRA INCANT<br>ATA CHE TI PROTEGGE DAI LORO MO<br>RSI VELENOSI" THEN PRINT "PERO"<br>3420 IF G).75 THEN PRINT "PERO"<br>SEI CADUTO IN UN CUNICOLO COLLEG<br>SEI CADUTO IN UN **GOSUB 4050** FOR I=1 TO 20 3500 3501 3505 CLS<br>3510 PRINT "\*\*\*\*\*\*\*\*\*\*\*\*\*\*\*\*\*\*\*\*\*\* ATATATA TERRIBLE CREATURA TI HA 3540 IF 3540 IF ARK=1 THEN PRINT<br>INCONTRATO L<sup>e</sup> ORCO, MA LA<br>RA INCANTATA TI PROTEGGE"<br>3550 IF RING=1 AND ARK=0 T DE "HAI PIET ARK=0 THEN PR

INT, , "HAI INCONTRATO L" ORCO, MA<br>
L"A- NELLO MAGICO TI RENDE INU<br>
ISIBI- LE GLI SEI SFUGGITO"<br>
3570 IF RING: AND ARK: THEN PR<br>
INT, "PURTROPPO DOURAI RICOMINC<br>
IARE , "PURTROPPO DOURAI RICOMINC<br>
3580 GOSUB 4050 3590 ĪF ARK =0 AND RING=0 THEN GO TO 9200 3620 RETURN<br>FOR N=1 TO 20<br>NEXT N 4000 4010 4015 CL  $-5$ 4020 PRINT AT 0,0; "\*\*\*\*\*\*\*\*\*\*\*\*\* ETURN<br>A IF RING=1 THEN PRINT "L" ANE<br>MAGICO NON FUNZIONA IN PRESE<br>DEI MARZIANI"<br>A IF ARK=1 THEN PRINT "LA PIE<br>INCANTATA NON HA POTE-RI CON 4065 LLO<br>NZA  $TRA$ TRO  $\overline{I}$ MARZIANI" 4110<br>4115 **GOSUB 4050** CLS 4115 CLS<br>4120 PRINT "I MARZIANI SONO UNA<br>STRANA RAZZAE TI CONCEDONO UNA P<br>0SSIBILITA" PER SALUARTI"<br>4121 PRINT "HAI TRE POSSIILITA"<br>4121 PRINT "HAI TRE POSSIILITA"<br>5ER INDOUI- NARE IL LORO NUMERO<br>5EGRETO (DA UNO A CINQUE)" 4130<br>4135<br>4136 **GOSUB 4050** CLS<br>FOR F=1 TO 3<br>PRINT "\*\*\*\*\*\*\* SCEGLI UN NU<br>#\*\*\*\*\*\*\* 4140 MERO THE C-D 4150 STHEN GOTO 4200 4170 4175 **ERSPORTED ENDS** PET STATE CISINTED  $+ + +$ **RATO** GOSUS 4050<br>GOTO 9200<br>PRINT & "HAI INDOUINATO<br>PRINT "PUOI CONTINUARE" 4180<br>4190 4200 "HAI INDOUINATO IL NUMERO 4210 **GOSUB 4050** RETURN<br>FOR N#1 TO 20 4230 4500 4501 4505 CLS **PRINT "\*\*\*\*\*\*\*\*\*\*\*\*\*\*\*\*\*\*\*\*** 4510 4600 O 4540 PRINT , "HAI INCONTRATO UN<br>FOLETTO. CRÉA-TURA AUIDA DAI DEN<br>TI AFFILATI" PRINT "PER FARTI PASSARE UU<br>1000 PEZZI D'ORO"<br>60SUB 4050<br>ELS ORO>1000 THEN GOTO 4900<br>IF ORO=1000 THEN GOTO 4900 4545 1000 OLE 4546 ORO > 1000 THEN 4560

4570 PRINT "PURTROPPO IL TUO ORO  $\overline{A}$ O IUORATO.... 4580 PRINT<br>SOLARE TI DÍ- RO - - B +/"FOLLET<br>TO HA FATTO IN-DIGESTIONE, PERO"<br>TU DOVRAI RI- COMINCIARE L'AVVE NTURA" 4585 GOSUB 4050<br>4590 GOTO 9200<br>4600 IF ARK-1 THEN PRINT , "LA P<br>IETRA INCANTATA TI PROTEGGÉ DAL FOLLETTO" 4810 IF RING=1 THEN PRINT , "L" A<br>NELLO MAGICO TI RENDE INVI-' SIB<br>ILE E PUOI PASSARE"<br>4620 GOSUB 4050 4630 RETURN "SEI FORTUNATO POSSIE<br>LA QUANTITA" D'ORO C<br>LCHIESTO" HE TI HH CHIESIO"<br>4805 LET GOLD=0<br>4810 GOSUB 4050<br>4820 RETURN<br>4900 PRINT "HAI ABBASTANZA ORO P<br>ER DARGLIENEUNA PARTE"<br>4920 GOSUB 4050<br>4920 GOSUB 4050 RETURN<br>FOR N=1 TO 20 4930 5000 5001 CL  $\overline{\mathbf{s}}$ 5005 5010 PRINT "\*\*\*\*\*\*\*\*\*\*\*\*\*\*\*\*\*\*\*\*\*\* 5030 PRINT 5050 IF ARK=1 THEN GOTO 5200<br>5070 PRINT "PERO" NON HAI LA PIE<br>TRA INCAN- TATA PER CUI DOURA R<br>ITORNARE ... NELLE CAVERNE" ITORNARE SOOO RETURN<br>SAOO PRINT "BRAVO HAI CON TE LA<br>PIETRA PER CUI PUOI PRENDERE L'ASTRONAVE E FAR RITORNO SULLA TE ìш 5250 **GOSUB 4050** 5260 GOTO 8570 FOR N=1 TO 20<br>NEXT N<br>LET L (X, Y) =0 5300 5302 5305 CLS UCCISO..<br>2 PRINT<br>2 PRINT T **RAI** 5400 TAB 10; "SUPPONGO.... 5410 **GOSUB 4050** GOTO 695 FOR N=1 TO 20 5500 5501 CLS<br>PRINT AT 0.0; "\*\*\*\*\*\*\*\*\*\*\*\*\*\*\* 5505 5510 

\*\*\*\*\*\*\*\*\*\*\*\*\*\*\*\*\*\*\*\* NI \*\*\*\* ENTE QUI \*\*\*\* \*\*\*\*\*\*\*\*\*\*\*\*\*\* \*\*\*\*\*\*\*\*\*\*\*\*\*\*\*\*\*\*\*\*\*\*\*\*\*\*\*\*\*\*\* CLS<br>RETURN<br>IF Y=1 THEN GOTO 700<br>LET Y=Y-1<br>GOTO 550 5000 6010 IF X=4 TH 5100 THEN GOTO 550 6120 IF ORD := 6000 AND<br>ND Y=7 THEN GOTO<br>IF LEV=3 AND X=1  $X = 1$  AND LE 6200  $V = 3$  AND 6205  $Y = 7$  TH 5205 IF LEV-3 AND X=1 AND Y **AND GOSUB 9900** 6430 SLOW<br>GOTO 550<br>IF LEV-3 THEN GOTO 700<br>LET LEV-LEV-1<br>GOTO 6430 6450 6460 65500<br>65520 FOR N=1 TO 30 3000 8005 8010 **CLS** GOTO 8200 8020 CLS<br>PRINT " 8040 8050 **ENERGIEREN B053 PRINT 8054 PRINT** SØ55 PRINT BMSY PRINT **BOSS PRINT 8060 PRINT** 8061 PRINT 8062 PRINT 8063 PRINT **8064 PRINT 8065 PRINT** 8066 PRINT **8067 PRINT BOES PRINT** 8090 FOR N=1 TO 100

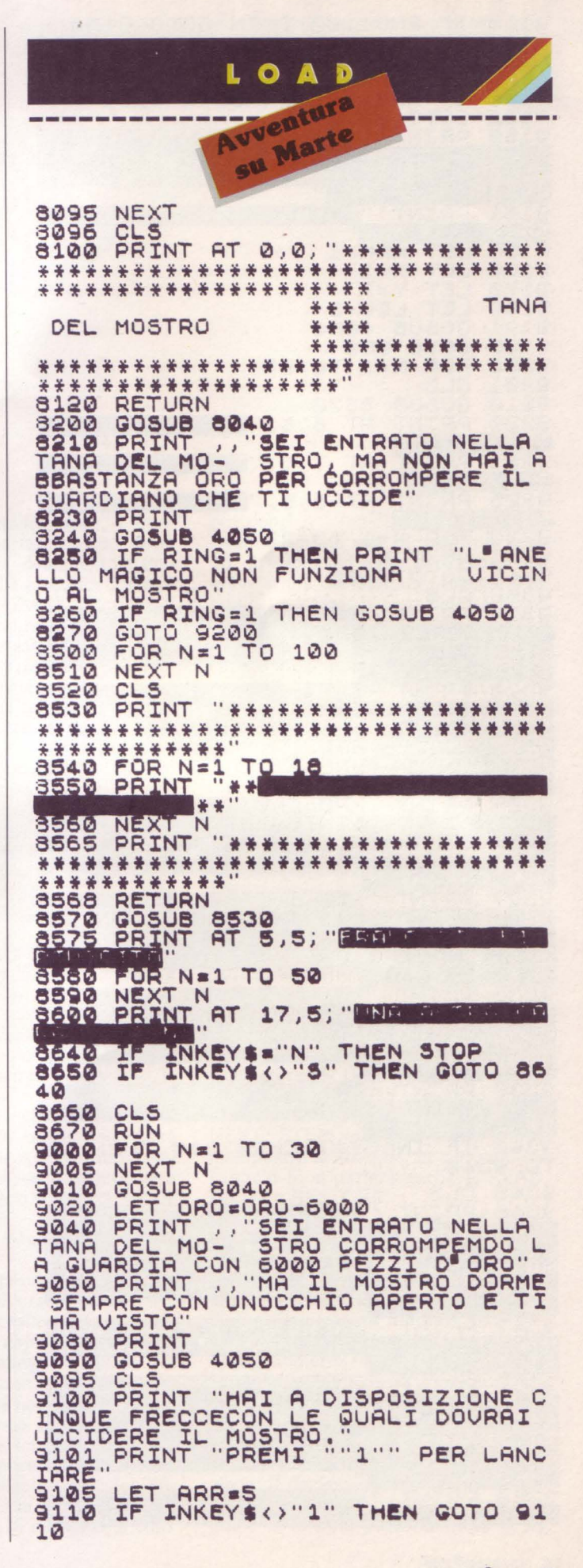

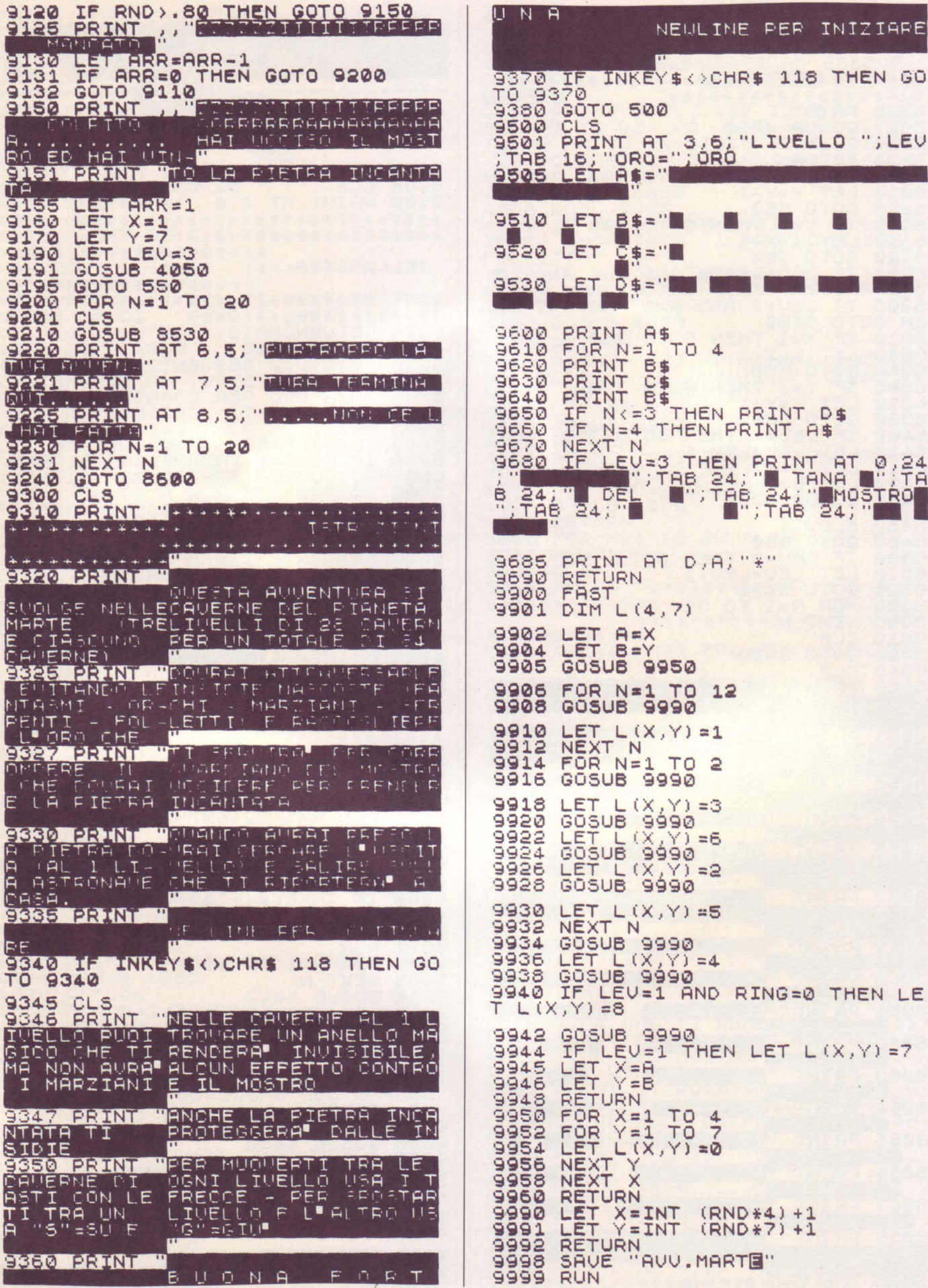

a çura di **Lucio Bragagnolo** 

**The Spectrum Programmer (il programmatore dello Spectrum)** 

di **S. M. Gee**  ed. **Granada Publishing** 

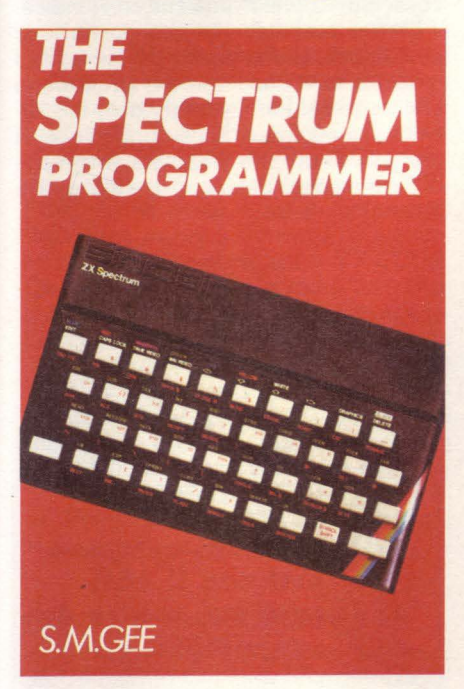

Cominciamo per questo numero con un libro scritto espressamente per i nuovi fan dello Spectrum, alcuni dei quali forse non riescono ancora a destreggiarsi soddisfacentemente con l'amato, per ora odiato, bene.

"The Spectrum Programmer" è rivolto infatti agli "utenti che vogliono imparare a scrivere i loro programmi", ma tro· vano già qualche difficoltà nel sintonizzare il televisore o, più avanti, nel capi· re il significato di una POKE o la proce· dura di definizione di un carattere grafico. In definitiva, si tratta di una guida "step by step" ai misteri piccoli e grandi dello ZX. Quale la procedura seguita .a questo scopo? Semplicemente, il lettore/ utente viene portato, passo dopo passo, dall'apertura della scatola fino alla conoscenza delle modalità d'uso di tutti i comandi del BASIC Sinclair. Il cammino è stato accuratamente pianificato, così da minimizzare sia la possibilità di commettere errori sia quella di presentare al lettore esempi o esercizi che presuppongano conoscenze supe· riori a quelle assimilate fino a quel mo· mento.

Recension

Oltre a questo, l'autore ha cercato una gradualizzazione, forse perfino eccessiva, delle difficoltà il che, se da un lato farà la felicità di chi può finalmente imparare con calma, senza fretta, col piacere di vedere dedicato ad ogni argomento lo spazio adeguato, d'altro canto farà scalpitare tutti i sostenitori del "tutto e subito".

Un'altra conseguenza della gradualizzazione di cui sopra è la davvero insolita sequenza in cui vengono presentati nu- merosi comandi e funzioni. Tanto per fare qualche anticipazione, si sappia che REM è ... l'ultimo comando a essere trattato, mentre, prima di spiegare le capacità grafiche dello Spectrum, un in· tero capitolo viene dedicato allo sviluppo della grafica in bassa risoluzione (cioè quella che fa uso dei caratteri gra· fici predefiniti già presenti sulla tastiera dello Spectrum). Altra stranezza: la fun· zione dei separatori - virgola, punto e virgola, apice ... - viene spiegata dopo ben sette capitoli.

Leggendo il libro, però, ci si accorgerà come, ben lungi dall'essere un difetto o una limitazione, questa scelta si rivela essere pienamente rispondente allo sco· po iniziale: accompagnare quasi per mano il futuro programmatore, introducendo una alla volta nozioni sempre più complesse rimanendo sempre nell'ambito di una strada a senso unico, da cui non deve essere possibile uscire, che porta alla conoscenza globale del BA-SIC Spectrum e... alla fine del libro. Ma vediamone più in dettaglio la composizione.

I capitoli in cui esso si suddivide sono 10, il primo dei quali dedicato a una breve storia dei computer Sinclair (imi· tando un vezzo di certa letteratura si potrebbe intitolare questo capitolo "Dove si impara quanto spazio avrebbe occupato venti anni or sono un computer con le capacità dello Spectrum e pari· menti si apprende quanto piccolo e limitato fosse l'ormai pioniere ZX80"). Il lungo viaggio comincia col capitolo 2, dedicato al primo impatto col computer. Si potrà vedere come le operazioni in esso descritte, come già riferito, in effetti non comportino il bisogno di conoscenze precedenti, e come il lettore venga veramente "guidato", nel senso più rigoroso del termine. La sezione successiva è dedicata al concetto di va· riabili (con relative spiegazioni di LET, PRINT, INPUT); qui vengono proposti i primi, elementari programmini che, si badi bene, non sono giochi, ma - sia pure a un livello assolutamente didattico - i passi iniziali verso le applicazioni serie della potenza e delle capacità del calcolatore. Si prosegue con l'introduzione dei cicli e della nozione di flusso del programma (GO TO, IF, FOR... NEXT, STEP), per passare all'arte di manipolare le stringhe, in cui (siamo al capitolo 5) si parlerà anche di READ, DATA e RESTORE

Molto interessante è il capitolo 6, intitolato "Functions and subroutines", che prima di occuparsi di GOSUB... RE-TURN riserva ampio spazio a una illustrazione efficacissima delle funzioni a disposizione, senza tuttavia tediare i non matematici con pagine interminabili di trigonometria.

Col capitolo 7 si passa a parlare della grafica, inizialmente in bassa risoluzio· ne. L'high resolution arriverà dopo un breve intervallo (molto ben fatto) dedicato al suono e al listato di un (uno solo!) gioco. Il decimo e ultimo capitolo, per concludere, si occupa degli operatori logici e di tutta la parte dedicata al lin-

guaggio macchina (PEEK, POKE, USR, OUT, e via continuando). Dobbiamo dire che l'unico problema riscontrato nel nostro esame riguarda la definizione dei caratteri grafici, illustrata con rigorosa esattezza, ma forse un po' lontana dai problemi effettivi dei programmatori in questo campo.

Per il resto quasi niente da dire: esaminando il testo con pignoleria, esistono un paio di punti in cui l'esattezza del tracciato "step by step" previsto dall'autore vacilla leggermente, ma si tratta di poca cosa rispetto al contenuto del libro, sicuramente più che adeguato per soddisfare chiunque sia alla ricerca di una buona guida per imparare a padroneggiare sapientemente la piccola e d'ora in poi solo amata scatoletta nera.

**Tbe Working Spectrum - A Library of Practical Subrouti**nes and Programs (Lo Spec**tram al lavoro - raccolta di subroutine e programmi)** 

#### di **Davld Lawrence**  ed. **Sansblne Books**

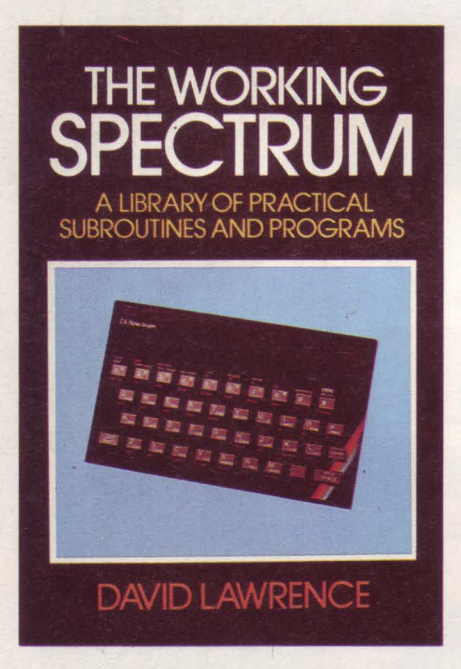

Parlando di libri divulgativi dedicati agli utenti dello Spectrum, si possono notare due correnti in cui si dividono le opere dei vari autori. Mentre la prima di esse mira a insegnare attraverso la teoria della programmazione, corredando quest'ultima di esempi pratici (programmi), la seconda parte dai programmi, corredati di adeguate spiegazioni teoriche. Senza addentrarci in giudizi di valore di una tecnica rispetto all'altra,

vi anticipiamo semplicemente che "The Working Spectrum", seconda opera in lingua originale recensita in questo numero, appartiene alla seconda categoria (anche se, come qualità, non è ... se-conda a nessuno!).

In effetti si tratta di una raccolta di programmi, debitamente vivisezionata, analizzata, decodificata, banalizzata fi no al livello più basso possibile, per poter (stiamo prendendo in prestito i concetti espressi dall'autore nell'introduzione) risultare utile a tutti: da chi della teoria se ne infischia (in quanto desidera in primo luogo strumenti adatti a far lavorare nel modo migliore il suo Spectrum) a quanti stanno sviluppando programmi "utili", ma si scontrano con problemi superiori alle loro capacità, per terminare con coloro che cercano semplicemente di imparare a programmare - o di capire a che cosa possa servire - un home computer, in dispregio all'opinione secondo la quale la funzione dei calcolatori è di risolvere problemi che prima della loro invenzione non esistevano. Battute (ma non tanto) a parte, andiamo ad occuparci del libro in questione.

I campi in cui l'autore ha deciso di cimentarsi sono quattro, comprendenti il data base (lo Spectrum come un archivio), il bilancio familiare, la grafica e l'educazione ("Lo Spectrum come un maestro in casa" recita, debitamente tradotto, il sottotitolo del capitolo in questione). Seguono una piccola raccolta di utility e programmi di vario genere, più un paio di giochi e (ottimo) l'indice di tutta la terminologia tecnica usata nel testo.

I quattro capitoli principali sono occupati da uno o più programmi inerenti all'argomento, sempre e comunque spezzati in piccoli moduli accuratamente commentati, che possono anche essere presi a sé stanti e inseriti nei programmi personali dei lettori. Tutta la trattazione è estremamente rigorosa, con un linguaggio un po' meno facile del solito (ma, come di consueto, un buon vocabolario risolverà tutti i problemi); i listati sono molto chiari (le variabili, nei limiti del possibile, non sono abbreviate, ma scritte in forma estesa), ottenuti con una stampante professionale. Anche le routine usate sono, in molti casi, di altissimo livello, complete anche di preziosi trucchi per risparmiare memoria, velocizzare eventuali ricerche e, in definitiva, ottimizzare il funzionamento di ogni programma.

Al contrario del capitolo 1, dedicato a un solo, validissimo data base, gli altri sono costituiti da piccoli package, insiemi di programmi che si completano a vicenda, i più interessanti deì quali sono sicuramente quelli riguardanti grafica ed educazione. Nel primo, oltre ai "consueti" generatori di UDG e tool per disegnare direttamente sullo schermo, è presente anche un programma che vi consentirà di lavorare a disegni aventi una dimensione massima di 65536 x 65536 punti: nel secondo sono compresi tre tipici giochi con funzione educativa, prevalentemente basati su masse di dati memorizzati nel calcolatore. Ebbene, per una volta viene proposto il programma di gestione completamente privo di dati. E quindi possibile copiare i vari listati integrandoli con ciò che si ritiene più adatto, evitando, come purtroppo avviene spesso, di proporre a bambini italiani quesiti sulla storia inglese e via passando per esempi di questo genere più o meno eclatanti, ma sempre poco edificanti.

Il capitolo delle utility prevede un programma ... calcolatore (fatto per semplificare e velocizzare calcoli ripetitivi e/o complessi), un programma intitolato "calorie", di cui l'autore afferma essere il principale utente, un generatore di grafici, un renumber (che calcola anche i GO TO e i GOSUB, purché questi non rica, tipo GOTO x<sup>\*</sup>1000), una versione avanzata di "Unifile II", il data base del capitolo 1 e "Typist", ausilio per migliorare la velocità di digitazione. Insieme ai giochi, non particolarmente degni di nota, possiamo infine trovare una piccola routinetta di ordinamento alfanumerico, sempre utile. Prima che con l'indice, il libro si conclude con una postfazione dell'autore, che in poche parole invita i lettori a fare buon uso dei programmi contenuti nel libro, adattandoli, modificandoli e migliorandoli secondo i propri bisogni e la propria creatività, invito che ci permettiamo di fare nostro e di girare a tutti.

**I libri italiani vengono offerti con il 10% di sconto sul prezzo di copertina.** 

**I libri possono essere ordinati utilizzando il coupon pubblicato a pag. 82** 

Siamo lieti di poter annunciare una grande novità! Di cosa si tratta? Molto semplice: il GRUPPO UTILIZZATORI COMPUTER SINCLAIR NAPOLI, di nostra vecchia (nonché graditissima) conoscenza, ha da qualche tempo intrapreso la pubblicazione del suo bollettino non più su carta, bensì su cassetta.

Il livello tecnico dello stesso è davvero notevole e - notare bene! - il materiale contenuto è assolutamente originale. Abbiamo pensato, con l'autorizzazione del Gruppo, di presentare su SUPER-SINC i programmi di cui è composto il bollettino, un poco alla volta, in aggiunta al materiale pubblicato su ZX CLUB. Questo vuol dire che in quasi tutti i numeri di SUPERSINC la cassetta allegata conterrà uno o più programmi "extra-rivista", di buon livello e a volte scritti in linguaggio macchina, dalle tematiche più disparate. Se faremo in tempo, troverete già qualcosa in questo numero ... altrimenti vorrà dire che l'appuntamento sarà solo rinviato di un mese. Per ora è tutto: passiamo, dunque, al materiale dei club Sinclair.

# **Gli articoli di ZX Club**

A opera di Roberto Chimenti, del Gruppo Utilizzatori Computer Sinclair Napoli (sempre loro!), ecco un breve scritto ad uso e consumo di chi vorrebbe costituire un club, ma non sa bene cosa si potrebbe (o dovrebbe) fare in proposito.

#### **Il Gruppo Utilizzatori Computer Sinclair vi spiega come formare un club e come operare** di **Roberto Chimenti**

... E indubbio che la formazione di un electub per hobbysti d'informatica è oggi un fatto che interessa un gran numero di persone; i motivi che spingono a questo passo sono molteplici, ma il più importante è sicuramente quello di poter disporre di molti amici con cui avere uno scambio di opinioni, oltre che, ovviamente, di software.

Ai tempi in cui il Gruppo Utilizzatori Computer Sinclair di Napoli si formò non esistevano molte riviste che si occupassero largamente della cosa, per cui arrivò un certo momento in cui alcuni di noi, già da tempo in contatto, decisero di riunire i propri sforzi per facilitare gli scambi di materiale vario e trovare altre persone che avendo interessi simili, ma esperienze differenti, potessero essere di reciproco aiuto nei momenti particolarmente critici che ogni hobbysta attraversa (specialmente in un campo, come quello dell'informatica, a molti completamente estraneo).

Si fece una prima riunione (in 7-8 persone) e decidemmo di darci da fare. Ognuno di noi ebbe un compito: a me fu data la 'carica' di capogruppo, ad Emilio Tri· unfo quella di segretario ed agli altri il solo incarico di provvedere alla diffusione della notizia della formazione del Club (a cui fu provveduto inviando un nutrito numero di inserzioni sulle riviste del settore). Presto arrivarono i primi soci, che nel giro di 12 mesi sono diventati oltre 240.

Tutto questo può essere ritenuto facile, ma fare in modo che i soci trovino una vera convenienza all'iscrizione e mantenere la promessa nel tempo è un po' meno facile di quanto si creda. lo mi sono regolato così; prima di tutto la pubblicazione di un bollettino estremamente interessante è sicuramente la cosa più importante, per cui ho sempre provveduto a spronare i soci più provetti nella programmazione a 'partorire' i programmi più interessanti e che non esistevano in commercio, ho sempre tenuto in altissima considerazione le piccole scoperte che ognuno di noi faceva ed ho cercato di renderle sempre manifeste nel nostro piccolo "giornalino", il quale, volta per volta, diventava sem-

pre più gonfio ed interessante, fino ad arrivare ad oggi in cui è addirittura passato su cassetta per un totale di ben 70 minuti di registrazione continua. Mi soffermo su questo punto perché è secondo me il più importante: non si tratta, badate bene, di programmi copiati, ma assolutamente inediti, frutto di vero lavoro da parte di diversi soci. E questo, a mio avviso, la chiave del successo (per quel poco che ci è stato gentilmente concesso): dimostrare di saper fare qualcosa, di saper aiutare chi ne ha bisogno; se non ci sono questi requisiti è meglio lasciar perdere, visto che la situazione scellerata del nostro paese, in fatto di software, aiuta chiunque a trovare il giochino che vuole ad ogni angolo di strada.

Il mio gruppo è comunque stato abbastanza fortunato, in quanto si è avvalso dell'opera di valenti amici, che hanno dato e continuano a dare, disinteressatamente, la loro opera a beneficio dei meno abili nella programmazione; ha organizzato anche un ottimo corso per imparare il linguaggio macchina dello Z80 ed è intervenuto in ben due fiere campionarie a disposizione di chi, in fatto di computer, ne volesse sapere di più; il tutto sempre in maniera estremamente disinteressata. Probabilmente il numero dei soci del gruppo potrebbe essere notevolmente più alto, ma è da precisare che a noi interessano solo persone che vogliono interagire con il club e non aspettare passivamente a casa che il club apporti loro dei benefici; tutto questo ha portato notevoli frutti, tant'è che sono molte le persone che si rivolgono a noi, anche da lontano, per risolvere dei piccoli-grandi problemi.

Come vedete, mi sono soffermato molto sul Iato 'sociale' della faccenda più che sul lato organizzativo vero e proprio, ma l'ho fatto apposta (sono reo confesso): cercate di creare questi presupposti e tutto il resto (soci compresi) verranno

da soli; non per niente siamo il club in Italia con il numero più alto di pubblicazioni sulle riviste specializzate, che nel solo mese di dicembre ha 'collezionato' ben tre pubblicazioni su tre riviste differenti (tra le quali Supersinc)! Se poi vi interessa il lato organizzativo vi basti sapere quanto segue;

in Italia (per fortuna) non c'è il divieto di riunirsi e di fare quattro chiacchiere; non è neanche vietato scrivere agli amici e comunicare le scoperte proprie e di altri: che poi la lettera si chiami CIR-COLARE INTERNA o PICCOLO BOL-LETTINO ad uso proprio & amici connessi, poco importa; l'importante è rimanere autonomi e non legarsi a fatti commerciali, o peggio politici, che condizionerebbero (di molto) l'autonomia del club. Potrà essere importante, invece, prendere contatto con CRAL o sedi ricreative aziendali per poter disporre di luoghi di riunione o per i corsi di programmazione, in maniera pressoché gratuita, previa promessa (fatevi furbi) di far partecipare gratuitamente i dipendenti dell'azienda ai vari corsi che si potranno tenere durante l'anno.

Noi ci siano organizzati proprio così e vi assicuriamo che è la cosa migliore, in quanto non ci sono spese gravose di gestione (che ricadrebbero forzatamente sui soci) e tutto sommato bastano pochissime persone (anche 2), che, disponendo di un po' di tempo libero, possano mantenere i contatti tra i soci, tenere la corrispondenza ed attuare gli scambi e la raccolta del materiale, permettendo nel contempo di mantenere molto bassa la quota d'adesione e di far avere a tutti gli iscritti dei vantaggi sicuramente superiori al valore venale della quota pagata.

Per chi volesse, invece, legalizzare in pieno la cosa, non ha che da recarsi da un notaio con lo statuto del club e lui stesso provvederà a tutto con una spesa aggirantesi sulle  $350.000 - 400.000$ lire.

Spero che il tutto vi sia stato chiaro; in ogni caso resto a disposizione di qualsiasi persona o club che voglia ulteriori chiarimenti in merito.

# **Gli annunci di ZX Club**

Cerco ragazzi in Genova possessori di ZX Spectrum per fondare un club con scopo di scambio di idee e software. Telefonare ore 12/14.

Fabio DEGIPO via Piave 8/17b 16145 GENOVA GE

Giochi per ZX Spectrum 48K a Lit. 1000. Richiedere lista a COMMODORE COMPUTER CLUB c/o Angelo ORLANDI via delle Albizzie 40 00172 ROMA RM Tel. 06/288368

Vendiamo programmi per ZX Spectrum 16/48K a Lit. 3000 per i 16K e 4000 per i 48K. Abbiamo circa 1000 programmi acquistati in Inghilterra. Per ricevere la lista inviare Lit. 2000 al SINCLAIR CLUB TODI c/o Jacopo TOFANETTI via S. Maria 21 06059 TODI PG Tel. 075/882589

Il SINCLAIR CLUB ROMA-TALENTI cerca nuovi soci per ampliare il club e comunica che ai soci è consentito l'acquisto di una raccolta di programmi con istruzioni a Lit. 28000 (rimborso spese). Per maggiori informazioni scrivere o telefonare a

Massimo D'ASCENZO via F. Ovidio 109 00137 ROMA RM TEL. 06/8280043

Si è costituito a Vercelli, per gli utenti dello ZX Spectrum, il nuovo SINCLAIR CLUB. Per informazioni e chiarimenti scrivere a Marco GORIN corso Italia 57 13100 VERCELLI ve

Per Quantum Leap (QL) e Spectrum scambio idee e software originale. Inoltre contatto possessori presenti e futuri di QL per fondare un user club. Rispondo a tutti rapidamente. Roberto GHEZZI via Volontari del Sangue 202 20099 SESTO SAN GIOVANNI MI

# **Le notizie di ZX Club**

Il GRUPPO UTILIZZATORI COMPU-TER SINCLAIR NAPOLI ha in progetto di organizzare, nel periodo postscolastico, una gita in Inghilterra, per visitare gli stabilimenti della Sinclair Research e/o una delle numerose mostre di argomento informatico che vengono organizzate in Gran Bretagna. Gli interessati possono rivolgersi direttamente al

GRUPPO UTILIZZATORI COMPU-TER SINCLAIR c/o Roberto CHIMENTI via Luigi Rizzo 18 80124 NAPOLI NA

Approfittiamo dell'occasione per pubblicare qui di seguito lo statuto del Gruppo:

1) il "Gruppo Utilizzatori Computer Sinclair" non si prefigge alcun fine di lucro; 2) può entrare a far parte di detto gruppo chiunque possieda un computer Sinclair o intenda acquistarlo in futuro;

3) ogni appartenente al gruppo deve provvedere a mettere a disposizione degli altri la propria esperienza, collaborando allo sviluppo delle conoscenze in fatto di software e hardware;

4) tutti coloro che siano in grado di farlo collaboreranno alla stesura di un bollettino periodico da distribuire gratuitamente a tutti gli amici del gruppo;

5) il bollettino avrà frequenza trimestrale e dovrà servire essenzialmente all'incremento delle conoscenze di tutti i soci, nonché ad informarli degli sviluppi e della vita del gruppo;

6) verrà sempre più ampliata una banca software, che sarà sempre a disposizione dei soci che ne facciano richiesta;

7) verranno promosse iniziative di gruppo, allo scopo di favorire al massimo incontri, scambi, esperienze software e hardware;

8) a tutti coloro che vorranno entrare a far parte del gruppo verrà richiesta una somma di Lit. 15000 annue, che verranno impiegate per l'acquisto di materiale utile a tutti e per spese generali; 9) l'iscrizione al gruppo non vincola in alcun modo, per cui in qualsiasi momento lo si voglia si potrà chiedere lo scioglimento dall'iscrizione.

ZX CLUB ospita questa volta un simpatico programma-test, autore Massimo D'Ascenzo del Sinclair Club Roma Talenti (di cui più sopra appare l'indirizzo). Provatelo, e buon divertimento!

# **Attenzione!**

**Alcuni dei programmi presenti su questo numero di Supersinc si avvolgono di particolari tecniche di programmazione, che possono provocare inconvenienti durante il caricamento del programma ad essi successivo.** 

**Per evitare problemi, vi consigliamo di effettuare un reset (spegnendo e riaccendendo il computer o digitando RUN USR O o per per chi ha uno Spectrum Plus, azionando l'apposito pulsante) prima di ogni LOAD.** 

# **Il test del vostro futuro** di Massimo e Cinzia D'Ascenzo **S lnclalr Clab Ro•a - Talenti Versione per ZX Spectrum 48K.**

- 90 GO SUB 8100 100 PRINT AT 6,1;"{5SG8}{G8} {3SG8}{G8}{SG2}{2SG8}{G8} {5SG8}{7G8}{SG2}{SG8}"
- 110 PRINT ''{3G8}{SG8}{3G8} {SG8}{3G8}{SG8}{5G8}{SG8} {5G8}{SG8}{4G8}{SG8}"
- 1 20 PRINT " { 3G8 }{ SG8 }{ 3G8}  ${3SG8}{G3}$   ${G8}{G7}{SGG}{S}$ {3G8}{SG8}{4G8}{3SG8}{3G8} {SG8}"
- 1 30 PRINT " { 3G8 }{ SG8 }{ 3G8} {SG8}{5G8}{SG8}{3G8}{SG8} {5G8}{SG8}{4G8}{SG8}"
- 140 PRINT "{3G8}{SG8}{3G8} {3SG8}{G8}{2SG8}{SG4}{3G8} {SG8}{9G8}{SG2}{SG8}{SG1}"
- 150: PRINT AT 17, 2; " @ MASSIMO e CINZIA D'ASCENZO"
- 160 PRINT AT 18,2;"del SINCLAIR CLUB ROMA-TALENTI"
- 165 PRINT AT 19,2;"Via F. D'Ovi dio 109 - ROMA"
- 170 PRINT AT 20,2;"Tel. 06/828. 00.43"
- 200 PAUSE 300: CLS
- 210 PRINT : FLASH 1: PAPER 6: BORDER 6: INK 1: PRINT AT 8,7;"I L T E S T "
- 212 PRINT AT 13,0;"D EL V O S T R O F U T U R O "
- 219 FLASH 0
- 220 PAUSE 150: CLS
- 230 PRINT AT 4,0;"Questo TEST e ' la trasposizione per il c omputer SPECTRUM di un tes t realizzato appositamente per una rivista specializ zata."
- 240 PRINT
- 250 PRINT "I risultati ottenuti sono pertanto altame nte affidabili."
- 260 PRINT
- 270 PRINT "Un TEST psicologico non e' una verita' assolut<br>a, pero' puo' anche dars a, pero' puo' anche dars<br>i che riesca a sivel i che riesca a arvi degli aspetti di voi stessi di cui non eravate consapevoli."
- 280 PRINT AT 20,2;"PREMI UN TAS TO PER CONTINUARE": PAUSE 0 : CLS
- 300 PRINT. "IL TEST DEL VOSTR O FUTURO"
- 310 PRINT AT 2,0; "Verificate co<br>
n questo TEST. realizza n questo TEST, to su basi scientifiche,il vostro atteggiamento verso ilfuturo, che vi rendera' p iu' o · meno disponibili ai cambiamenti e alle occasion<br>i."
- 320 PRINT
- 330 PRINT "Questo TEST ha lo se opo di farviscoprire qual'e ' l'atteggiamentocon cui af frontate la vita di coppi a, il vostro modo di vedere il rapporto a due,di vivere la sessualita', l'amore,<br>i sentimenti." sentimenti."
- 340 PRINT
- 350 PRINT "Conoscendovi meglio, vivrete diversamente ci o' che il destinovi prepara , da soli o in coppia."
- 360 PRINT AT 21,2;"PREMI UN TAS TO PER CONTINUARE": PAUSE O : CLS
- 400 PRINT AT 7,0;"Ed eccoci ora alle DOMANDE:sono situazio ni che avrete trovato tan te volte nella realta'. Ch e cosa fareste? Scegliete <sup>1</sup> a risposta che vi somi glia di piu'"
- 410 PRINT AT 20,2;"PREMI UN TAS TO PER CONTINUARE": PAUSE O : CLS
- 600: PRINT INVERSE l;AT 1,5;"0 OMANDA N. 1"
- 605 PRINT INVERSE O
- 610 PRINT "Vi telefona un amico sposato: ilsuo matrimonio va veramente male. Voi. .."
- 620 PAUSE 150
- 632 PRINT AT 8,0;"a) Cercate di farlo distrarre porta ndolo ad una festa"
- 633 PRINT
- 634 PRINT "b) Lo invitate a cas parlare del problema"
- 635 PRINT

```
636 PRINT "c) Avreste voglia di 
    dirgli: ti avevo avvert 
    i to ••• ! " 
637 PRINT 
638 PRINT "d) Cercate di dimost 
    rargli che il matrimoni 
    o si puo' ancora salvare
639 PAUSE 50 
640 INPUT "QUALE RISPOSTA SCEGL 
    I? ";E$ 
650 IF ES="A" OR ES="a" THEN
    LET E=5: GO TO 690 
660 IF ES="B" OR ES="b" THEN
    LET E=3: GO TO 690
670 IF ES="C" OR ES="C" THENLET E=4: GO TO 690 
680 IF E$="D" OR E$="d" THEN 
    LET E=l: GO TO 690 
685 GO TO 600 
690 PAUSE 60: CLS 
691 PRINT AT 6,5;"ECCO IL PUNTE 
    GGIO DI OGNI RISPOSTA
692 PRINT AT 14,5;"a=5 b=3 
    c=4 d=1"
694 PRINT AT 19,2;"PREMI UN TAS 
    TO PER CONTINUARE" 
696 PAUSE O: CLS 
700 PRINT INVERSE 1 ;AT l,5;"D 
    O M A N D A N. 2" 
705 PRINT INVERSE O 
710 PRINT "La fedelta' vi fa ve 
    nire in mente"
720 PAUSE 150 
730 PRINT AT 10,0;"a) Una prigi 
    one" 
731 PRINT 
732 PRINT "b) Una suola che si 
    consuma nel tempo" 
733 PRINT 
734 PRINT "c) Una stanza col ca 
   mi netto acceso" 
735 PRINT 
736 PRINT "d) Una piantina semp 
   re bisognosa di cure" 
739 PAUSE 50 
740 INPUT "QUALE RISPOSTA SCEGL 
    I? ";F$ 
750 IF F$="A" OR F$="a" THEN 
    LET F=5: GO TO 790 
760 IF F$="B" OR F$="b" THEN 
    LET F=3: GO TO 790 
770 IF F$="C" OR F$="C" THEN"LET F=O: GO TO 790
```
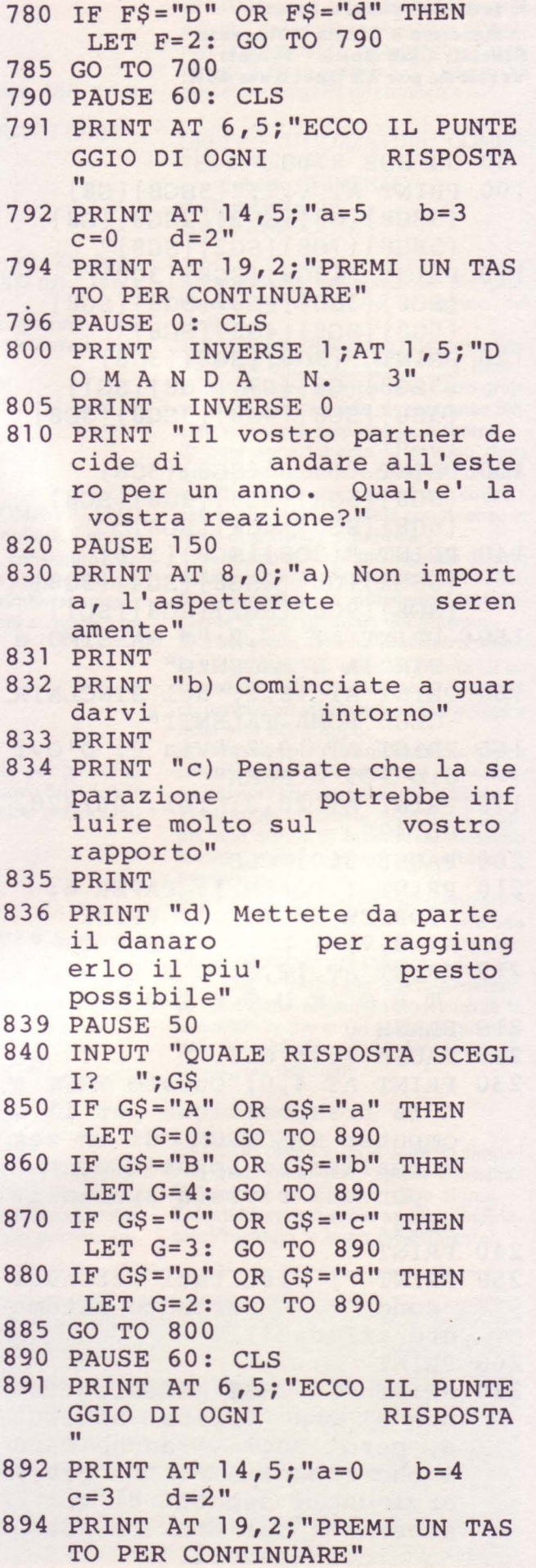

```
896 PAUSE O: CLS 
 900 PRINT INVERSE l;AT 1,5;"D 
     O M A N D A N. 4" 
 905 PRINT INVERSE O 
 910 PRINT "-Dopo di me il diluv 
     io<sup>-</sup>. Questa frase storica v
     i sembra..."
 920 PAUSE 100
 930 PRINT AT 10,0;"a) Ridicola" 
 931 PRINT 
 932 PRINT "b) Giusta" 
 933 PRINT 
 934 PRINT "c) Esagerata" 
 935 PRINT 
 936 PRINT "d) Parziale" 
 939 PAUSE 50 
 940 INPUT "QUALE RISPOSTA SCEGL 
     I? " ; H$ 
 950 IF H$="A" OR H$="a" THEN 
      LET H=1: GO TO 990
 960 IF H\text{S} = "B" OR H\text{S} = "b" THEN
      LET H=5: GO TO 990 
 970 IF H$="C" OR H$="c" THEN 
      LET H=2: GO TO 990 
 980 IF H\ = "D" OR H\ = "d" THEN
      LET H=3: GO TO 990 
 9.85 GO TO 900 
 990 PAUSE 60: CLS 
 991 PRINT AT 6,5;"ECCO IL PUNTE 
     GGIO DI OGNI RISPOSTA 
     \mathbf{u}992 PRINT AT 14,5;"a=l b=5 
     c=2 d=3"994 PRINT AT 19,2; "PREMI UN TAS
     TO PER CONTINUARE" 
 996 PAUSE O: CLS 
1000 PRINT INVERSE 1;AT 0,5; "D
     O M A N D A N.
1005 PRINT INVERSE O 
1010 PRINT "Ai giardini pubblici 
     un uomo e una donna sono 
     impegnati in un tiro alla<br>fune, mentre un bambi
     fune, mentre un
     no li osserva. Questa scena 
     a cosa vi fa pensare?" 
1020 PAUSE 100 
1030 PRINT AT 9,0;"a) La vita di 
      coppia e' sempre un ti 
     ra-e-molla"
1031 PRINT 
1 032 PRINT "b) Basta poco per di 
     vertirsi, quando ci si 
      vuole bene" 
1033 PRINT
```
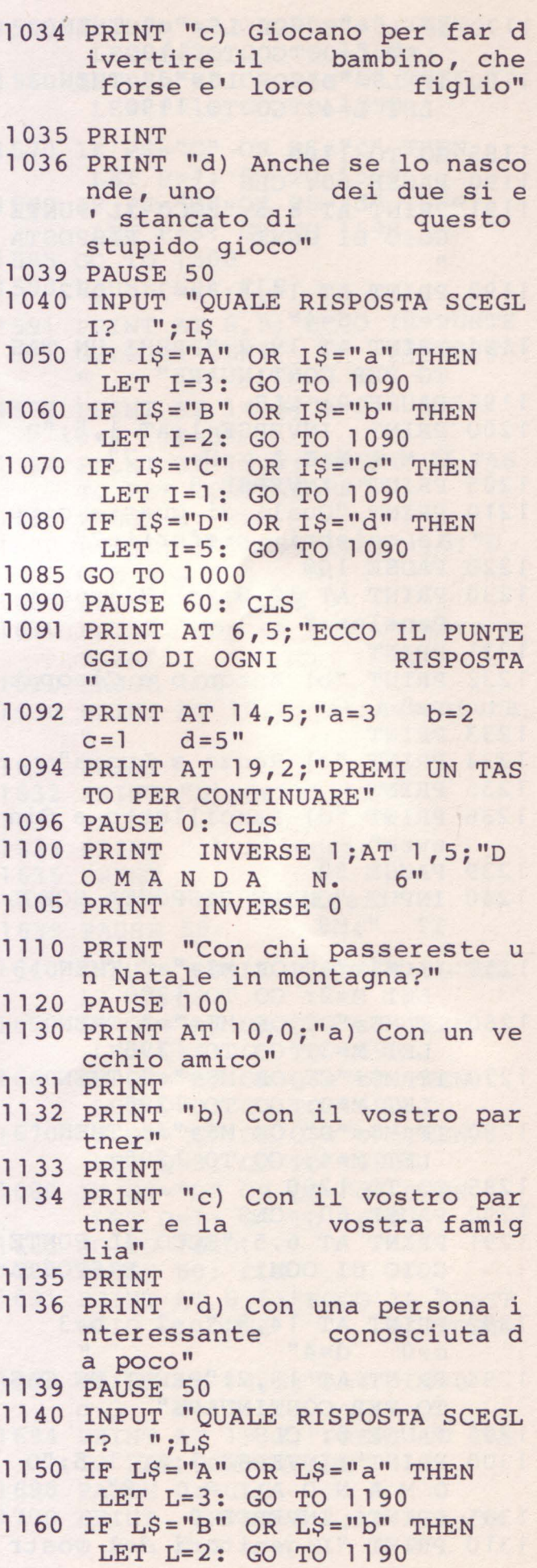

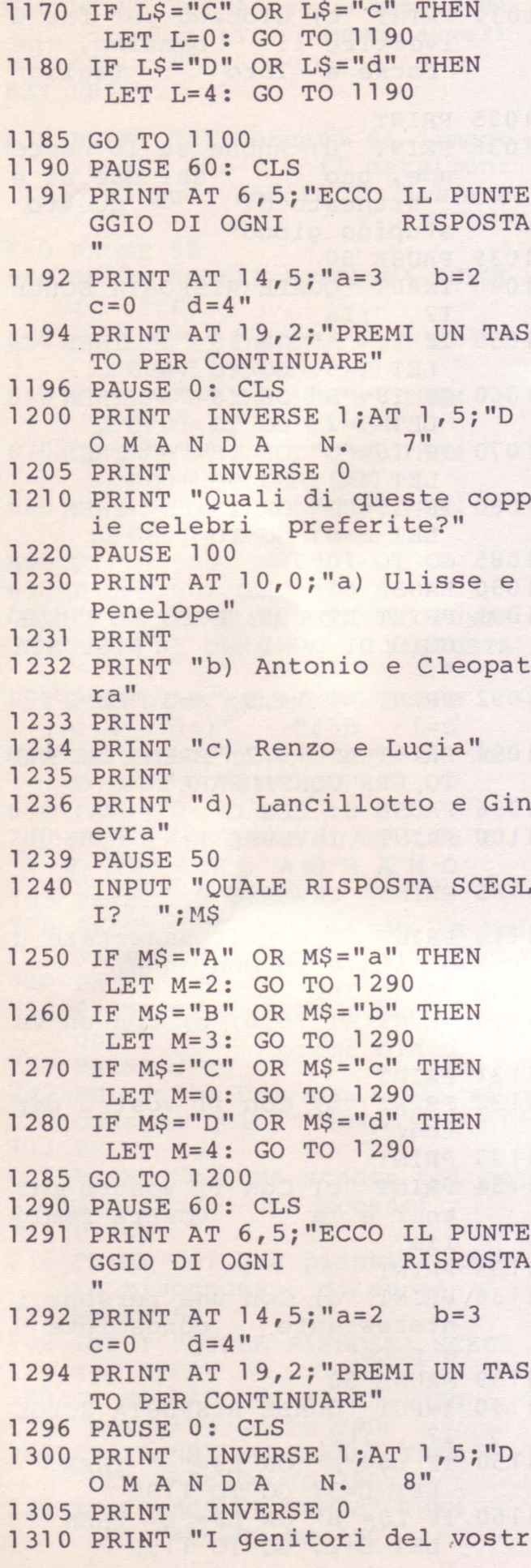

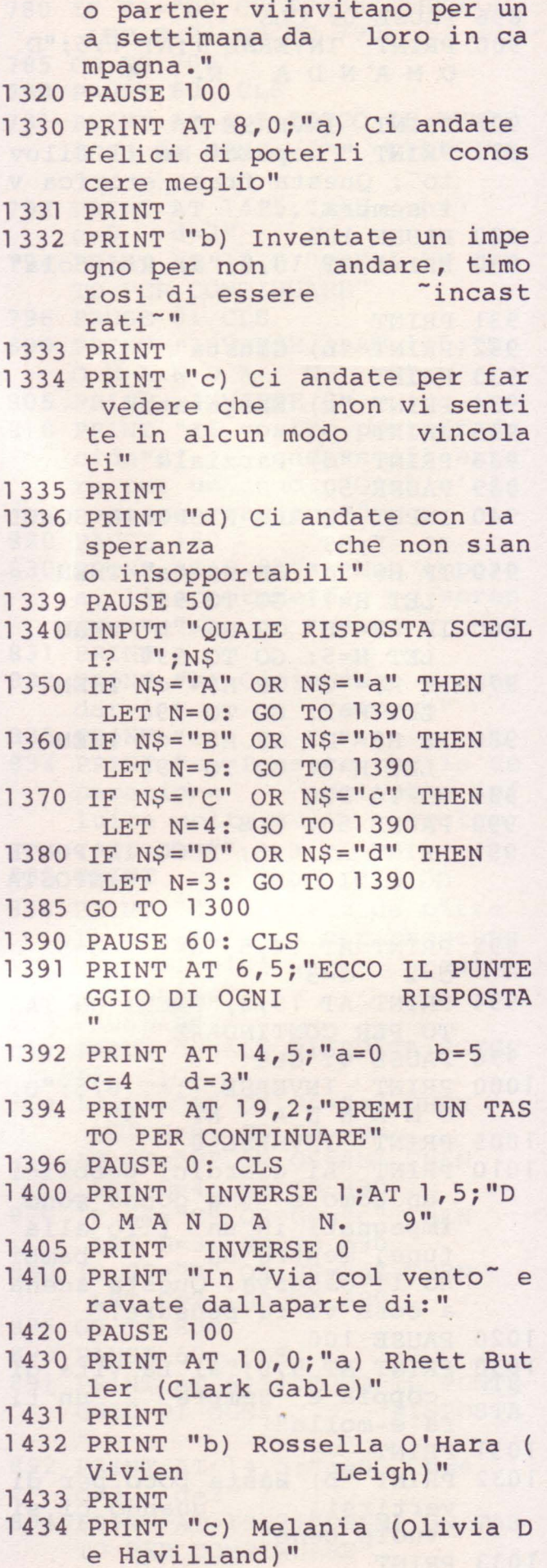
```
143S PRINT 
1436 PRINT "d) Ashley (Leslie Ho 
    ward)" 
1439 PAUSE SO 
1440 INPUT "QUALE RISPOSTA SCEGL 
     I? "; 0$ 
1450 IF O$ = "A" OR <math>O$ = "a" THENLET 0=4: GO TO 1490
1460 IF 0$="B" OR 0$="b" THEN 
     LET 0=2: GO TO 1490
1470 IF OS="C" OR OS="C" THENLET 0=1: GO TO 1490
1480 IF 0$="D" OR 0$="d" THEN 
     LET 0=3: GO TO 1490
148S GOTO 1400 
1490 PAUSE 60: CLS 
1491 PRINT AT 6,S;"ECCO IL PUNTE 
     GGIO DI OGNI RISPOSTA Il 
1492 PRINT AT 14,S;"a=4 b=2 
     c=1 d=3"1494 PRINT AT 19,2;"PREMI UN TAS 
     TO PER CONTINUARE" 
1496 PAUSE O: CLS 
1 SOO PRINT INVERSE 1 ;AT O, S; "D 
     OMAN DA N. 10" 
lSlO INVERSE O: PRINT "E' ùna se 
     ra d'inverno e sta piov 
     endo a dirotto. In una 
     cabina telefonica una raga 
     zza sta chiamando il suo 
     partner. Secondo voi a co 
     sa pensa la ragazza?" 
1S20 PAUSE 100 
1S30 PRINT AT 7,0;"a) Stasera to 
    rnerei volentieri a casa, 
     invece mi sono 
     impegnata ad uscire" 
1 S31 PRINT 
1S32 PRINT "b) Non vedo l'ora di 
      stare a casa sua, tu
     stare a casa sua, te<br>tti e due al caldo"
1 S33 PRINT 
1S34 PRINT "c) Adesso gli dico c 
    he forse questa sera 
     e'meglio non vederci 
     " 
1535 PRINT 
1536 PRINT "d) Vediamo se ha in 
    mente qualche post 
     o simpatico dove andare" 
1539 PAUSE SO 
1540 INPUT "QUALE RISPOSTA SCEGL 
     I? ";P$
```
 $1550'$  IF  $PS="A"$  OR  $PS="A"$  THEN LET P=2: GO TO 1590 1560 IF  $P$="B" OR P$="b" THEN$ LET P=1: GO TO 1590 1S70 IF P\$="C" OR P\$="c" THEN LET P=4: GO TO 1590 1580 IF  $PS="D" OR PS="d" THEN$ LET P=3: GO TO 1590 1585 GO TO 1500 1S90 PAUSE 60: CLS 1591 PRINT AT 6,5; "ECCO IL PUNTE<br>GGIO DI OGNI RISPOSTA GGIO DI OGNI "<br>--1592 PRINT AT 14,5;"a=2 b=l  $c=4$   $d=3"$ 1594 PRINT AT 19,2;"PREMI UN TAS TO PER CONTINUARE" 1596 PAUSE O: CLS 1600 PRINT INVERSE 1; AT 1, 5; "D<br>O M A N D A N. 11" OMANDA N.<br>1605 PRINT INVERSE 0 INVERSE 0 1610 PRINT "Non si puo' vivere s enza" 1620 PAUSE 100 1630 PRINT AT 10,0;"a) Avventura ". 1631 PRINT 1632 PRINT "b) Serenita'" 1633 PRINT 1634 PRINT "c) Allegria" 163S PRINT 1636 PRINT "d) Sicurezza" 1639 PAUSE 50 1640 INPUT "QUALE RISPOSTA SCEGL  $I?$  "; Q\$ 1650 IF  $Q\hat{s}$ ="A" OR  $Q\hat{s}$ ="a" THEN LET  $Q=4$ : GO TO 1690 1660 IF  $Q\$  = "B" OR  $Q\$  = "b" THEN LET 0=0: GO TO 1690 1670 IF  $Q\$  = "C" OR  $Q\$  = "c" THEN LET  $Q=3$ : GO TO 1690 1680 IF Q\$="D" OR Q\$="d" THEN LET Q=1: GO TO 1690<br>1685 GO TO 1600 1690 PAUSE 60: CLS 1691 PRINT AT 6,5;"ECCO IL PUNTE GGIO DI OGNI RISPOSTA " 1692 PRINT AT 14,5;"a=4 b=O  $c=3$   $d=1"$ 1694 PRINT AT 19,2;"PREMI UN TAS TO PER CONTINUARE" 1696 PAUSE O: CLS 1700 PRINT INVERSE 1;AT 1,5;"D OMAN DA N. 12"

```
1705 PRINT INVERSE O 
1710 PRINT "Il giorno del vostro 
      compleanno" 
1720 PAUSE 100 
1730 PRINT AT 8,0;"a) E' un gior 
     no come un altro, non f 
     ate niente di speciale" 
1731 PRINT 
1732 PRINT "b) Lo festeggiate in 
     casa con gli amici" 
1733 PRINT 
1734 PRINT "c) Andate a cena fuo 
     ri con il vostro partn 
     er" 
l 735 PRINT 
1736 PRINT "d) Niente festa: sie 
                  invecchiati
     di un anno" 
1739 PAUSE 50 
1740 INPUT "QUALE RISPOSTA SCEGL 
     I? "; R$ 
1750 IF RS="A" OR RS="A" THEN
      LET R=2: GO TO 1790
1760 IF RS="B" OR RS="b" THEN
      LET R=3: GO TO 1790
1770 IF R\hat{s} = "C" OR R\hat{s} = "C" THEN
      LET R=1: GO TO 1790
1780 IF R\ = "D" OR R\ = "d" THEN
      LET R=4: GO TO 1790
1785 GOTO 1700 
1790 PAUSE 60: CLS 
1791 PRINT AT 6,5;"ECCO IL PUNTE 
     GGIO DI OGNI RISPOSTA Il 
1792 PRINT AT 14,5; "a=2 b=3
     c=1 d=4"1794 PRINT AT 19,2;"PREMI UN TAS 
     TO PER CONTINUARE" 
1796 PAUSE O: CLS 
1800 PRINT INVERSE l ;AT 1,5; "D 
     OMAN DA N. 13" 
1805 PRINT INVERSE O 
1810 PRINT "Quali di questi aspe
     tti della vita di coppia 
     ritenete piu' importanti 
     2<sub>II</sub>1820 PAUSE 100 
1830 PRINT AT 9,0;"a) Stare bene<br>e divertirsi insie
      e divertirsi
     me" 
1831 PRINT 
1832 PRINT "b) Potersi consolare 
      nei momenti tristi" 
1833 PRINT
```
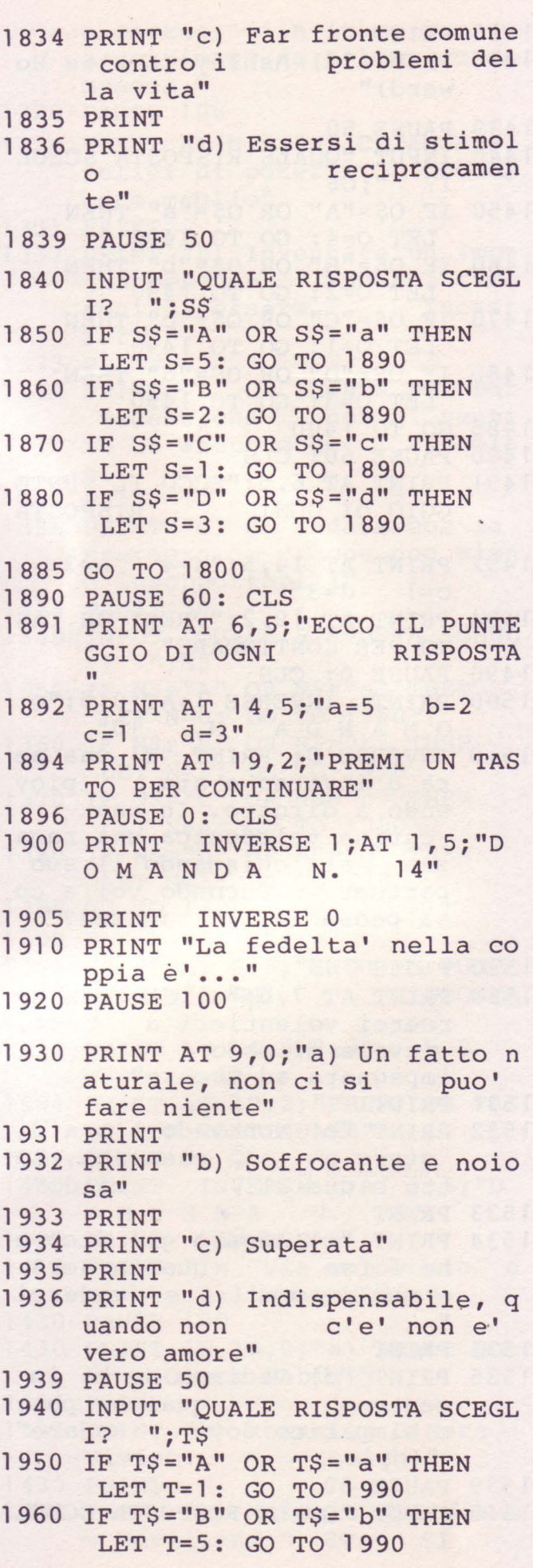

```
1970 IF T$="C" OR T$="c" THEN 
     LET T=4: GO TO 1990
1980 IF T$="D" OR T$="d" THEN 
     LET T=2: GO T0 .1990 
1985 GOTO 1900 
1990 PAUSE 60: CLS 
1991 PRINT AT 6,5;"ECCO IL PUNTE 
     GGIO DI OGNI RISPOSTA
1992 PRINT AT 14,5;"a=l b=5 
     c=4 d=2"1994 PRINT AT 19,2;"PREMI UN TAS 
     TO PER CONTINUARE" 
1996 PAUSE O: CLS 
2000 PRINT INVERSE 1 ;AT 0,5;"D 
     OMAN DA N. 15" 
2010 PRINT "Un violino, un leggi 
     o con sopra uno spartito, u 
2020 
PAUSE 100 
2030 
PRINT AT 6,0;"a) Il lungo e 
2031 
PRINT 
2032 
PRINT "b) 
La musica non e'p 
     na ragazza in piedi con 
     lo sguardo perso nel vuoto 
     • A cosa pensa la ragazza?" 
     sercizio e' stato propr 
     io utile: ora potro' 
     dare concerti con grande 
          tranquillita'" 
     oi tutto: 
quante cose 
     ho dovuto 
     care nella 
mia vita pe 
     r essa!" 
                         sacrifi 
2033 PRINT 
2034 PRINT "c) 
Ma dove sara' fin 
     ito il 
                    violinista?" 
2035 PRINT 
2036 PRINT "d) Perfeziono quest' 
     ultimo passaggio e 
     poi saro' pronta per il 
     concerto" 
2039 PAUSE 50 
2040 INPUT "QUALE RISPOSTA SCEGL 
     I? ";U$ 
2050 IF US="A" OR US="a" THENLET U=O: GO TO 2090 
2060 IF US = "B" OR US = "b" THEN
      LET U=2: GO TO 2090 
2070 IF U$="C" OR U$="c" THEN
      LET U=5: GO TO 2090 
2080 IF U$="D" OR U$="d" THEN 
      LET U=3: GO TO 2090 
2085 GO TO 2000 
2090 PAUSE 60: CLS
```
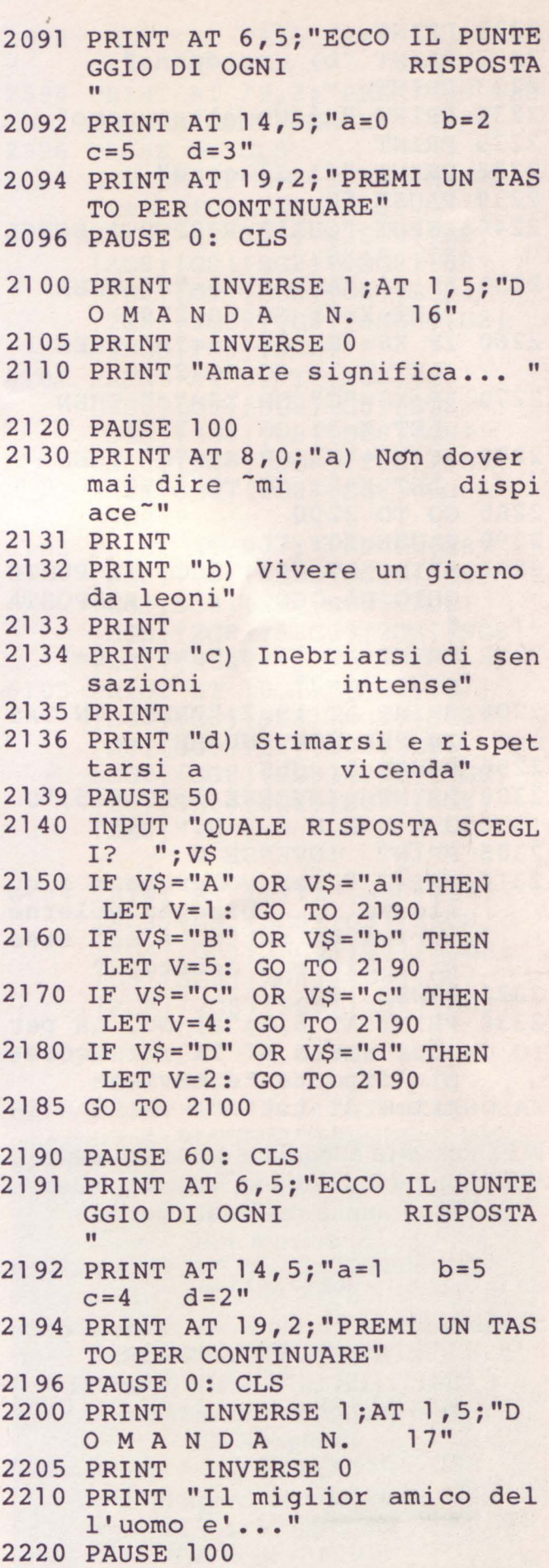

2230 PRINT AT  $10, 0;$ "a) Se stesso

```
2231 
PRINT 
2232 PRINT "b) Una donna"
2233 
PRINT 
2234 
PRINT "c) Un altro uomo" 
2235 
PRINT 
2236 
PRINT "d) Il cane" 
2239 
PAUSE 50 
2240 
INPUT "QUALE RISPOSTA SCEGL 
2250 IF X\ = "A" OR X\ = "a" THEN
2260 IF X\ = "B" OR X\ = "b" THEN
2270 IF X\ = "C" OR X\ = "c" THEN
2280 
IF X$="D" OR X$="d" THEN 
2285 
GO TO 2200 
2290 
PAUSE 60: CLS 
22 91 
PRINT AT 6,5;"ECCO IL PUNTE 
     I? ";X$ 
      LET X=4: GO TO 2290 
      LET X=l: GO TO 2290 
      LET X=3: GO TO 2290 
      LET X=2: GO TO 2290 
     GGIO DI OGNI RISPOSTA Il 
2292 PRINT AT 14,5;"a=4 b=l 
     c=3 d=2"
2294 PRINT AT 19,2;"PREMI UN. TAS 
     TO PER CONTINUARE" 
2296 PAUSE O: CLS 
2300 PRINT INVERSE 1;AT 0,5; "D<br>O M A N D A N, 18"
     O M A N D A
2305 PRINT INVERSE O 
2310 PRINT ""Per voler bene a qu
     alcuno bisogna volerne 
      prima di tutto a se' stes 
     si<sup>-</sup>. Siete d'accordo?"
2320 PAUSE 100 
2330 PRINT AT 6,0;"a) No, la per 
     sona amata e' la cosa 
     piu'importante e viene
     prima di tutto" 
 La cassetta allegata a questo numero 
 di Supersinc contiene, in omaggio, un 
     programma realizzato per lo 
           Spectrum 48K: 
             «FOTO I» 
 realizzato da Enrico F ranceschetti del 
       GRUPPO UTILIZZATORI 
   COMPUTER SINCLAIR NAPOLI. 
      Per maggiori informazioni, 
            rivolgersi al: 
              G.U.C.S. 
        c/ o Roberto Chimenti 
          via Luigi Rizzo, 18
```
**80124 Napoli NA tel. 081/ 7623121** 

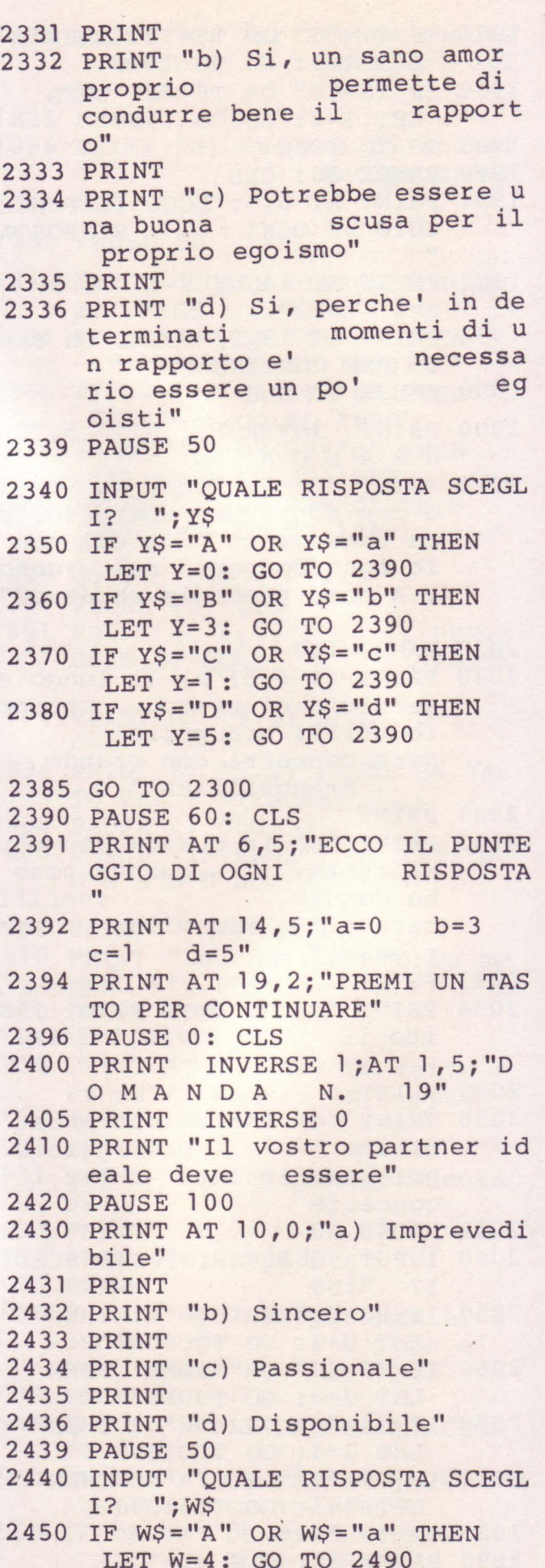

```
2460 IF W$="B" OR W$="b" THEN | 2592 PRINT AT 14,5;"a=4 b=0LET W=1: GO TO 2490
2470 IF W\ = "C" OR W\ = "c" THEN
     LET W=3: GO TO 2490 
2480 IF W$="D" OR W$="d" THEN 
     LET W=2: GO TO 2490 
2485 GO TO 2400 
2490 PAUSE 60: CLS 
2491 PRINT AT 6,5; "ECCO IL PUNTE<br>GGIO DI OGNI RISPOSTA
     GGIO DI OGNI
2492 PRINT AT 14,5;"a=4 b=l 
     c=3 d=2"2494 PRINT AT 19, 2; "PREMI UN TAS
     TO PER CONTINUARE" 
2496 PAUSE O: CLS 
2500 PRINT INVERSE 1 ;AT 1,5;"D 
     O M A N D A N. 20" 
2505 PRINT INVERSE O 
2510 PRINT "In una stanza un uom 
     o e una donna sono abbr 
     acciati. Si guardano f
     issi negli occhi. Uno dei d 
     ue sta dicendo..."
2520 PAUSE 100 
2530 PRINT AT 9,0;"a) Purtroppo 
     non posso rimanere: ho gi 
     a' preso un altro 
     impegno" 
2531 PRINT 
2532 PRINT "b) Per la gita di do 
     menica mi sembra che t 
     utto sia a posto" 
2533 PRINT 
2534 PRINT "c) Certo che ti amo, 
      ma non e' questo il pr 
     oblema" 
2535 PRINT 
2536 PRINT "d) Ogni volta e' piu 
     ' bello" 
2539 PAUSE 50 
2 54·0 INPUT "QUALE RISPOSTA SCEGL 
     I? ";Z$ 
2550 IF Z\overline{s}="A" OR Z\overline{s}="a" THEN
      LET Z=4: GO TO 2590 
2560 IF Z\ = "B" OR Z\ = "b" THEN
     LET Z=O: GO TO 2590 
2570 IF Z$ = "C" OR Z$ = "C" THENLET Z=3: GO TO 2590 
2580 IF Z$="D" OR Z$="d" THEN 
      LET Z=2: GO TO 2590 
2585 GO TO 2500 
2590 PAUSE 60: CLS 
2591 PRINT AT 6,5;"ECCO IL PUNTE 
     GGIO DI OGNI RISPOSTA
```
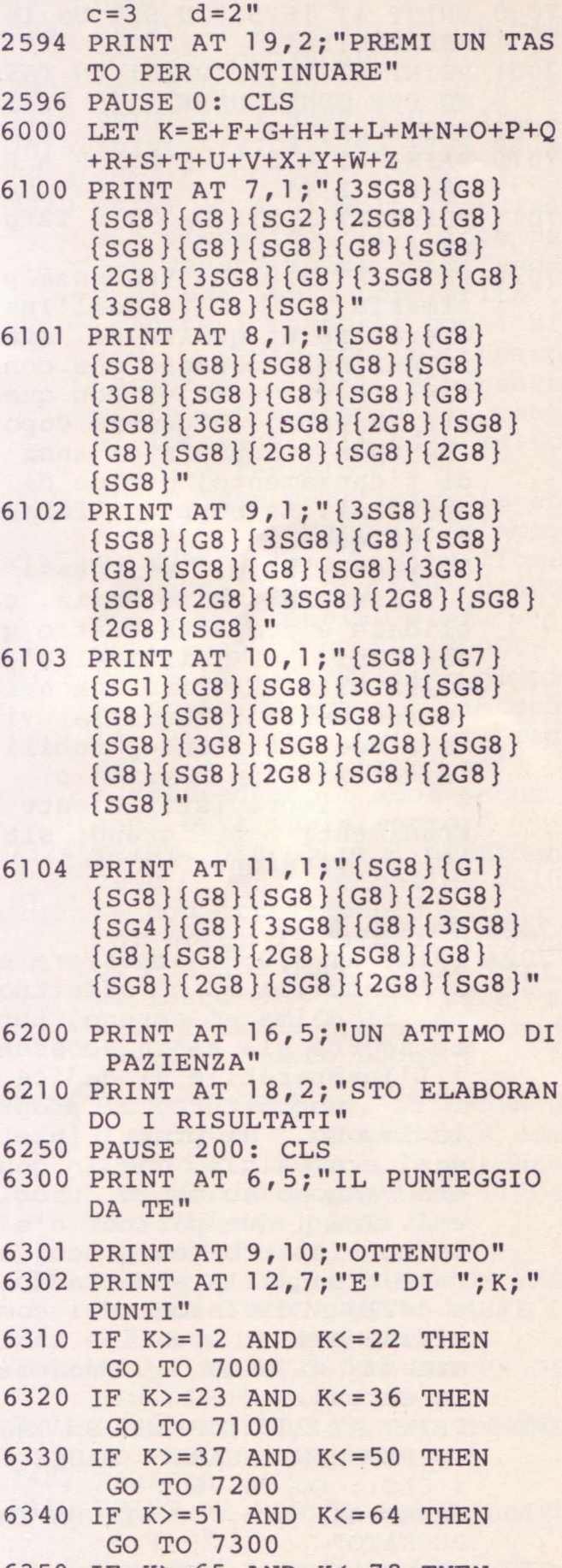

6350 IF K>=65 ANO K<=78 THEN GO TO 7400

- 6360 IF K>=79 THEN GO TO 7500 7000 PRINT AT 16,5;"TU SEI UN IN SEPARABILE"
- 7001 PRINT AT 20,2;"PREMI UN TAS TO PER CONTINUARE"
- 7002 PAUSE O: CLS
- 7010 PRINT AT 0,5;"I N SE PAR A B I L I"
- 7015 PRINT AT l,8;"(Da 12 a 22 p unti)"
- 7020 PRINT AT 3,0;"La tendenza p rimaria eparabile e' quella di ave re una sola persona che con tanella sua vita. E con que sta persona, in genere dopo un buon numero di anni di fidanzamento, decide di sposarsi. La coppia forma ta da questi

"impegnatissimi" e', quasi sempre, molto unita, s olidale e compatta contro q ualsiasi difficolta' della vita. E' raro che nel corso della tranquilla vi ta a due degli Inseparabili siverifichino novita' o imprevisti: niente tradimenti ne' grandi sla nei di passione."

- 7022 GO SUB 8000
- 7024 PRINT AT 3,0;"L'atmosfera e ' tranquilla e affettuo sa, il clima e' sereno, tut to scorre via senza scosson i.L'Inseparabile si dedica

soprattutto al propr io lavoro, ai propri inter essi e ai figli, che in gen ere vengono su senza probl emi. Tra i due partner c'e' molto rispetto reciproco, u na tranquilla accettazion e della divisione dei com piti e dei ruoli e la c<br>ertezza di una vecchia ertezza di una ia serena."

- 7040 PRINT AT 20,2;"PREMI UN TAS TO PER CONTINUARE": PAUSE O : CLS : GO TO 7600
- 7100 PRINT AT 16,5;"TU SEI UN IM PEGNATO"
- 7101 PRINT AT 20,2;"PREMI UN TAS TO PER CONTINUARE"
- 7102 PAUSE O: CLS
- 7110 PRINT AT 0,5;"I M P EGNA  $T T''$
- 7115 PRINT AT l,S;"(Da 23 a 36 p unti)"
- 7120 PRINT AT 2,0;"Gli Impegnati non sono assillatidalla pa<br>ra di restare soli. Han ura di restare soli. no un certo orientamento

ottimistico nei confronti delle altre persone e dell a vita in generale; hanno avuto le loro esperienze piu' o meno felici, con t raumi e frustrazioni ma anche con momenti molto int ensi e significativi. L'Imp egnato nonha tendenze monog ame come l'Inseparabi<br>le ne' l'insod l'insod<br>el Ca disfazione latente del uto. Ha pero' una propensio ne a "stringere" i rapporti , nel senso di una tensio ne progressiva e<br>costante verso l'ampliam costante verso l'ampliam<br>ento e l'ap ento e profondimento di essi.": GO SUB 8000

- 7122 PRINT AT l,O;"Questa caratt accentua in genere con il pas sare degli anni. La mentalita' ricettiva ed ~ aperta<sup>-</sup>permette agli Impegn ati di operare una sel<br>ezione tra i possibili ezione tra i partner che incontra, senza accontentarsi del primo (o ultimo) venuto: si puo' ess ere tranquilli che non si fermera' fin quanto non av ra' trovato la persona "giu sta<sup>-</sup>. Beh, inutile dire ch e ogni tanto si sbaglia. Ma non c'e' da preoccuparsi, e' sempre pronto a ricominc iare la ricerca.": GO SUB 8 000
- 7124 PRINT AT l,O;"Crede inoltre nel sentimento senza ca dere nel sen timentalismo. Affronta la situazione di coppia in m odo costruttivo. Valuta positivamente i

1 matrimonio, anche se i n maniera critica e disin cantata. Da molti punti di vista costituisce un ottimo partner."

- 7140 PRINT AT 20,2;"PREMI UN TAS TO PER CONTINUARE": PAUSE O : CLS : GO TO 7600
- 7200 PRINT AT 16,0; "TU SEI UN IM PEGNATO CON GIUDIZIO"
- 7201 PRINT AT 20,2;"PREMI UN TAS TO PER CONTINUARE"
- 7202 PAUSE O: CLS
- 7210 PRINT AT 0,5;"IMPEGNATI CO N GIUDIZIO"
- 7215 PRINT AT 1,8;"(Da 37 a 50 p unti)"
- 7220 PRINT AT 2,0;"Anche se non giudica la vita alla str<br>egua di una roulette. 1'I egua di una roulette, mpegnato con Giudizio

riconosce che le circosta nze spesso pesano piu' d i quanto si vorrebbe. Cosic che', pur essendotendenzial mente portato ad una vita di coppia, non si

stupirebbe piu' di tanto se si ritrovasse solo. Provv isto di una certa flessib ilita', non e' comunque dis posto a "svendersi" pur di vivere con la persona cheam a. Riconosce l'esistenza de llafallibilita' umana e qui ndi anche della propria<br>: sa che qualsiasi stor qualsiasi stor ia, anche la piu' bella, po trebbe finire.": GO SUB 800 o

- 7222 PRINT AT 2,0;"E' quindi ten denzialmente a non lasciarsi andare, anc he se la sua vera natura spesso gli prende la mano e lo trasforma in un entu siasta. L'Impegnato con giudizio tende atranquilli zzarsi col passare degli anni, con un assestamento della sua vita in generale e delsuo rapporto a due in particolare."
- 7240 PRINT AT 20,2;"PREMI UN TAS TO PER CONTINUARE": PAUSE O : CLS : GO TO 7600
- 7300 PRINT AT 16,7;"TU SEI UN CA UTO"
- 7301 PRINT AT 20,2;"PREMI UN TAS TO PER CONTINUARE"
- 7302 PAUSE O: CLS
- 7310 PRINT AT l,9;"C AUT I"
- 7315 PRINT AT 2,4;"(Da 51 a 64 p unti)"
- 7320 PRINT AT 4,0;"Molto cordial e e simpatico, il cauto ha in genere molti amici egod e di una ampia popolarita'. Anche i rapporti con l'al tro sesso sono piuttosto numerosi e vari. Apparente mente estroverso,e' in reat a' ipersensibile ed e'molto facile ferirlo."
- 7321 PRINT "Sia nell'amicizia eh e nei rapporti d'amor e, quando la situazione diventa via via piu' profo nda e piu' seria, si fa guardingo.": GO SUB 8000
- 7323 PRINT AT 1 ,O;"Ritiene di av er preso qualche "bastona ta<sup>-</sup> di troppo, nel pas sato, e questo ha un po' raffreddato i suoi entusi asmi e il suo slancio."
- 7324 PRINT "Ora e' piu' diffiden razionale, valu ta con attenzionele situazi oni prima di calarcisidentr o, e state sicuri che non si lascera' "trasportare" s e l'esame preventivo non avra' dato buoni frutti
- . 7325 PRINT "Tuttavia, se trova u n partner sensibile e com prensivo, capace di entrare in sintonia con lui, il Ca uto diventa pieno di premure."
- 7340 PRINT AT 20,2;"PREMI UN TAS TO PER CONTINUARE": PAUSE O : CLS : GO TO 7600
- 7400 PRINT AT 16,5;"TU SEI UN DI SINVOLTO"
- 7401 PRINT AT 20,2;"PREMI UN TAS TO PER CONTINUARE"
- 7402 PAUSE O: CLS
- 7410 PRINT AT l,5;"D I SIN V O L T O"
- 7415 PRINT AT 2,6;"(Da 65 a 78 p unti)"
- 7420 PRINT AT 6,0;"Abbastanza se iolto come il Fuggitiv<br>o, il disinvolto si muo o, il disinvolto si ve bene nei rapporti liberi ed aperti, non per paura<br>di trovarsi incastrato trovarsi incastrato ma per libera scelta,<br>come dire, ideologica come dire, ideologica<br>. "
- 7421 PRINT "Sottolinea spesso .la necessita' d'essere indipe ndente; vuole rapporti i ntensi ma brevi. Ogni tanto ha necessita' di stare da solo, senza che qualcuno lo disturbi.": GO SUB 800 o
- 7423 PRINT AT 1,0;"Puo' aver avu to anche dei prolungati, ma spesso li ha interrotti, dice, perche ' la liberta' non ha prezzo • Anchese non e' da esclude re che questo suo atte ggiamento possa derivare p roprio da una ione non digerita, ora il Disinvolto preferisce viver e alla giornata, ma senz eccessiva tension e."
- .7424 PRINT "Unica sua seria preo ccupazione, la vecchiaia: <sup>1</sup> 'idea della pensione, delle serate invernalida so lo a casa. E, per non pensarci, telefona a qualch<br>e vecchia conoscenza." vecchia conoscenza."
- 7440 PRINT AT 20,2;"PREMI UN TAS TO PER CONTINUARE": PAUSE O : CLS : GO TO 7600
- 7500 PRINT AT 16,5;"TU SEI UN FU GGITIVO"
- 7501 PRINT AT 20,2;"PREMI UN TAS TO PER CONTINUARE"
- 7502 PAUSE O: CLS
- 7510 PRINT AT l,5;"F U G G I TI V I"
- 7515 PRINT AT 2,5;"(oltre i 79 p unti)"
- 7520 PRINT AT 6,0;"La persona fu ggitiva tende a vivere m olto alla giornata e a rif iutare i legami fissi e prolungati; desidera anzi avere molte avventure e in genere le ha davvero."
- 7 521 PRINT "E' , insomma, sempre in fuga, perche' - pur r isultando spesso affascinan<br>te per chi non lo conos te per chi non lo ce bene - in realta' ha un sacro terrore d'essere limi tato, soffocato, incastrato<br>dal partner.": partner.": GO SUB 8000
- 7523 PRINT AT 2,0;"Sfugge come <sup>1</sup> a peste ogni tipo di respo nsabilita', e pur di nonass umersele, se messo alle strette puo' diventare mo lto duro e cinico. In un a vita cosi'priva di rappor ti affettivi stabili, p ero' per il Fuggitivo e' in dispensabile un punto di riferimento costante:"
- 7524 PRINT "Qualche ex amore dis posto a consolarlo nei momenti di solitudine<br>caualche amicizia plato , qualche amicizia nica ma molto intensa (soprattutto se il nostro e roe e' un uomo), oppure l'intramontabile

mamma."

- 7540 PRINT AT 20,2;"PREMI UN TAS TO PER CONTINUARE": PAUSE O : CLS :
- 7600 INPUT AT 4,0;"VUOI SAPERE A LTRE RISPOSTE? "; K\$
- $7610$  IF  $KS = "S"$  OR  $KS = "s"$  THEN INPUT AT 11,0;"DI QUALE PU NTEGGIO (indica solo il nu mero)? "; K : CLS : GO TO 63 <sup>1</sup>o
- 7625 IF K\$<>"S" OR K\$<>"s" THEN GO TO 7800
- 7800 CLS : INPUT AT 8,4;"VUOI RI FARE IL TEST? "; J\$
- 7810 IF  $J\$  = "S" OR  $J\$  = "s" THEN GOTO 100
- 7820 IF J\$<>"S" OR J\$<>"s" THEN PRINT AT 12,4; "SPERO DI ESSERTI STATO UTILE . PER CONOSCERTI MEGLIO!!! " : STOP
- 8000 PRINT AT 21,2;"PREMI UN TAS TO PER CONTINUARE": PAUSE O : CLS : RETURN
- 8100: PAPER 6: BORDER 6: INK 1: RETURN
- 8200: PAPER 7: BORDER 7: INK O: RETURN

Cambio video games e utilities per Spectrum 16/ 48 Kbyte. Richiedere lista programmi. Stefano Roccella - Via Fiu-<br>me. 64 - 57100 Livorno - Tel 57100 Livorno -0586/ 38593

Vendo ZX81 più cavetti, alimentatore e manuali italiano e inglese, poco usato e perfettamente funzionante a I. 100.000 trattabili. Giorgio Sgherzi · Via F. Cri-spi, 37 · 63039 S. Benedetto del Tronto (AP) · T el. 4833

Vendo ZX Spectrum 48 Kbyte più interfacce Centronics e RS232, interfaccia joystick programmabile Teknolek, Seikosha GP-IOOA, 40 cassette software a L. 950.000. Eventualmente solo Seikosha GP-lOOA a L. 400.000. Bruno Sforzini · Via Giotto, 14 · 48015 Cervia (RA) · Tel. Od44/ 992158

Cambio 200 programmi per Spectrum 16/ 48 Kbyte. Sinclairisti che volete ampliare la vostra nastroteca, attendo la vostra lista. Massima serietà, rispondo a tutti. Gianfranco Cordani - Via Garian, 57 - 20146 Milano

Vendo, per passaggio a sistema supe-riore , programmi per Spectrum 16/ 48 Kbyte disponibili su cassette C90 (minimo 25, massimo 47 programmi) al prez-zo di L. 12.000 ciascuna, pagamento contrassegno, spedizione compresa. Per avere l'elenco dei programmi spedire L. 500 in francobolli, nome, cogno-me ed indirizzo a: Giuseppe Castelli . Via Tolmino, 24 · 10141 Torino

Cambio, vendo programmi per ZX Spectrum: ne possiedo circa 100 tra utility e video giochi (16/48 Kbyte). Vit-<br>torio Ricco - Via Cellini, 6 - 84090 Belvedere Battipaglia (SA)

Vendo per ZX Spectrum giochi, utility, word processing. Per ricevere la lista dei programmi disponibili scrivere a: Francesco Calvelli · Via Paisiello, 8 - 50018 Scandicci (Fl) - Tel. 753544

Per problemi economici vendo persona! computer Laser 110, espansione 16 Kbyte, registratore originale Laser, cavetti e trasformatori, manuale e cassetta dimostrativa. Tutto a sole L. 280.000 (anche trattabili). In confezione origi-nale. Ilario Naso - Via Marconi, 9 - 89041 Caulonia (RC) · Tel. 0964/ 81424

Cedo 50 programmi del valore com-merciale di L. 200. 000 in cambio di interfaccia joystick programmabile o per 20 programmi cerco un box sonoro amplificato. Per informazioni scrivere o telefonare a: Fabio Ferrante · Via A.<br>Vespucci, 2 · 03043 Cassino (FR) · Tel.<br>0776/21398

Cambio programmi per ZX Spectrum 48 Kbyte, circa 60 titoli: Psytron, Apocalisse. Gorf, Manie Miner, Kong, Time Gate e tanti altri. Scrivere inviando<br>lista. Fabio Ferrante - Via A. Vespucci,<br>2 - 03043 Cassino (FR) - Tel. 21398 Vendo ZX Spectrum 48 Kbyte in perfette condizioni con cavi e alimentatore, registratore e più di 100 bellissimi. programmi, 2 manuali a L. 700.000: Va-lore reale dei soli programmi L. 2.000.000. Carlo Corti · Via Gabelli, 11 . 20147 Milano - Tel. 404534

Vendo Spectrum 80 Kbyte, tastiera Newnewl, superface, 4 manuali in italiano, interfaccia programmabile, materiale vario, joystick, oltre 250 programmi, serie completa di Run/Run-Load più Program, tutto con garanzia e ma-nuali. Antonio Rescaldani · Via Roma, 50 20024 Garbagnate (Ml) · Tel. 9958867

Vendo E.I. Enciclopedia di Elettronica ed Informatica, al miglior offerente, preferibilmente zona Pescara. Achille Serpente · Via Tasso, 29 · 65100Pesca-ra · Tel. 32475

Cambio software per ZX Spectrum. Elenco con oltre 900 titoli: giochi, utili-tà, avventure e copiatori. Tutte le ultime novità inglesi e americane. Giorgio<br>Santucci - Via M. Resistenza, 7 · 60100<br>Ancona - Tel. 071/84375

Vendo per ZX Spectrum interfaccia joystick programmabile, prezzo trattabile ed eventuale vendita anche di joy-<br>stick. Per informazioni telefonare a:<br>Andrea Tron · Via Raviolo, 8 · 10064<br>Pinerolo (TO) · Tel. 73462

Cambio più di 400 programmi in LM con hardware di ogni tipo per Spectrum (specialmente joystick e interfac-cia Kempston). Telefonare dalle 14 alle 15 per accordarsi. Vendo a prezzi ridi-<br>coli. Rosario di Modica - Via Castelfi-<br>dardo, 37 - 97019 Vittoria (RG) - Tel.<br>0932/983512

Vendo ZX Spectrum 48 Kbyte,joystick più interfaccia programmabile, registratore, 4 libri sullo Spectrum, riviste varie, 170 programmi (in aumento), il tutto in blocco a L. 500.000. Andrea Riva - Viale *4* Novembre, 37 · 31100 Treviso · Tel. 542295

Siamo due ragazzi e vendiamo al mise-ro prezzo di L. 2.000 programmi di qualsiasi genere. Risposta assicurata: Flavio Chianese - Via Virgilio, 17 - 34170 Gorizia · Tel. 0481/ 33183

Vendo programmi eccezionali per ZX Spectrum 16/ 48 Kbyte. Possiedo programmi come: Flight Simulation, Ant Attack, Road Racer, Alchemist e molti programmi gestionali. Richiedere listi-no gratuito. Prezzo L. 5.000 cadauno. Massima serietà. Gianluca Filacchione · Via Interno Marina, 60 · 88074 Croto-ne (CZ) - Tel. 0962/ 20534 Vendo stampante Alphacom 32 più interfaccia programmabile, joystick, IO giochi a L. 250.000 o cambio il tutto con<br>ZX microdrive, interfaccia, stampante<br>e joystick in ottimo stato. Usati pochissimo. Piero Usandrelli - Largo Castel Bolognese, 10 - 00127 Vitinia (RM) Tel. 6071850

rput.output

Cambio programmi per ZX Spectrum 16/ 48 Kbyte . Possiedo più di 150 programmi; chiedere la lista e/o mandare la propria o telefonare. Guido Trombini - Via Capergnanica, 8/F - 26013 Cre-<br>ma - Tel. 0373/59174

Vendo Sinclair Spectrum con tastiera professionale e presa monitor, 500 programmi, 50 manuali d'istruzioni, 5 libri sullo Spectrum, interfaccia Kempston e tantissimo altro materiale su fotocopie. Telefonare o scrivere Espresso per accordi. Nazareno Candiano · Viale Italia, 63/c · 98100 Messina · Tel. 090/717797

Hardware, software, testi scambio con più di 500 programmi in LM per Spec-trum. Vendo a prezzi molto bassi. Richiedere la lista gratuita. Rosario Di Modica - Via Castelfidardo, 37 · 97019 Vittoria (RG) - Tel. 0932/983512

Vendo VCS Atari 2600 con 9 cartucce: Decathlon, Megamania, Keystone Ra-pers, Phoenix, Ms Pac Man, Kangaroo, Vanguard, Missile Command, Space War. Prezzo da concordare. Marco Maccaferri - Via Ferrara, 9 · 40139 Bologna - Tel. 051/460424

Vendo ZX81 in ottime condizioni completo di: registratore, cavetti registratore, espansione 16 Kbyte, 3 manuali e 2 libri per l'uso, 20 giochi, il tutto a L. 220.000 trattabili. Alberto Crisconio · Via Morgen, 41 - 80100 Napoli · Tel. 379928

Cambio, vendo per ZX Spectrum circa 250 programmi a prezzi ridottissimi. Mandatemi la vostra lista, risponderò con la mia. Garantisco la massima serietà. Renato Saporetti · Via Canalaz-zo, 71 48100 Ravenna · Tel. zo, 71 ·<br>0544/461766

Vendo, cambio software per ZX Spec-trum 16 Kbyte a L. 2.000, 48 Kbyte L. 4.000. Cassetta dieci giochi: 16 Kbyte L. 15.000, 48 Kbyte L. 30.000. Oltre 170 titoli tra i quali: Sabre Wulf, Decathlon, Molar Maul, ecc. Massima serietà. Francesco Gramegna · Via S. Pedrino, 18 . 21100 Varese - Tel. 0332/236687

Vendo Sinclair ZX81 I Kbyte, imballag-gio originale, manuale in italiano, libri "66 programmi per lo ZX81" e "Gio-chiamo con lo ZX81 ", 2 cassette giochi (I Kbyte). Luca Rapini · Via Don Bo-60127 Ancona · 071/896225

Cambio software per ZX Spectrum. Risposta superassicurata. Inviate la vostra lista e richiedete gratuitamente la mia. Sergio Remondino · Via De Gasperi, 3 · 10015 Ivrea (TO)

Cerco stampante per Spectrum. In cambio offro impianto metano completo per auto (esluso bombole). Telefonare ore pasti. Renzo Baldoni · Via De Gasperi, 13 · 61016 Pennabilli (PS) · Tel. 0541/918563

Vendo corso completo, corredato da computer ZX81 per diventare pro-grammatore EDP dell'Istituto Superiore di Informatica di Roma al 50% del costo. Renzo Baldoni -Via De Gasperi, 13 - 61016 Pennabilli (PS) · Tel. 0541/918563

Cerco interfaccia per joystick, do' in cambio molti programmi per Spectrum 16/ 48 Kbyt e. Vendo inoltre numeroso software (in LM oppure BASIC). Scri-vere allegando L. 450 per spese postali per ricevere la magica lista. Prezzi bassissimi. Giampaolo Ricci · Via Fratelli Cervi, 17 - 48012 Bagnacavallo (RA)

Vendo per ZX81 16 Kbyte programma su cassetta pronostico calcio più siste-ma 64 colonne con verifica vincite e istruzioni. Arcangelo Rizzuti · Via S. Leonardo, 21 · 43100 Parma

Vendo interfaccia vocale Currah Micro Speech; molti giochi sono già previsti per il suo uso. Telefonatemi o scrivete-mi. Sergio Cerotto · Via Cimitile, 24 · 80135 Napoli - Tel. 081/ 344069

Vendo Videoplay Atari con 10 casse!· te, 4 paddle e 2 joysticks a L. 370.000. Telefonare 14-17 o 21-22. Tratto solo con Roma. Luciano Minghetti - Via A. Magarotto, 10 - 00166 Roma - Tel. 06/6244319

Svendo ZX Spectrum nuovissimo, 200 giochi (Atic Atac , Manie Miner, Fullth-rottle, Simulazione, ecc.), libro pro-grammazione dello Spectrum, cavi, li-bretto di istruzioni. Tutto alla modica cifra di L. 450.000. Preferisco trattare in zona. Giuseppe Santarcangelo - Via<br>Recanati, 99 - 80046 San Giorgio a Cremano (NA) - Tel. 480360

Vendo ZX Spectrum 48 Kbyte acquistato ad Agosto, numerosi videogiochi {16/ 48 Kbyte), causa passaggio a siste-ma superiore. Tra i videogiochi segna-lo: Ani Attack, Manie Miner, 3D Tank. Il tutto a L. 400.000. Non perdete questa magnifica occasione. Cristian Bar-gapiccola · Via Muzio Pansa, I - 66013 Chieti Scalo · Tel. 0871/59777

Cambio per ZX Spectrum più di 50 programmi, otto dei quali per ZX81. Fabrizio Minnielli · Via Arcidiacono Giovanni, 58 - 70100 Bari - Tel.<br>080/514295

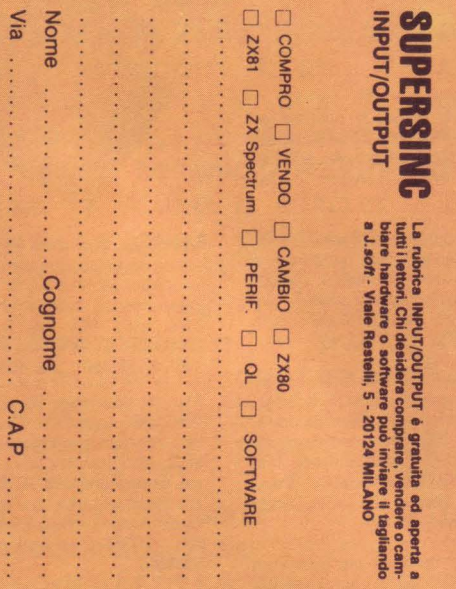

 $\mathcal{L}_{\mathcal{A}}$ 

 $\mathcal{L}$ 

 $\mathcal{L}_{\mathcal{A}}$ 

Â.

 $\mathcal{L}_{\mathcal{A}}$ 

Città ................................. Tel. .......... .

 $\ldots \ldots$ . Tel.

 $\ddot{\cdot}$ 

Ç, ÷,

Città .........

**----------------------------------L----------------------------------**

Ι I I ı

I I

ı I I L I I Г

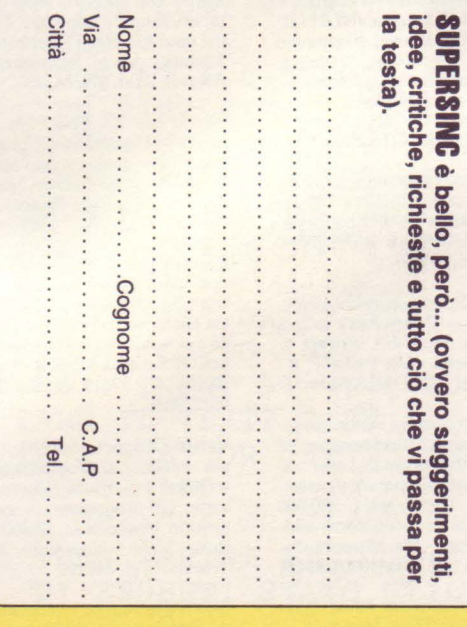

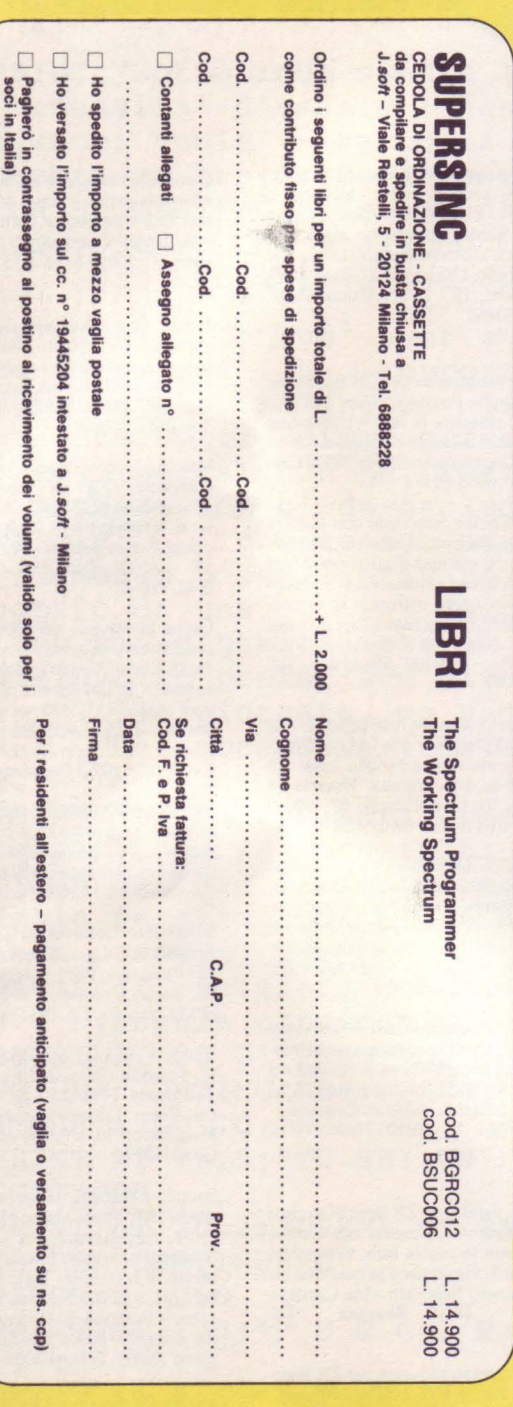

fel.

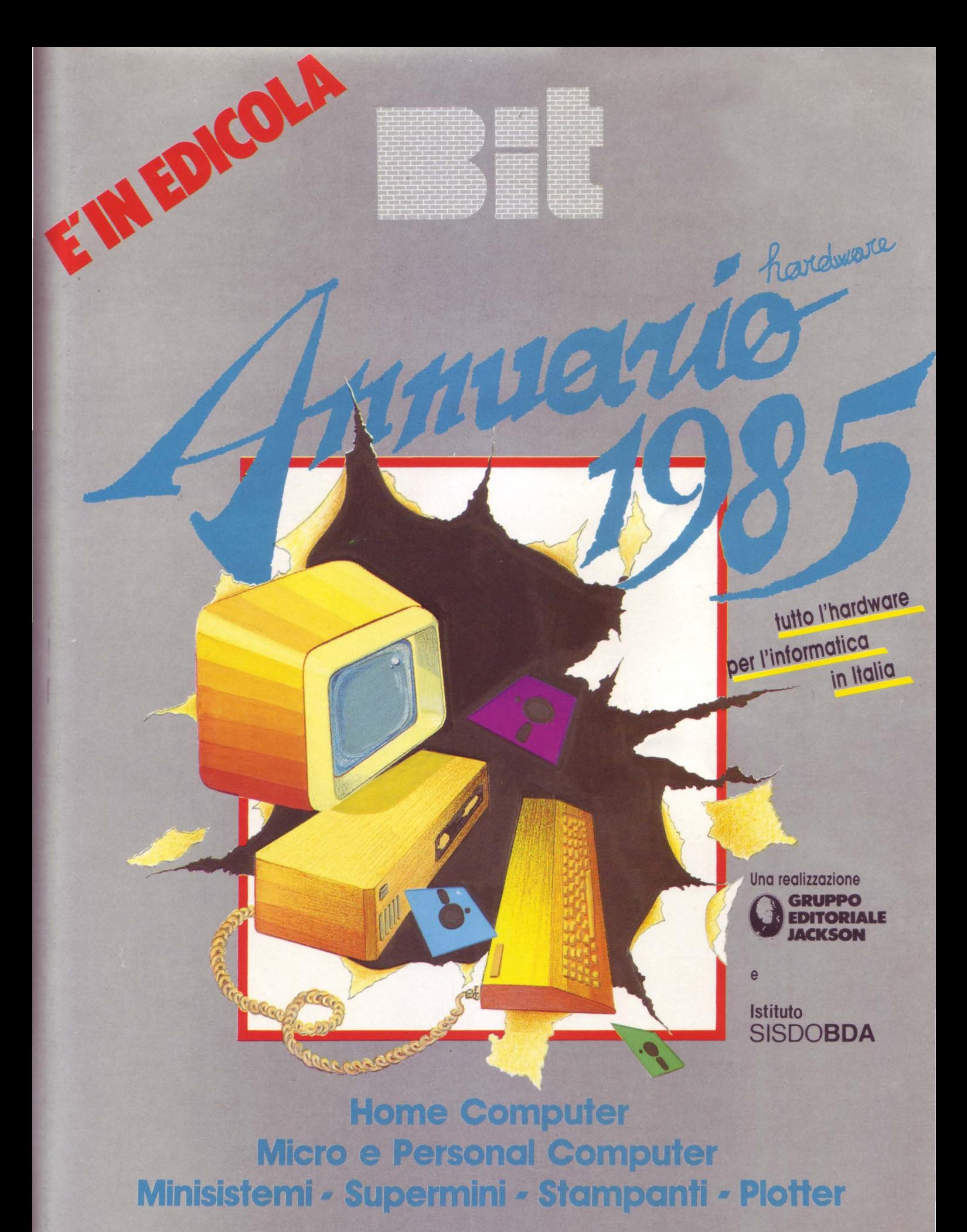

## Dalla grande edicola **Jackson** Tutto sul personal .computer Mille e un pc. Il caso riato

unité de la discordito<br>La rete della discordito<br>La n multiplerane al per **Pal malerian**<br>e viceversa<br>e viceversa<br>M10 In redazione

# La guida completa dei sistemi MS-DOS<br>la guida completa del personal computer IBM<br>e compatibili MAGAZIN

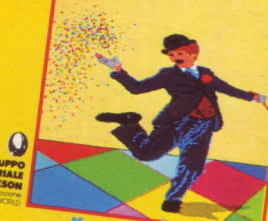

La stida di Unix<br>Basy Writer: Care Banche de<br>Pharica individuale, di scrive<br>Manus<br>Manus viduale, ute

**PECIALE MORE** 

#### PC MAGAZINE

In questo numero: La sfida di Unix Banche dati Easy writer: Caro PC, ti scrivo... Knowledge man

### **PERSONAL O**

In questo numero: Il caso Fiat "Mille e un PC" **M10 in redazione** Un mondo a portata di tasto

 $\frac{1}{2}$ Contact of \

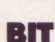

In questo numero: Speciale MSX

In prova: Sinclair QL CP 80 Il Yashica YC-64 Philips VG-8000 Canon V-20 Sony Hit-Bit 75P

#### PERSONAL SOFTWARE

*/* 

In questo numero: Language Tutor per Spectrum Sprite Editor per C64 One Touch per VIC 20 Apple: pagine video e dintorni

Personal-0/PC/Bit/Personal Software sono pubblicazioni firmate: GRUPPO EDITORIALE JACKSON via Rosellini, 12-20124 Milano ·